## **BANCS D'ESSAIS**

 $\sqrt{2}6$ 

**ALINCO 144** Transverter 144

**TECHNIQUE** 

Le couplage Levy Ampli 1296 MHz

## **NOUVEAU!! CONCOURS DX**

ensuel de la communication amateur n° 81

F 5AD

F

**TRAFIC** 

**ARRL 10 m** 

M 2135 - 81 - 23,00 F

## FT 811 **FIIF SENSIBILITE ~--------IJH\_ o, 158 µV**

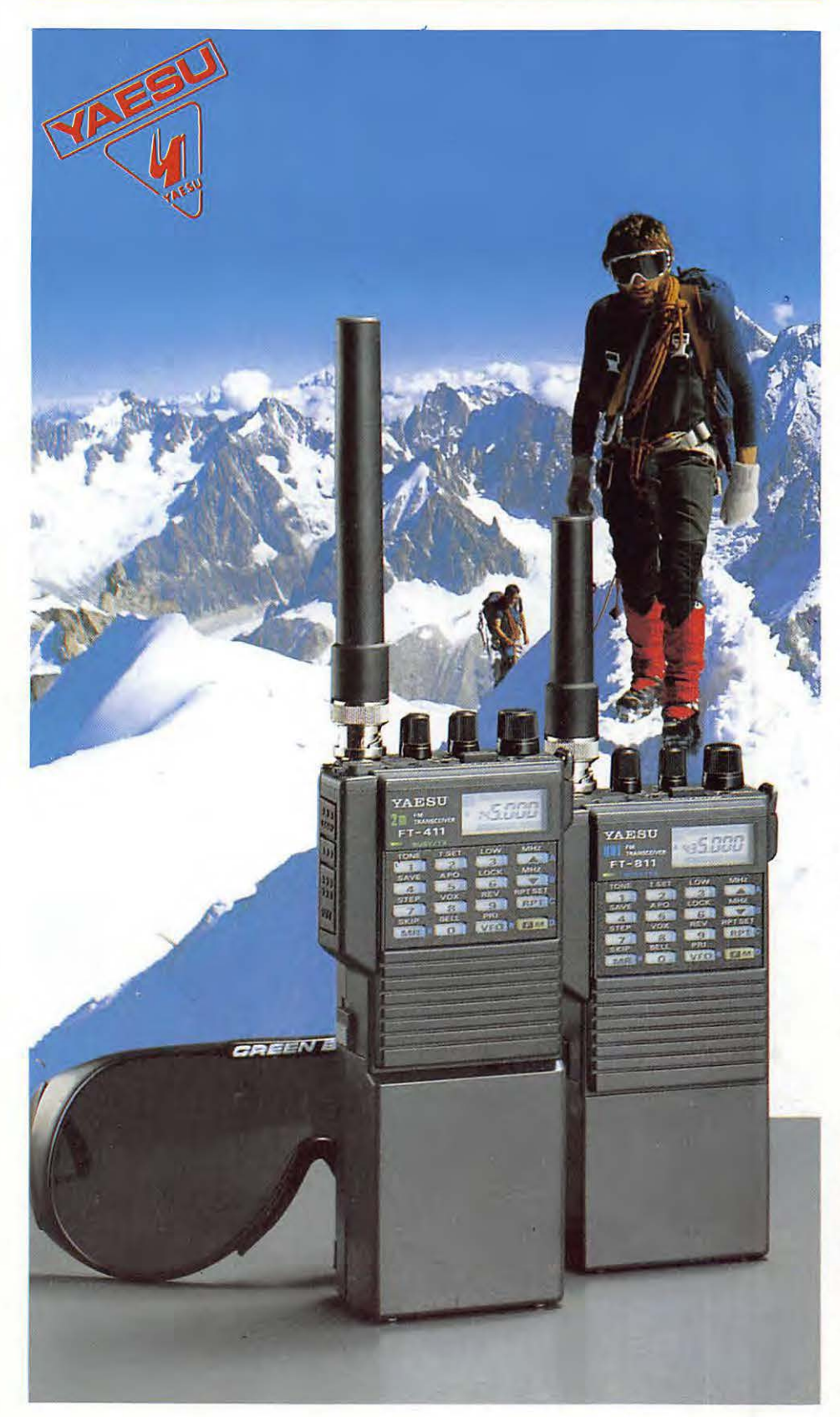

Tout comme leurs prédécesseurs, les FT 411 et FT 811 sont des transceivers portables FM ultra compacts pour les bandes amateurs 2 m et 70 cm.

#### **Compacts et compatibles**

Le nouveau boîtier de ces appareils a été conçu pour accepter la gamme des accessoires des FT 23/FT 73, tandis que de nouveaux pack batteries et chargeurs permettent de disposer d'une puissance accrue.

L'étanchéité assure une utilisation fiable dans les environnements les plus difficiles.

#### **49 mémoires,**

#### **plus 10 mémoires DTMF**

16 touches multifonctions donnent accès à 49 mémoires avec shift répéteur ou fréquences séparées émission/réception, 2 VFO et 2 fréquences spéciales qui délimitent la bande explorée. Scanning avec fréquence prioritaire, shift répéteur automatique.

Un bouton rotatif permet également la sélection des mémoires et de la fréquence.

Le clavier sert d'encodeur DTMF pendant l'émission et 10 mémoires DTMF peuvent stocker chacune 15 digits pour un rappel rapide des numéros usuels.

L'optión FTS 17 sélectionne le système de squelch contrôlé par tonalité continue (CTCSS) et l'encodeur/décodeur de tonalité.<br>**Afficheur complet, système économie d'énergie.**<br>système économie d'énergie.

#### **Afficheur complet,** <sup>~</sup> **système économie d'énergie,** <sup>~</sup>

## **arrêt automatique**

Afficheur LCD à 6 digits de la fréquence, mémoire choisie, fréquence CTCSS, S/POmètre par bargraph.

Le système d'économie d'énergie peut être neutralisé pour le trafic Packet.

L'arrêt automatique évite de vider complètement la batterie.

#### Et en plus...

Eclairage de l'afficheur et du clavier, touches musicales et, en option (YH-2), un VOX pour trafiquer les mains libres.

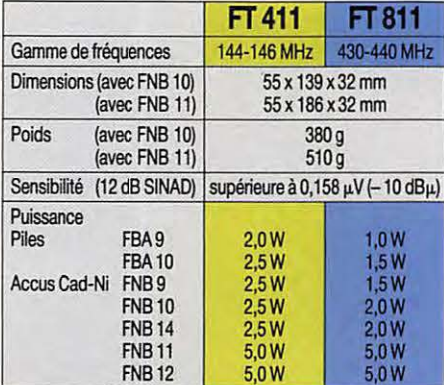

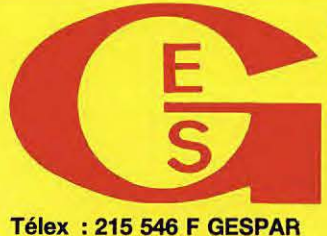

#### **GENERALE ELECTRONIQUE SERVICES**

**172, rue de Charenton 75012 PARIS Tél. : (1) 43.45.25.92 Télécopie : (1) 43.43.25.25** 

**G.E.S. LYON** : 5, place Edgar Quinet, 69006 Lyon, tél. : 78.52.57.46. **G.E.S. COTE D'AZUR** : 454, rue des Vacqueries, 06210 Mandelieu, tél. : 93.49.35.00. **G.E.S. MIDI** : 126, rue de la Timone, 13000 Marseille, tél. : 91.80.36.16. **G.E.S. NORD** : 9, rue de !'Alouette, 62690 Estrée-Cauchy, tél. : 21.48.09.30 & 21.22.05.82.

**G.E.S. CENTRE** : 25, rue Colette, 18000 Bourges, tél. : 48.20.10.98.

Prix revendeurs et exportation. Garantie et service après-vente assurés par nos soins. Vente directe ou par correspondance aux particuliers et aux revendeurs. Nos prix peuvent varier sans préavis en fonction des cours monétaires internationaux. Les spécifications techniques peuvent être modifiées sans préavis des constructeurs.

# SOMMANSE

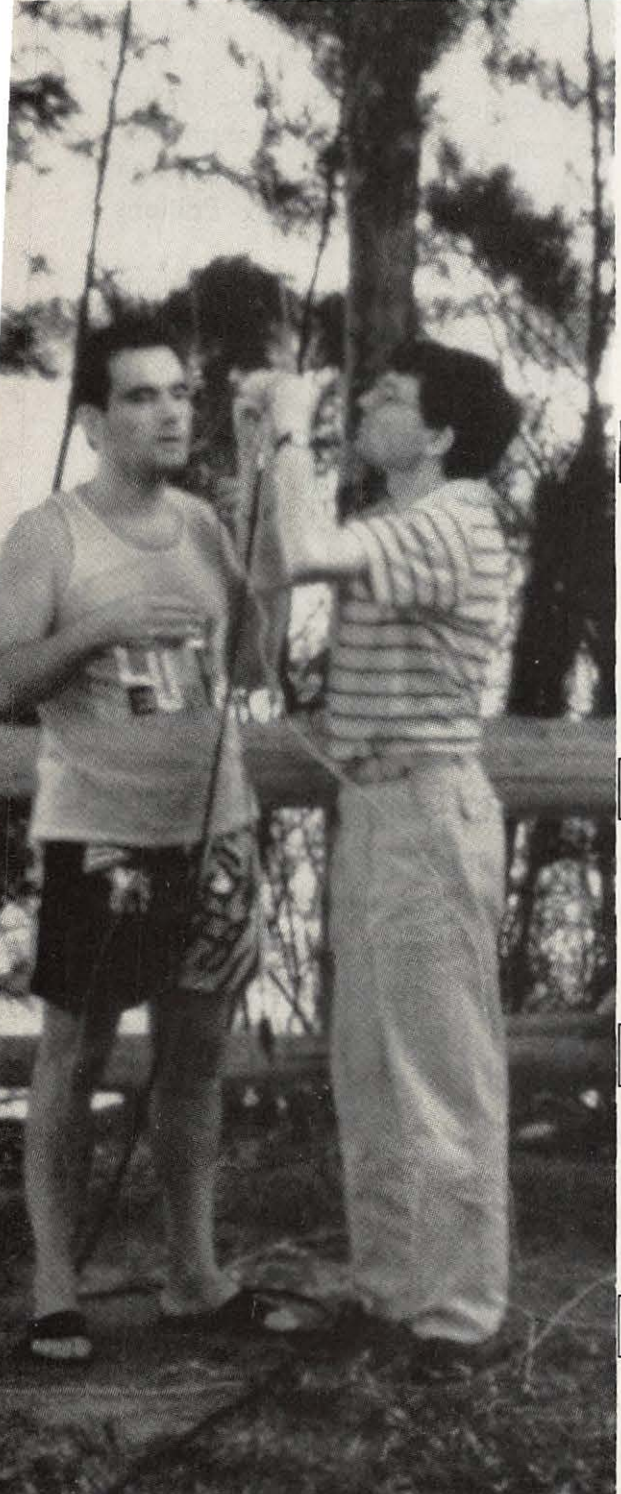

oto du sommaire : FR5FO et FR4FD montent les dipôles 20, PETITES ANNONCES et 10 mètres.

5 EDITORIAL  $\overline{7}$ ENTRE-NOUS  $10$ LE MOIS DE COMMUNICATION  $12$ **AUXERRE 89**  $14$ **CONVENTION DU C.DX.C** 18 TU COM 89 20 **CONCOURS DU TRAFIC** 22 ARRL 10 METRES 24 **NOUVELLES DE L'ESPACE** 26 **TRANSCEIVER ALINCO** 30 TRANSVERTER "SSB" 32 BOITE DE COUPLAGE POUR LEVY (1) 36 **CQ DE COLOMBIE** 40 **TOKYO DX CONVENTION** 42 **CHRONIQUE DU TRAFIC**  $50$ **EXPEDITION ZS1IS**  $51$ PREAMPLIFICATEUR 1296 MHz 56 **COURS ELECTRICITE ELECTRONIQUE** 62 **MANUEL DU PACKETTEUR (4)** 66 SATELLITE, QUE VOIS-TU ? 74 **EPHEMERIDES** 75 PROPAGATION 81 55 L'index des Annonceurs se trouve page

Couverture : André DUCROS, F5AD, devant ses antennes.

Ce numéro contient un encart broché entre les pages 18/19 et 66/67.

# NOUVEAU

## **LES ANTENNES** DE F5AD

## André DUCROS

432 pages au format 14x21 avec de nombreux graphiques et photos. Attendu depuis longtemps cet ouvrage est enfin disponible aux Editions SORACOM.

F5AD est l'auteur de nombreux articles sur les antennes faisant référence dans le monde entier !

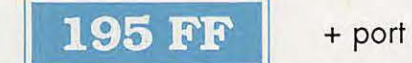

## UNE PREMIERE EN FRANCE!

**DUCROS** 

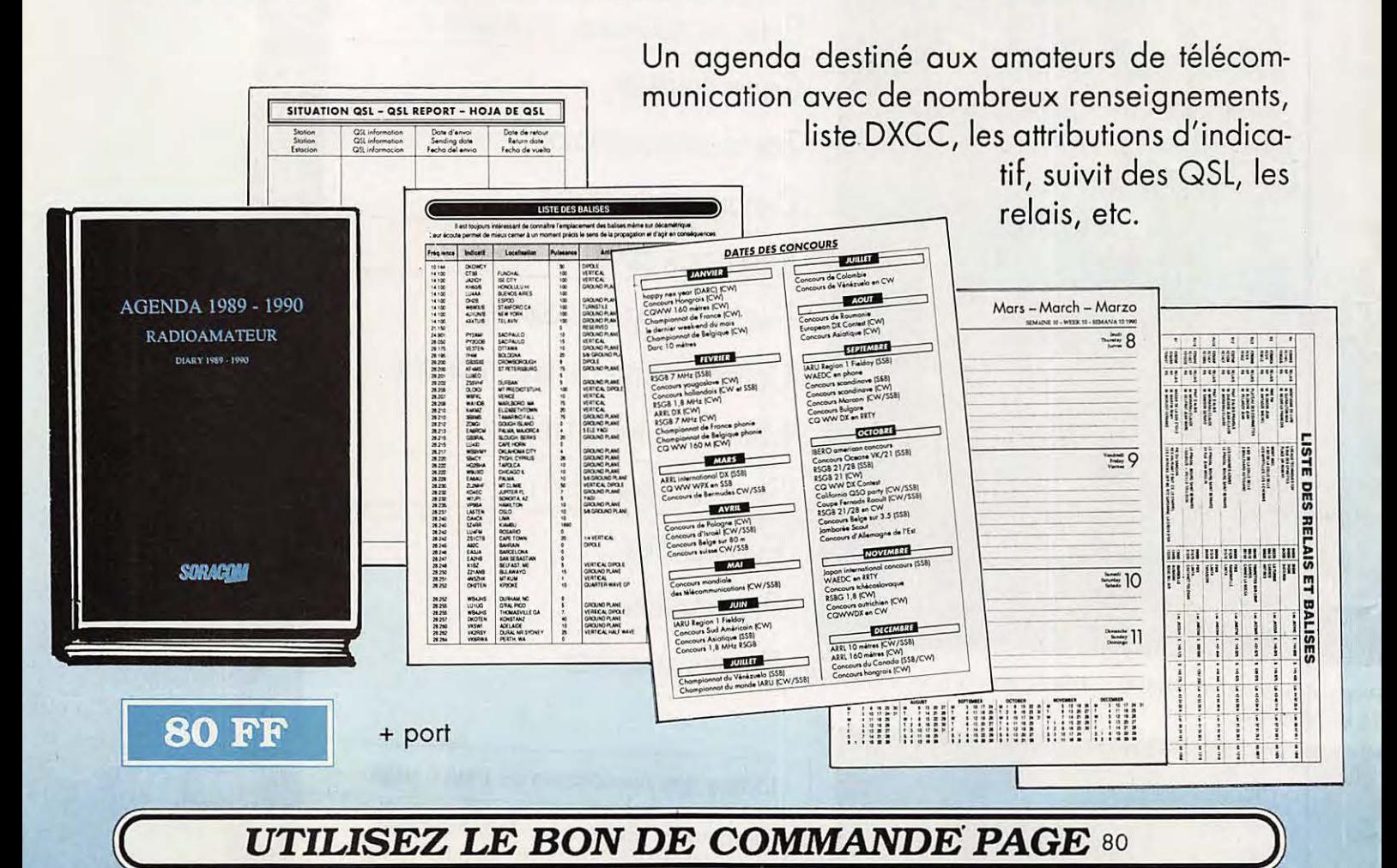

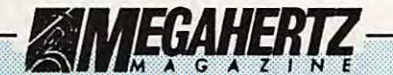

La Haie de Pan - BP 88 35170 BRUZ Tél.: 99.52.98.11 Télécopie 99.52.78.57 Tel.: 99.52.98.11 - Telecopie 99.52.78.5<br>Serveurs : 3615 MHZ - 3615 ARCADES<br>Station radioamateur : TV6MHZ Gérant, directeur de publication<br>Sylvio FAUREZ - F6EEM **RÉDACTION** 

Directeur de la rédaction<br>Sylvio FAUREZ - F6EEM

Rédacteur en chef James PIERRAT - F6DNZ

Rédacteur en chef adjoint<br>Jacques CALVO - F2CW

Chefs de rubriques Politique - Economie<br>Sylvio FAUREZ - F6EEM Florence MELLET - F6FYP Denis BONOMO - F6GKQ Satellites<br>Roger PELLERIN - F6HUK Espace<br>Michel ALAS - FC1OK Informatique - Propagation<br>Marcel LE JEUNE - F6DOW Cartes QTH Locato Manuel MONTAGUT-LLOSA - EA3ESV **Courrier Technique** Pierre VILLEMAGNE - F9HJ Packet Jean-Pierre BECQUART - F6DEG **FABRICATION** 

Directeur de fabrication<br>Edmond COUDERT

Maquettes, dessins et films<br>James PIERRAT, Jacques LEGOUPI **ABONNEMENTS** Abonnements -- Secrétariat Catherine FAUREZ - Tél. 99.52.98.11 **PUBLICITÉ** IZARD Création (Patrick SIONNEAU) 15. rue St-Melaine

35000 RENNES - Tél.: 99.38.95.33 **GESTION RÉSEAU NMPP** Tél.: 99.52.78.57 - Terminal E83

Les articles et programmes que nous publions dans de<br>numéro bénéficient, pour une grande part, du droit d'au-<br>teur. De ce fait, ils ne peuvent être mités, contrelaits,<br>copiés par guelque procédé que ce soit, même partielle ment sans raunorisation ecrite oe la societe souventum est et de l'auteur concerné. Les opinions exprimées n'enga-<br>gent que la responsabilité de leurs auteurs. Les différents montages présentés ne peuvern être réalisés que

Le mensuel MEGAHERTZ Magazine est une revue<br>commerciale indépendante de toute association ou fédération

deration.<br>MEGAHERTZ Magazine is a monthly commercial publi-<br>cation, independent from any association or federation.<br>Die monalliche Zeitschrift MEGAHERTZ Magazine ist<br>sine von Vereinen und Verbänden unabhängige Revue.

MEGAHERTZ magazine est édité par lesEditions SO-<br>RACOM, société éditrice des titres AMSTAR-CPC et<br>PCompatibles Magazine. (RCS Rennes B319 816 302)

Les nams, prénoms et adresses de nos abonnés sont communi<br>qués aux services internes du groupe, ains qu'aux organismes<br>liés contactuellement pour le routage, Les informations peuven<br>laire l'objet d'un droit d'accès et de r

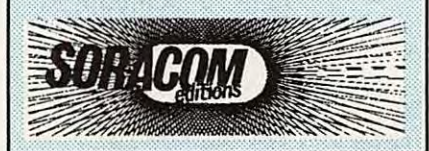

EDITORIAL

L'art du DX Conseils au DXer débutant

G'est en DXant qu'on devient DXer, donc, à l'eau tu te jetteras. Pour commencer, à écouter attentivement, tu apprendras. Et pour entendre, cela va de soi, bon récepteur il te faudra. Primitive, c'est sûr, mais la CW reste efficace, tu constateras. Antenne directionnelle, en fil et fixe pour le moment, tu installeras. Plus tard yagi quatre éléments trois bandes tu monteras. Ton microphone sur compresseur tu brancheras, naturellement. Tes préfixes bien connaîtras : est-ce un DX que tu entends ? **Li**éographie, Anglais, Codes, Bulletins et Nets iront l'aidant. Les QSL point n'oublieras si les diplômes tu vas chassant. Dans les Pile-up on t'entendra si tu appelles à bon escient. Ampli linéaire tu useras, en cas de besoin uniquement. Sur l'air, des amis tu te feras, qu'avec plaisir tu retrouveras. Les murs de ta station de nombreux diplômes tu couvriras. Par tes efforts, à l'Honnor Roll, plus de trois cents tu obtiendras. Alors, à Novice, du grand DX les rudiments tu enseigneras.

Michel Christ. XE1MD

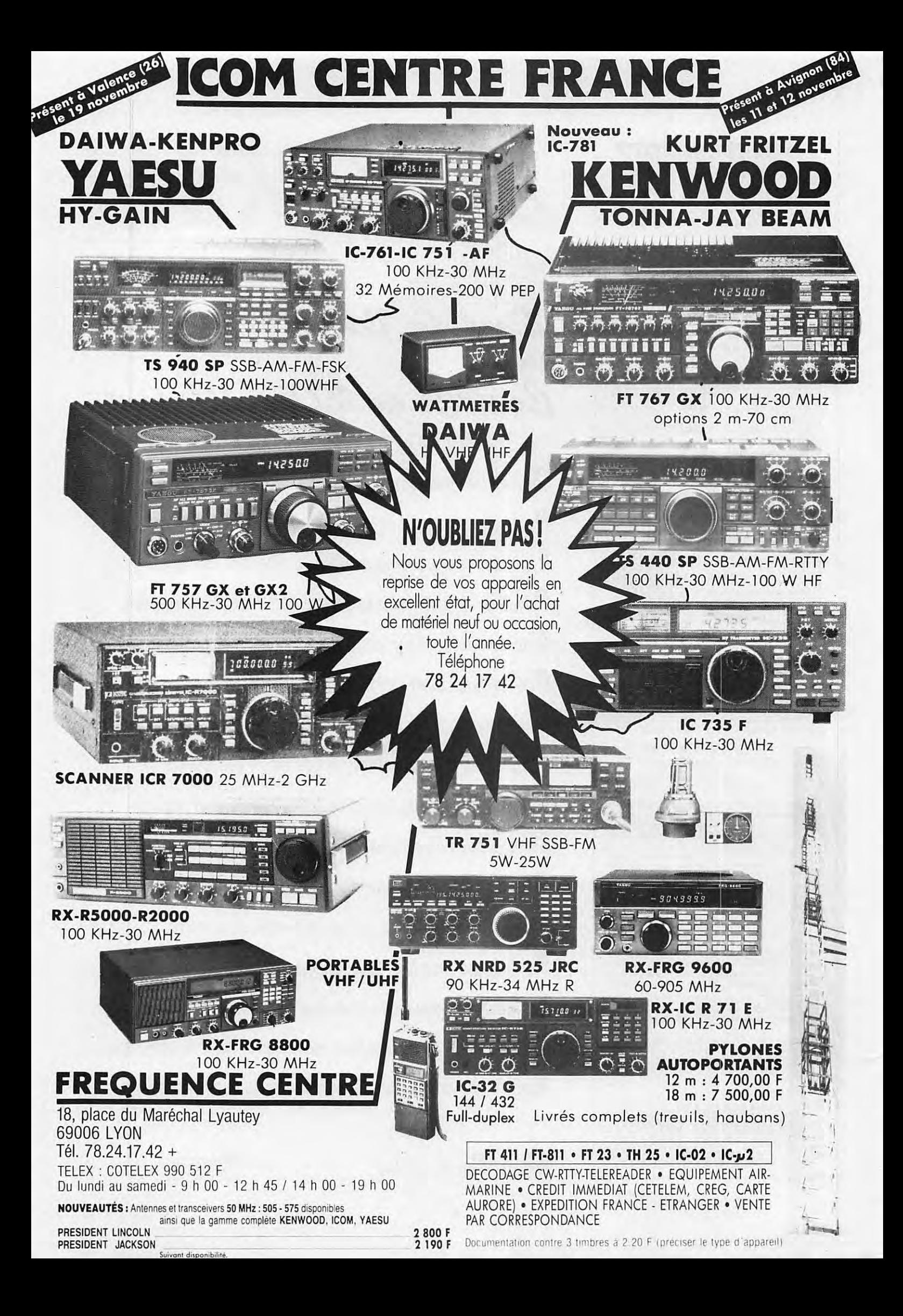

### **ENTRE-NOUS**

## **Vous avez dit préfixes spéciaux ?**

es préfixes spéciaux sont d'une<br>telle actualité qu'après de nom-<br>breuses conversations, et sur<br>notre insistance, la présidente du REF telle actualité qu'après de nombreuses conversations, et sur lançait, il y a quelque temps, une enquête sur le sujet dans le but d'en remettre la synthèse au CSA.

Pour ma part, j'avais fourni une liste d'amateurs connus pour leur assiduité dans le trafic, particulièrement lors des concours. Cette liste, non exhaustive, devait être éventuellement complétée par l'association nationale, laquelle association ayant à l'évidence des canaux d'information différents des miens 1

Trois dossiers sont traités au REF ceux de F6BFH, de la F•DX·F et du LNDX. Il faut en outre savoir que d'autres amateurs ou formations, dont le CDXC, ont donné leur avis par téléphone.

Si, pour les deux premiers dossiers, le désir de promouvoir l'amateurisme français, sur le plan international, ast clairement exprimé, nous sommes loin de ce but pour ce qui concerne le document émanant du LNDX. En effet, le signataire y utilise parfois un ton qui peut être qualifié de méprisant à l'égard d'autres groupes existants. Sa conclusion est, en outre, simpliste : • nous sommes les meilleurs, il n'y a que quelques amateurs français, de notre groupe, capables d'être classés... ». Tout cela avec un relent de "commercial" !

Nous étions en droit d'espérer voir un consensus se réaliser sur un tel dossier.

Je suis persuadé que ce n'est pas ainsi qu'il faut agir pour faire avancer notre pays dans les classements internationaux.

Ou il faut laisser travailler une petite élite ou il faut aider d'autres opérateurs dans tous les domaines afin qu'ils puissent figurer en bonne place dans les classements mondiaux. Les pays de l'Est ne s'y sont pas trompés, eux qui attribuent des préfixes spéciaux en permanence.

Pour sa part, la F•DX•F, pourtant demandeur en matière d'indicatifs spéciaux a, pour l'instant, refusé de donner des indications sur les démarches à suivre et les conditions d'attribution. Par simple courtoisie.

Toutefois, quelques questions :

• Alors même que l'utilisation d'indicatifs spéciaux est réglementée (?), comment se fait-il :

que FV9NDX ait été utilisé par un amateur étranger ?

que l'équipe F6BFH ne puisse obtenir de préfixe en FY et Christian, FYSAN, ne puisse reprendre, aux dernières nouvelles, son indicatif FY9,

• Pourquoi FSST, malgré tous ses mérites, a-t-il obtenu cet indicatif en présentant une licence américaine que l'on dit "bidon"? \*

••••••••••••••••••••••••••••••••••••••• **À PARTIR DU PROCHAIN NUMÉRO,** *·-EÇ41/~* **.LANCERA UNE CAMPAGNE NATIONALE POUR LA DÉFENSE DES BANDES ...** 

• • • • • • • • • • • • • • • • • • • • • • • • • • • • • • • • • • • • • • •

S'il est un dossier qui devrait faire l'unanimité, c'est bien celui concernant l'attribution des préfixes spéciaux.

Sylvio FAUREZ - F6EEM

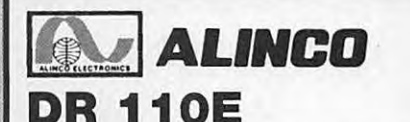

#### Transceiver mobile FM, 144-146 MHz, 5 W / 45 W. Sensibilité 0,16 µV. 14 mémoires. Appel 1750 Hz. Pas de 5, 10, 12,5, 15, 20 et 25 kHz. Afficheur LCD couleur. Alimentation 13,8 V. Dimensions :  $140 \times 170 \times 40$  mm. Poids :  $1.1$  kg.

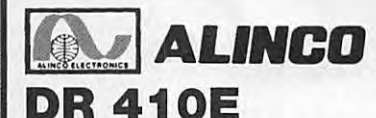

Transceiver mobile FM, 430-440 MHz, 5 W / 35 W. Sensibilité 0,16 µV. 14 mémoires. Appel 1750 Hz. Pas de 5, 10, 12,5, 15, 20 et 25 kHz. Afficheur LCD couleur. Alimentation 13,8 V. Dimensions :  $140 \times 170 \times 40$  mm. Poids :  $1,1$  kg.

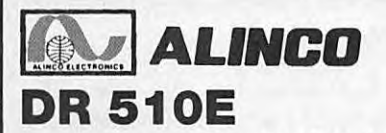

Transceiver mobile FM, 144-146 MHz, 5 W / 45 W en VHF. 430-440 MHz, 5 W / 35 W en UHF. Duplex intégral VHF/UHF. Sensibilité 0,16 µV. Pas de 5, 10, 12,5, 15, 20 et 25 kHz. Appel 1750 Hz. 14 mémoires. Afficheur LCD couleur. Alimentation 13,8 V. Dimensions :  $140 \times 205 \times 50$  mm. Poids :  $1,7$  kg.

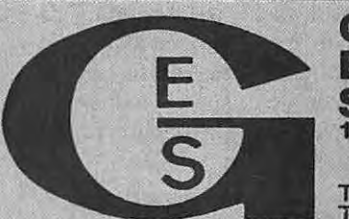

**VHF** 

**GENERALE ECTRONIQUE SERVICES 172, RUE DE CHARENTON 75012 PARIS Tél. : (1) 43.45.25.92 Télex: 215 546 F GESPAR**  Télécopie: **(1) 43.43.25.25** 

**O.E.S. LYON:** 5, place Edgar Quinet, 69006 Lyon, tél.: 78.52.57.46. **G.E.S. COTE D'AZUR:** 454, rue des Vacqueries, 06210 Mandelieu, tél. : 93.49.35.00. **O.E.S. MIDI:** 126, rue de la Timone, 13000 Marseille, tél.: 91 .80.36.16. **O.E.S. NORD:** 9, rue de !'Alouette, 62690 Estrée-Cauchy, tél. : 21.48.09.30 & 21.22.05.82. **Q.E.s. CENTRE** : 25, rue Colette, 18000 Bourges, tél. : 48.20.10.98.

 $\frac{1000}{1000}$ 

П

when the first fight in the

**ALI** 

 $45.0$ 

**The property of the company of the company of the company of the company of the company of the company** 

433.00

Prix revendeurs et exportation. Garantie et service après-vente assurés par nos soins. Vente directe ou par correspondance aux particuliers et aux revendeurs. Nos prix peuvent varier sans préavis en fonction des cours monétaires internationaux. Les spécifications techniques peuvent être modifiées sans préavis des

VHF/ **llà!)AI.INCO DJ 100E**  Transceiver portable FM, 144-146 MHz, 6,5 W\*. Sensibilité 0,12 μV. Appel 1750 Hz. **ALINCO** Alimentation : 5,5 à 12 V. Dimensions : 150 x 60,5 x 29 mm. Poids : 300 g.

**l'àtl AI.INCO DJ 500E**  Transceiver portable FM,

1.241%

ALINCO

**VHF** 

UHF

VHF/UHF

144-146 MHz, 6 W\* en VHF, 430-440 MHz, 5 W\* en UHF. Duplex intégral VHF/UHF. Sensibilité  $0,25 \mu V$ . 10 mémoires VHF + 10 mémoires UHF. Pas de 5, 10, 12,5, 20 et 25 kHz. Atténuateur HF 10 dB. Appel 1750 Hz. DTMF. Alimentation : 5,5 à 12 V. Dimensions : 176 x 58 x 30 mm.

Poids: 435 g.

• avec alimentation 12 *V.* 

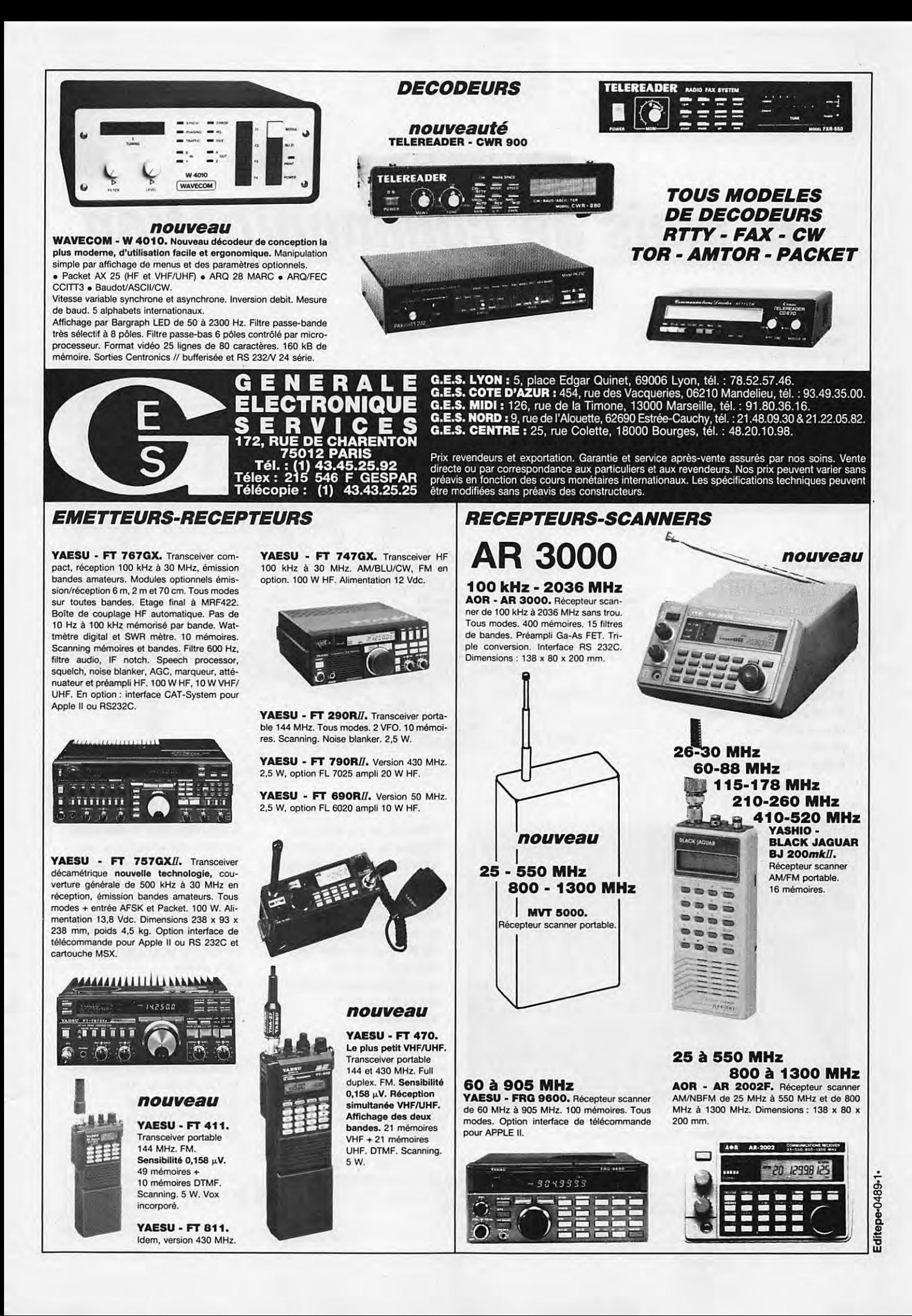

## **AcTUALITÉ**

## **Un mois de communication**

En raison des nombreux reportages que nous vous présentons ce mois-ci, cette rubrique a été réduite à sa plus simple expression. Vous voudrez bien ne pas en tenir rigueur à la rédaction.

#### **SALON D'ELANCOURT**

Il manquait dans la région parisienne un salon. Voilà qui est fait avec la première édition d'importance du salon d'Elancourt. Si on se fie au nombre des réservations, les professionnels (dont beaucoup d'annonceurs de

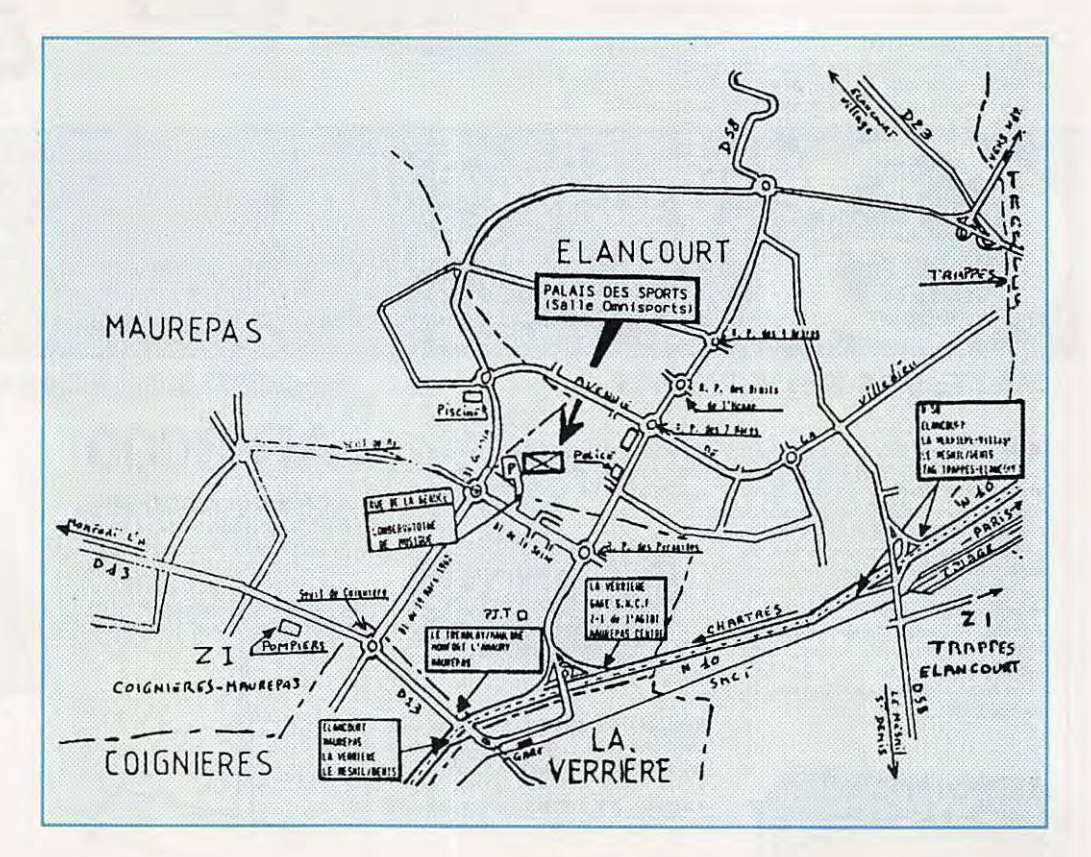

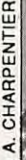

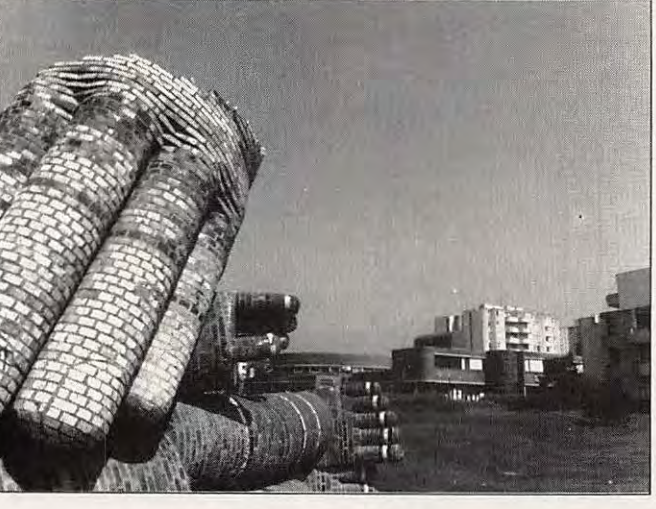

La Maison Sociale d'Elancourt.

la revue) ne s'y sont pas trompés puisqu'ils seront nombreux pendant les deux jours.

Organisé par l'ICC et le I.D.F, ce salon regroupera les activités radioamateurs, CB et informatiques. De nombreux clubs et associations (dont l'URC) seront également représentés.

Lors de la soirée de gala du samedi, les coupes de certains concours seront remises aux lauréats, dont le trophée MEGAHERTZ Magazine pour le plus jeune classé.

La municipalité a, elle aussi, compris l'intérêt d'une telle manifestation, puisqu'elle a décidé d'apporter son soutien à cette initiative. Toutefois, les élus attendent de voir le résultat de cette édition 89 pour s'engager plus avant. Les dates : les 4 et 5 novembre 89 à Elancourt, dans le département 78, entre Trappes et Maurepas.

Renseignements auprès de M. OLTEAN au (16.1) 30.64.46.79 ou de M. LE ROUX au (16.1) 34.61.26.18.

**F•DX•F EN ANDORRE**  A l'instant où nous nous apprêtons à mettre sous presse, la F•DX•F nous demande de vous faire savoir qu'une de ses équipes sera active depuis l'Andorre pour le WW DX Contest SSB. L'indicatif utilisé sera C30EEA. QSL via la F•DX•F.

## ACTUALITÉ

#### LA CB **VA BOUGER**

Ca va bouger très fort, dans le monde de la CB si l'on se fie aux dossiers en cours. particulièrement auprès de l'ETSI, Selon O. Aliaga. président de la FFCBAR. M. Sillard, de la Direction des affaires internationnales et industrielles, aurait dissimulé la vérité. O. Aliaga aurait l'intention de déposer plainte contre deux administrations françaises.

#### d'installation.

particulièrement dans le domaine des antennes. relativement sévères Ensuite, c'est la chute, avec l'Espagne, pourtant grande gagnante avec l'Indonésie pour ce qui concerne la progression, soit 36 137. l'Italie, 27 500, la France 16 060, la Hollande 14 115. la Suède 11 079, le Danemark 10 105... Les commentaires sont inutiles I

#### **DES CHIFFRES ET DES OM**

L'ARRL vient de nous communiquer par téléfax les statistiques mondiales concernant l'effectif radioamateur.

Le Japon, ce n'est pas une surprise, arrive en tête avec 783 175 licences, puis les Etats Unis avec 433 389. Surprise : l'Indonésie est 3ème avec 60 280, devançant la RFA qui a 58 362 licenciés. Vient ensuite la Grande Bretagne avec 55 000, ce, malgré une licence plus difficile que chez nous et des conditions

#### **SALON** D'AVIGNON

**NOUVEAUTE** 

spécialement réalisé pour

Les 11 et 12 novembre se déroulera, à l'Espace Saint Benezet en Avignon, le 12ème Salon National du Radioamateurisme. De nombreux exposants seront présents et l'entrée sera gratuite.

#### au déploiement lors des déplacements. Coût de la remorque et du pylône (sans le groupe !), environ 25 000 francs. La photo donne Chez CTA, une remorque en toutes les explications ! kit intégral avec son pylône

être adapté au transport et

Canal Plus espèrent ainsi pouvoir faire pression sur un marché morose et lui redonner un certain élan. Ces mêmes dirigeants n'ont, semble-t-il, pas cherché à savoir pourquoi les Français boudent les deux types de communications dont nous venons de parler. Ils n'ont certainement pas le temps de regarder les programmes qui y sont proposés !

<u> 1999 - Johann Barbara, martin a</u>

**AUTRURY** 

Le sang

ORGANISATION REF/ARV 84 CFINGTI

CONCUE SUR ATARI 1848 STF PAR FINGT

ENTREE GRATUITE POUR LES DEUX JOURS

MOMBREILY EXPOSONTS

MARCHE DE L'OCCASION PRESENCE DU REF/ARV 84

**BUVETTE ET BUFFET FROID** 

GRAND PARKING GRATUIT

RADIO-GUIDAGE SUR R2

 $B + Y$ 

**ESPACE SATAT RENEZET AVTEKI** 

ura rua r E SAMEDI 11 DE 18H A 18H LE DIMANCHE 12 DE 89H A 18H

12° SALON NATIONAL DU

RADIO AMATEURISME

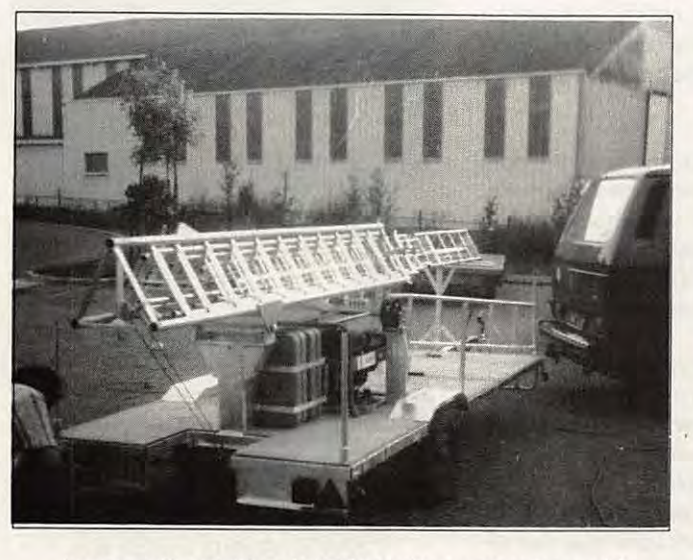

La nouvelle création de CTA : pylône autoremorqué !

#### **CANAL PLUS** (S') INVESTIT

La société Canal Plus, selon la presse spécialisée, vient de prendre une participation de 51 % dans le capital de la société Tonna Electrongiue. La direction de Canal Plus devant mettre en place des chaînes cryptées, s'inquiète de voir le peu d'enthousiame que mettent les Français à installer (ou à utiliser) le réseau câblé ou la réception par satellite. En s'associant à un industriel, les dirigeants de

**ANNIVERSAIRE** 

Le Comité consultatif international des radiocommunications CCIR vient de fêter son 60ème anniversaire. A cette occasion, 9 Français (sur 62 lauréats) ont vu leurs travaux couronnés par le Diplôme d'Honneur de cette institution.

11

# **AUXERRE 1989 Un bon cru!**

Le salon d'Auxerre est un des classiques radioamateur, un passage obligé. C'est en outre un salon indépendant, où se retrouvent les amateurs de tous les horizons, membres ou non de telle ou telle association.

Sylvio FAUREZ - F6EEM

**D** e quoi voir les responsables<br>
s'arracher les cheveux ! Dès<br>
le samedi, les visiteurs arrivèrent de partout et ce fut une belle s'arracher les cheveux I Dès le samedi, les visiteurs arribousculade ! 1600 visiteurs en deux jours purent faire leur choix parmi les nombreux matériels proposés.

Pas vraiment de grandes nouveautés sur le plan des matériels proprement dits. Par contre, de nouveaux exposants et des stands très représentatifs comme ceux du REF et de l'association AIR. La société SORACOM était à nouveau présente, après quelques années d'absence.

Notre attention a surtout été attirée par le stand de l'association parisienne AIR. L'équipe animatrice s'est spécialisée dans la préparation de la licence radioamateur.

La règle du jeu est claire : le candidat paie ses cours. Cela donne des droits aux élèves et créé des devoirs pour les animateurs.

Chaque élève reçoit une sacoche dont nous vous présentons les éléments constitutifs sur une des photos de notre diaporama. Cette façon d'aborder la formation peut déjà être considérée comme une première.

L'équipe de l'AIR sait qu'elle est attendue au virage, comme l'on dit parfois. D'aucuns voudraient voir ses dirigeants prendre position pour ou contre telle ou telle association. Les animateurs entendent garder leur totale indépendance et ne s'occuper que des résultats de leurs cours. A ce propos, seuls les candidats effectivement prêts sont présentés en fin d'année. Si le candidat est encore faible ou insuffisamment préparé, pour une raison ou pour une autre, il sera invité à poursuivre une autre année, sachant qu'il n'aura pas à payer de nouveau.

MEGAHERTZ ne peut que souhaiter le développement de· l'émission d'amateur et les initiateurs d'AIR vont dans ce sens.

C'est une des raisons pour lesquelles nous avons décidé de remettre un bon pour 500 QSL à chaque élève reçu et d'offir à l'association AIR des plaquettes de présentation de l'émission d'amateur.

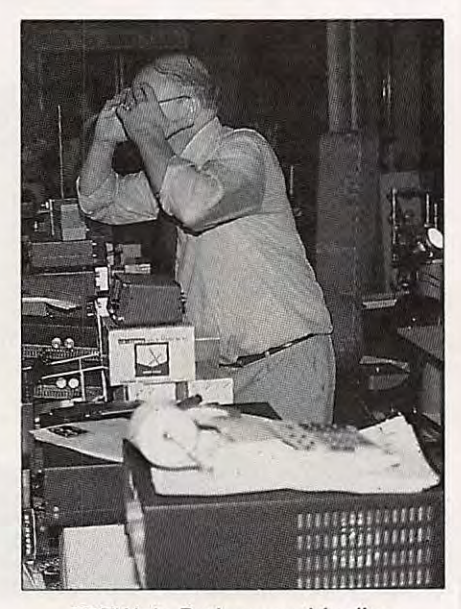

FBZW de Batima semble dire : « Assez, il y en a trop / ».

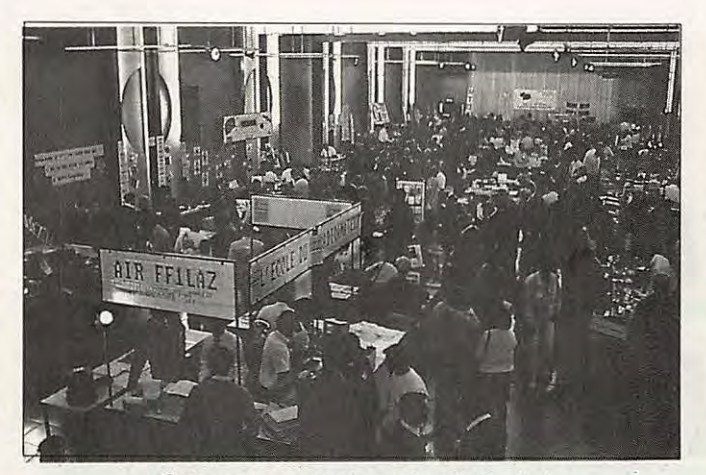

Cette masse sombre, c'est la foule I

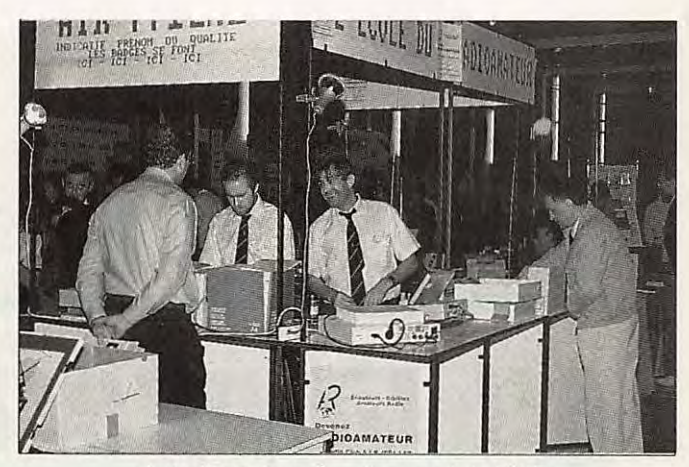

Le' "clou" du salon : le stand de l'AIR.

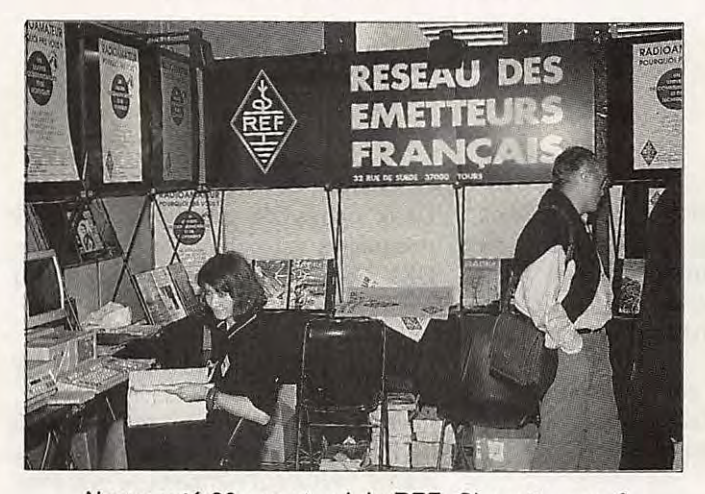

Nouveauté 89 : ce stand du REF. Chouette, non ?

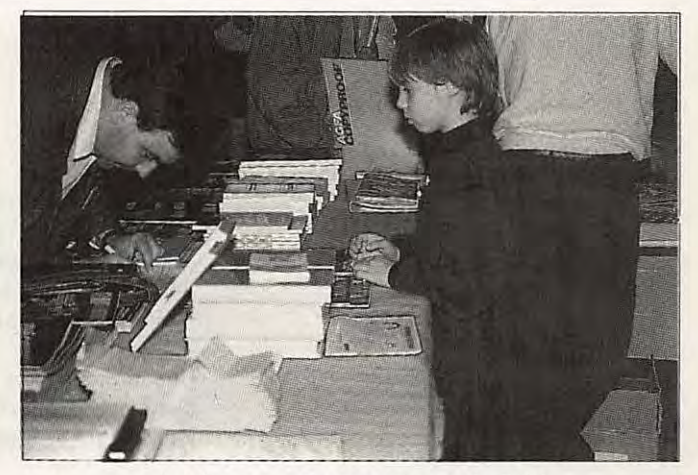

La "jeunesse· assure la continuité *!* 

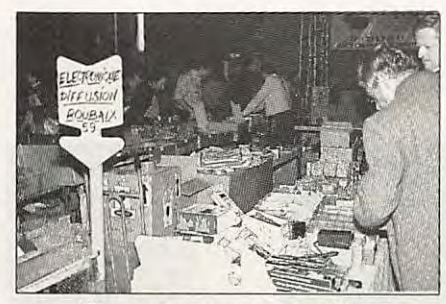

Un nouveau venu au salon : Electronique Diffusion.

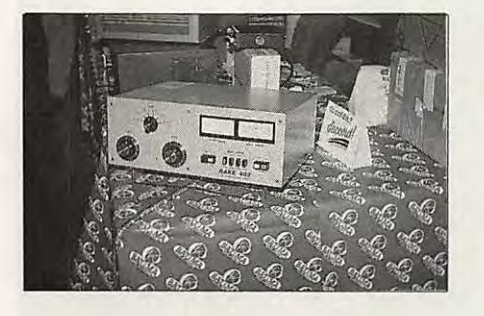

Le plus gros du salon : un ampli HF décamétrique.

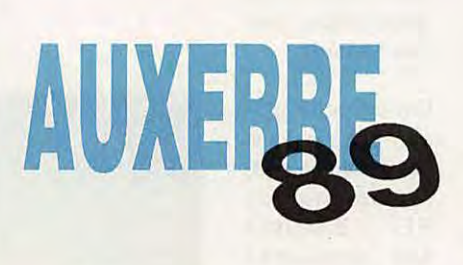

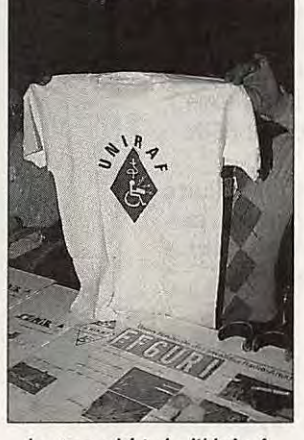

Le tee-shirt de l'Uniraf.

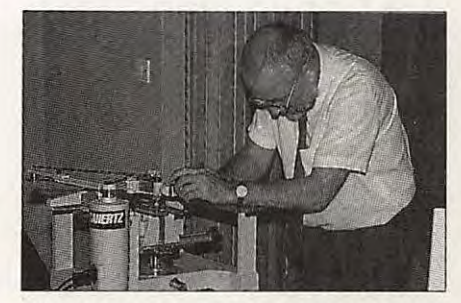

Nouveauté : la fabrication des badges sur place (Soracom).

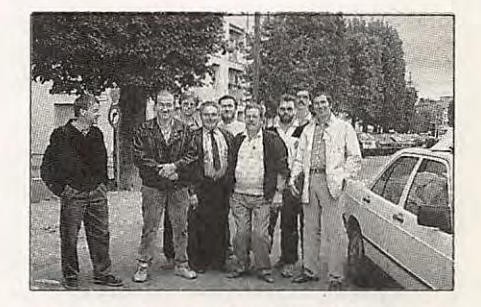

Les plus joyeux du salon : l'équipe du club FF5KK après leur adhésion à la F·DX•F. \*

## **La X/ème Convention du Clipperton DX Club**

ne soixantaine de personnes<br>
étaient présentes avec une<br>
forte participation du Bor-<br>
deaux DX Club et de la F•DX•F (pas étaient présentes avec une forte participation du Bormoins de 9 des fondateurs étaient là !).

Une organisation parfaite et une ambiance bonne-enfant firent de cette journée un agréable moment.

Claudia - HB9CUY/FD1 **NYQ,** Dany ex FT5ZB/F5CW, Jacky - F2CW, Paul - F6EXV et Pierre - F6HIZ/ZS1IS présentèrent des diaporamas très intéressants.

Durant cette présentation, Thérèse Normand, présidente du REF, discutait des problèmes des indicatifs spéciaux avec quelques amateurs intéressés tels que F6ARC, F6BEE et FSIN.

Presque toute l'assistance participa aux trois concours.

La première épreuve portait sur des questions ayant trait<br>au DX.

Deux pages de questions aux bout desquelles est nommé le "Docteur en DX". Cette année, c'est Ted - F8RU qui a remporté le titre.

Côté télégraphie, c'est Jacky - F2CW qui domina l'épreuve haut la main... mais hors concours. En effet, il était déjà lauréat en 1988 ! Ce fut donc le même F8RU qui remporta le prix Pile-Up en télégraphie avec un sans faute, devant FSCW et F6BEE avec une faute.

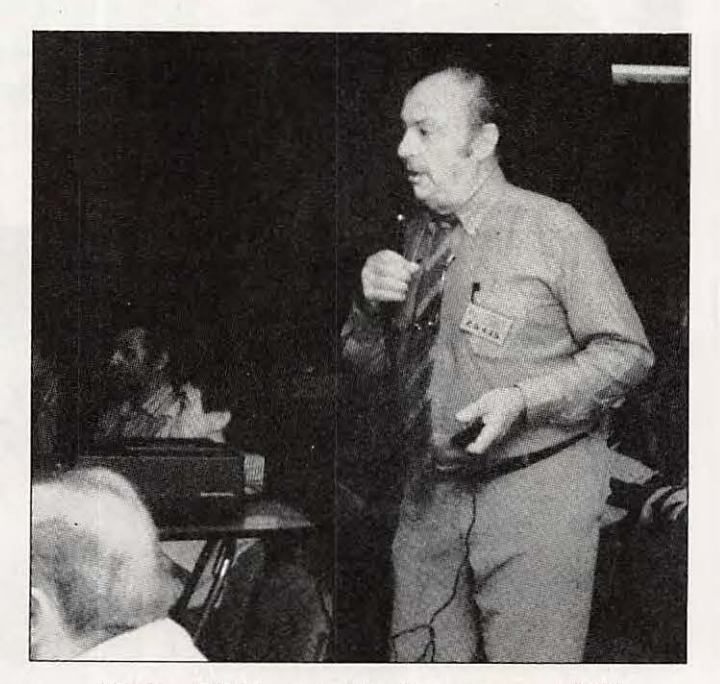

Pierre - F6HIZ pendant le diaporama sur ZS1IS

La Convention 1989 du Clipperton DX Club se tenait, cette année encore, à Paris, hotel Ibis la **Défense** 

Sylvio FAUREZ - F6EEM

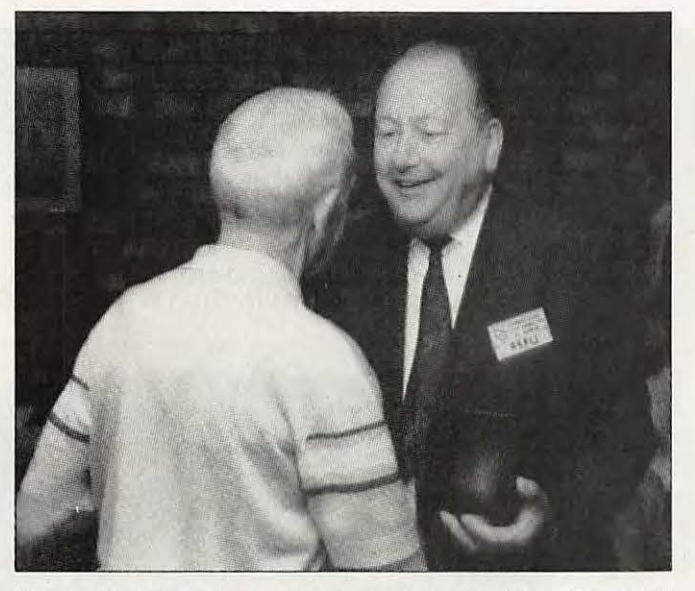

Yvan - F3AT (de dos), remet le trophée Pile-Up CW à F8RU

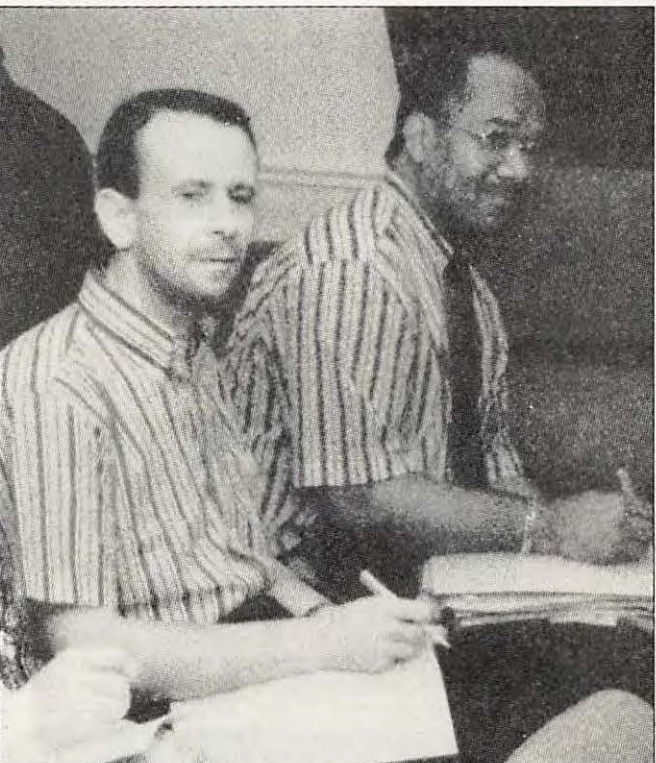

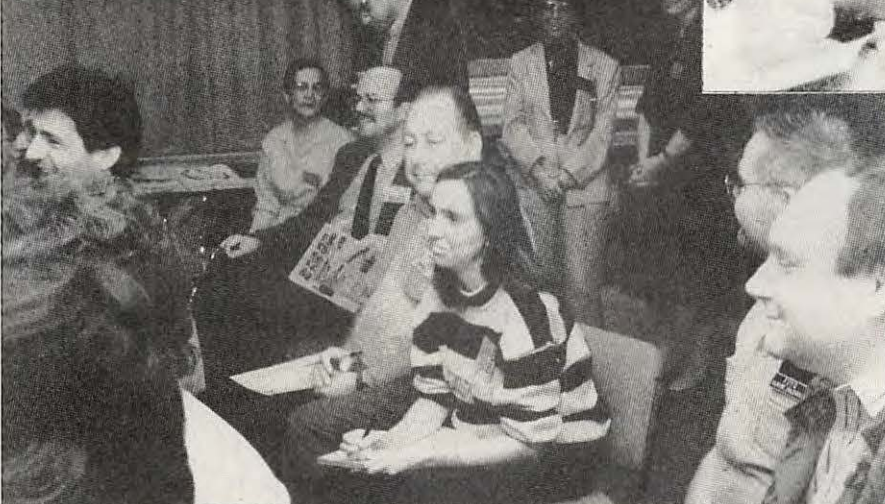

Pendant le concours de Pile-Up, Claudia - HB9CUY et Ted - F8RU

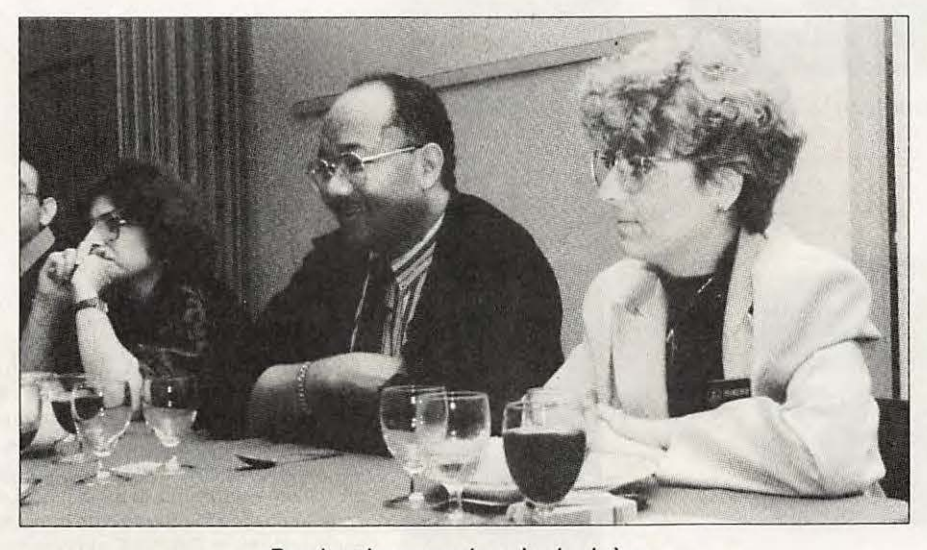

Pendant le repas du soir, de d. à g. : Florence - F6FYP, John - PA3CXC/STØ, FD1OBO.

Francis, F6BLP du Bordeaux DX Group pendant le concours de Pile-Up. Au fond, PA3CXC.

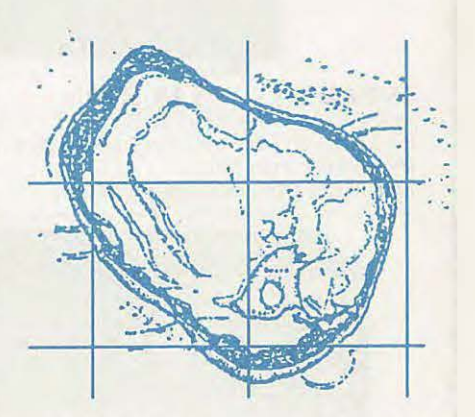

Côté phonie, le concours de Pile-Up fut remporté par un amateur anglais : G3ZOF, devant Claudia - HB9CUY, F6AJA, F6BFH et PA3CXC. Il fallait trouver 210 indicatifs dans les pile-up ! G3ZAY était hors concours.

En marge de la Convention, PA3CXC, John, invité par la F•DX•F, devait avoir de longs entretiens avec F6FYP, F6EEM, F2CW et FSRU. Au menu : expédition et diffusion de la future lettre DX trilingue dont les 3 premiers exemplaires seront diffusés gratuitements aux membres de la F•DX•F. Au menu également : l'historique de l'affaire 4WØ dont nous donnerons les détails dans un prochain numéro. \*

## UN CONSTRUCTEUR KENWOOD

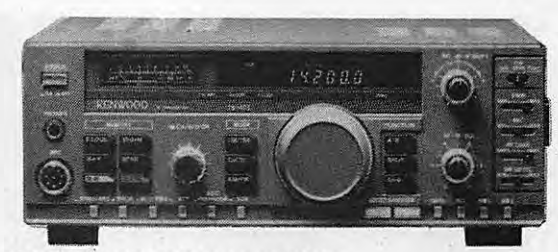

#### **TS 140 SP\* • TS 680 SP\*** (+ 50 MHz)

TRANSCEIVER DECAMETRIQUE - TX bandes amateqr. RX :100 kHz à 30 MHz - AM/FM/BLU/CW. Prévu pour le Amtor et le Packet 30 mé moires - Alim. 12 V externe.

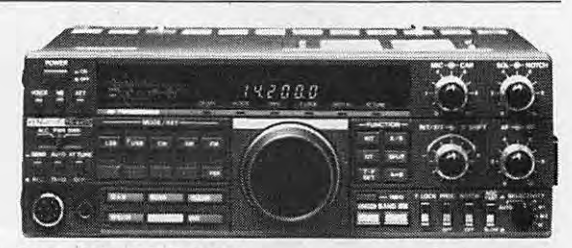

#### **TS 440 SP\* - TS 440 SPP\***

TRANSCEIVER DÉCAMÉTRIQUE - TX : bandes amateurs - RX : 150 kHz à 30 MHz - AM/FM/BLU/CW/FSK - 100 W HF - 200 W PEP -<br>IF Shift - Notch - ATT - 100 mémoires - 2 VFO - Alim. 12 V extérne.

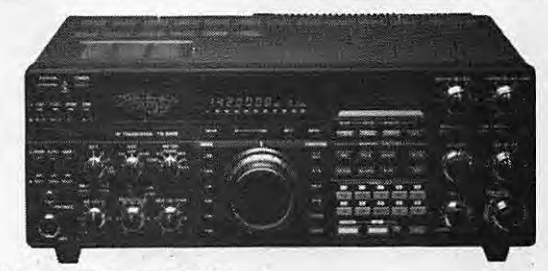

#### **TS 940 SP\*** - **TS 940 SPP\*\***

TRANSCEIVER DÉCAMËTRIQUE - TX : bandes amateurs - RX : 150 kHZ à 30 MHz - Tous modes - 100 W HF - 200 W PEP - Alim. secteur incorporée. UNE RÉCEPTION INCOMPARABLE!

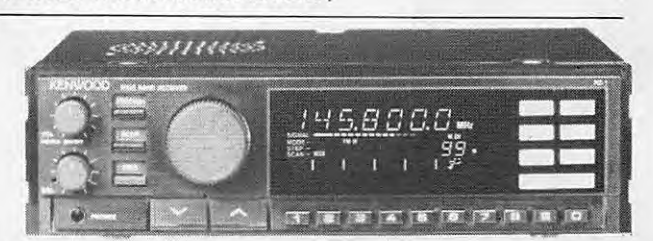

**RZ1** - le scanner transformé en récepteur AM-FM - 500 kHz à 905 MHz sans trou

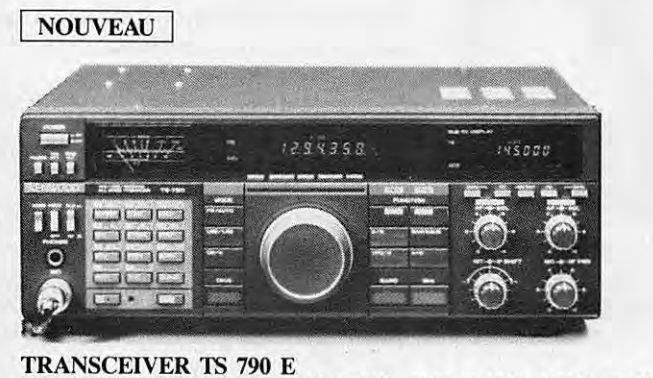

VHF / UHF (SHF en option) / 45 W en VHF. 40 W en UHF et 10 W en SHF

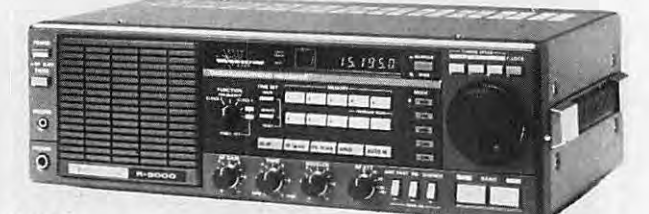

#### **R 2000**

RECEPTEUR - Couverture générale 150 kHz à 30 MHz - 118 à 174 MHz avec VC10 en option - AM/FM/BLU/CW - Alim. secteur et 12 V incorporés.

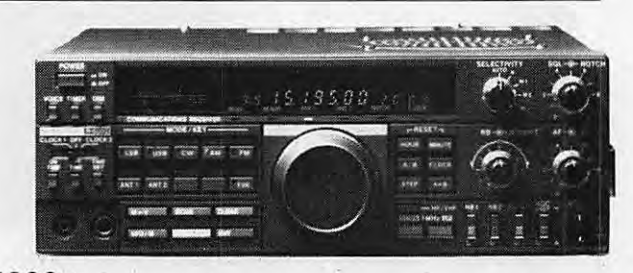

#### **R5000**

RÉCEPTEUR- Couverture : 150 kHz à 30 MHz-108 à 174 MHz avec VC 20 en option - AM/FM/BLU/CW/FSK - IF shift - Notch - Pitch CW - 4 sélectivités FI. UN RX DE TRAFIC A COUVERTURE·GÉNÉRALE.

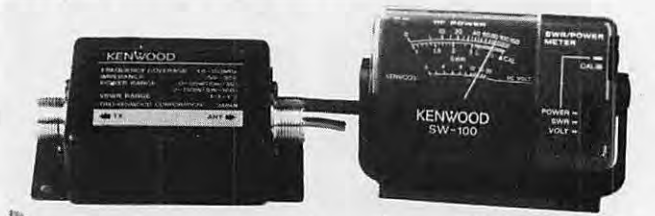

**SW 100 A/B**  TOS-METRE induite à 150 MHz (SW 100 A) 140 à 450 MHz (SW 100 B)

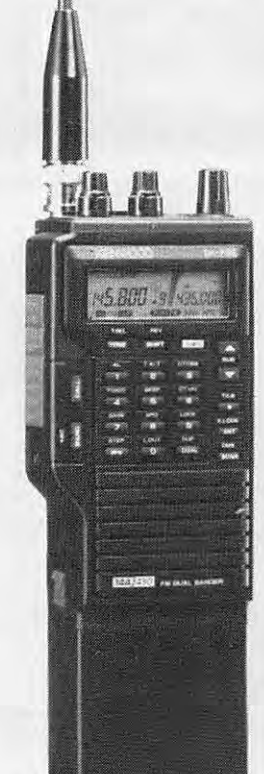

#### **TH 75 E**

Talky Walky bi-bande (144, 430 MHz), full duplex - 1,5 W sur chaque bande. 5 W avec alimentation 12 V - 10 mémoires multifonctions (fréquence, offset, pas...) par bande. Squelchs séparés, réglage de balance entre les deux voies. Possède toutes les fonctions d'un transceiver mobile tel le TM 721 E plus un économiseur de batterie.

## V REPRESENTANT VAREDUC

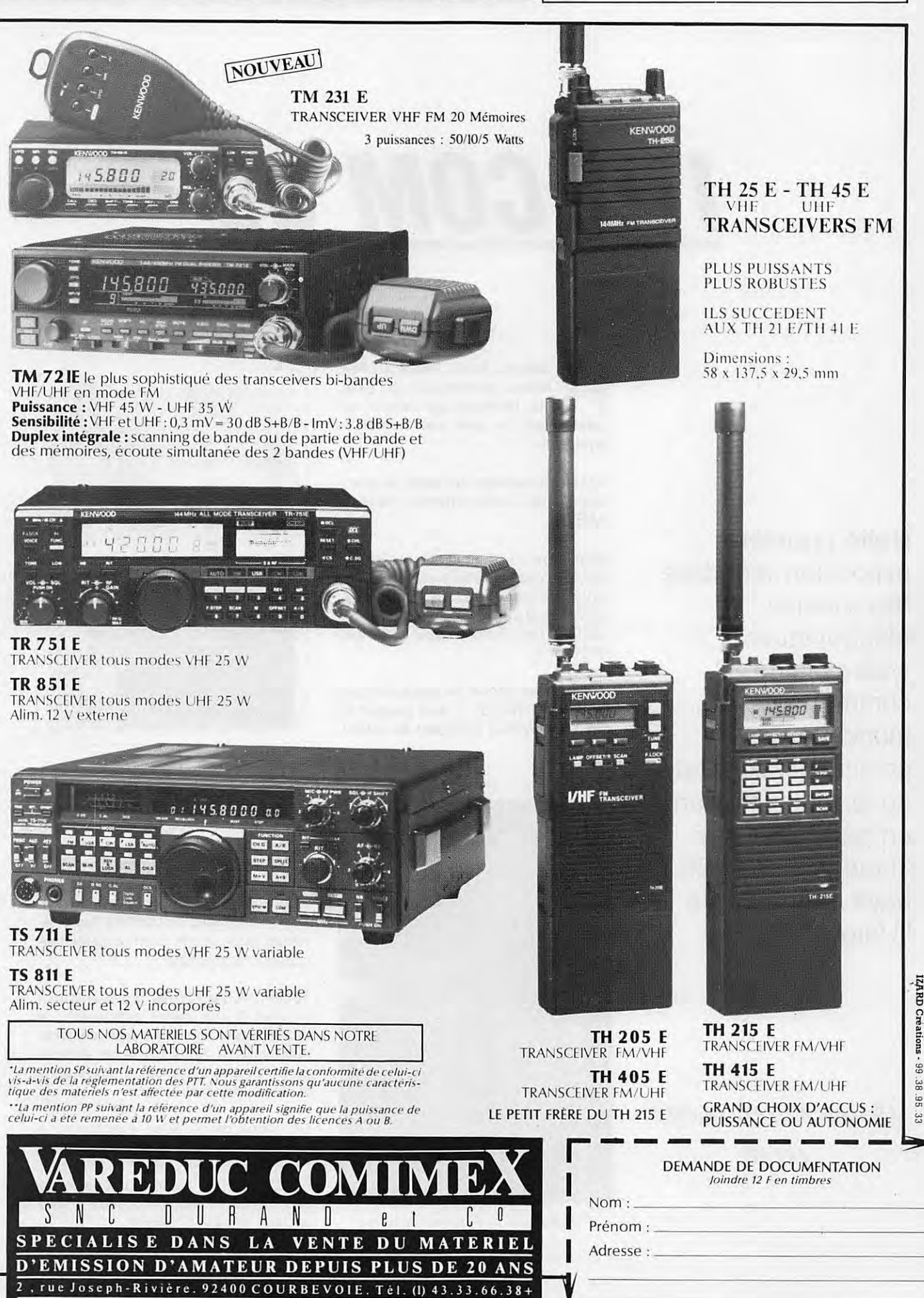

old

# **/TU COM 89**

adiotéléphonie, radiodiffusion,<br>
téléfax, transmission par satel-<br>
lite, télévision de l'avenir, re-<br>
présentaient le gros des nombreux téléfax, transmission par satellite, télévision de l'avenir, reexposants.

Au sein de ce salon, un stand, en particulier, a attiré notre attention, celui de l'IARU 1

Magnifique stand en vérité, réalisé par l'équipe des radioamateurs suisses, sous la conduite de Rodolphe, HB9VAB, et de Henry, HB9PAS, (sans oublier les floralies de Claudia, HB9CUY 1)

L'IARU était venue en force puisque l'état major Région 1 était présent et que Dick, W1RU, président de l'IARU,

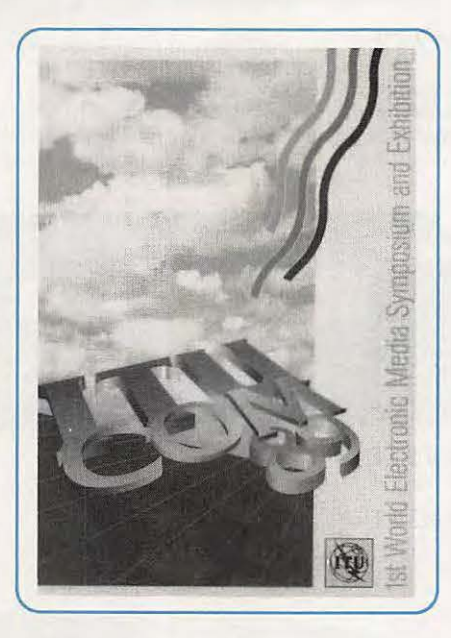

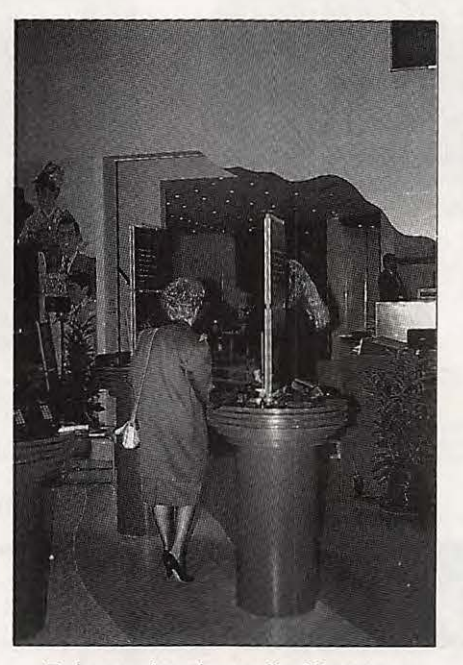

Présentation des radiotéléphones

avait également fait le déplacement Etats-Unis - Europe.

Présentés à W1RU par notre ami Ted, FSRU, nous avons pu faire un tour d'horizon et faire connaître, notamment, les travaux de l'IDRE et les différentes publications commerciales touchant à notre hobby.

 $\cdot$ ,

Toutes les personnes présentes sont arrivées à une même conclusion : le mot amateur, employé pour désigner notre activité, nous cause un énorme préjudice car il est toujours pris dans son sens péjoratif.

En marge de ce salon s'est tenue, à Genève, une réunion de l'état major F•DX•F : PY2PE, F6FYP, F6EEM, FSRU et F2CW. Réunion qui devait se terminer tôt le lendemain matin ! Mais ceci est une autre histoire...

Cette première<br>exposition mondiale des médias électroniques s'adressait à la communauté mondiale des communications et de la radiodiffusion et en particulier aux dirigeants des 166 pays membres de · **l'Union.** 

Florence MELLET-FAUREZ F6rf/P

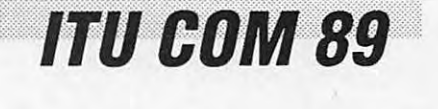

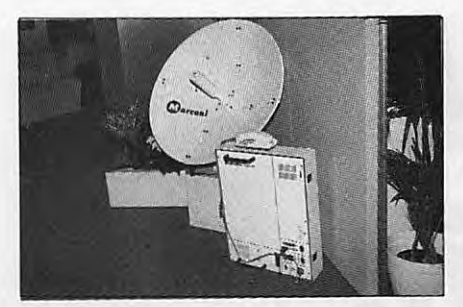

Matériel marine Marconi.

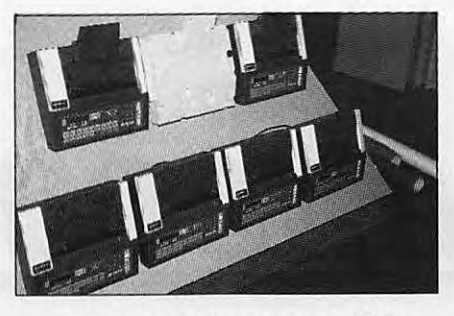

Présentation de nouveaux FAX.

## **ITU COM 89**

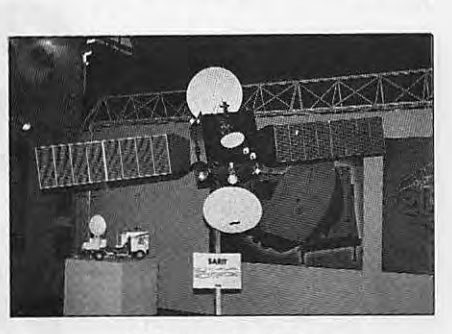

Satellite TV italien.

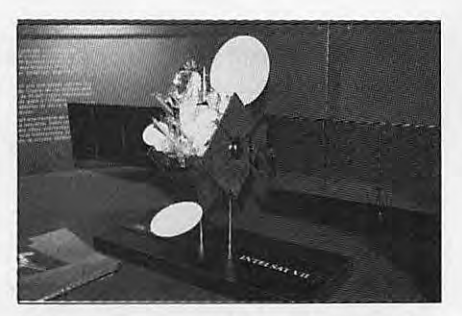

Maquette lntelsat VII.

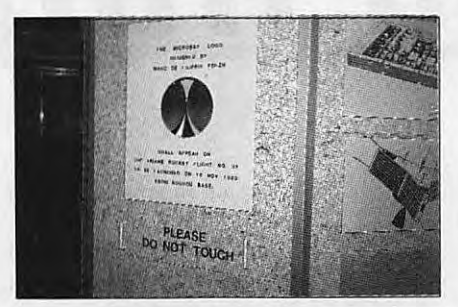

Le logo Microsat réalisé par un Français, F6EZH.

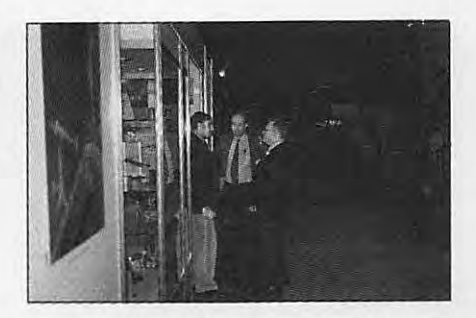

A d. W1 RU, président IARU, HB9VAB, HB9PAS. Fleurs - Claudia, HB9CUY.

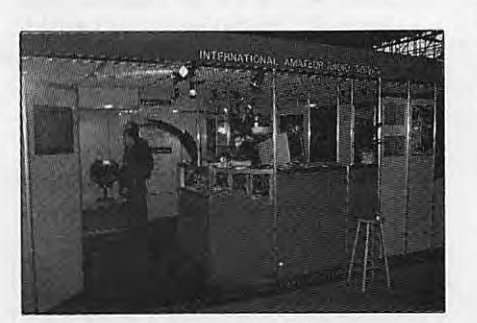

Vue du stand IARU.

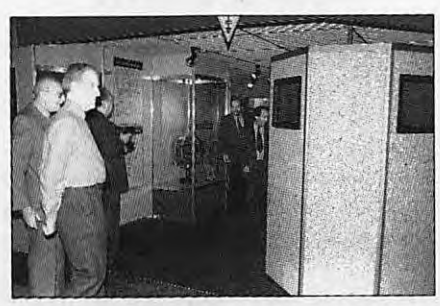

Visite du stand. Au premier plan : G3FKM, secrétaire IARU Région 1.

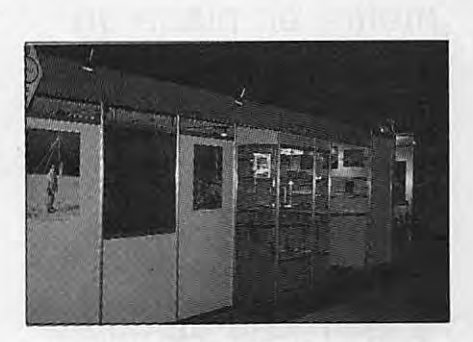

Le même stand sous un autre angle.

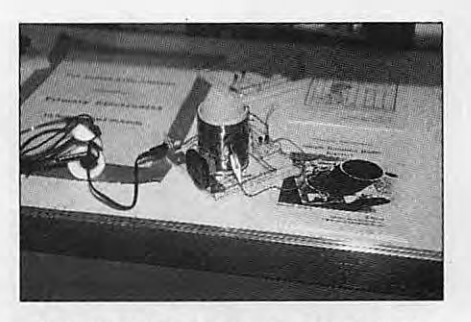

IARU : présentation de matériels de fabrication amateur.

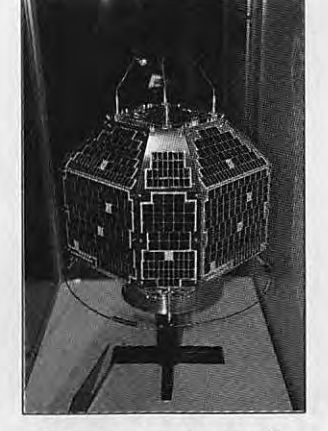

Présentation du satellite amateur japonais FUJI 1B.

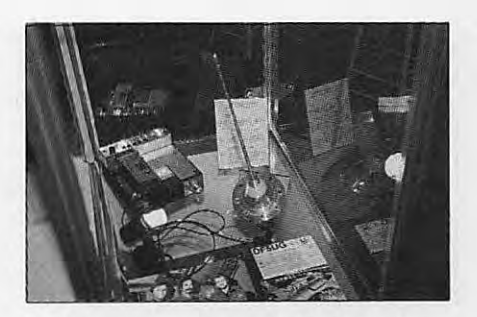

Antenne amateur utilisée lors d'un voyage spatial Spacelab. \*

×

## CONCOURS

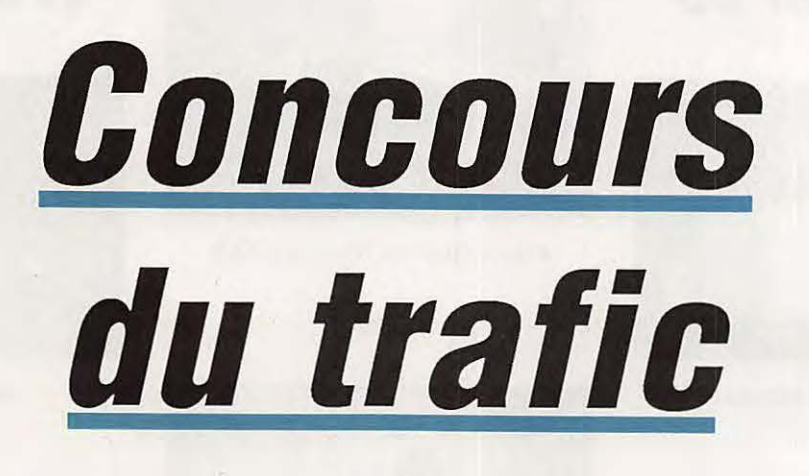

ttention, les réponses doivent parvenir, sur papier libre portant vos nom, prénom et adresse complète, impérativement avant le 15 du mois de parution (pour ce numéro, avant le 15 novembre) cachet de la poste faisant foi, à l'adresse suivante :

**CONCOURS DX** c/o J. CALVO Le bois de l'Essard 16200 NERCILLAC

Toute enveloppe non suffisamment affranchie, toute réponse ne portant pas mention des nom, prénom et adresse sera refusée.

Ne joignez aucun autre courrier (abonnement, commandes, etc...) dans l'enveloppe contenant votre réponse, il ne pourrait être traité.

Maintenant, à vos plumes ! (le stylo à bille est autorisé !)

#### **QUESTIONNAIRE PRINCIPAL**

- 1) En quelle année l'île de Bouvet futelle découverte ?
- 2) Par qui l'île de Bouvet fut-elle découverte ?
- 3) Citez le nom de l'un des deux navires qui faisaient partie de l'expédition qui a découvert Bouvet.
- 4) En quelle année l'île de Bouvet at-elle été revendiquée par la Norvège ?
- 5) En quelle année a eu lieu la première expédition sur Clipperton ?

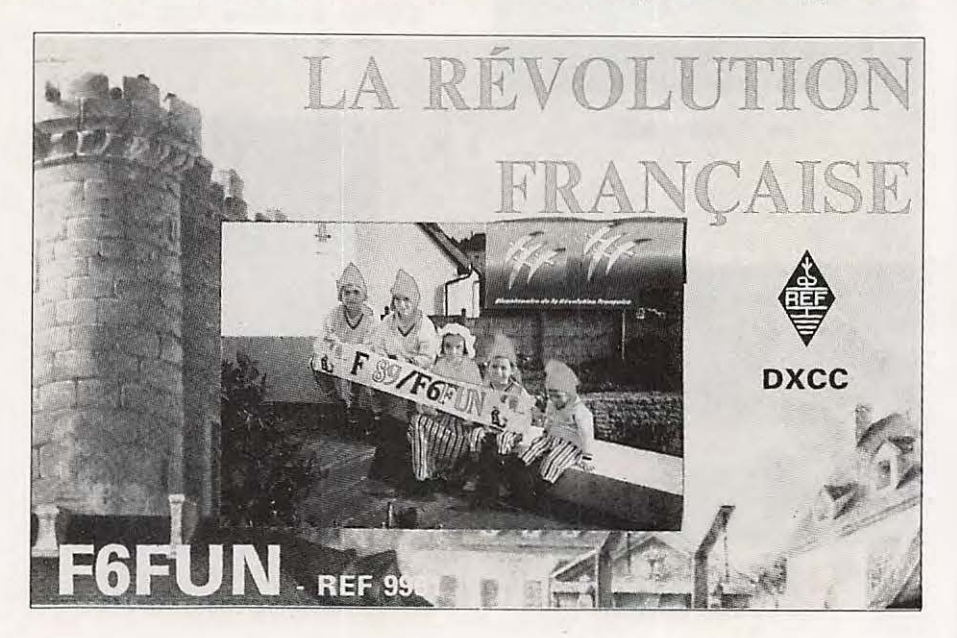

Voilà plusieurs mois que nous souhaitions mettre en place un tel concours. Cette fois, nous v sommes. Vous allez pouvoir tester vos connaissances dans le domaine du trafic...

La Rédaction

## **CoNcouRs**

- 6) Quel est le nouvel indicatif des îles Marshall ?
- 7) En plus de la série CNA à CN7, de quelle autre série de préfixe dispose le Maroc ?
- 8) Quelle est la date de départ pour le DXCC télégraphie ?
- 9) Citez la contrées DXCC française la plus recherchée par les chasseurs de DX?
- 10) Combien faut-il envoyer de cartes QSL pour obtenir le 5 bandes DXCC?
- 11) Pour le CO WW DX Contest, quels sont les multiplicateurs à prendre en considération ?
- 12) Quel est l'amateur français classé 1er mondial à l'Honnor Roll du diplôme WPX dans la catégorie "phone" ?
- 13) Quelle est la station classée 1ère lors du concours ARRL 10 mètres dans la catégorie DX mono opérateur tous modes ?
- 14) Chassez l'intrus : FT4YC, ZLSABQ, 8J1RL, KC4AB, LUSZI.
- 15) Citez 3 pays DXCC de la zone CQ 23.
- 16) Quel est le QSL manager de JY1 ?
- 17) Quelle île compte 2 pays DXCC séparés?
- 18) Quel est le nom de l'île activée sous l'indicatif 4J1FS ?
- 19) Quels sont les préfixes comptant comme contrée séparée pour le WAE mais pas pour le DXCC?
- 20) Quelle est la région soviétique portant le numéro d'Oblast 100 ?

#### **QUESTION SUBSIDIAIRE**

(Désolé mais il en faut une !)

Combien recevrons-nous de réponses exactes?

#### QUE **GAGNERA LE PREMIER**

Un abonnement de un an à l'une de nos revues : MEGAHERTZ Magazine, PCompatibles **Magazine** ou **Amstar. Si**  le gagnant est déjà abonné, il **verra**  son abonnement prolongé d'un an.

### **AVIS DE RECHERCHE**

Depuis trois ans nous élisons l'homme de l'année. La rédaction, qui a bien sûr ses propres idées sur le sujet, lance également un appel général. En effet, pour 1989, nous demandons à nos lecteurs de nous proposer celui ou celle qui, a leur **avis,** peut prétendre à ce titre. Après présélection en fonction des réponses, la liste des candidats retenus sera soumise, comme chaque année, aux votes par la voie de la revue et par le 3615 MHZ.

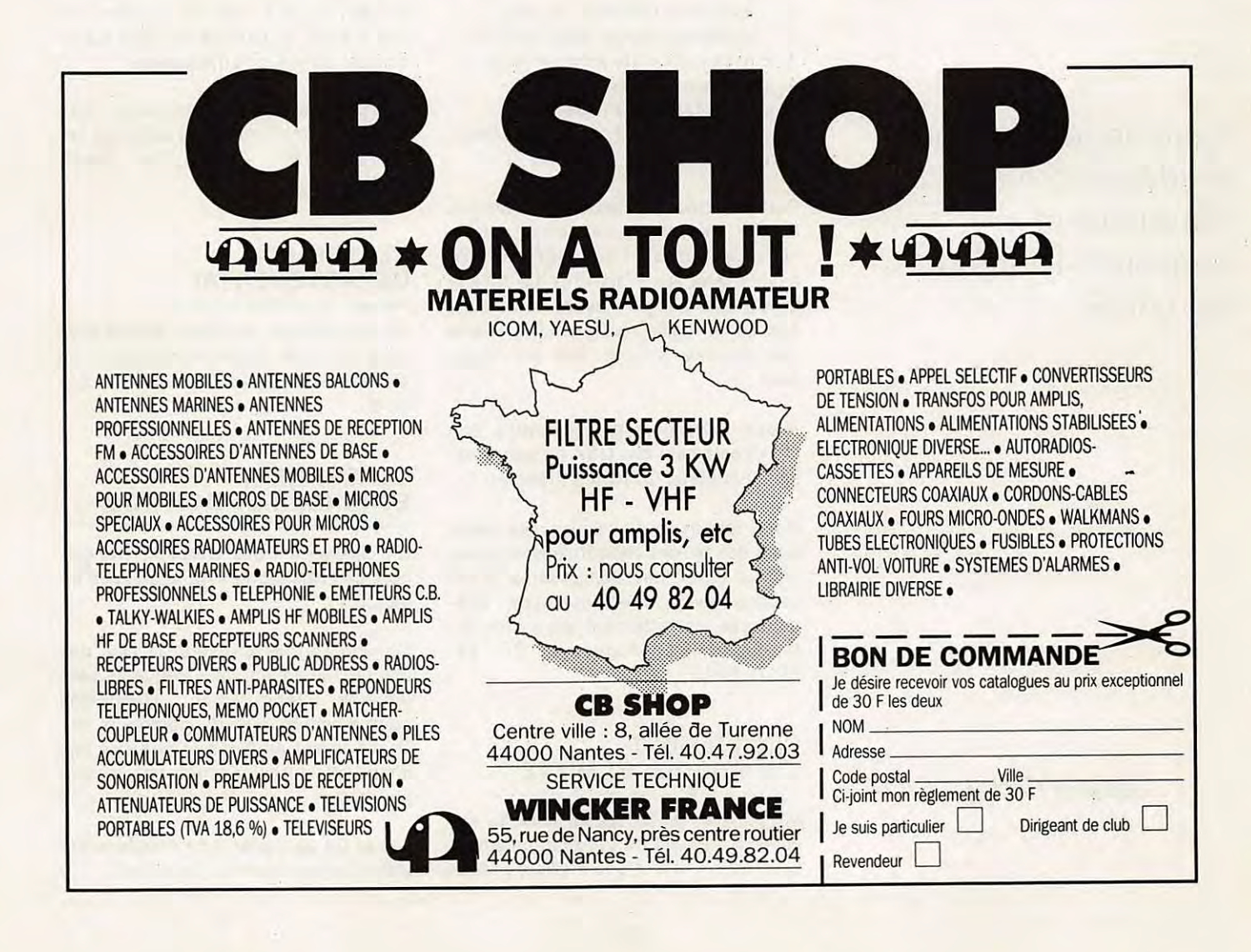

## **CoNcouRs**

# **ARRL 10 mètres 1989**

année dernière, nous avions<br>
lancé un concours interne fran-<br>
gais. Le but poursuivi était sim-<br>
ple : faire qu'un maximum de radiolancé un concours interne français. Le but poursuivi était simamateurs de l'Hexagone participent. Le résultat fut encore meilleur qu'escompté 1

Cette année, nous récidivons ! Toutefois, le concours comportera plusieurs classements :

- 1 classement CW mono et multi.
- 2 classement phonie mono et multi.
- 3 classement mixte mono et mutti.
- 4 challenge NU2JN.
- 5 classement départemental.
- 6 classement des Français de l'étranger et des DOM-TOM.

Pour participer au classement français, les CR doivent impérativement parvenir à la rédaction de MEGAHERTZ avant d'aller aux Etats-Unis. Le dossier devra être complet avec les relevés des QSO, feuille récapitulative, relevé des doubles, ainsi qu'une enveloppe SAE.

Aucun participant ayant **envoyé** son CR directement aux USA ne sera classé sur la partie Concours Français.

Nous tenons à disposition des amateurs des feuilles récapitulatives et des feuilles QSO. Les demander à la rédaction avec une enveloppe selfadressée correctement affranchie à : MEGAHERTZ Magazine, BP 88, 35170 BRUZ.

#### **CLASSEMENT CW, PHONIE ET MIXTE**

Il n'y a rien de particulier à écrire sur ce sujet. Il suffit de faire normalement le concours et d'être le meilleur ! N'oubliez cependant pas que l'amateur effectuant une cinquantaine de contacts permet à notre pays d'être mieux classé.

#### **CHALLENGE NU2JN**

Ce challenge récompense la station mono ou multi qui aura contacté le· maximum d'états US ainsi que le maximum des stations européennes. Dans le cas où des stations auraient un score égal, le partage se fera sur le nombre de stations françaises.

Compte-rendu pour le challenge : faire le relevé dans l'ordre : les états US, les contrées DXCC Europe, les stations françaises.

#### **CLASSEMENT DEPARTEMENTAL**

Le département le mieux classé sera celui qui aura aligné le maximum de stations ayant réalisé plus de 100 contacts.

#### **CLASSEMENT ETRANGER ET DOM-TOM**

Un classement des amateurs français hors de l'Hexagone sera également effectué.

Comme l'année dernière, la liste des lots récompensant les vainqueurs sera diffusée ultérieurement. Rappelons pour mémoire que de nombreux trophées furent attribués et que des lots importants furent donnés par les importateurs.

Le fait de participer à ce concours entraîne l'acceptation du règlement.  $\quad \star$ 

Comme tous les ans en décembre se déroulera le concours 10 mètres de l'ARRI

Jacques CALVO - F2CW

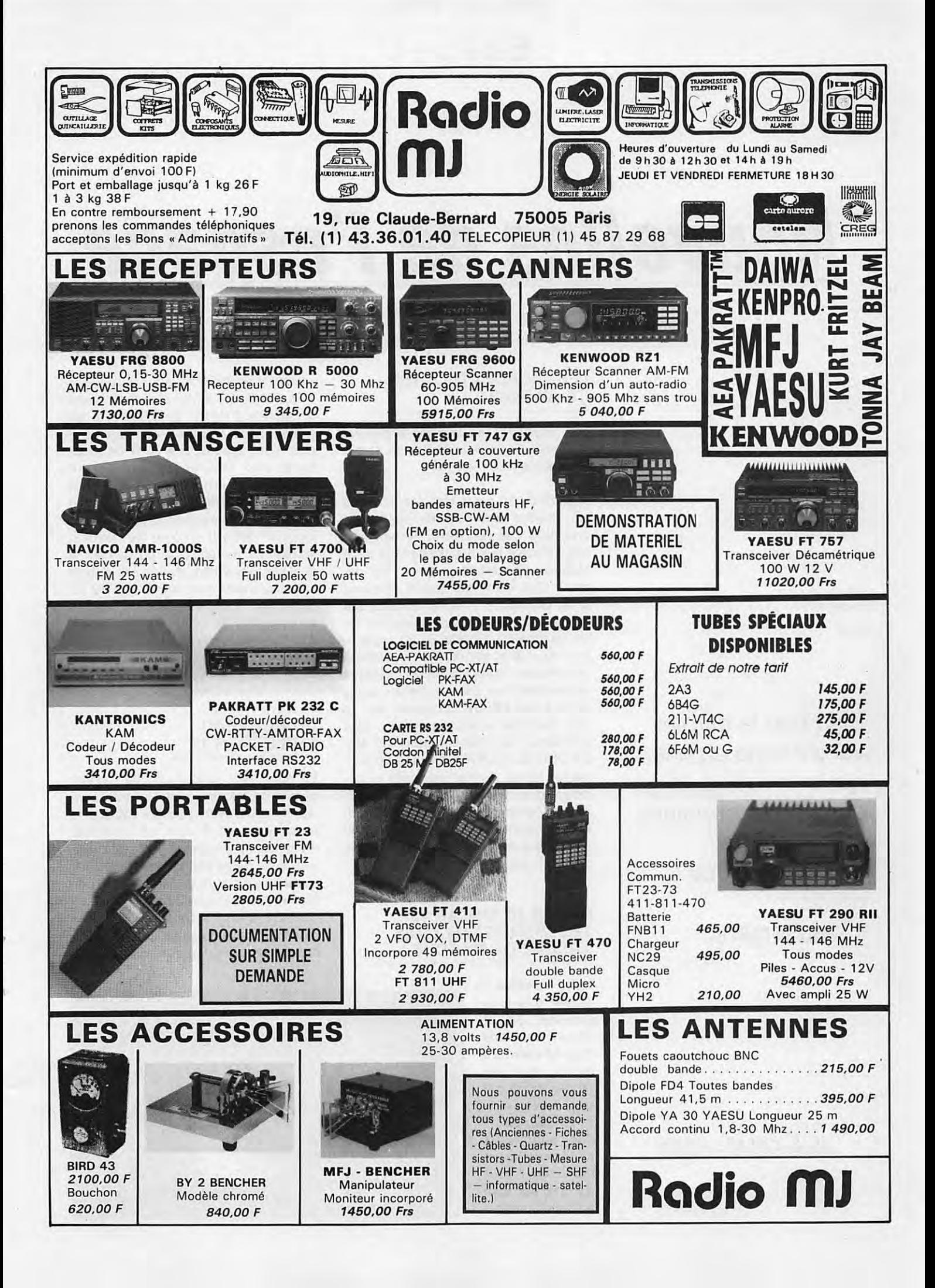

### **Es PACE**

## Nouvelles de l'espace

#### **LES MICROSATELLITES ÇA AVANCE**

Les préparatifs en vue du lancement des prochains microsatellites se déroulent sans ennuis majeurs.

A partir du 10 septembre les satellites ont effectué une série de tests sous vide dans des conditions de température simulant leur fonctionnement dans l'espace (température mini : - 20 degrés). Ces tests, qui durent plusieurs jours, constituent l'examen de passage obligé avant les tests de vibrations (ils ont commencé à partir du 20 septembre) et qui, eux, simulent les contraintes mécaniques particulièrement sévères rencontrées lors de la mise en orbite par la fusée ARIANE. Tous ces test se sont déroulés à Boulder (USA). Sauf problèmes, les satellites devraient être à KOUROU (GUYANE) quand vous lirez ces lignes. A noter que, suite au décalage d'un mois du vol 34, qui devait avoir initialement lieu en octobre 1989, le vol 35, qui emporte les microsatellites radioamateurs (et SPOT 2), risque d'avoir du retard.

#### **OSCAR 10, OSCAR 13, LES MICROSA TEL LITES** : **ARIANE, CA MARCHE 1**

Les 2 satellites à orbite elliptique (OSCAR 10 et 13) et les futurs microsatellites auront tous été mis en orbite par une fusée ARI-ANE qui, au fil des ans, s'est perfectionnée et fiabilisée. Tout n'a pas été rose au début, particu-

lièrement en 1980 où la fusée ARIANE 1 (vol L02), qui devait mettre en orbite le satellite PHASE Ill B, termina sa course dans l'Océan Atlantique. Depuis, il n'y a eu qu'une série de sansfaute avec OSCAR 10 (vol L6 sur ARIANE 1 en juin 83), puis OSCAR 13 (vol V22 sur ARIANE 4). Espérons que le série continuera avec le vol V35, toujours sur ARIANE 4, pour les microsatellites. La morphologie du lanceur a quelque peu évolué depuis ses débuts (voir document dans MEGAHERTZ 73 page 44). L'objectif pour la société ARIANESPACE, étant le lancement d'un nombre maximum de satellites avec un même lanceur, de façon à minimiser le coût de l'opération.

#### **DU NOUVEAU SUR OSCAR 13**

En août 1989, suite à un changement dans le programme gérant les transpondeurs, il s'est avéré possible d'arrêter la balise du mode S dans les conditions normales de fonctionnement. Une conséquence de ce changement, détectée par les utilisateurs du mode S (et non prévue !), a été la possibilité de faire du "CROSS BAND" entre le mode S et le mode B. En d'autres termes, cela signifie que les utilisateurs du mode B qui

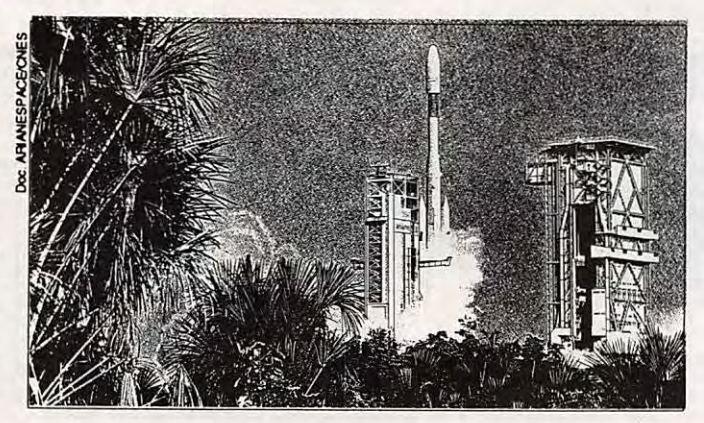

Bien que le dernier vol d'Ariane ait pris quelque retard, le départ des premiers microsatellite commence à ce préciser sérieusement.

Michel ALAS - FC10K

## **EsPACE**

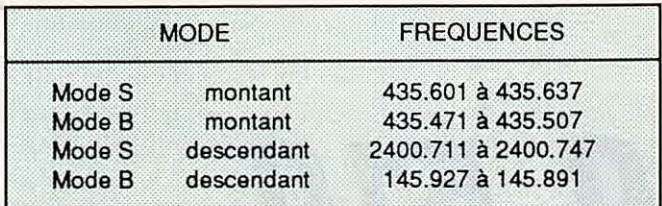

Tableau 1

émettent entre 435.471 et 435.507 MHz seront entendus par les utilisateurs du mode S. De même, les utilisateurs du mode S peuvent écouter leur signal entre 145.927 et 145.891 MHZ. Le tableau 1, établi par K0RZ, résume ce nouveau mode.

En raison de cette nouvelle possibilité, les problèmes de QRM (brouillages) augmentent. Afin de réduire les risque d'interférences occasionnées par les utilisateurs du mode B sur le mode S, il est instamment demandé aux premiers de n'utiliser qu'une puissance réduite dans les segments 435.471 et 435.507 MHZ

liaisons radio en **FM** sur la bande 144 MHz seront sous peu possibles avec l'équipage. Vous avez encore le temps de paufiner votre russe afin d'augmenter vos chances de contact.

#### **OSCAR13**

Les tests de réception de signaux faibles en provenance d'OSCA13 se poursuivent régulièrement sur 145.840 MHz. Les prochains sont programmés pour

#### NOUVELLES **BREVES**

#### **MIR**

La station spatiale soviétique MIR est de nouveau habitée. Nul doute que des

les dates données dans le tableau 2.

#### **RS 12/13**

Le futurs satellites soviétiques (RS 12/ 13), dont nous avions annoncé les prépartifs, seront lancés à une date qui demeure indéterminée. RS 12/13, comme RS 10/11, seront en effet les "passagers semi-clandestins" d'un lan-

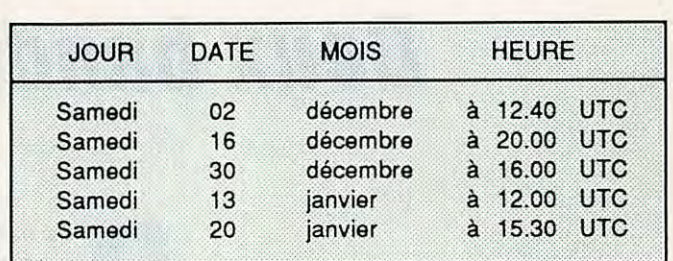

#### Tableau 2

cernent d'un satellite de radio-localisation appelé à remplacer un satellite en activité déclinante. De ce fait, il est très difficile de s'avancer sur une date pré-<br>cise.

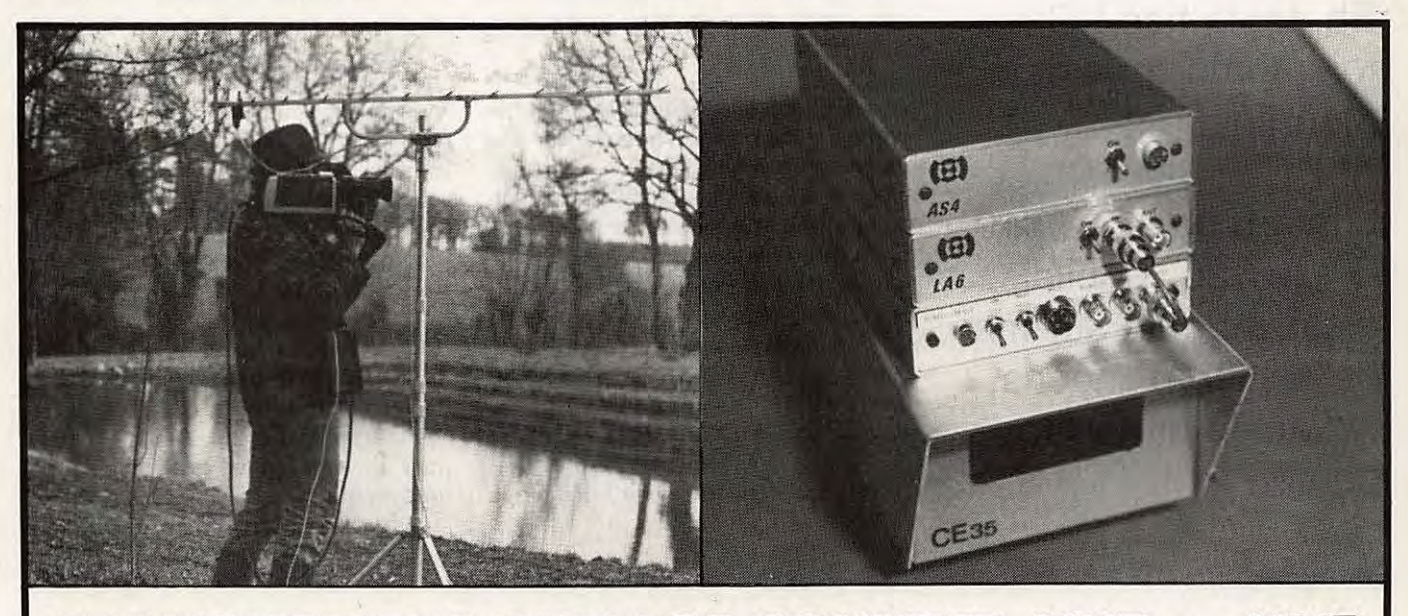

### **TRANSMETTEUR D'IMAGE COULEUR VHF ou UHF 625 L. SYSTEME PAL OU SECAM AVEC OU SANS SON**

• VT 200 : Portée 3 km: de 160 à 250 MHz • LV 6 : Amplificateur linéaire pour longues distances • Matériel pour : Radios locales - Pylônes - Antennes en inox Documentation contre 15 F en timbres

SERTEL ELECTRONIQUE - 17, rue Michel Rocher Beaulieu République - BP 826 - 44020 NANTES Cedex 01 Tél. 40200333 lignes groupées - See Tech. 40896116 Télex 711760 F SERTEL

Dépositaire KENWOOD Matériel d'émission/ réception

## DÉCOUVRIB

## ALINGO 510 **Deux bandes en duplex**

Eh, toi là-bas ! Oui, toi qui me regardes... Mon nom est ALINCO, et mon numéro de série 510. C'est vrai, j'oubliais, c'est imprimé sur ma carrosserie... Viens, je vais te parler un peu de moi.

es transceivers VHF/UHF, il y en a beaucoup. Ceux qui font les deux bandes à la fois, il y en a déjà moins. Si, de plus, le prix reste abordable, reconnais que ça devient intéressant ! Tout en étant modeste, je dois avouer que j'ai beaucoup de qualités. Ne vas pas en conclure pour autant que j'ai chopé la grosse tête ! Regarde, je suis moins encombrant qu'un kilo de sucre ! J'ai été conçu pour te tenir compagnie dans la voiture ou à la maison.

Avoue que je suis beau, avec mon habit noir et mes marquages blancs. Dès qu'on me met sous tension, mon afficheur s'éclaire en orangé et les touches de mon clavier s'illuminent. Une bonne idée non, pour ne plus y aller à tâtons dans le noir ! Et comme elles sont toutes regroupées en ligne, tu ne peux pas nier que je te facilite la tâche !

Voyons ensemble ce que je sais faire. Je me suis présenté comme un transceiver double bande. Cela signifie que

je suis capable de trafiquer sur 144 MHz et 432 MHz, en FM exclusivement. Une aubaine car, de plus, je dispose d'une puissance non négligeable afin de me faire entendre facilement : 45 watts sur VHF et 35 watts sur UHF. Je couvre de 144 à 146 MHz et de 430 à 440 MHz.

Autre atout indéniable, je peux émettre sur une bande et recevoir simultanément sur l'autre. On appelle ça du "duplex", un peu comme le téléphone, quoi ! Mes concurrents en sont malades de jalousie. Il faut dire que nous ne sommes pas nombreux à avoir cette possibilité. Pour ce faire, j'ai un duplexeur incorporé. Tu as bien compris, cela signifie que je suis capable de trafiquer sur une seule antenne, mixte bien entendu.

Et pour le reste ? J'offre autant d'avantages que mes petits copains. J'ai de la mémoire, pour me souvenir de tes fréquences préférées. Je peux en retenir 14, y compris les éventuels décalages répéteurs.

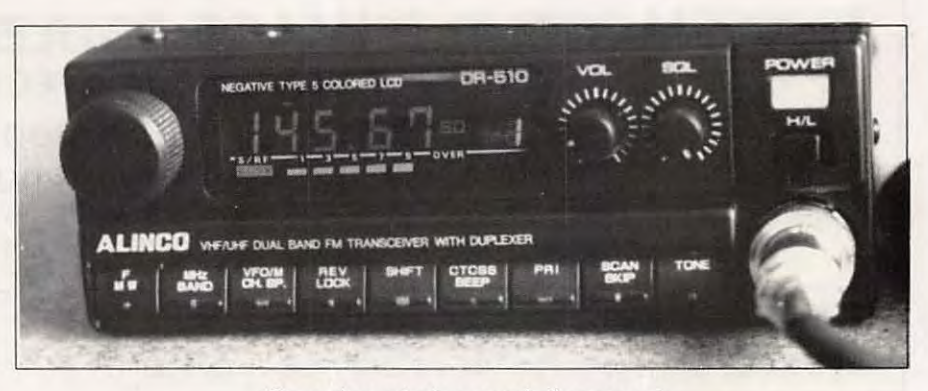

Coup de projecteur sur la face avant

Denis BONOMO - F6CKD

## **DÉCOUVRIR**

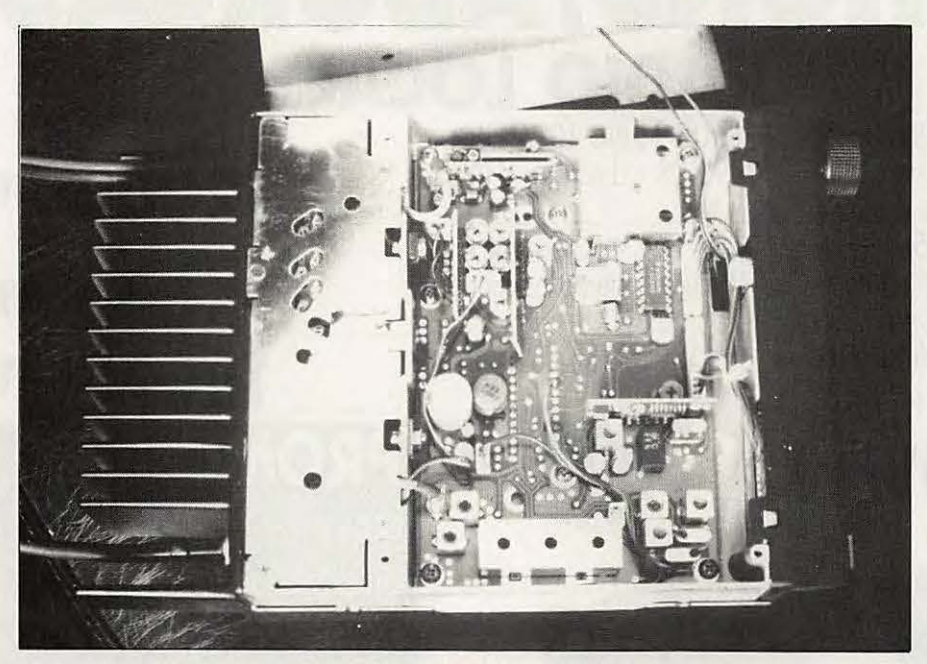

Voyage à l'intérieur du boitier

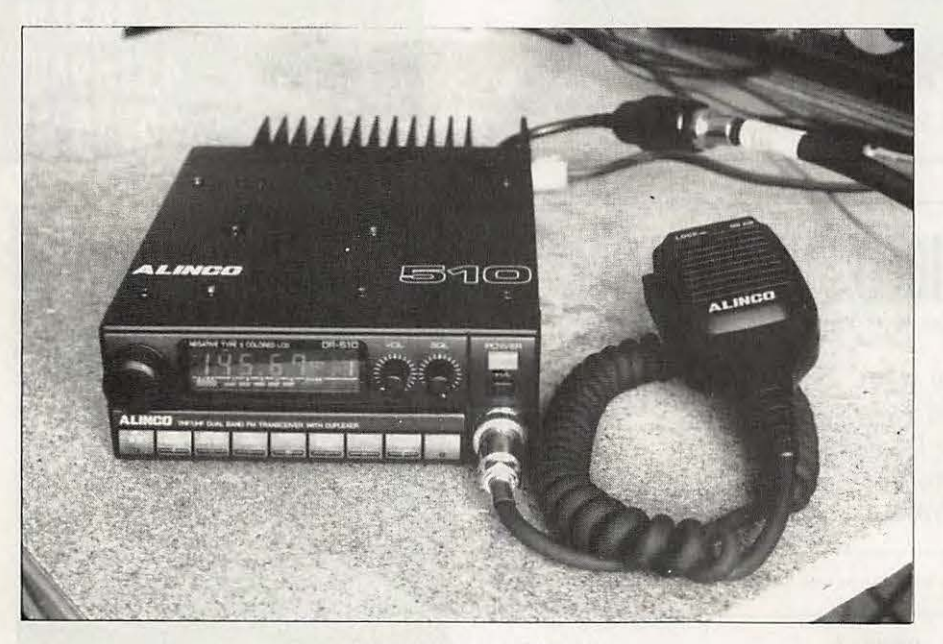

Compact mais puissant

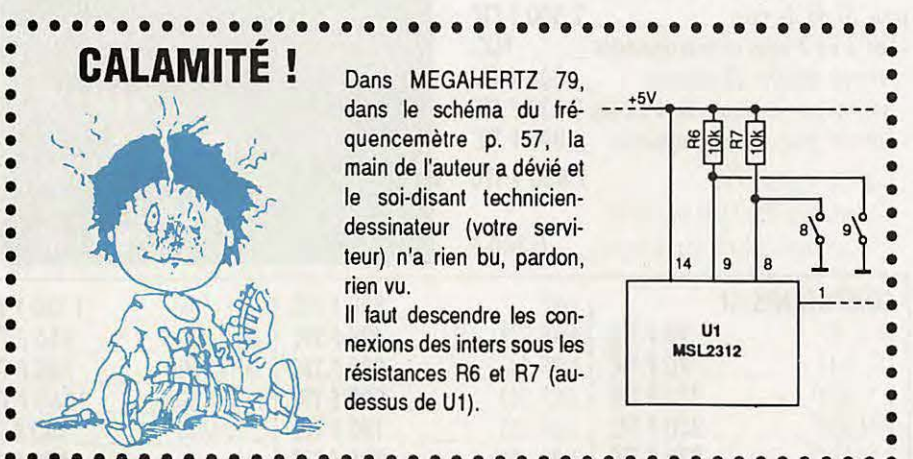

Dans MEGAHERTZ 79. dans le schéma du fré- -- +5V quencemètre p. 57, la main de l'auteur a dévié et le soi-disant techniciendessinateur (votre serviteur) n'a rien bu, pardon, rien *vu*.

Il faut descendre les connexions des inters sous les résistances R6 et R7 (audessus de U1).

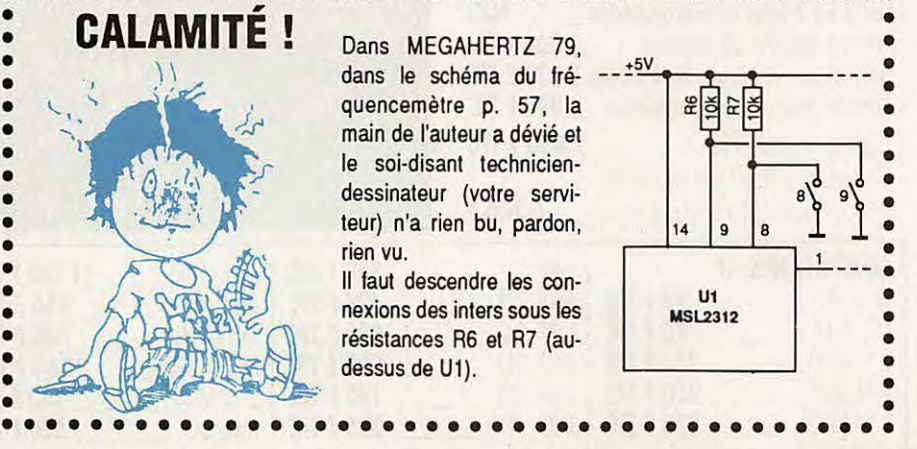

Une fréquence prioritaire est veillée en permanence si tu me l'ordonnes. Quant au scanning, je balaie aux pas de 5, 10, 12.5, 15, 20, 25 kHz, le segment ou la bande de ton choix. Lors du scanning des mémoires, je peux très bien en ignorer certaines si leur écoute ne t'intéresse pas. Comme tu le verras, pour me programmer, il n'y a aucune difficulté à part, je l'avoue, pour sélectionner le mode "duplex", où tu devras retenir une séquence d'appuis touches un peu longue.

Pour faciliter le trafic sur les répéteurs, je dispose d'une fonction "reverse" qui permet d'écouter la fréquence d'entrée, voire d'inverser si bon te semble l'entrée et la sortie.

Mon afficheur orangé est complété d'un S-mètre "rampe" à 7 niveaux. Comme tu peux le voir, sa lecture est aisée.

Afin de te forcer à économiser l'énergie, un commutateur placé sur la face avant sélectionne le passage en petite puissance. Petite, certes, mais efficace puisqu'il reste encore 5 W à la sortie de la prise antenne. Au passage, tu remarqueras que cette prise est unique, et placée au bout d'un court coaxial, ce qui facilite l'installation en mobile.

Je suis livré avec un microphone disposant des commandes de scanning, d'un inverseur de verrouillage de fréquence et d'une diode s'allumant en émission.

Si tu as la curiosité d'ouvrir mon boîtier, fais-le je t'en prie avec précautions. Tu vas découvrir mon électronique et te rendre compte que la fiabilité n'a pas été sacrifiée au plaisir du compact à l'extrême. De même, mon dissipateur arrière a été dimensionné soigneusement et s'il chauffe après quelques longues minutes de trafic en pleine puissance, c'est qu'il accomplit parfaitement son devoir en protégeant mes transistors d'une température excessive.

Bref, tu auras certainement très peu de reproches à me faire. Si je ne t'ai pas encore entièrement convaincu, il ne te reste plus qu'à entrer chez ton revendeur préféré et, sans tarder, demander à m'essayer. La suite, je la connais... Je serai adopté !

## PROMOTIONS **/ABORCAS RADIO LOCALE**  PONT 965 MHz NUMERIQUE 16 Bits 10 W HF

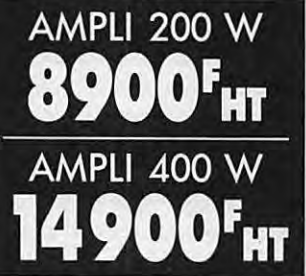

Portée 40 km à vue - S/B - 90 DB - distorsion 0,02% **32 000F HT**  dynamique 86 DB \_\_\_\_\_\_\_\_\_\_\_\_ \_ PONT 965 MHz analogique - 3W - portée utile **PONT 965 MHz** analogique - 3VV - portée utile<br>10 km avec antennes 23 éléments - stéréo ou mono - **15 000 F HT** S/B - 68 DB environ - distorsion 0,5% \_\_\_\_\_\_\_ \_ **OOF THE ROOD FONT 965 MHz analogique 18W (idem 3W mais <b>18 000F HT** 

## **MICRO HF pro. 10W réel**

- 3 à 16 W réel
- Fréquence FM radio locale ou autre sur option
- Batterie 12 volts 6,5 A incluse
- 16 fréquences synthétisées
- Entrée micro 600 ohms
- 

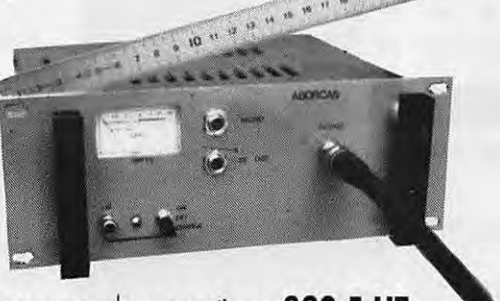

• Entrée BF ODB Antenne souple sur option : **380 F HT** 

## **EMETTEUR TV DE VIDEO SURVEILLANCE**<br>Modulation de fréquence couleur pal-secam son + image (fourni avec son récepteur)

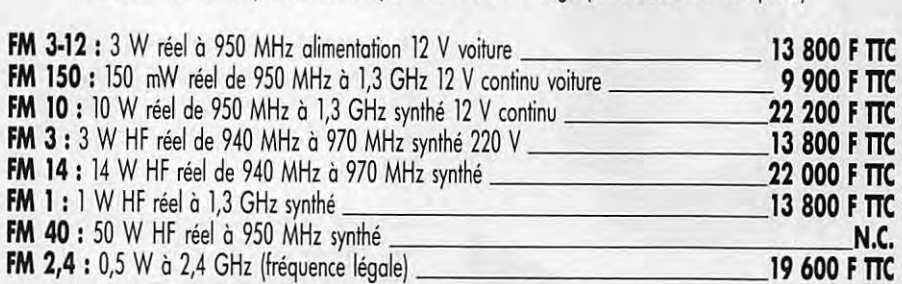

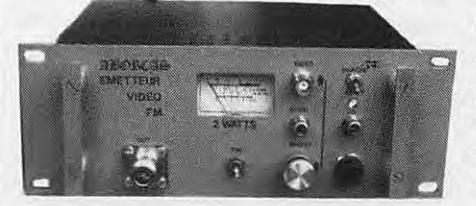

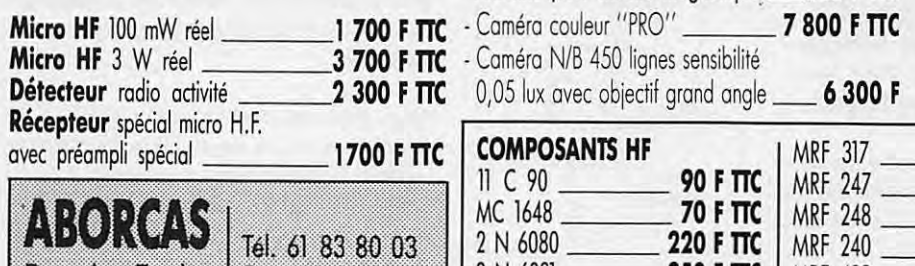

#### **OPTIONS:**

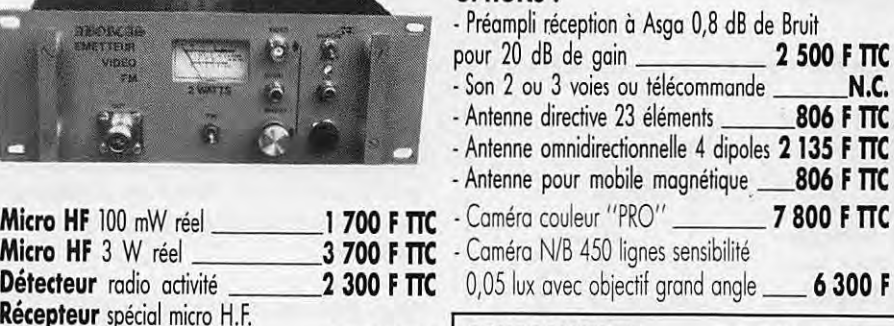

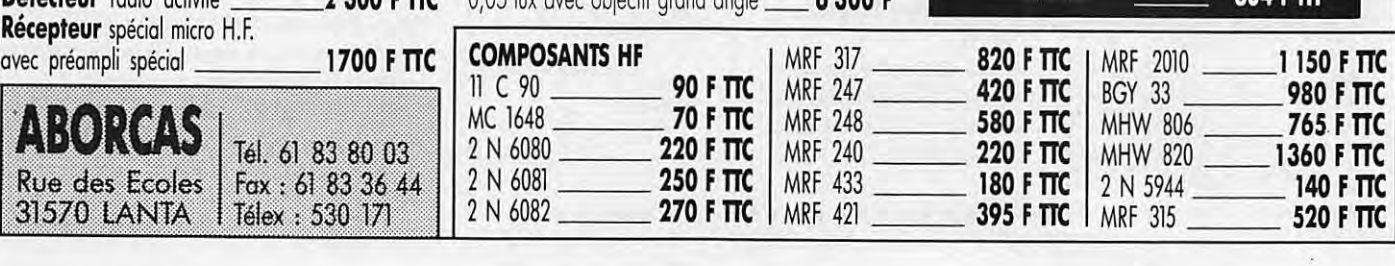

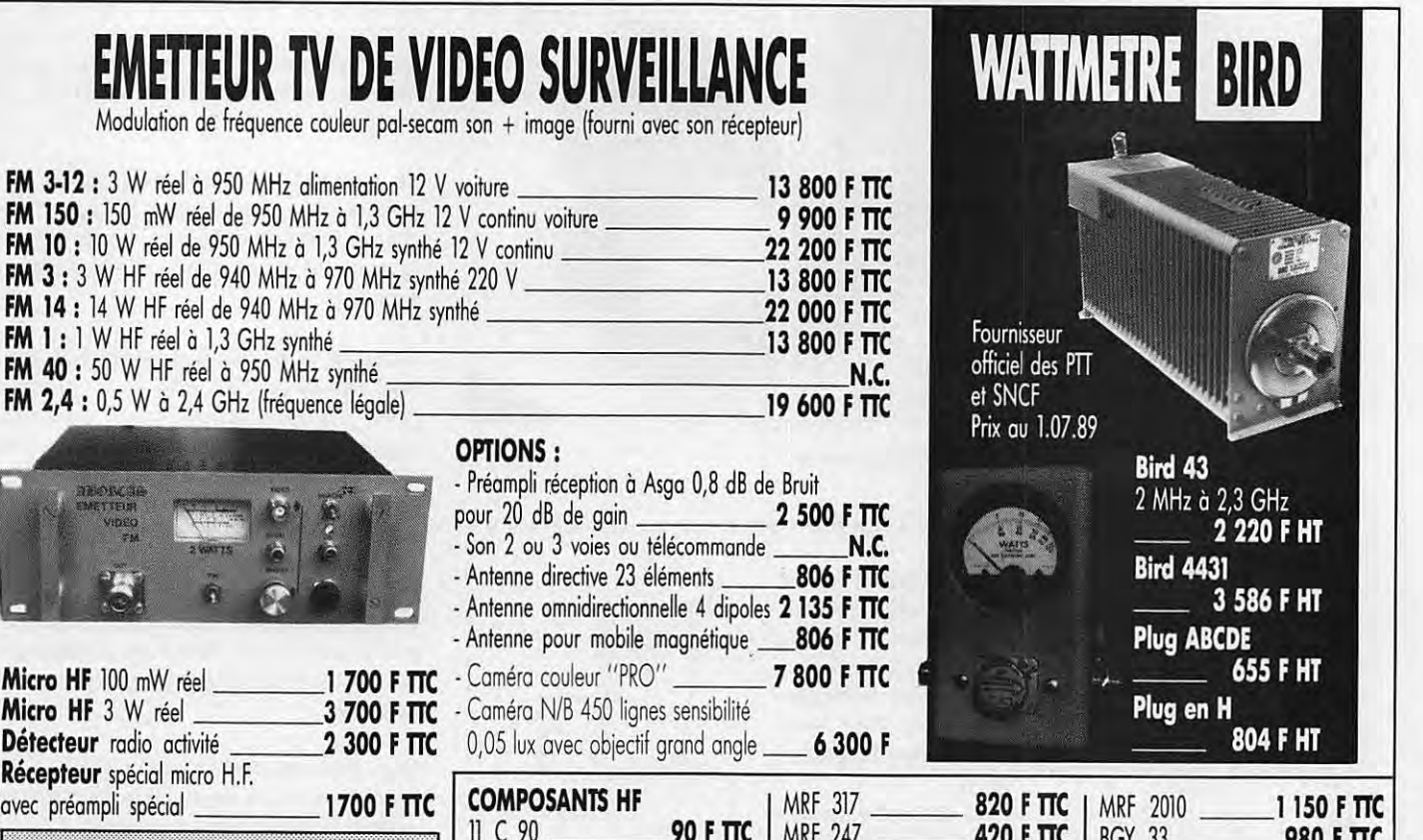

**BIRD 43** 

**BIRD 4381** 

**BIRD 4382** 

BIRD 4421-101

Atténuateur 8345115

Charge 89 31115

CALIBRE série ABCD ou E

## $132, Bd$  Dauphinot<br>
132, Bd Dauphinot<br>
51100 REIMS<br>
Tél. : 26.07.00.47 ....................... . . . . . . . . . . . . . . . . . . . . . . . . . ' ......................... ....................... . ' **LES ANTENNES** IXVII NEI A

**PRIX O.M. T.T.C.** 

## **10000** DOCUMENTATION "OM", 10 **F**

. ...... .. -. . ... . . . . ..... -. ' ....................... . . . . . . . . . . . . . . . . . . . . . . . . . . . . . . . . . . . . . . . . . . . . . . . . . . '

.

1 • ••• • • • 1 • ••• • • •  $\cdot \cdot \cdot \cdot \cdot$ 1 • • ••• • • <sup>1</sup>• ••• • • • •••• ' ... j •••• ••• •••••••• <sup>1</sup>•••• •••  $\ddot{\phantom{a}}$ •••••••• •••••••• •••••••• •••••••• •:•:•:•: , •.••...  $\cdot\cdot\cdot\cdot$ 

\*\*\*

 $\sim$ ··-·-·-· ~----.- ~------  $~\gg~$ 

' . ... ... . . . . . . . . . . ... ... . . .• ... • • • • • • • ' ... ' • • ... • • ' • • ... • • .• ... • • • .• ... • • • 1 • ••• • • •

<sup>10100</sup>DOCUMENTATION " PYLONES", 50 9 **\_\_\_\_\_\_\_\_\_\_\_\_ ,o,** 

·1~10~Vlf P3: <sup>27001</sup>ANTENNE 27 MHz ln ONDE " CB" 50 ~f~} !JfeNNE 27 MHz 2 ELTS <sup>20</sup>**<sup>f</sup>** 1n ONDE "CB" 50 OHMS, 2,5 **kg' \_\_\_\_\_\_\_\_\_\_ \_,.90 f** 

#### ANTENNES DECAMETRIQUES 20310 ANTENNE 27/30 MHz 3 ELTS

ii~~~M~f;E 27/30 MHz 3 + 2 ms st<sup>60</sup> ' OHMS, *I* **kg'** \_\_\_\_\_\_\_\_ I **310 f** 

#### ANTENNES 50 MHz **<sup>20505</sup>**ANTENNE 50 MHz 5 ELTS 50 OHMS, **6 kg' \_\_\_\_\_\_\_\_ 400 f**

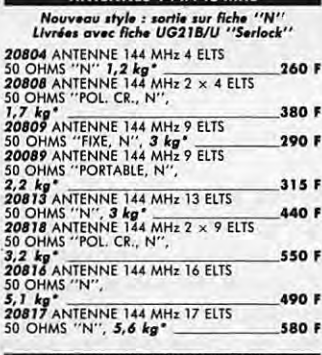

## **llich-manuel Antennes 243 MHz "ADRASEC"**<br>**20706** ANTENNE 243 MHZ 6 ELTS -50 OHMS "ADRASEC", **J,5 kg**

#### ANTENNES 430/440 MHz

 $A$ ncien style : sortie sur cosse "Faston" *20431* ANTENNES 435 MHz 2 x 19 ELTS *<sup>50</sup>*OHMS " POL. CROISEE", **3 kg' \_\_\_\_\_\_\_\_\_\_\_ 395 f** 

·HOül~lftfMk§ltlMOF *Nouv•ou ,ryle : ,0,1,-* ,ur *lklt. " N" Llv"•• ov•c Re.IN UG21B/U 11*S.rloclr"

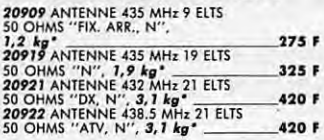

#### ANTENNES MIXTES 145/435 MHz

#### Nouveau style : sortie fiche ''N'<br>Livrées avec fiche UG21B/U ''Serlock''

**20899** ANTENNE 144/435 MHz<br>
9/19 ELTS 50 OHMS "OSCAR", **550 F**<br>
3 kg<sup>+</sup>

#### ANTENNES 1250/1300 MHz

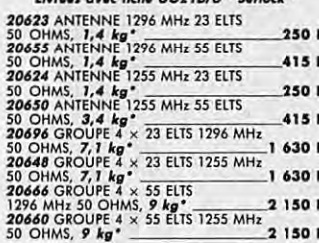

**EXECUTE ANTENNE 2300 - 2330 MHz<br>Print 2300 MHz 25 ELTS 50 OHMS, 1,5 kg<sup>\*</sup> \_\_\_\_\_\_\_\_ 360 f** 

### *<sup>20090</sup>*PARABOLE PLEINE ALU. OIAM, 90 cm, Il **kg'** \_ \_\_\_\_\_\_\_ I **050 F**

20150 PARABOLE PLEINE ALU. DIAM.<br>150 cm, 35 kg<sup>\*</sup> 3 050 F

#### **PIECES DETACHEES** POUR ANTENNES VHF & UHF  $Ne$  peuvent *être* utilisées seules

<sup>10101</sup>ELTS U• MHz pour 2019, 20116, 20117 el 10199, O kg \_\_\_\_\_\_\_\_\_\_ <sup>12</sup>**<sup>f</sup>**

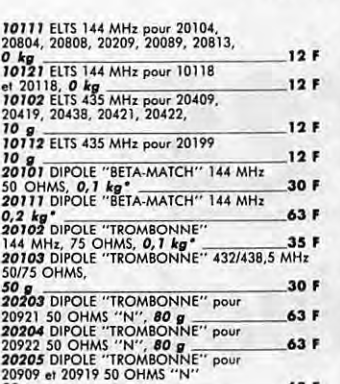

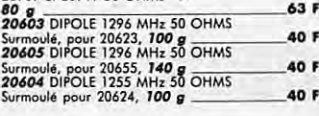

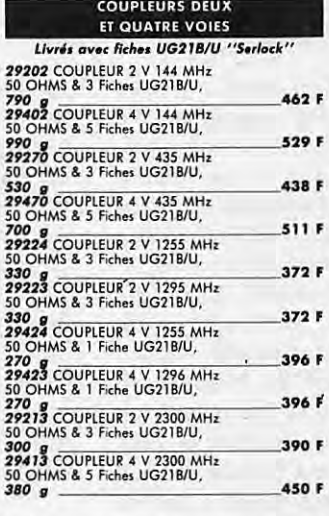

#### ADAPTATEURS 50/75 OHMS

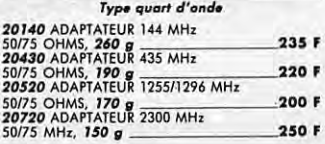

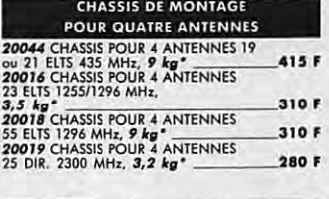

#### **COMMUTATEURS CO** Livrés sans fiches UG .~g~~Jfi~~-~!AJ~~:..3Ji~IES *<sup>400</sup>***g \_\_\_\_\_\_\_\_\_\_\_ 378 f**

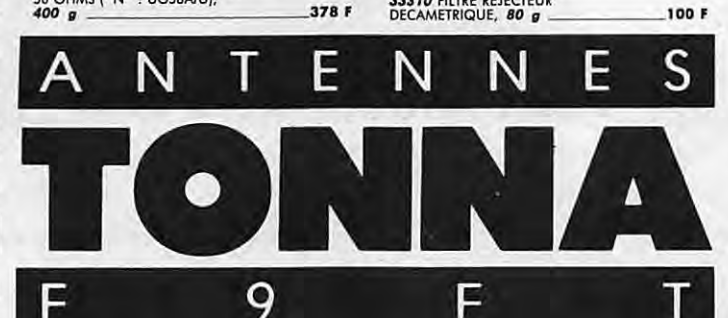

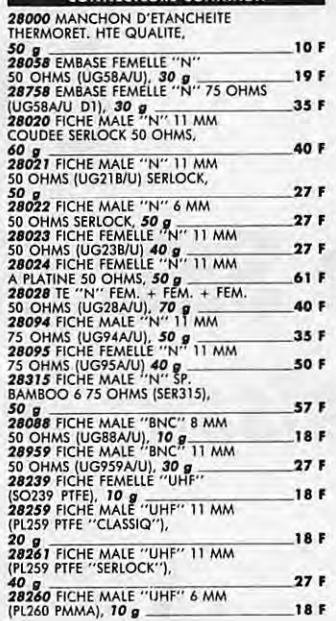

**ANTENNES T O N N A DIRMINISHEREE** 

#### RACCORDS COAXIAUX **PRINTER-SERIES**<br>**28057 RACCORD "N" MALE-MALE 41 f 28057 RACCORD "N" MALE-MALE**<br>50 OHMS (UG578/U), 60 p<br>28029 RACCORD "N" FEM.<br>50 OHJUS (UC208/U), 40 p. **28029 RACCORD "N" FEM.-FEM.**<br>50 OHMS (UG29B/U), 40 g<br>**28491 RACCORD "BNC" MALE-MALE** 28914 RACCORD "BNC" FEM.-FEM. 30 OHMS (UG491BU), 10<br>
28914 RACCORD "BNC" FEM.<br>
50 OHMS (UG914/U), 10 g<br>
28083 RACCORD "N"/FEM.."UHF"/ ~m6(~~mt~J· .!i,'iMALE-"UHF"/ FEM. 50 OHMS (UGU6/U), *<sup>40</sup>***g \_\_\_ 48 f** *21349* RACCORD " N"/FEM.-"BNC"/ <sup>46</sup>**<sup>f</sup>** MALE 30 OHMS (UG349BIU), **44 F**<br>**46 g**<br>FEM. 50 OHMS (UG201B/U), **2000** FEM. 50 OHMS (UG201 B/U), **;~2~3** RACCORD " BNC"/FEM.-"UHF"/ MALE 50 OHMS (UG273/U), *<sup>20</sup>***P. \_\_\_ 30 f** *1125\$* RACCORD "UHF"/(EM.-' BNC"/ 37 F 30 F *~;,'~~l~~~/;* ÈgJ'oE "N" <sup>41</sup> MALE-FEM. 50 OHMS (UG27C/U), i~zts·"'R,.,A""c"'c"'o"'R"D"""'U"'H"'F'""' ':,FE:-:M-:-.• ,F"°EM:-:--, --·41 **<sup>f</sup>**(PL25B PIFE). *<sup>20</sup>***g \_\_\_\_\_\_\_\_ 9 F**

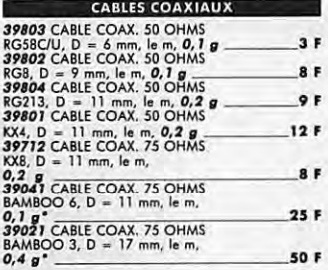

#### *<sup>33312</sup>*FILTRE REJECTEUR •••••• fü~%~ft;eJ~~EU'°"R;------ 100 F<br>100 F 438,5 MHz "ATV", 80 g 100 F **100 F**  $\frac{1}{2}$ 88/108 MHz, 80 **g** 120 **F <b>60 a** 120 **f 120 f 60 a** 140 **f 120 f 120 f 140 a 140 f 140 a 140 f 140 a 140 f** MATS TELESCOPIQUES

... . . . . • • .. . ' . . . .. .. . ' ••••• . . .. . '

. . ' • . •• . ' • . •• .' • . •• . ' • . . •• '• . . •• ' • . . •• '• . •• . ' • . •• . ' • . •• .'

 $\ddotsc$ 

 $\gg$ 

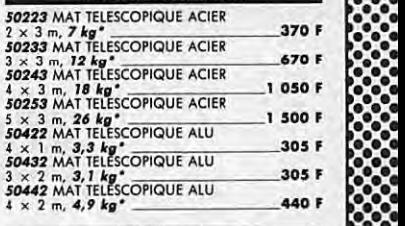

#### MATS TRIANGULAIRES **ANALYS TRIANGULAIRES**

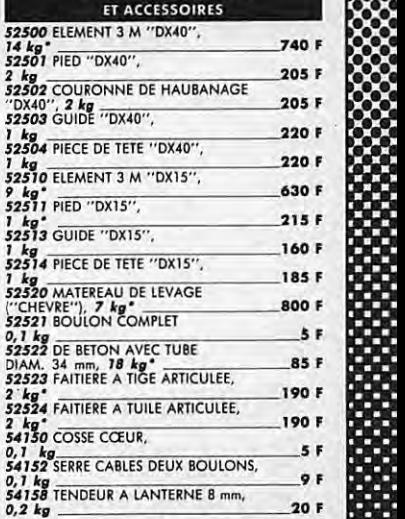

#### ROTATORS D'ANTENNES

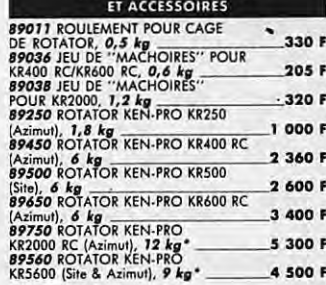

#### CABLES MULTICONOUCTEURS POUR ROTATORS

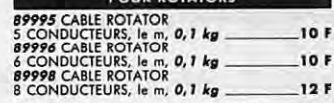

## Pour les motériels por tromporteur (Messageries ou<br>Express à domicile), et dont les poids sont indiqués,<br>giouter au prix TTC le montant TTC du port calculé<br>suivant le barême ci-dessous :

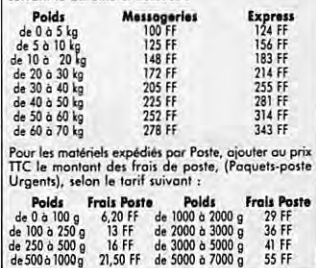

Les références comportant un astérique ( <sup>\*</sup>) ne peuvent voyager par la Poste.

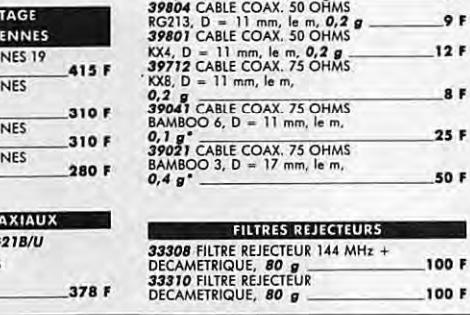

### **DÉCOUVRIR**

## **LT2S de SSB Electronic** : **Choisissez la performance** *!*

**Pourquoi rouler en**   $2$  CV quand on a les moyens de s'offrir une Rolls ?<br>C'est ce que je me<br>suis dit en observant<br>les performances de ce transverter qui, associé à un bon transceiver décamétrique, surpasse bien des appareils VHF du **moment.** 

Denis BONOMO - F6CKD

Vutilisation d'un transverter per-<br>
met de profiter pleinement de<br>
tous les atouts d'un bon trans-<br>
ceiver décamétrique et, en général, ils met de profiter pleinement de tous les atouts d'un bon transceiver décamétrique et, en général, ils sont nombreux, en particulier en ce qui concerne la réception, quand on dispose de filtres performants, ou de circuits annexes tels que le IF- Shift, PBT et autres gâteries... Si, de plus, votre matériel offre de nombreuses mémoires, des possibilités de trafiquer en Packet ou RTTY, une commande de fréquences douce enfin, bref, si vous vivez le grand amour à chaque fois que vous caressez sa face avant, il devient judicieux d'envisager de l'utiliser sur VHF.

Rappelons très brièvement le principe de fonctionnement d'un transverter. Cet appareil convertit, au moyen d'un oscillateur local à fréquence fixe, une gamme de fréquences vers une autre. **A** l'émission, on utilise une très faible puissance pour attaquer le transverter. En réception, on rentre directement sur la prise antenne de l'appareil décamétrique. En général, l'oscillateur local est sur 116 MHz et le transceiver décamétrique est commuté sur 28 MHz (de 28 à 30). On couvre bien la totalité de la bande. Le LT2S utilise ce principe.

SSB Electronic s'est fait une réputation, dans le monde des VHF : celle de

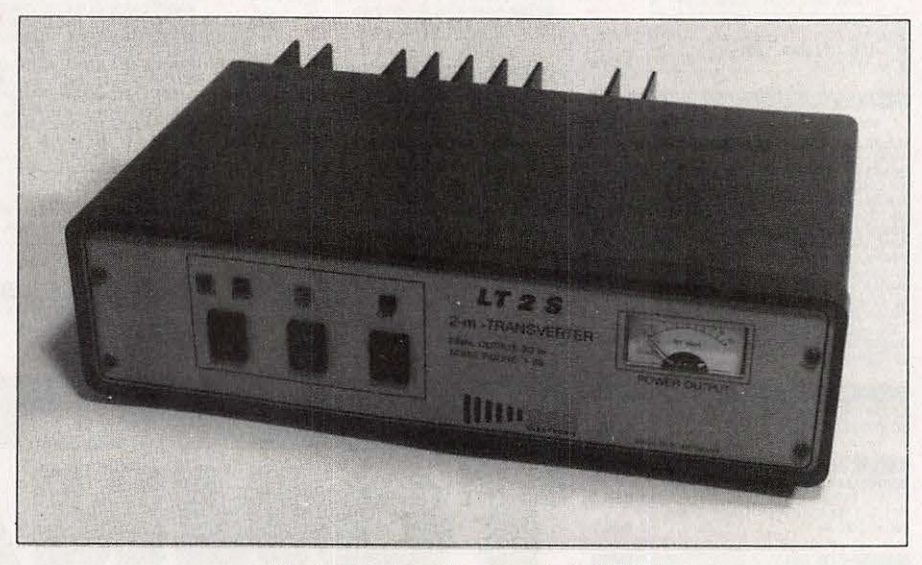

L'aspect sobre et compact du LT2S.

### **DÉCOUVRIR**

la fiabilité (germanique) et de la performance. Avec le LT2S, cette image de marque n'est pas trahie. Les caractéristiques électriques globales étant résumées dans le tableau, accordons notre attention au reste.

L'aspect extérieur du transverter est extrêmement agréable. Le boitier, de couleur vert olive, est très sobre. La face avant laisse apparaitre trois inverseurs, dont l'état est répété par des voyants de couleurs différentes, et un large vu-mètre, étalonné en watts, permettant la mesure de la puissance de sortie.

La face arrière est occupée aux trois quarts par un dissipateur largement dimensionné, qui ne souffre pas lors d'un trafic prolongé. On y trouve également les différents connecteurs. L'alimentation est assurée par des douilles "banane", la télécommande émissionréception au moyen d'une fiche CINCH, et les entrées-sorties HF / VHF "émetteur-récepteur" séparés. Cela laisse envisager l'insertion aisée d'un préampli en tête de mât ou d'un ampli de puissance. Le choix du mode de fonctionnement s'effectue en jouant sur la position d'un strap à l'intérieur du boitier.

Le LT2S admet en entrée jusqu'à 10 W. Il est préférable de l'attaquer avec une puissance aussi faible que possi-

ble. L'atténuateur réglable sera ajusté en conséquence. Attention à ne jamais dépasser accidentellement cette puis-

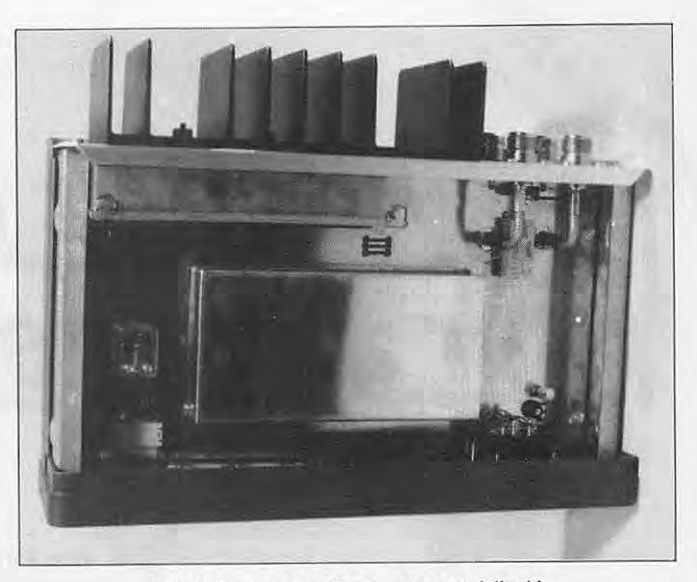

L'intérieur est soigneusement blindé.

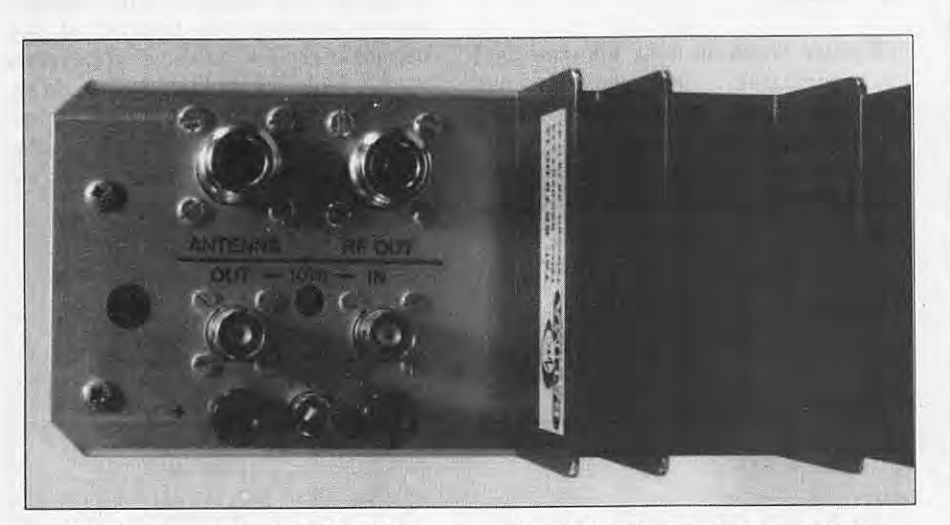

Ag., les connecteurs VHF et HF : prises N et BNC, du pro. A d., le radiateur.

par des prises BNC et N. Un atténuateur réglable est accessible par un trou percé dans cette face arrière.

Quand on ouvre le boitier, on découvre une réalisation artisanale très soignée. Les modules de conversion et de puissance sont enfermés dans des boitiers étamés assurant un blindage efficace. Le reste du circuit imprimé véhicule les alimentations et supporte les différents relais. A ce propos, il est important de souligner que le LT2S peut travailler de 2 manières, en ''transceiver" ou en

sance limite car cet atténuateur se transformera alors en... fusible !

Le transverter est livré avec sa documentation technique (hélas en allemand pour l'instant mais son importateur, Batima Electronic, nous a assuré de la disponibilité imminente d'une documentation traduite). Celle-ci est très bien **faite et** donne, en détail, les caractéristiques du matériel. Le schéma fourni témoigne du choix d'un montage classique alliant simplicité et performances.

Le LT2S est, à notre avis, l'un des meilleurs matériels VHF du moment. Face à bon nombre de transceivers japonais, il offre une réception parfaite et une émission extrêmement propre, permettant d'envisager l'attaque d'amplis de forte puissance. Ces performances ne s'obtiennent bien sûr, qu'avec un bon transceiver décamétrique, lui même propre ... Pour le prix d'un transceiver VHF multimodes de qualité médiocre, on dispose avec le L T2S d'un sommet de gamme. La récompense se retrouve sur Je carnet de trafic ! Et il existe également un modèle 70 cm et un 23 cm... Avis aux<br>amateurs !

#### **CARACTERISTIQUES TECHNIQUES**

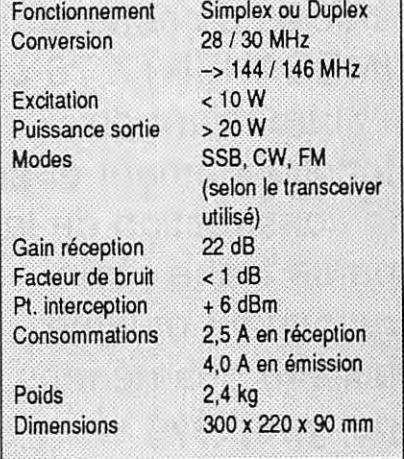

## ~~~-,. **Boites d'accord pour antennes de type Lévy**

**Les deux premiers**  articles de cette série (MEGAHERTZ 76 et 77) traitaient du fonctionnement et de la construction de la partie filaire : brin rayonnant et ligne bifilaire des aériens de type Lévy C'est maintenant la<br>boîte d'accord, partie<br>essentielle de cette antenne, qui fait **l'objet de cette étude.** 

 $\bullet$ 

~~~

Pierre VILLEMAGNE - F9HJ

oute antenne non apériodique<br>
est parfaitement assimilable à<br>
un CIRCUIT OSCILLANT,<br>
mais particulier car le changement de est parfaitement assimilable à mais particulier, car le changement de mode vibratoire lui permet de résonner sur plusieurs fréquences alors qu'un circuit oscillant constitué par une self et un condensateur ne fournit qu'une seule fréquence, donnée par la formule de Thomson.

La partie filaire de toute antenne peut être comparée à une infinité de selfs en série, avec, entr'elles, une infinité de capacités avec la terre, en dérivation. Les selfs sont particulièrement efficaces (pour créer le champ magnéti-

que) au voisinage des ventres d'IN-TENSITE, les capacités (pour créer le champ électrique) au voisinage des ventres de TENSION.

Ces deux champs perpendiculaires constituent le front d'onde qui s'en va vers l'antenne du correspondant. Vue sous cet angle, la partie filaire peut supporter une coupure dans laquelle seront insérées des bobines et des capacités réelles, qui, en changeant de valeur, feront varier la fréquence de résonance de l'ensemble. Elles constituent la boite d'accord qui sert également à introduire l'énergie HF dans cet ensemble.

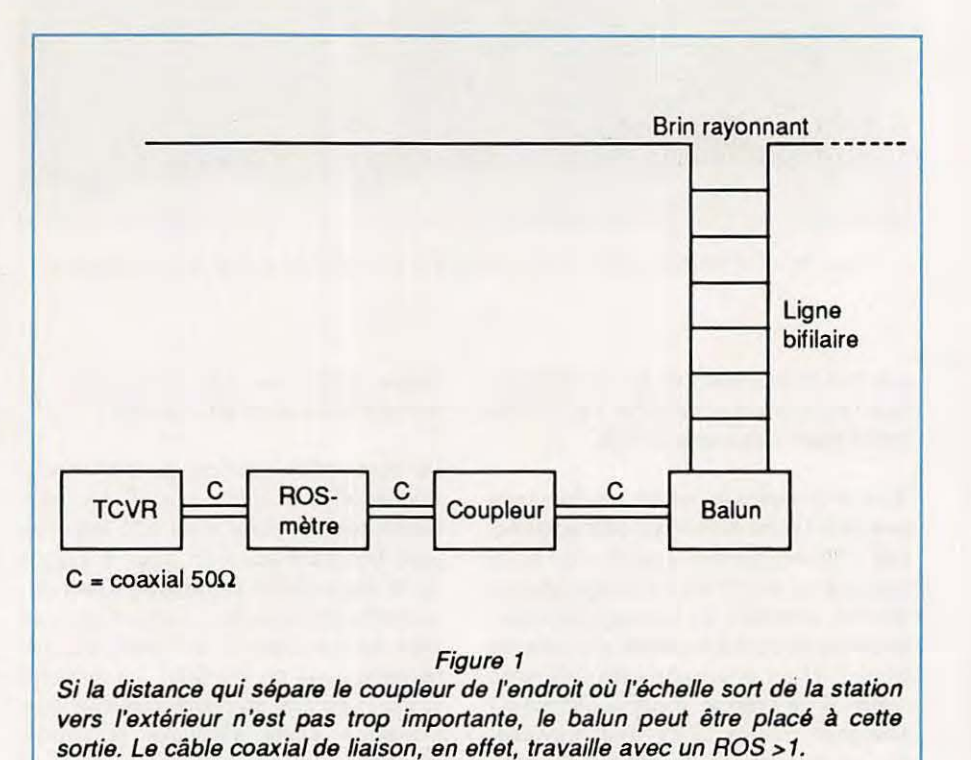

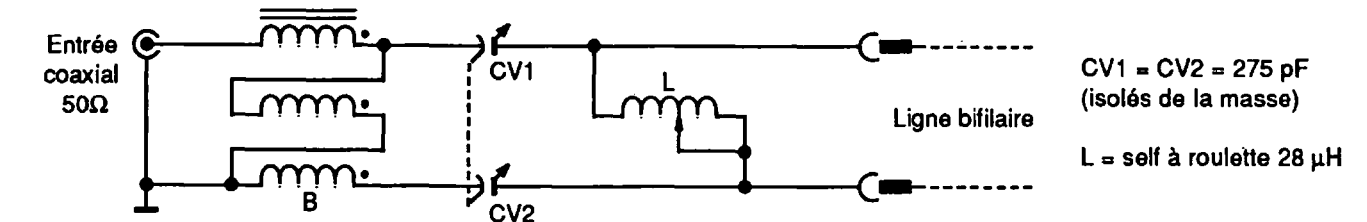

B = Balun 1/1 BN86 Hy Gain ou équivalent ou 12 tours au moins, trois fils émaillés Ø 20/10 en main sur tore Amidon T200/2 ou RTC 4C6

#### Figure 2

#### **BOITES D'ACCORD A PARTIR D'UN COUPLEUR**

Beaucoup de stations possèdent un coupleur. Son rôle est de transformer en 50  $\Omega$  une impédance complexe (réles deux propriétés requises pour une boîte d'accord : l"annulation de la réactance et la transformation de la résistance. Parce que cette transformation se fait sur de faibles impédances. les contingences mécaniques, quant aux

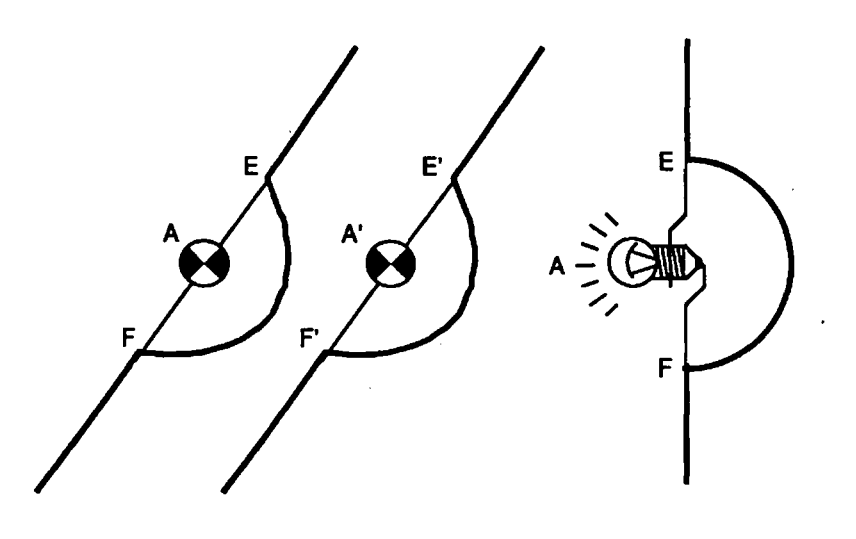

#### Figure 3

A la sortie de la boîte d'accord, les 2 fils de l'échelle dessinent un demi-cercle (représenté ici en trait gras) de rayon 10 cm. Sur le diamètre EF est insérée une ampoule de cadran A (3,5 V - 0,05 ou 0,1 A). Les soudures E, E' et F, F' sont respectivement aux mêmes niveaux sur l'échelle. Régler la boite de façon que les ampoules A et A' éclairent avec une même intensité. Les écarteurs n'ont pas été représentés.

sistance + réactance), provenant, par l'intermédiaire d'un coaxial. d'un brin rayonnant dont la fréquence de résonance n'est pas celle de travail et/ou dont la résistance, à ses points de connexion sur ce brin, n'est pas 50  $\Omega$ . Il possède, dans une intervalle de valeurs résistives (donnée par le constructeur), de part et d'autre de 50  $\Omega$ ,

CV, ne permettent qu'un faible coefficient de surtension.

La nécessité de fournir à la ligne bifilaire des tensions symétriques par rapport à la terre et le fait que les impédances présentées à la base de cette ligne sont hors de portée de celles de sortie du coupleur, parce que plus élevées, font qu'un balun-multiplicateur de rapport 1/4 ou 1/9 est indispensable. Il existe quelquefois d'origine dans le coupleur (figure 1).

Ce système d'alimentation d'une Lévy est simple, mais ses performances sont moyennes :

- Un balun est conçu pour présenter. à l'entrée et à la sortie. des impédances précises (par exemple 50/50  $\Omega$ ou 50/200  $\Omega$ ). Or la sortie de certains coupleurs varie de 25 à 200  $\Omega$ .
- Un balun n'est pas un autotransformateur magnétique sur toute sa bande passante. Sa poudre de fer ou son ferrite sont efficaces sur les fréquences basses. Au fur et à mesure que la fréquence croît, une partie de l'énergie est transférée par capacité entre les fils. d'où sa construction plusieurs fils en main, ou même torsadés. avant leur bobinage sur le tore ou le barreau.
- Le coefficient de surtension est imposé par le coupleur.

Néanmoins. à condition de choisir un tore convenable en ce qui concerne la bande passante et la puissance, ce montage donne satisfaction. surtout aux USA 1

#### **BOITES D'ACCORD A VARIATION CONTINUE DE FREQUENCE**

Elles nécessitent une self variable, self à roulette ou variomètre.

1) **Double "L" élévateur** 

Là, le balun, à l'entrée, fonctionne constamment avec 50  $\Omega$  prévus à son

### **TECHNIQUE DES AÉRIENS**

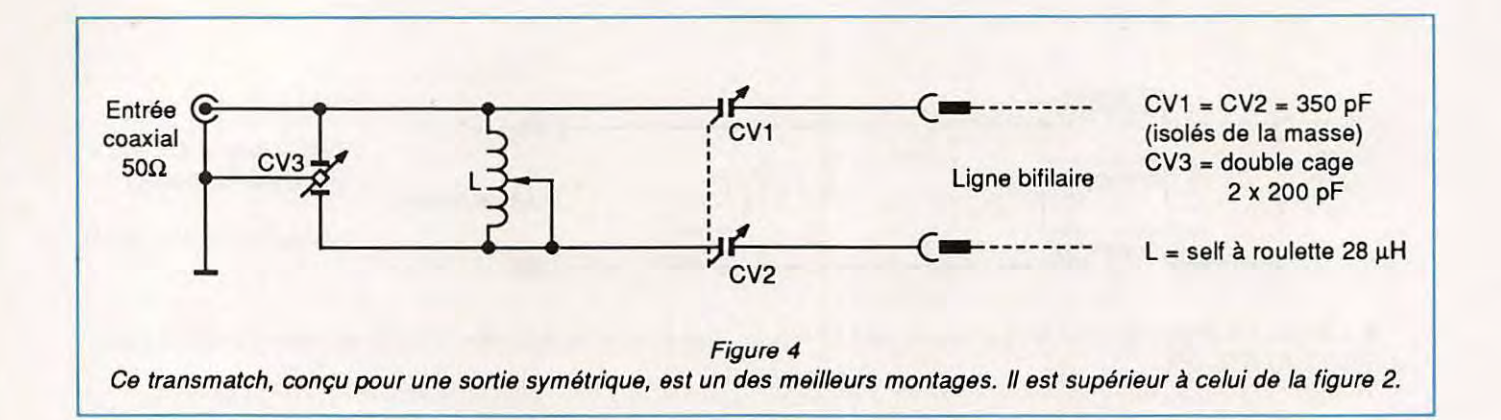

entrée (figure 2). Avec un rapport de 1/ 1, il alimente le double "L" sous 50  $\Omega$ , d'une façon symétrique.

Ce circuit est facile à analyser si l'on n'en considère qu'une moitié en imaginant un point au milieu de la self à roulette au zéro HF, donc à la masse. On a un "L" élévateur d'impédance puisque l'élément réactif en dérivation (la self) est du côté antenne. Il est préférable que CV1 et CV2 soient identiques. Une rotation semblable, commandée par un seul bouton, est possible par un montage mécanique à 3 pignons ou à 2 poulies avec ficelle et ressort comme pour le déplacement d'une aiguille sur le cadran. Moyennant un bouton de plus, ces deux CV, munis de cadrans identiques, peuvent être commandés séparément, ce qui permet de corriger un éventuel déséquilibre des courants dans l'échelle, sous le contrôle de deux ampoules de cadran ou LED, remplaçant économiquement les ampèremètres thermiques du bon vieux temps (figure 3).

**3615 MHZ** 

A suivre ... ☆

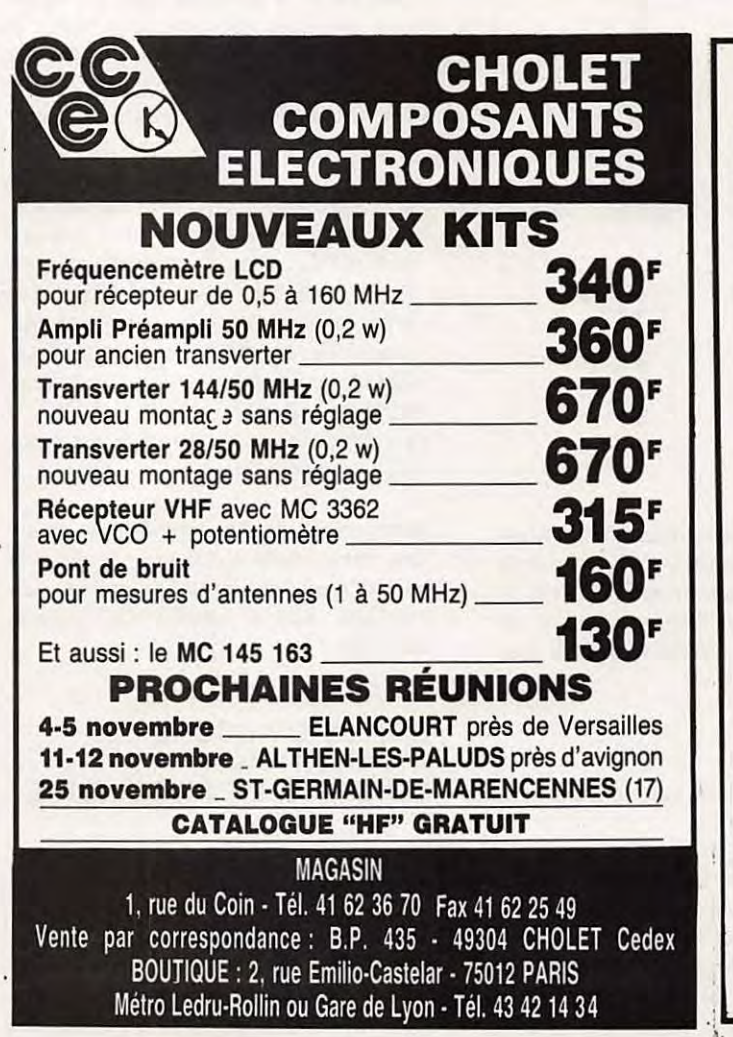

Le H 100 est un nouveau type de câble isolement semi-air à faibles pertes, pour des applications en transmission. Grâce à sa faible atténuation, le H 100 offre des possibili-<br>tés, non seulement pour des radioamateurs utilisant des hautes fréquences jusqu'à 1296<br>MHz, mais également pour des applications gé Un blindage maximal est garanti par l'utlllsation d'une feuille de cuivre (feuillard} et d'une tresse en cuivre, ce qui donne un maximum d'efficacité.<br>Le **H 100** est également performant dans les grandes puissances jusqu'à 2100 watts et<br>cela avec un câble d'un diamètre de seulement 9,8 mm. Puissance de transmission : 100 W Longueur du câble : 40 m<br>| **RG 213 | H 100** | **MHz RG 213 | H 100 | Gain** 72 W | 82 W | + 11 9 28 72W 82W + 11 %<br>144 46W 60W + 30 %  $\begin{array}{c|c|c|c|c|c} \n 144 & 46 \text{W} & 60 \text{W} & + & 30 \text{ %} \\
 432 & 23 \text{W} & 43 \text{W} & + & 87 \text{ %} \\
 296 & 6 \text{W} & 25 \text{W} & + & 317 \text{ %} \n \end{array}$  $\begin{array}{|c|c|c|c|c|}\n 432 & 23W & 43W & +87\% \\
 \hline\n 1296 & 6W & 25W & +317\% \\
 \end{array}$  $+317%$ <br>H 100 **RG 213**  $\begin{array}{c|c}\n\hline\n\text{0 total extérieur} \\
\hline\n0 \text{ âme centrale} \\
\hline\n7 \times 0.75 = 2.7 \text{ mm}\n\end{array}$  $\emptyset$  âme centrale  $\begin{array}{|c|c|c|c|}\n7 \times 0.75 = 2.7 \text{ mm} \\
2.3 \text{ mm} & \text{monobrir}\n\end{array}$ Editepe-0687-3monobrin Atténuation en dB/100 m 28 MHz<br>144 MHz 3,6 dB 2,2 dB<br>8,5 dB 5,5 dB 8,5dB 5,5dB<br>15.8dB 9.1dB 432 MHz<br>296 MHz 15,8 dB<br>296 MHz 31,0 dB 1296MHz  $15,0$  dB Puissance maximale (FM) 28 MHz<br>144 MHz 800 W 1000 W 800 W 1000 W<br>400 W 530 W 432 MHz<br>296 MHz<br>290 W Hz<br>220 W 300 W 1296 MHz<br>Poids 220 W<br>152 g/m  $112$  g/m Temp. mini utilisation  $-40\,^{\circ}\text{C}$   $-50\,^{\circ}\text{C}$ <br>
Rayon de courbure  $100\,\text{mm}$   $150\,\text{mm}$ **RQ213 H 100**  Rayon de courbure 100 mm 150 mm<br>Coefficient de vélocité 0,66 0,85 Coefficient de vélocité Couleur noir noir noir<br>Capacité 101 pF/m 80 pF/m **ATTENTION : Seul le câble marqué "** 101 pF/m | 80 pF/m<br> **ristiques. Méfiez-vous des câbles similaires non marqués.**<br> **ristiques. Méfiez-vous des câbles similaires non marqués. Autres câbles coaxiaux professionnels<br>
GENERALE** 172. rue de Charenlon<br> **ELECTRONIQUE** Tél. : (1) 43.45.25.92 **ELECTRONIQUE SERVICES** Télex : 215 546 F GESPAR<br> **ET AUSSI LE RESEAU G.E.S.** 

 $\text{Pre}\ \text{H}$  100 SUPER LOW LOSS

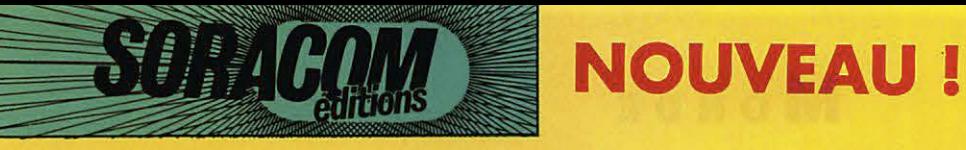

## • LA **CARTE** *QSL STANDARD* •

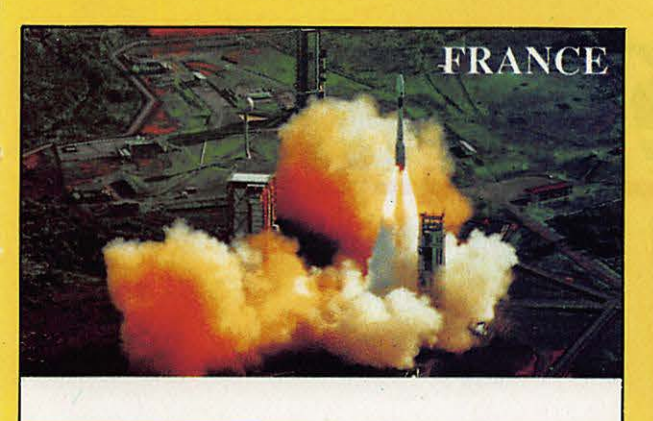

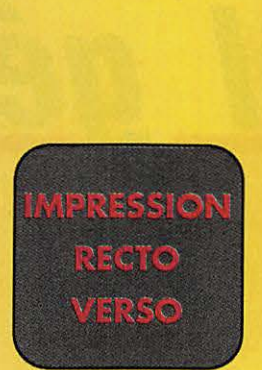

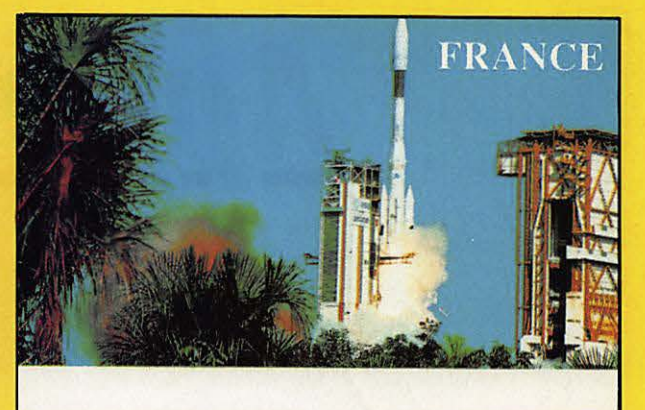

*Référence* **CQSL01**  *Lancement de la Fusée Ariane vue d'avion.*  *Référence* **CQSL02**  *Lonce ment d 'Ariane vue du sol.* 

## 100 FF LE CENT Possibilité de panachage par 25 de chaque modèle

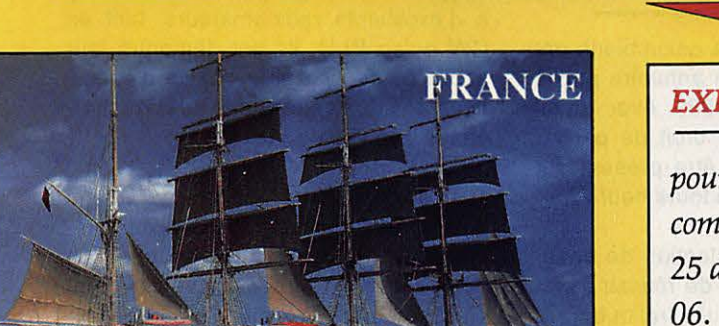

#### **EXEMPLE:**

*pour 100 cartes vous pouvez commander 25 du modèle 01, 25 du 04, 25 du 05 et 25 du* 

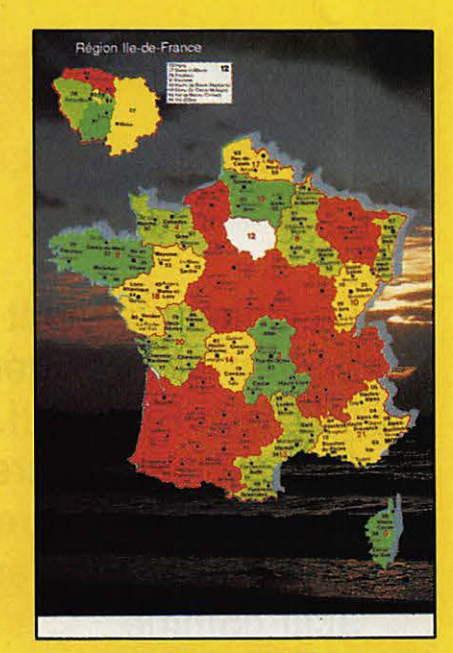

*Référence* **CQSL04**  *Lo France par département.* 

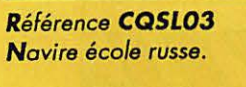

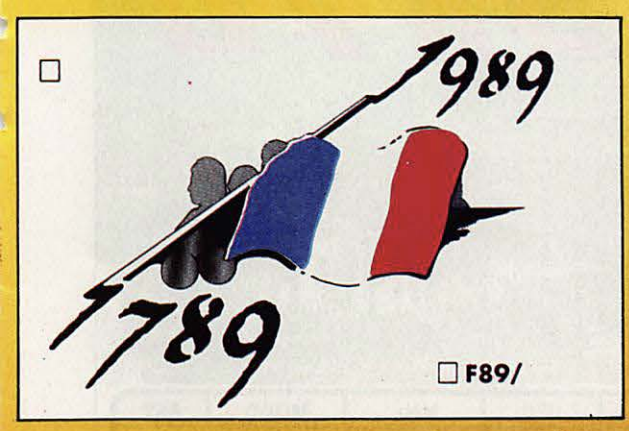

TAMPON indicatif pour la QSL bicentenaire : 20FF; pour les autres cartes: 30 FF.

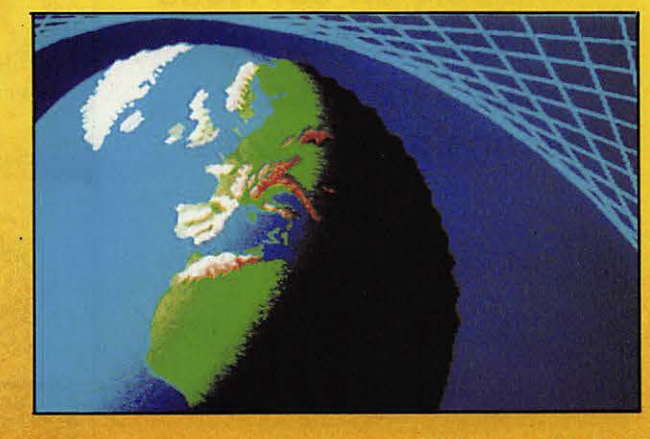

*Référence* **CQSLOS**  *Lo QSL du bicentenaire.* 

**Référence CQSL06**  *Lo* **Terre.** 

## **MONDE**

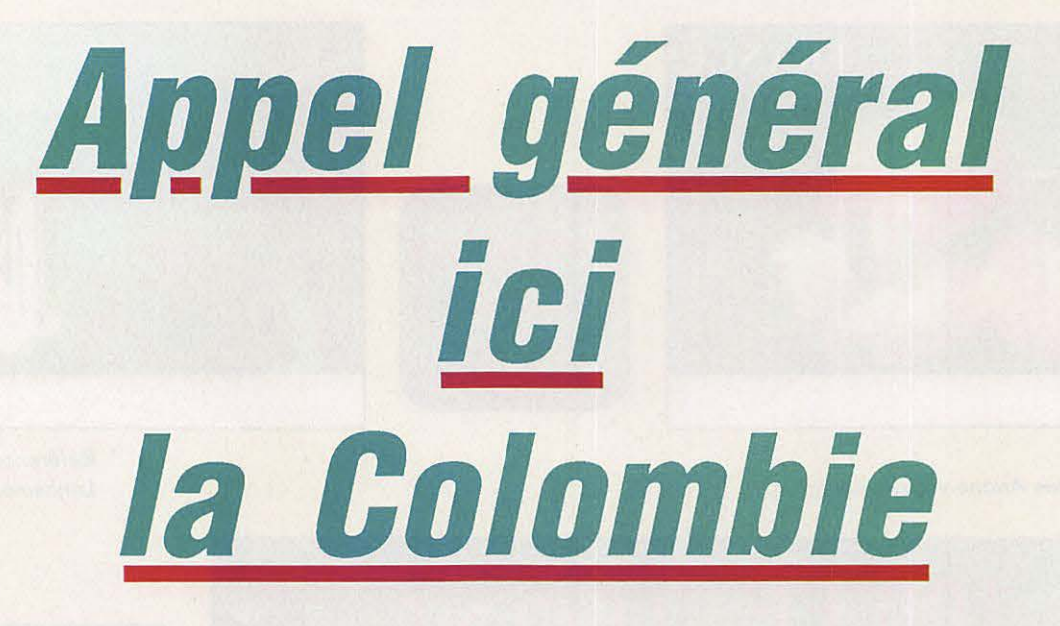

La Colombie vient de donner un président à l'IARU Région II. Ses radioamateurs ont quelques autres beaux succès à leur actif comme l'expédition de Malpelo en 83. Nous allons essaver de vous faire mieux  $connaître ce pays.$ 

Jean-Michel CHAUPART HK7MQC

#### **AMATEURS ET TRAFIC**

11 593 radioamateurs colombiens ont été recensés dans un annuaire publié au début de l'année 1989. Avec un tel nombre, on serait en droit de penser que ce pays devrait être présent sur toutes les bandes et à toute heure !

En fait, la véritable intention de beaucoup de licenciés est de réussir l'examen pour pouvoir ensuite trafiquer pratiquement exclusivement... sur la bande de 2 mètres |

Cependant, comme partout ailleurs, il y a d'excellents radioamateurs, tant en CW qu'en BLU. Ils ont démontré leur esprit de service et la qualité d'opération dans des expéditions aussi recherchées que l'ile de Malpelo.

Les radioamateurs qui font du DX ne doivent pas dépasser 2 à 3 % du nombre total de licenciés, bien que l'on puisse avoir l'impression qu'ils sont plus nombreux lorsque l'on fréquente assidûment la bande des 40 mètres. Ceci est dû, fondamentalement, au

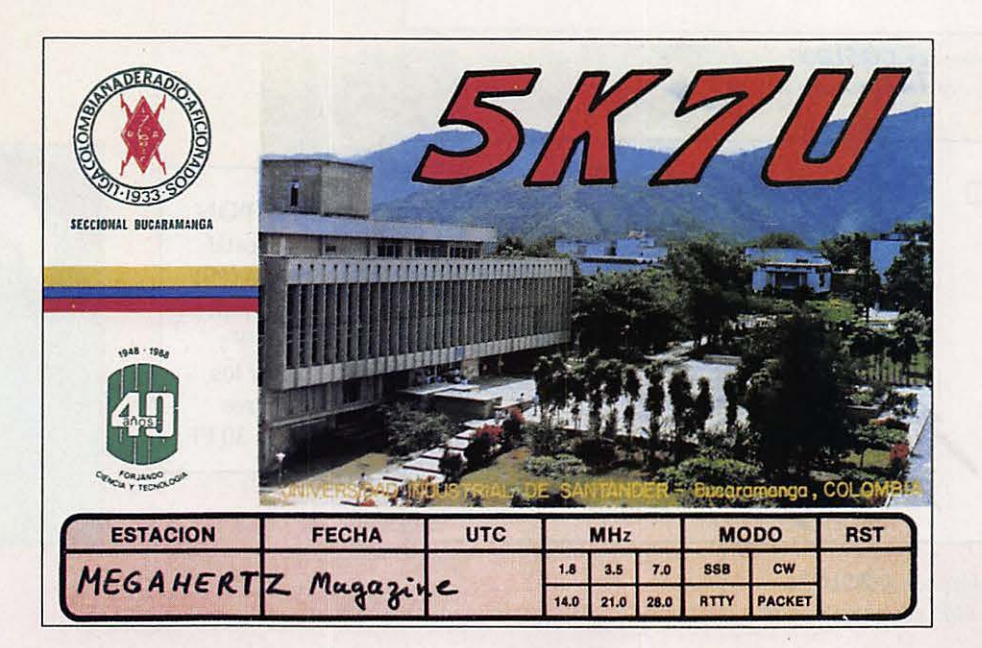
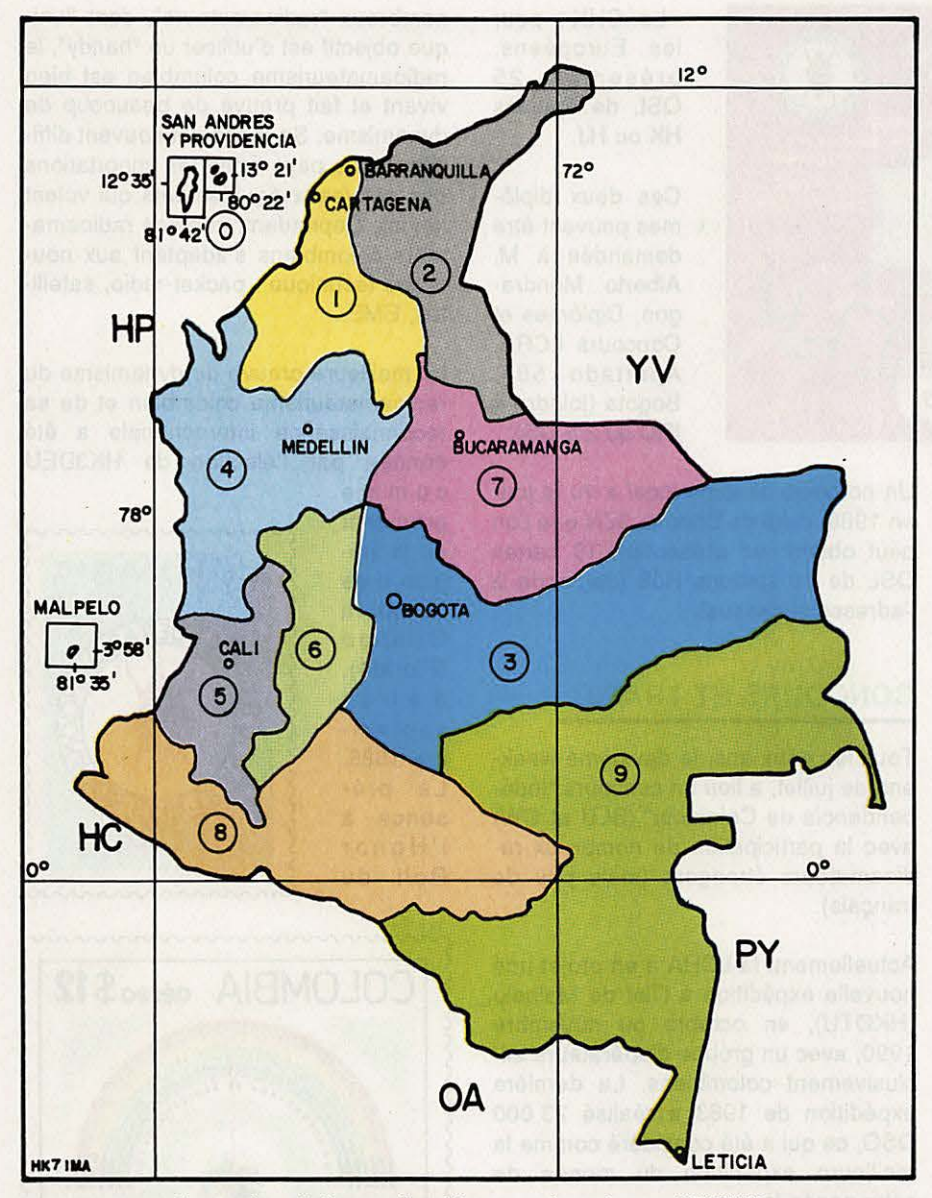

Carfe des régions colombiennes, dressée par HK7/MA.

### **ASSOCIATION RADIOAMATEUR**

La destinée des radioamateurs colombiens est orientée par la Liga Colombiana de Radioaficionados, fondée en 1933, et présidée par le dynamique Arturo Afanador, HK3BED. Depuis 1987, l'envoi des cartes QSL via bureau, sous la direction de Pedro Allina (HK3JJH), est presqu'un modèle pour les bureaux du monde entier. Pour le 40 et le S0ème anniversaire de la Liga, le Ministère des Communications a autorisé l'émission de deux timbres-poste dont nous vous livrons les photos.

### **LICENCES EN COLOMBIE**

Il y a quatre catégories de licences : novice, 3, 2 et 1.

Les novices reçoivent l'indicatif HJ et ils ont deux ans maximum pour obtenir la licence 3. Pour cela, ils doivent être en mesure de présenter 6 cartes QSL de 6 zones différentes de Colombie et 10 cartes QSL de 10 pays DX (ceci explique peut-être leur nervosité et, parfois, leur indiscipline sur les bandes...). L'examen de novice proprement dit comprend un questionnaire traitant de la culture générale, de l'électricité, de l'électronique et du code morse. Son passage avec succès donne le droit d'opérer sur les bandes des 160, 80 et 40 m en BLU et CW, ainsi que sur la bande 15 m en CW avec 100 watts.

type de licence et à la réglementation en vigueur en Colombie.

### **DECOUPAGE ADMINISTRA** TIF

Le pays est divisé en 10 zones (voir la carte) : de 1 à 9 pour le territoire continental et O pour les iles de San Andrés y Providencia dans les Caraïbes et pour l'ilot de Malpelo dans l'océan Pacifique.

La zone où il y a le plus de licenciés est la zone 3 (Bogota, la capitale et les départements voisins). En comparaison, il n'y a que 17 amateurs dans la zone 9 (Amazonie).

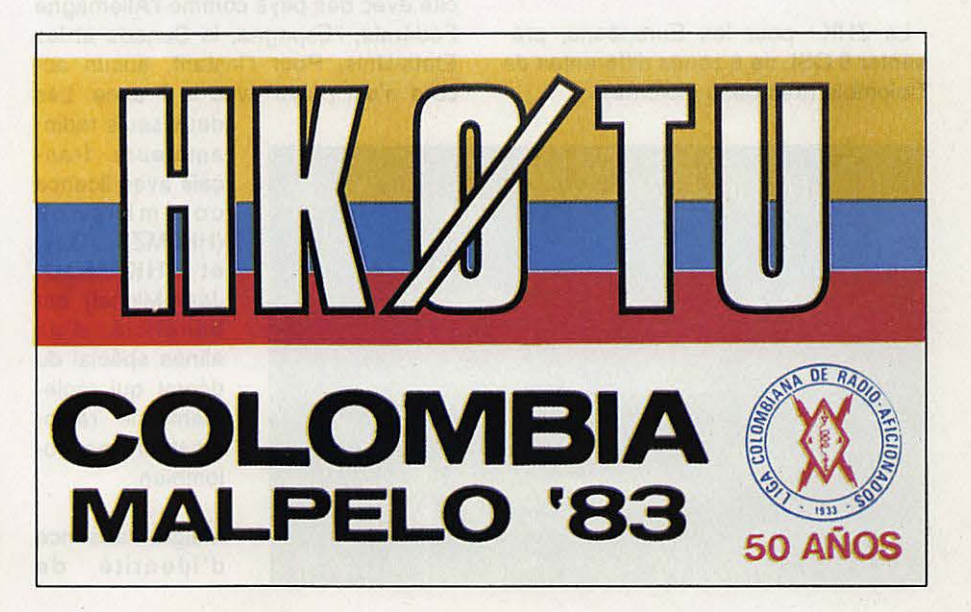

### **MONDE**

• Le CHK : pour les Européens, présenter 25 QSL de stations HK ou HJ.

Ces deux diplômes peuvent être demandés à **M.**  Alberto Mondragon, Diplômes et Concours LCRA, Apartado 584, Bogota (joindre 4 IRC ou 2 \$ US).

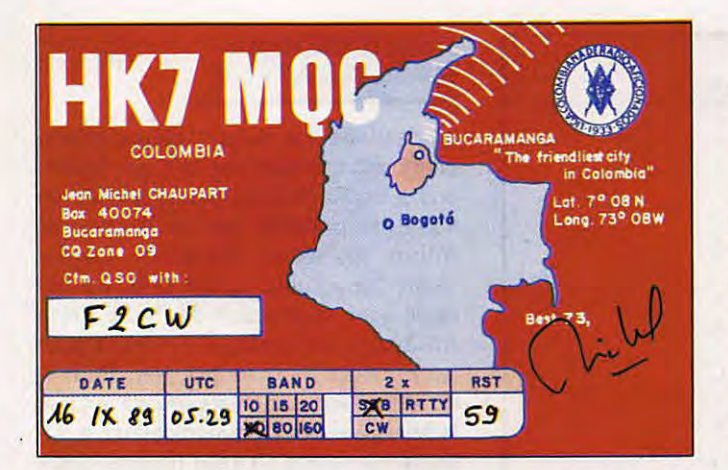

La licence 3 (indicatif HK) autorise le trafic BLU sur le 15 m, avec toujours 100 watts maximum.

La licence 2 s'obtient en se présentant à un examen et en fournissant 10 cartes QSL représentant chacune des 10 zones de Colombie ainsi que 30 cartes QSL de pays DX. Elle autorise le trafic sur toutes les bandes avec 500 watts maximum.

La licence 1 (avec examen, code morse 10 mots/minute et 75 cartes QSL DX) autorise le trafic sur toutes les bandes avec 2000 watts.

### **INDICATIFS SPECIAUX ET DIPLOMES**

Pour certaines manifestations spéciales, le Ministère des Communications autorise les indicatifs spéciaux 5K ou SJ.

La LIGA concède quelques beaux diplômes, tels que :

• Le ZHK : pour les Européens, présenter 8 QSL de 8 zones différentes de Colombie (très beau diplôme).

Un nouveau diplôme local a vu le jour en 1988, celui de Bogota, 3ZN que l'on peut obtenir en présentant 10 cartes QSL de 10 stations HJ3 (demande à l'adresse ci-dessus).

### **CONCOURS ET TRAFIC**

Tous les deux ans, le deuxième **week**end de juillet, a lieu un concours "lndépendencia de Colombia" (BLU et CW) avec la participation de nombreux radioamateurs étrangers (mais peu de français).

Actuellement, la LCRA a en projet une nouvelle expédition à l'îlot de Malpelo (HK0TU), en octobre ou novembre 1990, avec un groupe d'opérateurs exclusivement colombiens. La dernière expédition de 1983 a réalisé 23 000 OSO, ce qui a été considéré comme la meilleure expédition du monde de cette année là.

La Colombie a des accords de réciprocité avec des pays comme l'Allemagne Fédérale, l'Espagne, le Canada et les Etats-Unis. Pour l'instant, aucun accord n'est prévu avec la France. Les

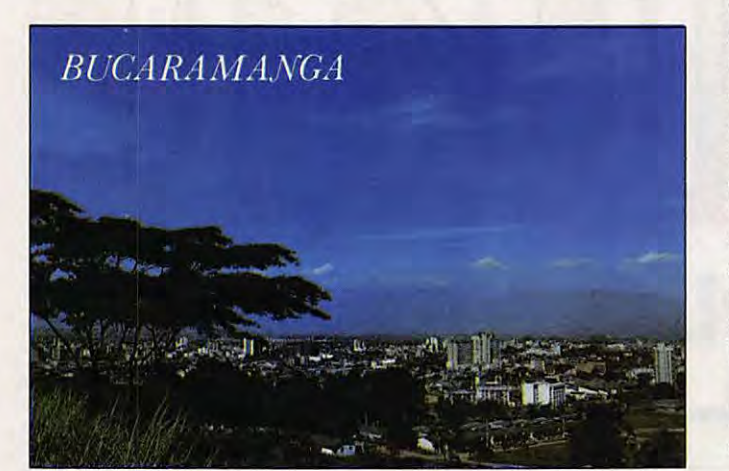

deux seuls radioamateurs français avec licence colombienne (HK3MZS, Guy, et HK7MOC, Jean-Michel) ont bénéficié d'un alinéa spécial du décret qui réglemente le radioamateurisme colombien.

Malgré l'absence d' identité de nombreux "radioamateurs", dont l'unique objectif est d'utiliser un "handy", le radioamateurisme colombien est bien vivant et fait preuve de beaucoup de dynamisme. Sa tâche est souvent difficile, car le pays limite les importations des nouveaux équipements qui voient le jour. Cependant, certains radioamateurs colombiens s'adaptent aux nouvelles technique : packet-radio, satellites, EME...

La meilleure preuve du dynamisme du radioamateurisme colombien et de sa reconnaissance internationale a été donnée par l'élection de HK3DEU comme

président de la Région Il de l'IARU, à Orlando (Floride), d é but septembre 1989. La présence à l'Honor Roll du

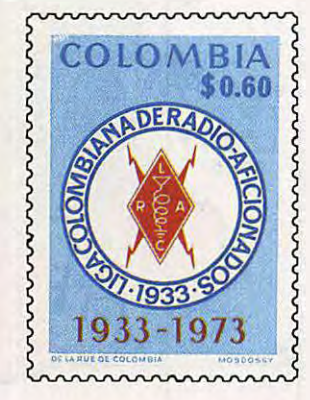

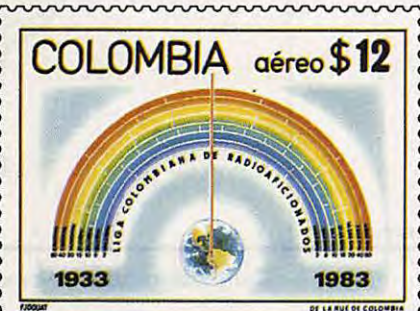

très sympathique Edilberto Rojas, HK3DDD, avec 309 pays (il attend la confirmation de 312), prouve également la qualité du trafic de ce pays. HK3DDD est l'un des deux seuls Sud-Américains titulaires du 5 bandes WAZ : un modèle à imiter !

### **NOTE D'ENCOURAGEMENT**

Un cadeau sera envoyé au premier amateur résident dans le département 46 qui fera établira une liaison, en conditions normales, avec HK7MOC. En effet, je n'ai entendu qu'un seul amateur de ce département, en février dernier, lors d'un concours français, mais je n'ai pu entrer en liaison avec lui).  $\star$ 

## MANUDAX Multimètre digital

**DC**<sup>200</sup>

2000

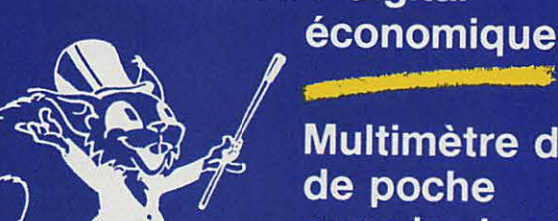

Multimètre digital de poche avec toutes les fonctions habituelles

(thermomètre, calibre 10A, générateur de signaux)

Extrêmement simple d'utilisation **Hautes performances** 

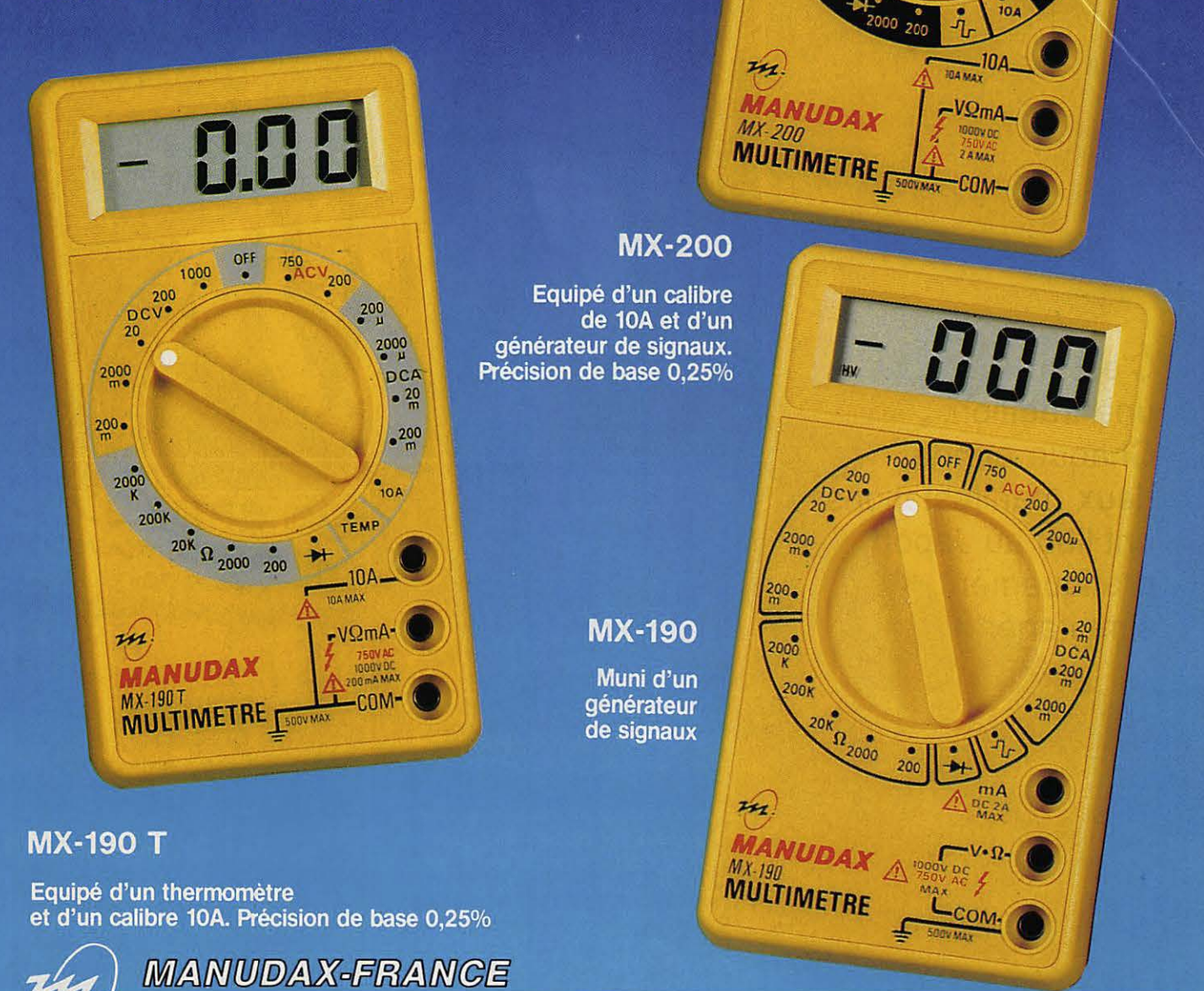

60, rue de Wattignies 75580 PARIS CEDEX 12 - c (1) 43.42.20.50 + - Télex 213 005 - Telefax (1) 43.45.85.62

### REPORTAGE

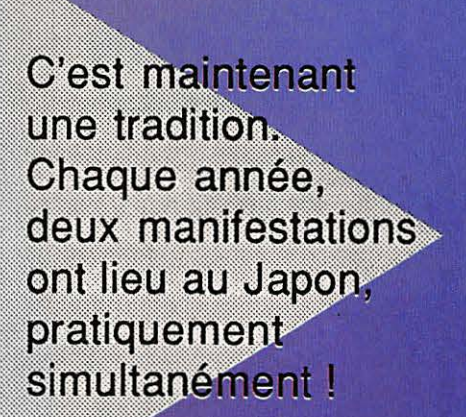

Claudia WULZ HB9CU4/FD1N4D

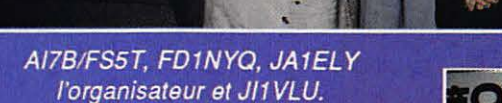

- 八

ette année, la Tokyo Ham Fair, qui s'est déroulée du 25 au 27 août, et la Tokyo DX Convention qui, elle, a eu lieu les 26 et 27 du même mois, ont drainé des milliers de radioamateurs du Japon, bien sûr, mais aussi du monde entier.

Ces deux manifestations sont, évidemment, vouées au succès. Surtout lorsque l'on connaît le nombre impressionnant de radioamateurs au Japon ! (Relire, à ce sujet, l'article sur ce pays publié dans MEGAHERTZ Magazine numéro 71 de janvier 1989).

Voici un bref compte-rendu, sous forme de diaporama, de la Tokyo DX Convention.

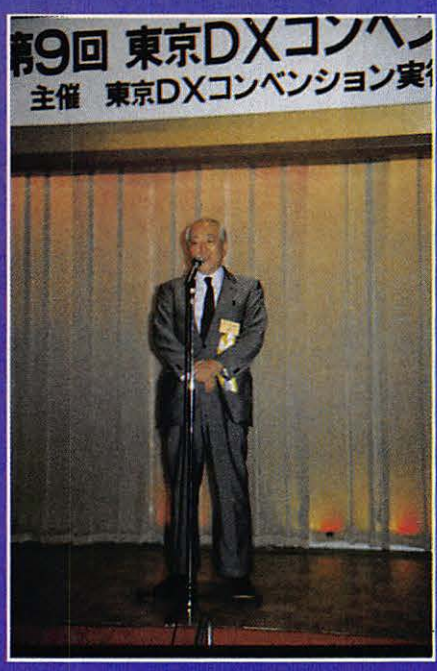

JA1AN, Shozo Mara, pdt. de la JARL.

### REPORTAGE

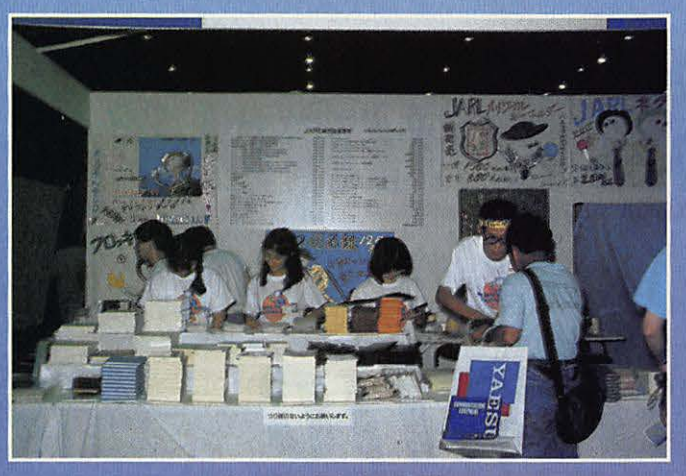

Le stand de la JARL.

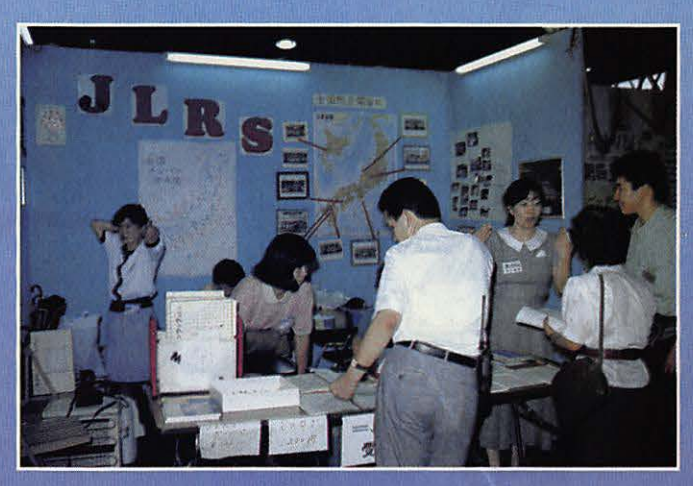

Le stand de la Japan Ladies Radio Society.

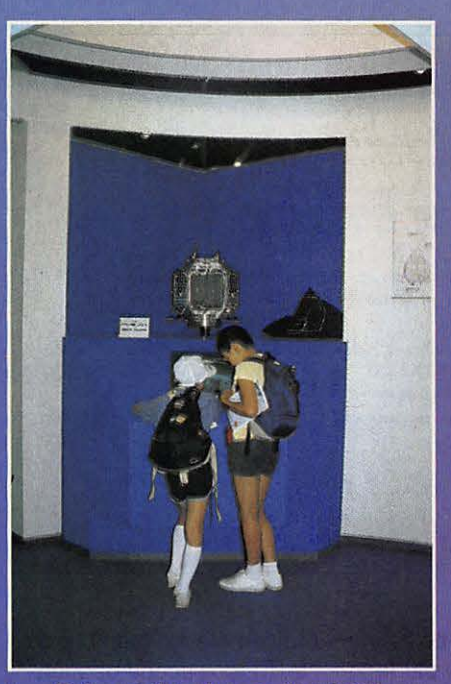

Présentation du satellite JAS1.

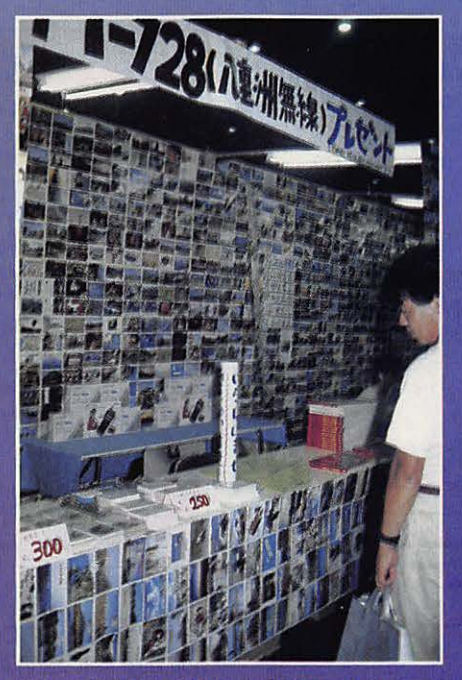

Un stand des QSL réalisées au Japon.

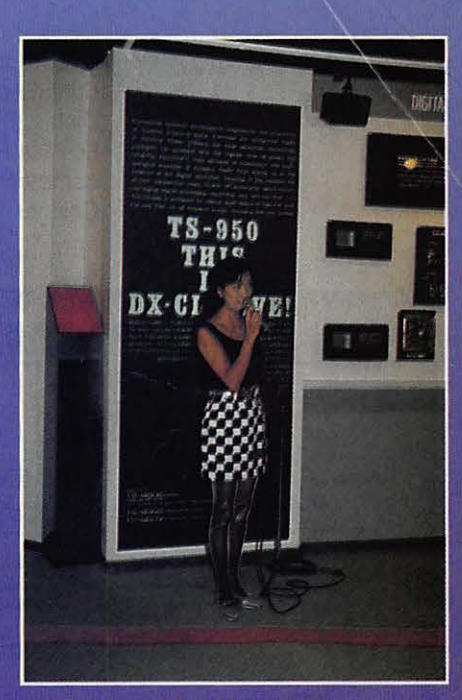

Présentation du Kenwood TS950.

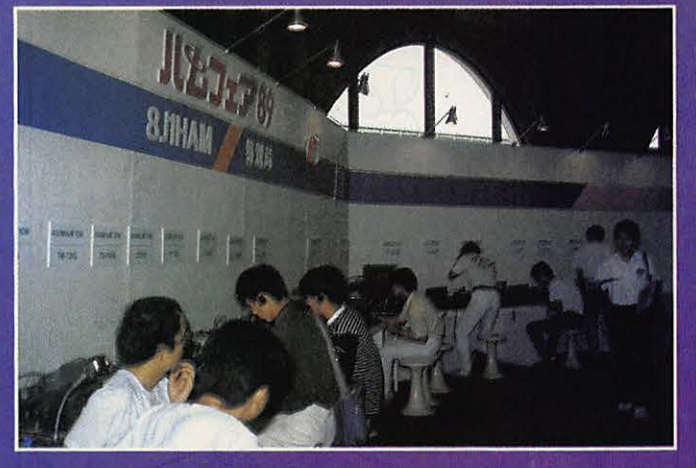

Radioamateurs japonais opérant 8J1HAM.

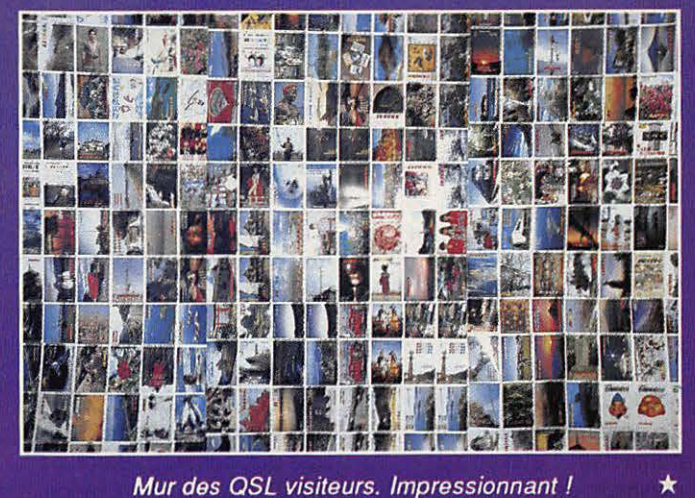

Mur des QSL visiteurs. Impressionnant !

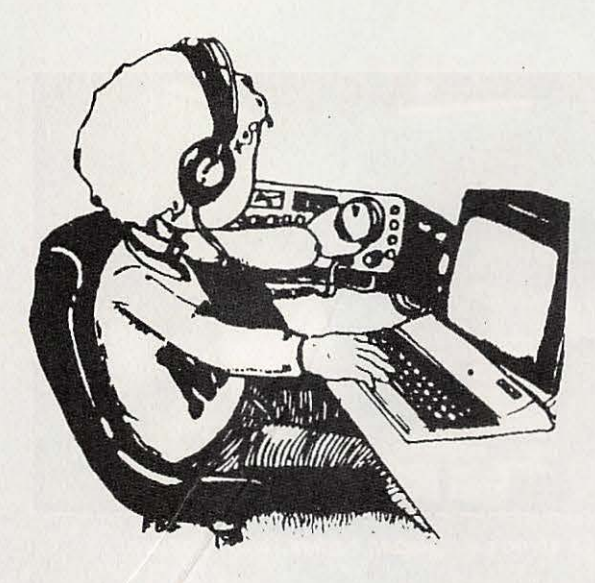

# <u>Chronique</u> du Trafic

### **DIPLOMES** DU **MEXIQUE**

états (dont la liste est donnée plus loin) et du District Fédéral. Les îles Revila-Gigedo comptent pour l'état de Colima.

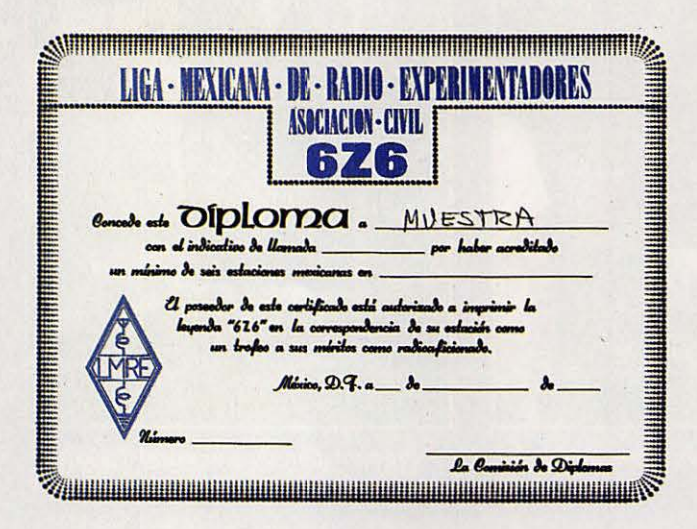

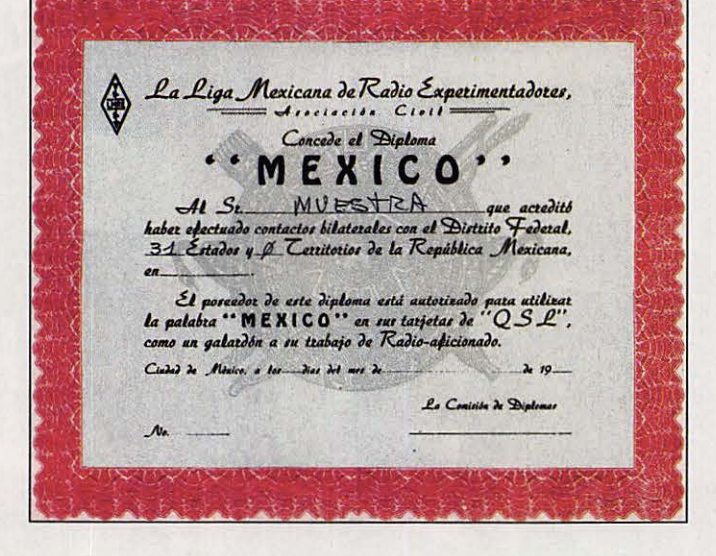

report de signal). Cette liste doit être soit certifiée par le manager des diplômes de l'association nationale des

radioamateurs, membre de l'IARU, soit accompagnée des QSL originales. Préciser le mode de trafic

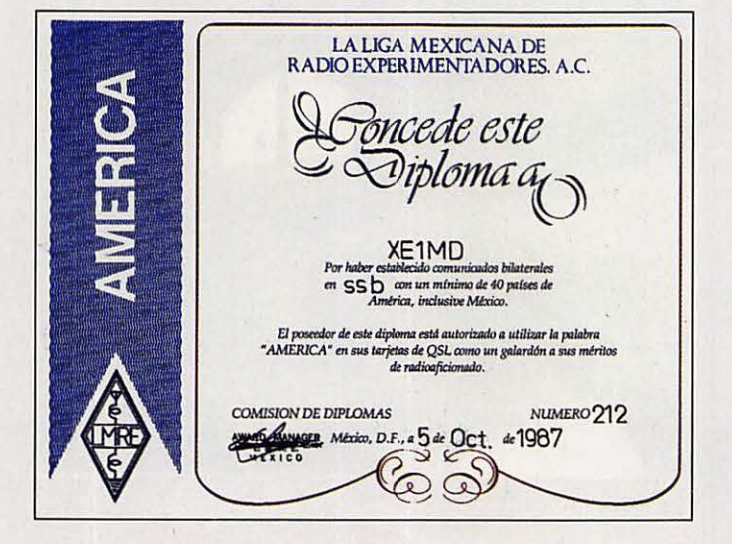

### **6Z6**

Ce diplôme s'obtient en contactant 6 stations XE minimum.

### **AMERICA**

Ce diplôme s'obtient en contactant 40 pays des Amériques minimum, Mexique inclus.

### **MEXICO**

Ce diplôme s'obtient en contactant 1 station XE minimum de chacun des 31

#### **WAXE**

Ce diplôme s'obtient en contactant 1 station XE minimum dans chaque District XE qui sont : XE1, XE2, XE3, XF3 (îles de l'Atlantique, Golfe du Mexique), XF4 (îles du Pacifique).

### **OBTENIR LES DIPLOMES**

L'obtention de ces diplômes est liée à la fourniture d'une liste des contacts effectués (date, heure, station, mode,

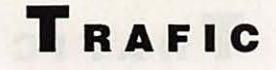

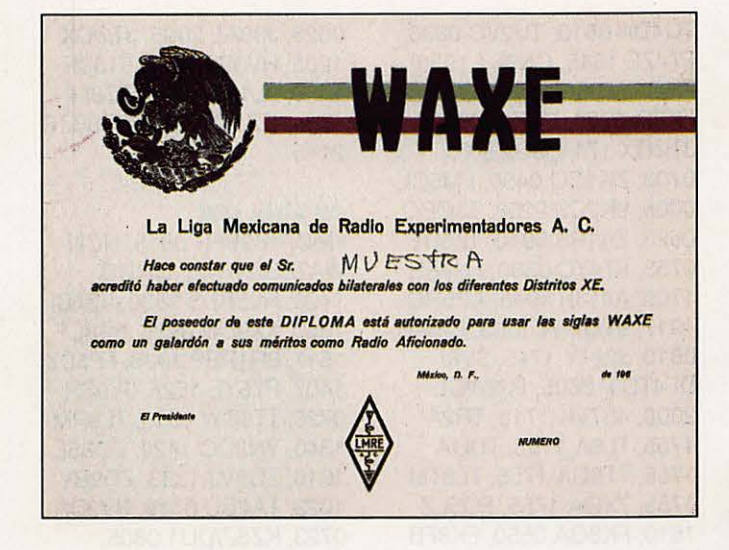

(SSB, CW ou mixte). Le coût de chaque diplôme est de 6 US \$ ou 12 IRC.

#### **DIPLOME SPECIAL**

Le Mexique décerne un diplôme spécial aux opérateurs nationaux, et exceptionnellement étrangers, qui justifient de 25 ou 50 ans de

radioamateurisme, de la diffusion et de l'enseignement de cette activité. Ces diplômes appelés "Azteca" et "Azteca de Oro" sont proposés par 2 radioamateurs XE avec le curriculum radio du candidat. La décision d'attribution est prise par le bureau de la fédération.

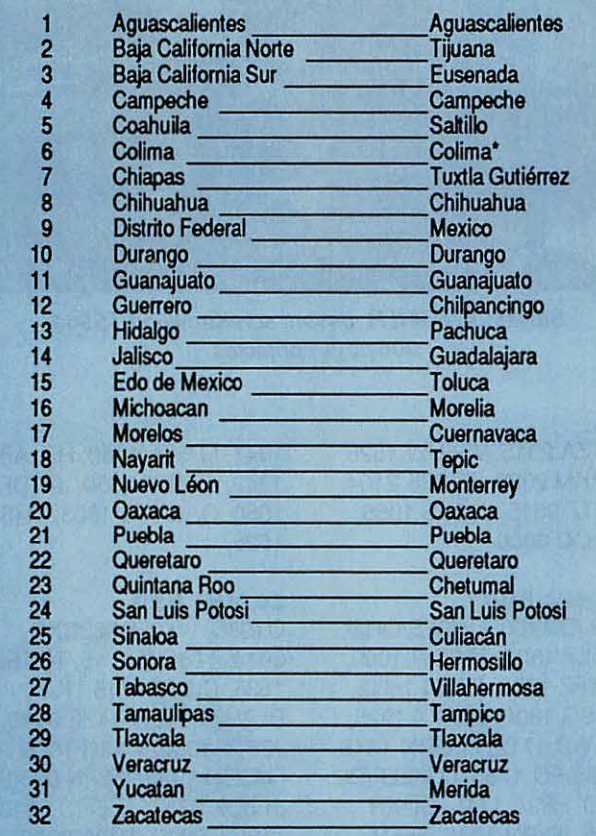

\* Comprend les I. Revila-Gigedo.

Note : Les Territoires de Basse Californie et Quintana-Roo sont devenus des états en 1965.

### **LES INFOS TRAFIC DIPLOMES**

#### **DXCC**

Les contacts sur 10 MHz sont désormais acceptés pour le diplôme DXCC en catégorie Mixte, CW et RTTY sans restriction de dates

## **SUR...**

#### 3,5 MHz CW HC8/WA7EGA 0525, VE1ZZ 0300, JTØDX 2105.

3.5 MHz SSB **TI2LTA 0527.** 8P6JB 0542

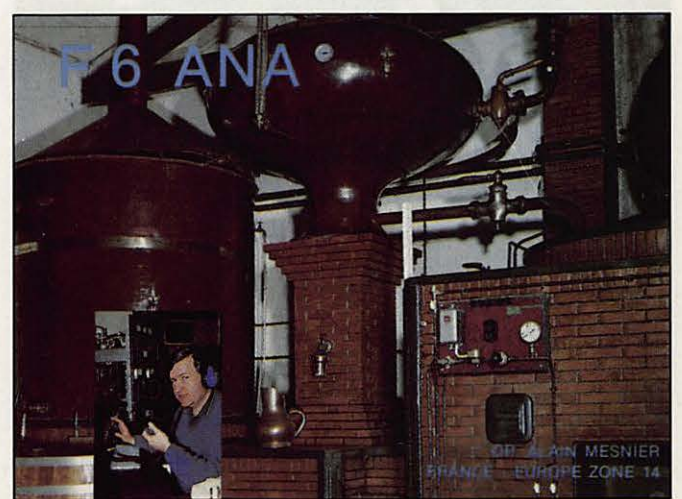

Ce n'est pas une machine infernale, encore moins un énorme ampli linéaire. C'est seulement l'équipement typique d'une distillerie de la région de Cognac !

Félicitations aux nouveaux membres du DXCC :

Mixte **FD1LMJ/153** Phone 6W7OG/176  $CW$ FD1LMJ/105.

Endorsements :

Mixte F2QD/228 F3AT/357 F6CLH/ 205 F9RM/355 Phone F3DJ/350 F9RM/355 CW F3AT/318 10 mètres F3AT/250.

#### **7 MHz CW**

ZK1XN 0520, 5NØELT 0527, TT8CW 1940, 7S4BX 1853, JA5RH 2035, V31BB 0537, JTØDX 2034, SVØMY/8 0510, KH6IJ 0514, 9V1AS 2125, JA4JBZ 2140, JR6PGB 2145, JA5CTN 2150, GM3ITN 2200, ST2/ PAØGAM 2335, VP9/DJ1US 2125, HC8/WA7EGA 0450, JX7DFA 2042, CO2VG 0530, KNØE/KH3 0533.

#### **7 MHz SSB**

JA5AQC 2025, TT8CW 2000, JD1AMA 2100, 9M8PV 2145, V31BB 0530, JA7JPZ 2020, JA2BAY 2025, BY1PK 2027, ZL4IG

**l'info: 3615 MHZ** 

Expédition ED5KB. lie Tabarca (EU-93) du 24 juillet au 4 août. 7300 contacts en SSB dont 478 stations françaises. De g. à d. : Joe - EA5FTJ, Gabriel - EA5ETZ, EA5KB - Joe. 1600, A61AC 1200, A71BK 1141, 8J1RL 1730, 409HAM 1420, Cl6MV 1555, P29VU

### **44**

TU4DA 0810, TU2VC 0830, FT 4ZE 1545, CN8ST 1930, FK0AW 0650, TT8CW 2025, FK8FI 0750, 5T5SR 0830, JT0DX 1714, SQ0DXC 0703, ZK1CQ 0400, FM5CL 0005, 9K2CS 2208, T30BC 0528, ZK1RS 0910, TZ6DE 0753, FT 4YC 0830, FH4EH 1705, A41 JR 1945, AP5HQ 1917, **9V0WW** 1653, FJ5AB 0810, J28TY 1745, SV8/ DF4TD/P 0605, PJ2WOL 2300, 4S7VK 1718, TR2A 1755, TL8A 1755, TUØA 1755, TT8GA 1755, TL8TM 1755, 7X0A 1755, F05LZ 1610, FK8GA 0550, FK8FB 0550.

#### **21 MHzCW**

**TRAFIC** 

9M2ZA 1445, BY1QH 0635, Hl7UD 2015, HL5BDS 1854,

LU1ZA 2015, VS6UW 1525, ZD7KM 2030, ZD8SE 2104, ZL7TZ 0615, J52US 1055,

OY9JO 1100, OH3ES/OH0, F05LZ 1800, TT8CW 1000, 6W1PZ 1755, FR5FI 1800, 3X1SG 1800, 9Q5XX 1925, 4U1WB 1712, FM5DN 1845, F6IGS/FO 1755, LU6ELF/D2 2100, FR9A 1745, Cl1XN 1225, IF8PN 1000, YE5R

ZK1CQ 0800.

**21 MHz SSB** 

0625, J39AL 2005, JT0DX 1235, HV3SJ 1830, 5T5SR 1430, 9L 1NS 1820, ZS8MI 1734, CZ1YX 1832, VP8BZR 2145.

#### **28MHzCW**

HB0/HB9BFN 0815, HC8/ WA7EGA 1745, Hl7UD 1420, HL5BDS 1830, VS6BI 1350, XX9SW 0825, 388CF 1517, 8R1RBP 1936, FP5DX 1407, FY5YE 1525, JY9SR 0726, TT8CW 1515, TL8RM 1340, YN3CC 1429, ZD8SE 1816, ZD8VJ 1333, ZD9BV 1023, TA2BU 0719, BV2DA 0723, KZ5Z/DU1 0805, ZL 1GQ 0815, TL8A 1300, ZK1CQ 2003, LY3BW 0840, KN0E/KH3 0850, BY1PK 0848, 7X2DS 1325, 9J2BS 1445, Cl1ASJ 1706, CX1AC

Salvatore, IT9HLR, devant son Kenwood TS940. 306 pays contactés...

1847, FR5EL 1450, HZ1AB 1342, JT0DX 0850, JX7DFA 1050, OA8AAQ 1803, Tl4SU 1525.

#### 28 MHz SSB

OY9JO 1110, PA63CXC 0914, TT8CW 1115, Tl2TEB 1635, Cl1YX 1715 TK/ DL7HZ 0742, FT4ZE 0940, J28TY 1000, V44KI 1815, FM5DN 1925, IF8PN 0900, JT0DX 0757, TZ6FIC 0910, TT8GA 0910, TR2A 0925, TL8A 1105, ZS3KC 1600, FR5ZN 1110, VP8BUB 1730, Yl1BGD 1345, 388FQ 0745,

11 YXN *à* la station constituée *à* base de matériel Yaesu. 99 % du trafic en télégraphie.

0658, JA4AO 2100, HL1IUA 2115, OA4RF 0538, VP8BXK 0517, F00MGZ 0645.

### **14MHzCW**

8P6AU 0835, ZS8MI 1942, V31BB 0634, ZD8VJ 0844, ZL7TZ 0653, AH6JF 0705,

VP2EXX 0416, KH8AG 0700, HL4SF 2144, 9H3JR 0715, KN0E/KH3 0723, Y4ØDDR 1800.

### **14 MHz SSB**

F00MGZ 0610, F05JV 0745, F6IGS/FO 0835,

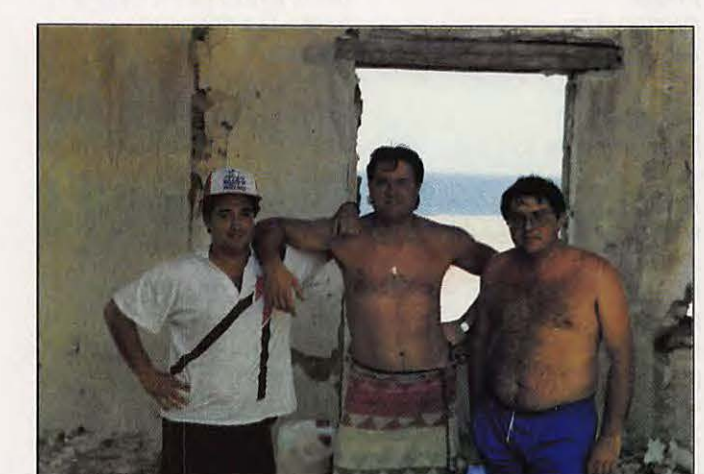

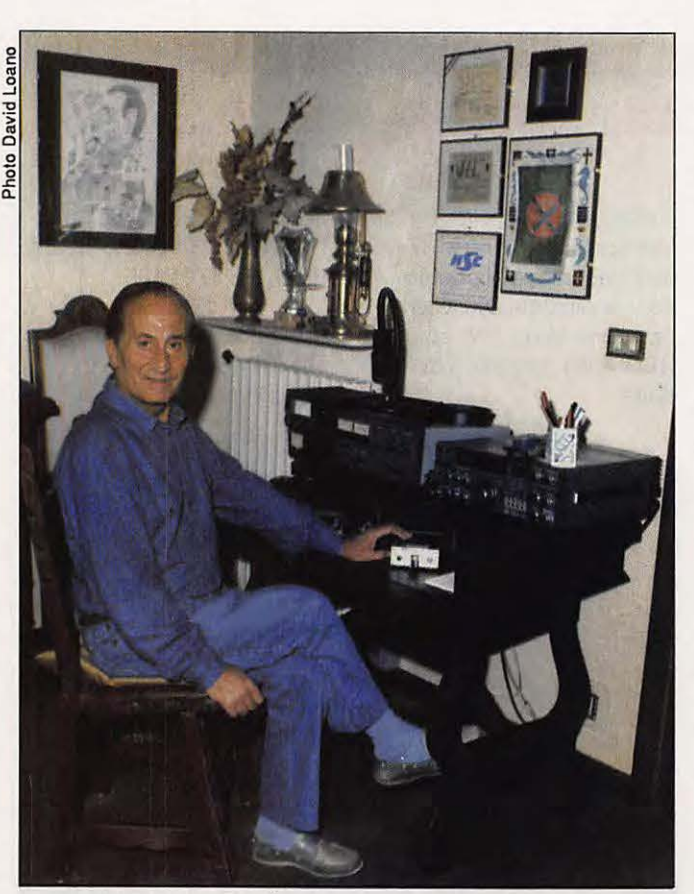

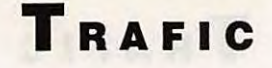

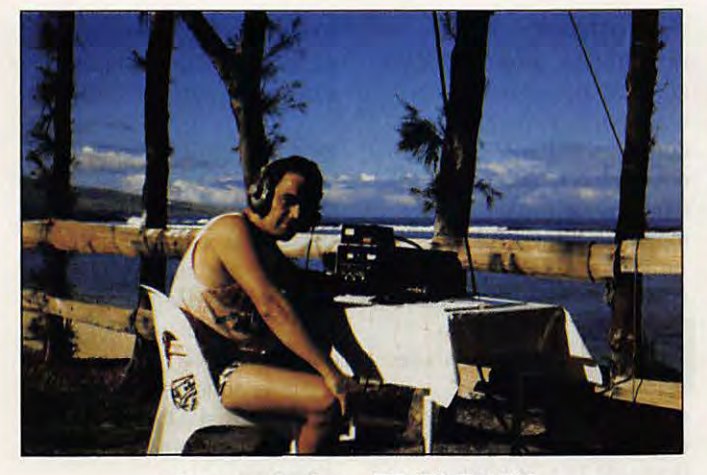

**Au pays** du **rêve ...** FR4FDIF1 **LBM.** 

5B4TI 1620, 5N0ELT 1712, 9J2AL 1630, 9M2HB 0755, AP5HQ 1155, BY4SZ 0810, BY5RA 0745, D448S 1535, 5T5SR 1620, 9J2B0 1445, 9K2DR 1350, 9X5AA 1015, BY1PK 0930, BY4AOM 0918, V31BB 1522, WL7E 1522, TL8RM 1000, Tl2LTA 1545, ZD9BV 0920, JT0DX 1118, C53GB 1647.

stage chez F6ITD. J28DN sera actif sur 21.220, 28.510, 14.256 (réseau F•DX•F).

### **A PROPOS DE TV6BIM**

A la suite d'une coquille, nous avons écrit que plus de 200 contacts avaient été réalisés par l'équipe de F6ELE.

#### **BHOUTAN**

Jim, JR1RCQ (qui faisait partie de la dernière

VK9ZW), dément expédition VK9ZM et formellement l'annonce concernant une probable activité de sa part depuis cette contrée. Il précise toutefois que le seul radioamateur du pays, A51PN a totalement renoncé à une quelconque activité, ne trouvant plus d'attrait à l'émission d'amateur. Il aurait même détruit tous ses carnets de trafic!

### **IRAK**

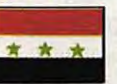

Pourquoi faire simple lorsque l'on peut faire

FRAK<br> **A A A** Sir<br>
compliqué ? L<br>
contacterez le<br>
YI1BGD, n'out compliqué ? Lorsque vous contacterez le radio-club Yl1 BGD, n'oubliez pas de demander le prénom de l'opérateur si vous souhaitez solliciter la carte QSL.

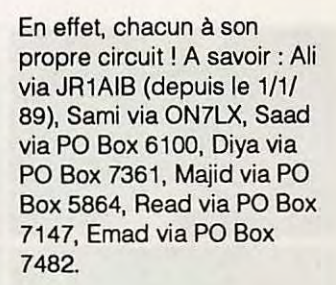

### **SUD YEMEM**

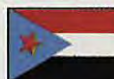

L'histoire des 70 continue. On annonce une

nouvelle expédition par des amateurs russes pour une quinzaine maximum vers la fin novembre.

#### **MALDIVES**

Les dates de séjour de F6FYP et F6EEM sont arrêtées du 11 au 17 janvier. Il s'agira de lïle Nakunudu. Les indicatifs ne sont pas encore connus. Un amateur italien devrait également y être actif de fin décembre à début janvier: l4ALU.

### **TOUR DU MONDE**

OE2CHN, Chris, a commencé le 29 septembre dernier un tour du monde devant se terminer en février 1990. Il espère opérer depuis : VS6, XX9, BY1, BY4, JA, KH6, W6, XE, HK, HC, OA, CP CE, CE, CEØ (île de Pâques), LU, ex, ZP, PY, YV, 9Y, 8P, J6, FM, FG, V4, KP2, KP4, Hl, HH, 6Y, C6. Il pourrait y avoir quelques changements au cours de ce périple qui, précisons le, n'est pas une expédition.

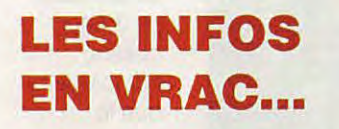

--------

#### **DJIBOUTI**

sont très actifs : J28DN (box Michel, J28DN, nous donne quelques infos sur la situation actuelle : 1724) et J28TY (box 2417). Ce dernier est également actif RTTY. Soyez patient avec ce jeune OM dans les pile-up. Sont peu actifs : J28AD/CI/PC/NY. J28CI est le commandant des Transmissions de l'armée nationale. Ne sont pas actifs en raison d'activités professionnelles importantes : J28AA (Directeur PTT J2), AB/AG/ AI/AO/AP/AX/BH/CL/EJ/EN. J28AP, président de l'ARAD, est actuellement en

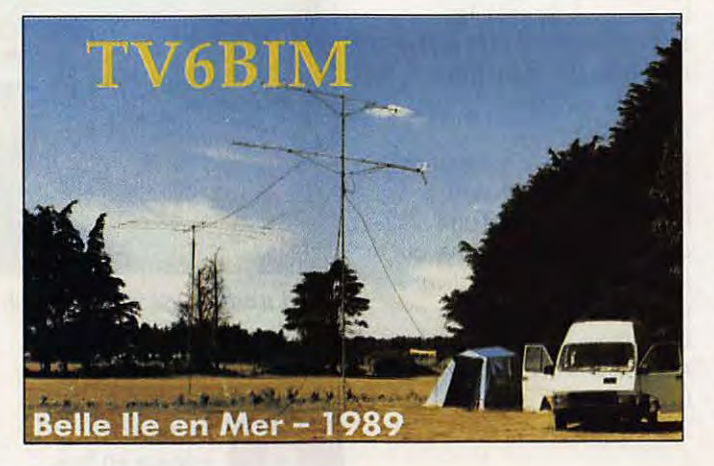

Comme les initiés l'avaient déjà remarqué, il fallait lire "plus de 2000 QSO".

#### **GABON**

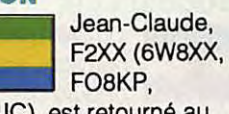

GABON<br>F2<br>TR8JJC), est r<br>Gabon pour p<br>années. Il sera TRBJJC), est retourné au Gabon pour plusieurs années. Il sera principalement actif sur les bandes basses et en CW sous son nouvel indicatif TR8XX (QSL via F2CW).

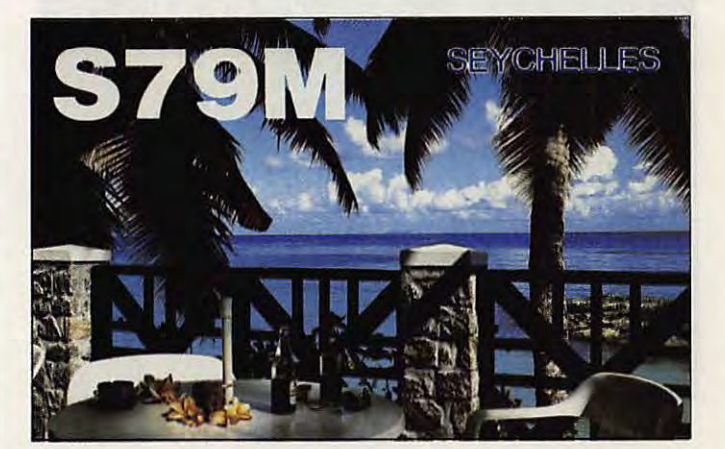

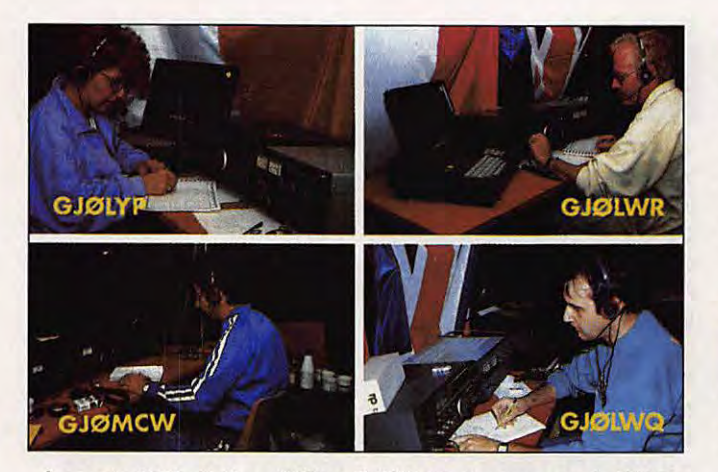

La carte QSL de l'expédition F•DX•F à Jersey pour le WAE.

Chris n'a pas emporté d'équipement radio et espère opérer depuis des stations visitées dans chaque pays. Des QSL managers différents seront précisés à chaque activité.

### **MINAMI TORISHIMA**

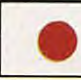

**MINAMI TORISHIMA**<br>
<br>
actif jusqu'à la<br>
fin de l'année. Il<br>
se trouve souvent sur 28580 actif jusqu'à la fin de l'année. Il

entre 0800 et 0900Z.

### **EXPEDITION PACIFIQUE**

SM7PKK sera actif du 4 au 14 novembre en XK3 avec des amateurs finlandais. Du 15 novembre au 5 décembre activité en 5W1 HK, du 16 décembre au 6 janvier en 3D2, du 10 au 23 janvier en T2A. A porter sur votre agenda !

#### **CHATAM**

Dusty, ZL2VS (l'un des animateurs du 222 DX net de VK9NS), sera actif sur toutes les bandes du 15 au 29 janvier 1990, principalement en CW. (QSL via ZL2VS).

#### **SINGAPOUR**

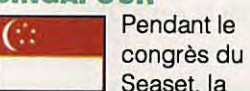

station 9VØSEA sera active du 17 au 19 novembre.

#### **GEORGIE**

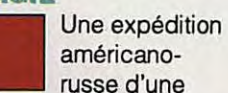

semaine, prévue en mai ou juin prochain, sera active depuis l'oblast 015. Un préfixe spécial, du type 4L6, sera probablement utilisé.

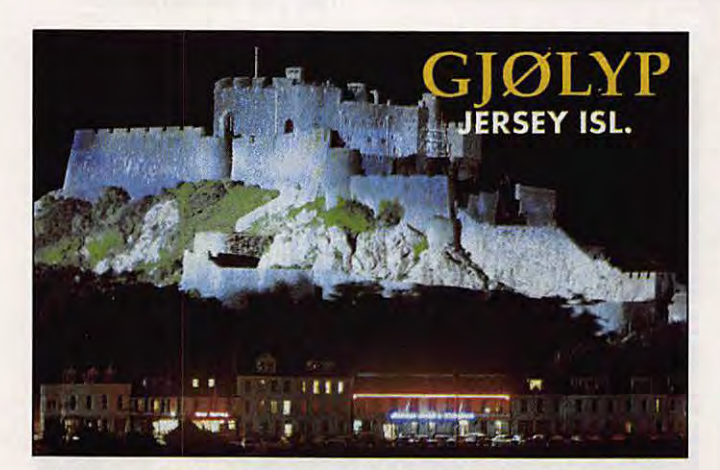

La carte QSL de Florence GJØLYP/F6FYP pour le WAE.

#### **DOMINIQUE**

Ron, AA5DX, sera J79DX du 20 au 30 novembre. Il envisage de participer au concours CQ WW DX CW en mono-opérateur/ monobande (15 ou 10 mètres). QSL via AA5DX.

#### **BENIN**

Luciano, un prêtre italien se trouvant

actuellement à Cotonou, espère recevoir bientôt l'indicatif TY1DX (QSL via IK6FHG).

#### **ZAIRE**

9T5E.

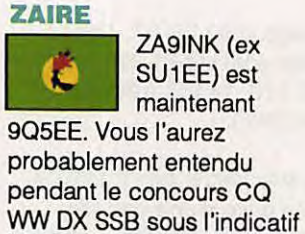

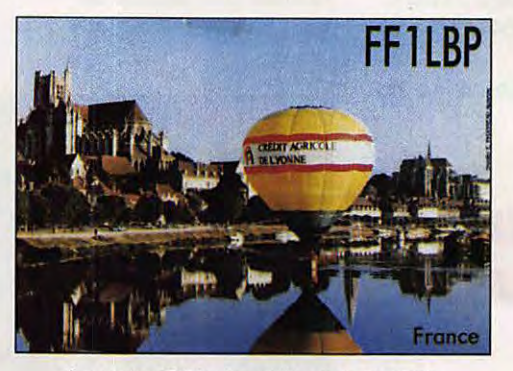

La carte QSL du radio-club REF89.

#### **TUNISIE (BIS)**

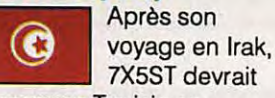

une autorisation.

7X5ST devrait passer en Tunisie en novembre et espère obtenir

#### **YOUGOSLAVIE**

YU2WM sera de nouveau actif depuis Palagruza (IOTA EU-90) jusqu'à la mi-décembre.

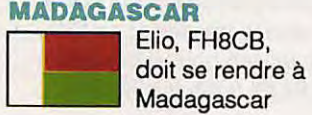

d'ici la fin de l'année où il espère se faire réattribuer son ancien indicatif 5R8TG.

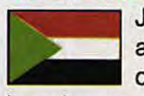

**SUD SOUDAN<br>International John, PA3CXC.** John, PA3CXC,<br>
a rencontré,en<br>
octobre dernier<br>
lors de son court séjour au a rencontré.en octobre dernier,

Sud Soudan, Dennis, ex TZ6MG, qui lui a confirmé que la situation politique actuelle dans cette région ne lui permettait pas d'obtenir une autorisation d'émettre.

#### **BOUVET**

Le "Club Bouvet" ne semble pas avoir encore réuni la somme totale nécessaire à boucler le budget de l'expédition envisagée. L'annonce de deux autres expéditions aurait ralenti le flux des donations. En effet, la Nothern

**California DX Foundation** n'est plus en mesure d'honorer la promesse de donation de 30 000 dollars, compte-tenu que le président de cette fondation, W6OAT luimême, fera

partie de l'une d'elles ! Les Norvégiens continuent néanmoins les préparatifs. Deux nouveaux sponsors potentiels ont été trouvés et il est également probable que la F•DX•F puisse prendre la relève du NCDXF. (Activité prévue du 22 décembre 89 au 14 janvier 90). Récemment "la Légion d'Indianapolis" a largement diffusé un impressionnant dossier concernant l'expédition prévue du 2 au 12 février prochain. Le groupe sera composé par de scientifiques,

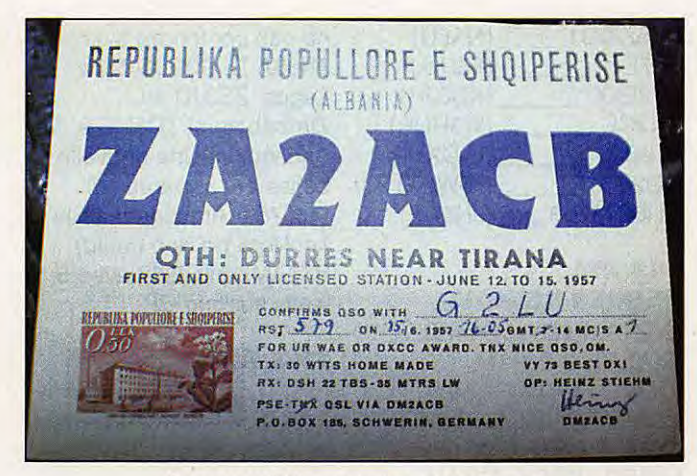

La carte QSL qui fait le plus réver l Pays classé numéro un mondial dans la liste des contrées DXCC les plus rares et les plus recherchées...

géochimistes, biologistes, paléontologistes, spécialistes de la plongée sous-marine et bien entendu, de radioamateurs. Enfin, un groupe d'Italiens envisage de profiter de la vacance de l'île, entre ces deux expéditions envisagées, soit en janvier 1990, pour s'y rendre à leur tour. Mario, I2MQP, déclare toutefois que le principal problème reste de trouver un bateau. L'aspect financier, lui, étant résolu. Gageons que l'an prochain. après ces trois expéditions. 3Y ne figurera plus sur la liste des cent contrées DXCC les plus recherchées (2ème actuellement !).

### **CONCOURS**

**MEN DE DE DE DE DE DE** 

#### **RESULTATS ARRL**

International DX contests F6BEE, remporte la "DX plaque inners", phone, pour l'Europe et est "Top DX" multiopérateurs avec plus de 3 millions de points. F6CTT est classé 5ème mondial, phone, sur 80 mètres. Classement français en

CW: F6BEE, F6EPQ,

FD1MWW, F6FYA, FD1NKX, F1JDG, F9BB, F5AM, F3BC, F6CCI, F8TM. Sur 80 m: F6EPO. Sur 40 m : F1JKQ, FD1NLX. Sur 15 m : F6DKV, F9DK, F8TQ. Sur 10 m : FV9NDX, F6EQV, F9QE. Egalement classé : FY4FC. En multiopérateur : F5IN. Classement en phonie : F6AOJ, FV9NDX opéré par F9RM, F1BEG, F6EXQ, F6ENT, FE6FNA. Sur 8O m : F6CTT. Sur 20 m : FE6DRP. Sur: 15 m: F6FYA, F6EPO, F6CLM. Sur 10 m : F6EMT, F5IN, F6FNL, F1JDG, F6GZC. Egalement classé : FY4FC. En multiopérateur : F6BEE en compagnie de F6ARC. Avait envoyé son log: FE5AI.

### **YL ISSB QSO PARTY**

Notre ami DJ9UN nous demande de vous rappeler (donc à noter dans votre agenda), les dates de ce concours : le 27 janvier de 23h59 au 28, pour la CW et les 24/25 mars 90 pour la phonie.

Le règlement complet de ce concours contre ETSA à la rédaction de la revue.

#### **JAPAN I-DX CONTEST**

Il est intéressant de vous livrer le règlement du concours Japan International DX Contest qui a vu le jour l'an dernier. Il

faut souligner que le leader de chaque catégorie recevra une plaque.

Période du concours SSB : 48 heures de 2300Z le jour précèdent le deuxième samedi de novembre à 2300Z le lendemain (10 au 12 novembre 1989). 30 heures seulement sont permises sur les 48 heures dans la catégorie monoopérateur. Les périodes d'arrêt doivent au minimum de 60 minutes et doivent être mentionnées clairement dans le log. Les stations multiopérateur doivent opérer 48 heures.

#### **Bandes**

De 80 à 10 mètres (à l'exception des bandes les **WARC)** 

#### Catégories

1- Mono-op. toutes bandes 2- Mono-o. 80 mètres 3- Mono-op. 40 mètres

4- Mono-op. 20 mètres

5- Mono-op. 15 mètres 6- Mono-op. 10 mètres 7- Multiop. toutes bandes

#### Echanges

Les stations japonaises donnent le report suivi du numéro de le préfecture (de 01 à 50) Les autres stations donnent le report plus le numéro de série à 3 chiffres du contact (commencant à 001).

### Points

Seuls les contacts avec les stations japonaises sont permis. 2 points sur 80 mètres, 1 point de 40 à 15 mètres, 2 points sur 10 mètres. La même station ne pourra être contactée qu'une seule fois par bande. Les contacts en crossmode, cross-bande ou via répéteur ne sont pas permis.

**Multiplicateurs** Le nombre des différentes préfectures japonaises (01 à 47), plus les stations JD1 :

### **CALENDRIER DES CONCOURS**

10-12/11 de 2300 à 0000 Japan Internat. DX Contest  $11 - 12/11$  $11 - 12/11$ 18-19/11 de 0000 à 2400 25-26/11 de 0000 à 2400 CQ WW DX Contest CW

European RTTY Contest OK DX Contest SSB/CW **Esperant Contest SSB** 

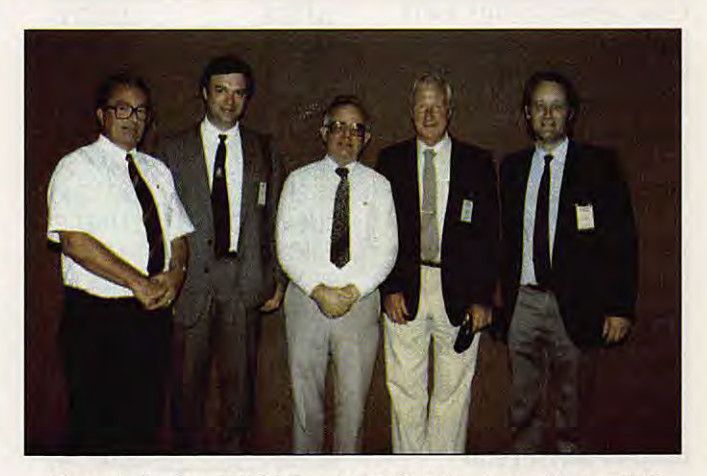

De g. à d. : Lou-PAØLO, pdt IARU Rég. 1. David-G3OUF, RSGB. David-GVØRH, pdt IARU Rég.3. John-G3FKM, secrétaire IARU Rég. 1. Albert-CX4HS, attaché IARU R-CU.

ajouter un peur de

Compterendu **Toute** forme de compterendu est valable. Toutefois, une feuille type peut être

### F6FMY (en T-shirt jaune), en compagnie de nombreux autres radioamateurs.

Ogasawara (48), Minami-Torishima (49) et Okino-Torishima (50), contactées sur chaque bandes (max. 50).

### Score

Total des points/OSO X le total des multiplicateurs = score final.

### Plaques

Des plaques seront attribuées à chaque plus haut score dans chaque catégorie de chaque continent.

### Diplômes

Des certificats seront attribués au plus haut score dans chaque catégorie en proportion du nombre de participants de chaque pays.

### Diplôme spécial

Les participants ayant contacté toutes les préfectures japonaises (01 à 47) pendant le concours peuvent réclamer un diplôme spécial du concours avec le seulement le log (pas d'IRC).

Instructions pour le CR Utiliser des feuilles séparées pour chaque bande. Mentionner les heures en UTC. Les 18 heures d'arrêt doivent apparaitre clairement. Les doubles doivent être clairement mentionnés. Les participants avec plus de 500 contacts doivent

### détromdoubles.

obtenue en adressant une enveloppe self-adressée. Les logs doivent être envoyés pour le 31 décembre (SSB) et pour le 30 avril (CW) à l'adresse suivante : Five Nine Magazine, Box 8, Kamata, Tokyo 144, JAPAN. Les résultats peuvent être obtenus en ajoutant, lors de l'envoi des logs, une ESA et 1 IRC.

### **VOS QSL**

--------

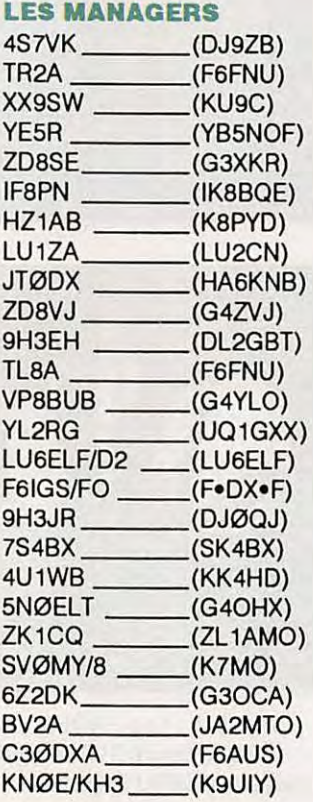

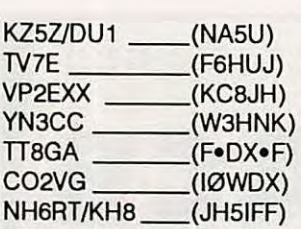

### **LES QSL REÇUES CE MOIS**

ZYØTA, P4ØYL, D44BS, TK/DL7HZ, PJ2AM, YN3CC, T5YO, FV9NDX, TZ0MAR, A35SA, A92BE, LX8A, TM7EU, GUØLYP. FH5EG, J28CY, A71AU.

### **DELAIS DE REPONSE AUX CARTES QSL**  JX7DFA \_\_\_\_\_ 2M

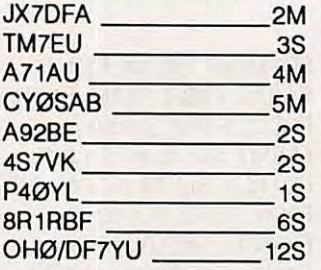

ne pas confondre avec TASSA!), G3GJQ/5N à Lagos, ZS3JO au Zimbabwe et ZD8MB à lïle Ascencion. Une nouvelle balise est apparue sur 50.075 à Américana (100 km Nord de Sao Paulo) PY2AMI en GG67 avec 5 watts sur une GP.

### **TV AMATEUR**

FF6KRJ a effectué plus de 3000 points lors du contest de septembre.

--------

### **L'ACTIVITE**

### **MERCI A...**

FD10HV, DXPRESS, DXNS, OJ9ZB, F110RL, FC1VTU, F5VU,F6GKQ, F6HUJ, F8RU, F.DX.F...

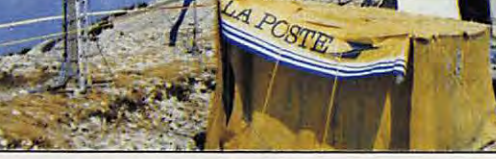

FF6KRJ pendant le contest ATV.

### **VHF, UHF ET PLUS...**

### **TRAFIC SUR 50 MHz**

De nouvelles stations DX font leur apparition. A22BW depuis Francistown en KG38, EL2FO à Monrovia en IJ46 QSL via KN4F.

Actifs également TR8CA (à

### **VOS C.R.**

à : F•DX•F, BP88, 35170 BRUZ avant le 15 du mois. Prière de nous indiquer l'heure et le mode de vos écoutes (SSB ou CW).

### **MINITEL**

En faisant 3615 MHZ puis "sommaire" et en allant dans la rubrique concernée, vous pouvez suivre les infos DX reçues entre deux<br>parutions de la revue.  $\quad \star$ 

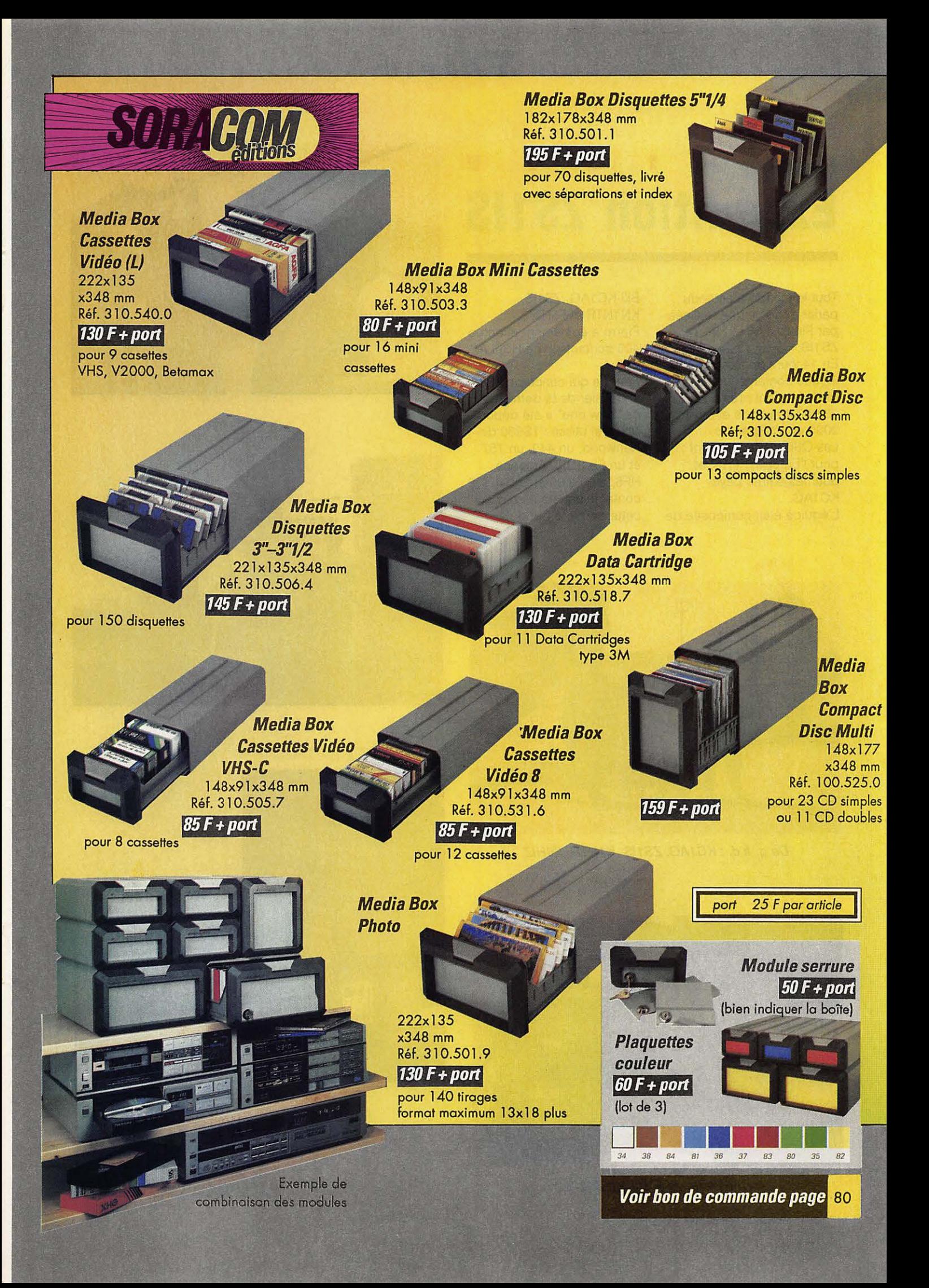

### **A F R 1 Q u E Expédition ZS1IS**

Tout le monde a entendu parler de l'équipée réalisée par Pierre, F6HIZ, en ZS<sub>1IS</sub>.

En 14 jours de trafic, 32 000 contacts furent réalisés, dont près de 23 000 en phone et environ 9000 en télégraphie. Les QSL managers sont : pour l'Europe, F6HIZ et pour les autres pays, KC1AG.

L'équipe était composée de

Bill-KC1AG, ZS1IS, KN1NTR et F6HIZ. Pierre a également effectué 400 contacts avec HB9LA/ ZS3.

Pour ce qui concerne ZS 1, le dossier de la demande de "new one" a été déposé. Matériel utilisé : TS930 de Kenwood, un 440, un 757 et un Fl-2100. Antenne HF6, dipôle 80 et 160 m (12 contacts ont été établis sur cette dernière bande).

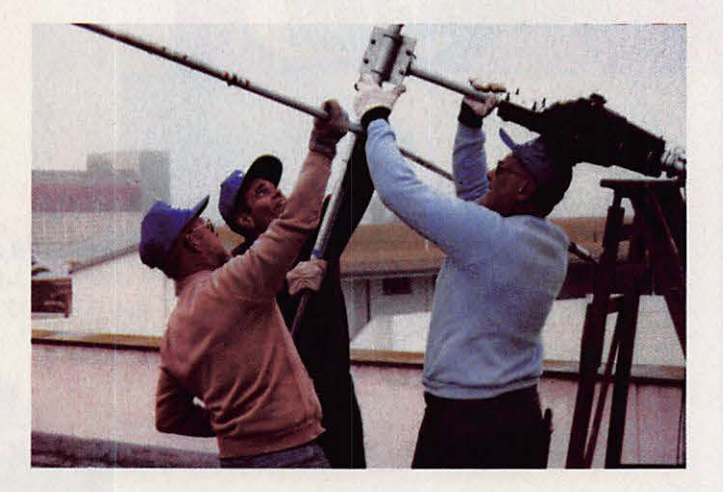

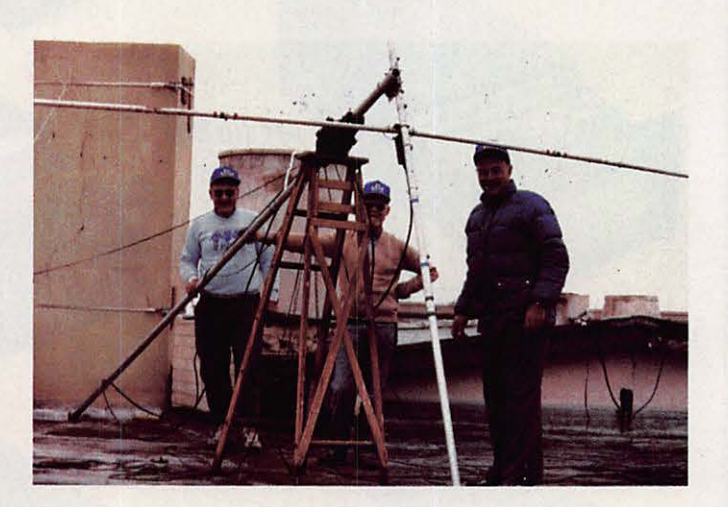

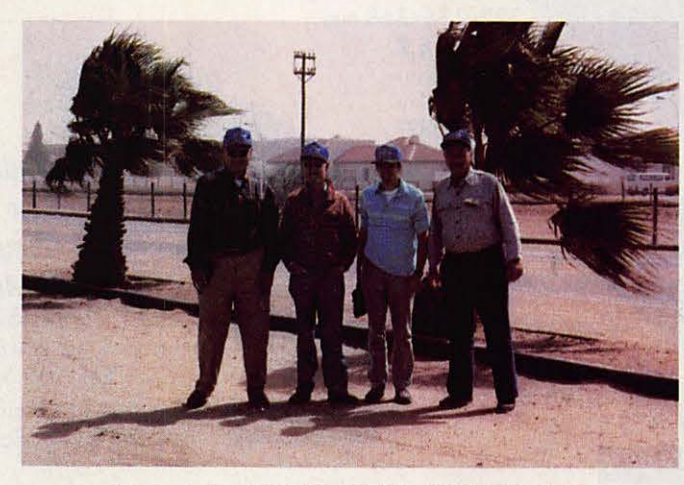

**De g. à d.: KC1AG, ZS1/S, K1NTR,** F6HIZ.

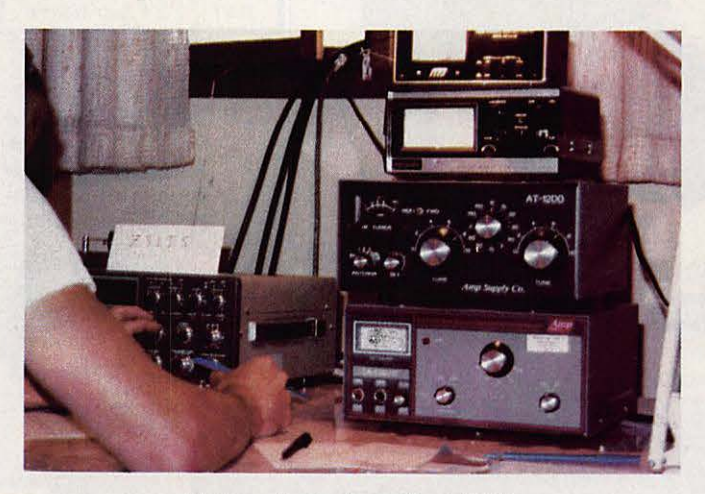

Une partie de la station ZS1IS.

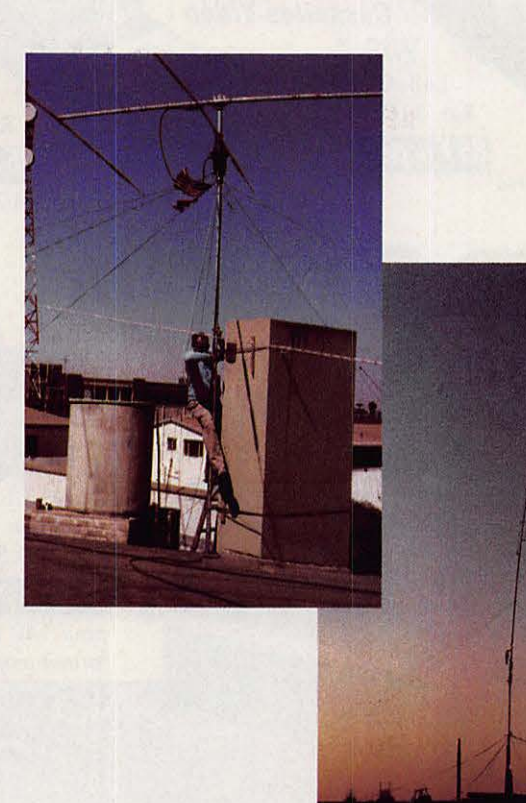

# **AFB23 Amplificateur faible bruit 1296 MHz**

**Le facteur de bruit en**  HF est une exclusivité des VHF et au-dessus. Le prix des transistors à ArSeniure de GAllium a diminué dans de grandes proportions grâce à deux principaux facteurs  $\cdot$  la télévision et le<br>développement très rapide du Radio **Cellulaire à 900 MHz.** 

es transistors sont générale-<br>
ment spécifiés par le construc-<br>
teur en terme de paramètres S<br>
(Scattering parameters). A partir de ment spécifiés par le constructeur en terme de paramètres S ceux-ci, on peut calculer un préamplificateur. Le programme d'optimisation utilisé est de chez EESOF, Touschtone qui a été développé pour une utilisation sur PC, VAX.

### **COMBIEN D'ETAGES?**

Ce préamplificateur a été réalisé pour obtenir un facteur de bruit faible et pouvoir être installé en tête de pylône. En règle générale, et pour une question de prix, la descente de câble coaxial de réception est du type RG8 Ø 11 mm (à 1296 MHz l'atténuation est non négligeable).

Pour masquer totalement le facteur de bruit dû au câble, l'utilisation de deux étages à ASGA a été déterminante (figure 1).

Le OXL 1503 a été développé pour la télévision par satellite à 12 GHz. Les performances sont très bonnes à 1296 MHz.

La MRF966 (3SK124, CF300 ) a été développé pour la télévision (tuner) et pour différentes applications à 900 MHz.

### **ANALYSE DU SCHEMA**

A base de 8 à 15 volts continus, les alimentations sont obtenues à partir d'un régulateur 5 V pour polariser les drains et la grille G2 par l'intermédiaire d'un pont résistif.

La polarisation du DXL 1503 est obtenue en appliquant une tension négative sur sa grille. Cette polarisation est obtenue avec un convertisseur OC/OC de chez lntersil ICL 7660 (qui ne nécessite que peu de composants externes).

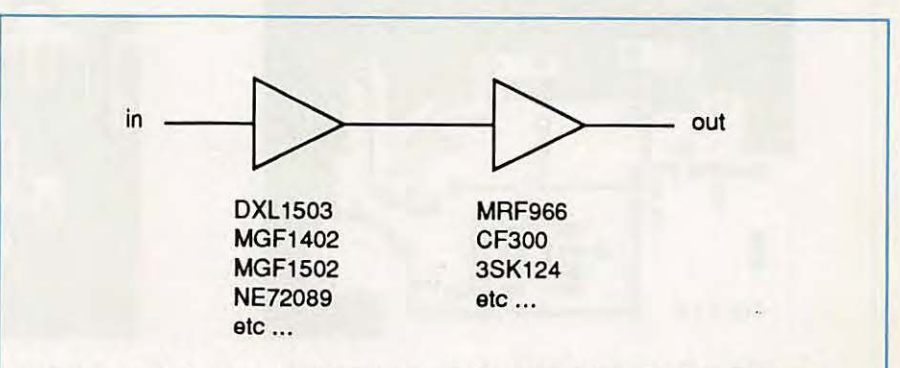

Figure 1 : Choix des transistors composant les deux étages du préampli.

Michel ROUSSELET - FD1FLN

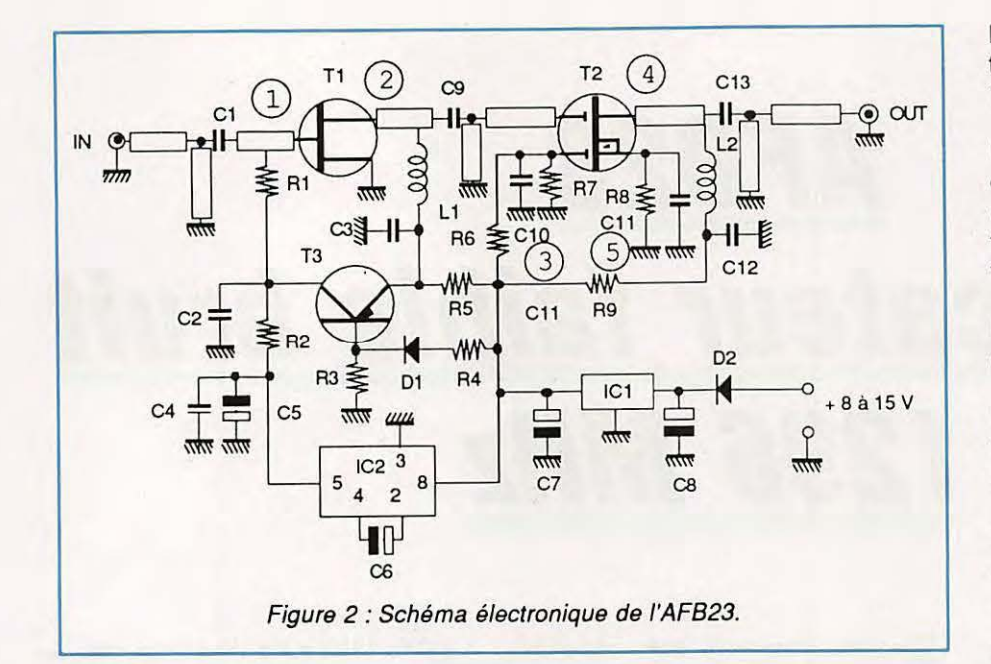

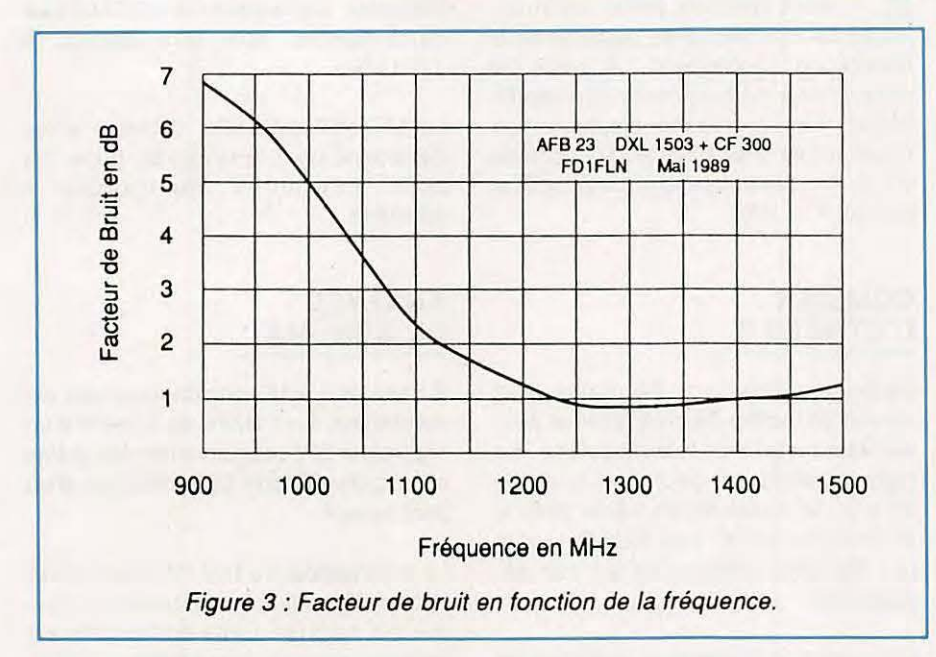

Le transistor T3 constitue la polarisation à courant constant de T1 (ID $\approx$ 10 mA).

Le circuit HF a été conçu de telle façon que l'amplificateur soit aussi un atténuateur aux fréquences basses (notamment pour le 432 MHz). Les adaptations ont été optimisées sur PC.

La figure 2 donne le schéma électronique du préampli.

La figure 3 est une courbe représentative du facteur de bruit en fonction de la fréquence .

La courbe de la figure 4 montre le gain en fonction de la fréquence .

### **DESCRIPTION DU CIRCUIT**

Pour une meilleure reproductibilité de cet amplificateur, c'est la technologie imprimé (microstrip) qui a été choisie. Différents types de substracts sont disponibles sur le marché : le verre époxy, la baquélite, la céramique, le verre téflon, le saphir, le diamant et bien d'autres.

Pour une question de rapport qualité/ prix et surtout en raison de sa facilité d'approvisionnement, c'est le verre époxy qui a été retenu. Les performances HF sont néanmoins légèrement détériorées par la perte dans ce matériau.

Le dessin des deux faces du circuit imprimé est donné en figures Sa et Sb.

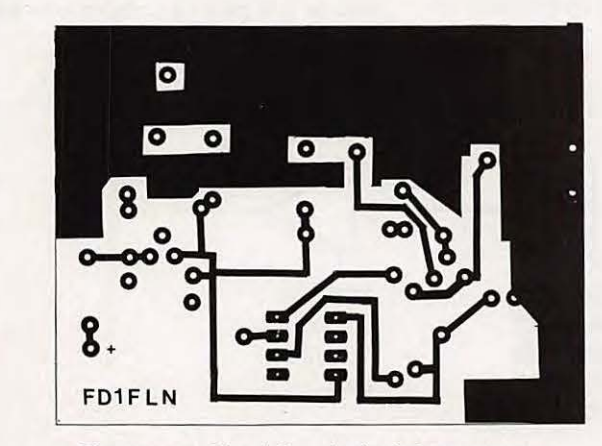

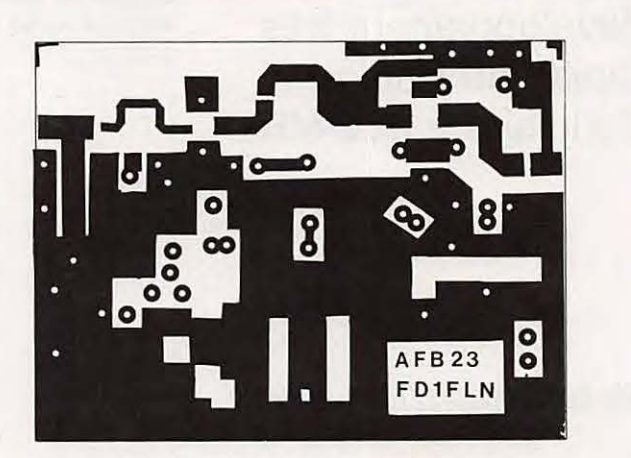

Figure 5a : Circuit imprimé côté composants. Figure 5 : Circuit imprimé côté cuivre.

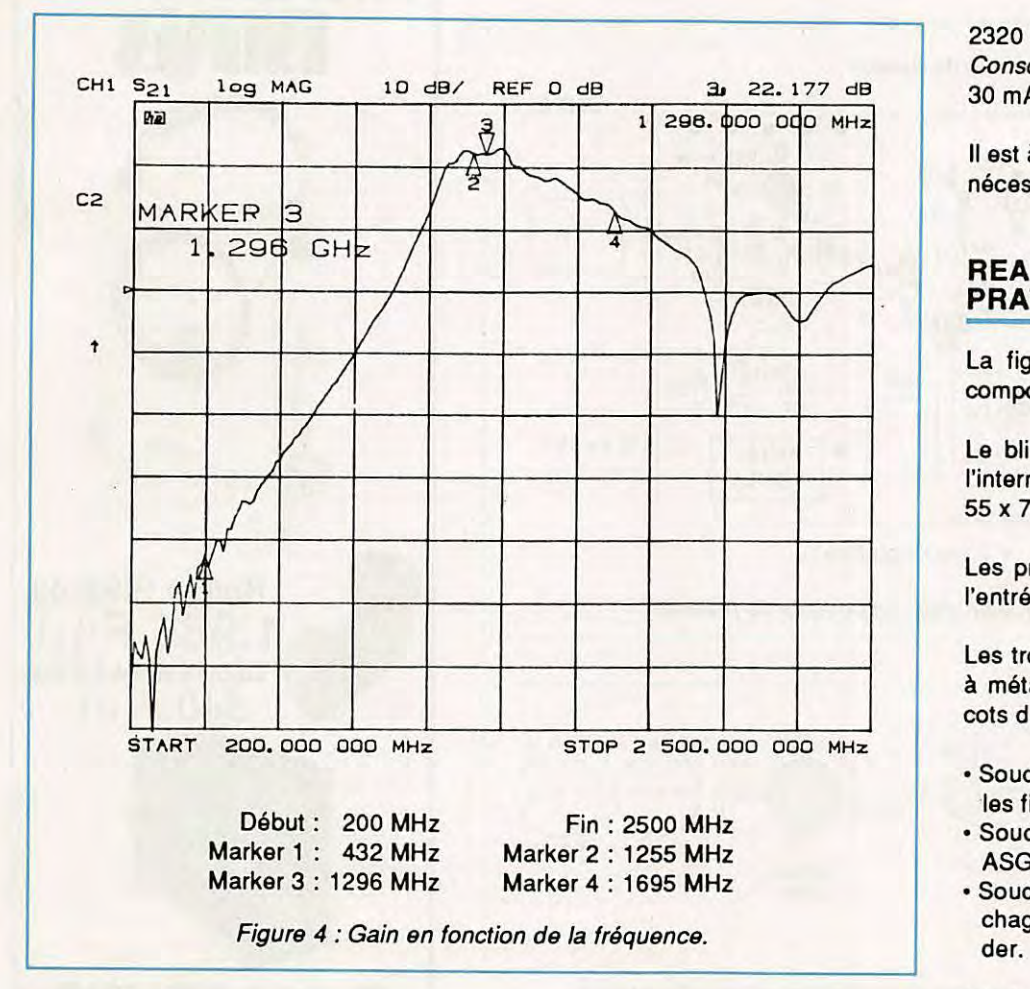

### **CARACTERISTIQUES PRINCIPALES**

Tension d'alimentation : **8 V à** 15 V Fréquence : 1250 **MHz** à 1350 **MHz,**  centré sur 1296 **MHz** 

Facteur de bruit et gain associé : 1255 MHz :  $NF = 1$  dB Gain  $= 22,3$  dB 1296 MHz:  $NF = 0.9$  dB Gain = 22,5 dB Gain hors bande (réjection) par rapport à O dB : 432 MHz  $G = 41 dB$ 

 $2320$  MHz G = 0 dB Consommation : 30 mA à 12,5 V.

Il est à noter que le préamplificateur ne nécessite aucun ajustement.

### ~ **REALISATION PRATIQUE**

La figure 6 donne l'implantation des composants sur le circuit imprimé.

Le blindage du circuit est réalisé par l'intermédiaire d'un boîtier Schubert de 55x74x30.

Les prises sont : fiche N châssis pour l'entrée et BNC pour la sortie.

Les trous de masse sont métallisés ou à métalliser (par des rivets ou des picots de chaque côté).

- Souder le Cl dans le boîtier ainsi que les fiches.
- Souder les composants sauf les ASGA,
- Souder les ASGA, attention aux brochages et débrancher le fer à sou-

Vérifier les points de tension suivants :

(1) - 0,46 V (2) 3,1 V (3) 2,5 V (4) 4,9 V (5) 0,7 V

Les tensions aux bornes de R5 et R9 indiquent les courants de T1 et T2 qui sont respectivement d'environ 10 mA et 15 mA (indications relatives).

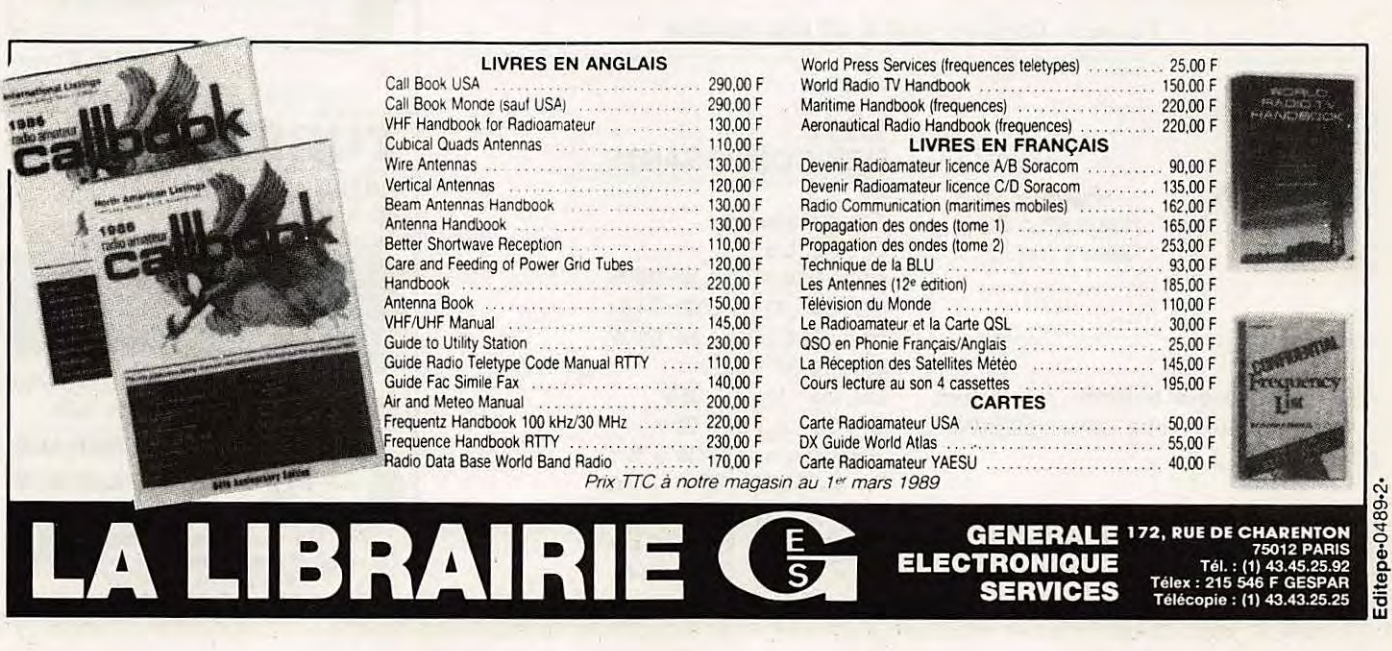

### **FCHNIQUE**

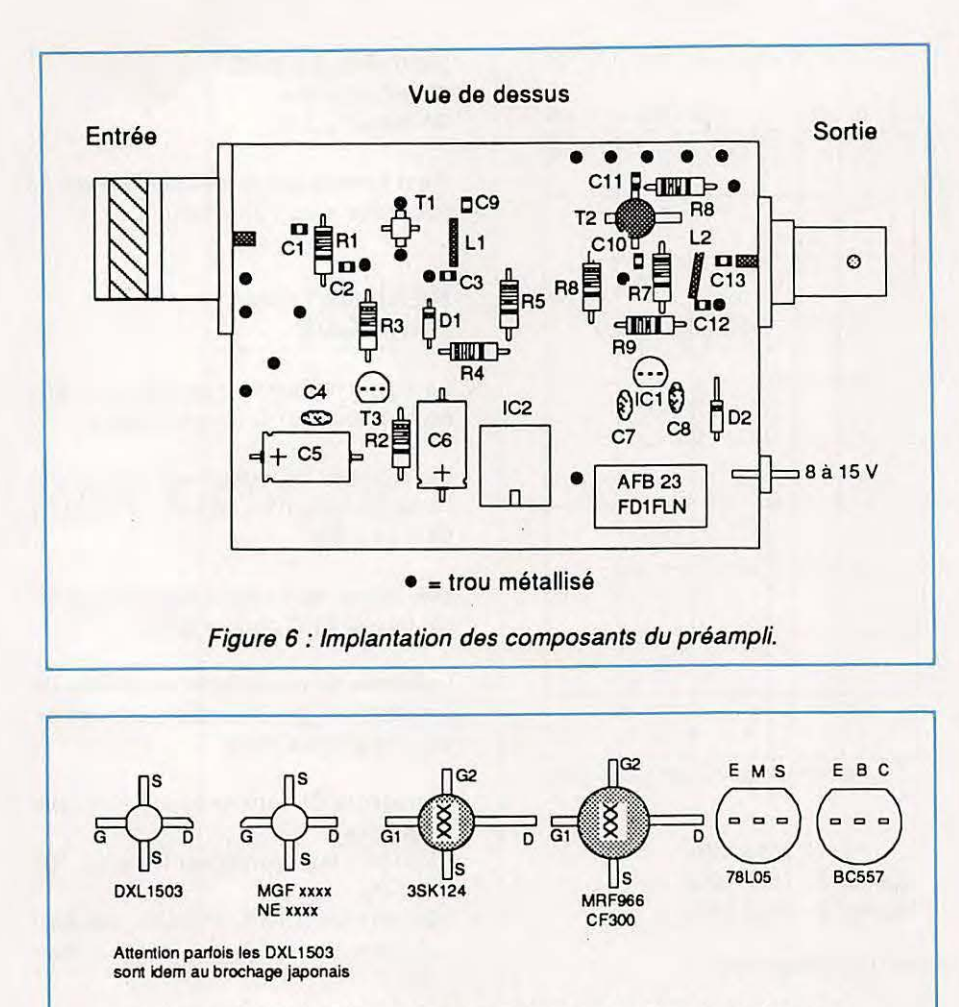

Figure 8 : Différents brochages de transistors en vue de dessus. .

Traversée conductrice soudure, *VZZVZZZ/T/4f7flZZZZ7flZVZï1*  Figure 9 : Comment réaliser un trou métallisé.

Figure 7<br>Réalisation de Réalisation de Réalisation de Réalisation de Réalisation de Réalisation de Réalisation de Réali<br>Réalisation de Réalisation de Réalisation de Réalisation de Réalisation de Réalisation de Réalisation Réalisation des selfs L1 et L2

Si le relevé des tensions est correct, aucun doute, votre préamplificateur fonctionne.

Nota : La mesure des tensions doit être effectuée avec des charges de  $50 \Omega$  en entrée et sortie car l'amplificateur peut osciller.

### **LISTE DES COMPOSANTS**

Condensateurs : C1, C2, C3: chips 330 pF à 1 nF 0805 C9, C10, C11, C12, C13: chips 330 pF à 1 nF 0805 C4 : 10 nF C629 CS, CS : 10 µF • 35V. C7,  $C8: 0,1 \mu F - 35V$ . Résistances: *114W* 5 % :  $R1 = 47 k\Omega$   $R2 = 4.7 k\Omega$  $R3 = 2.7 k\Omega$   $R4 = 1.8 k\Omega$  $R5 = 150 \Omega$   $R6 = 10 k\Omega$  $RT = 10 k\Omega$  R8 = 47 $\Omega$  $R9 = 10 \Omega$ 

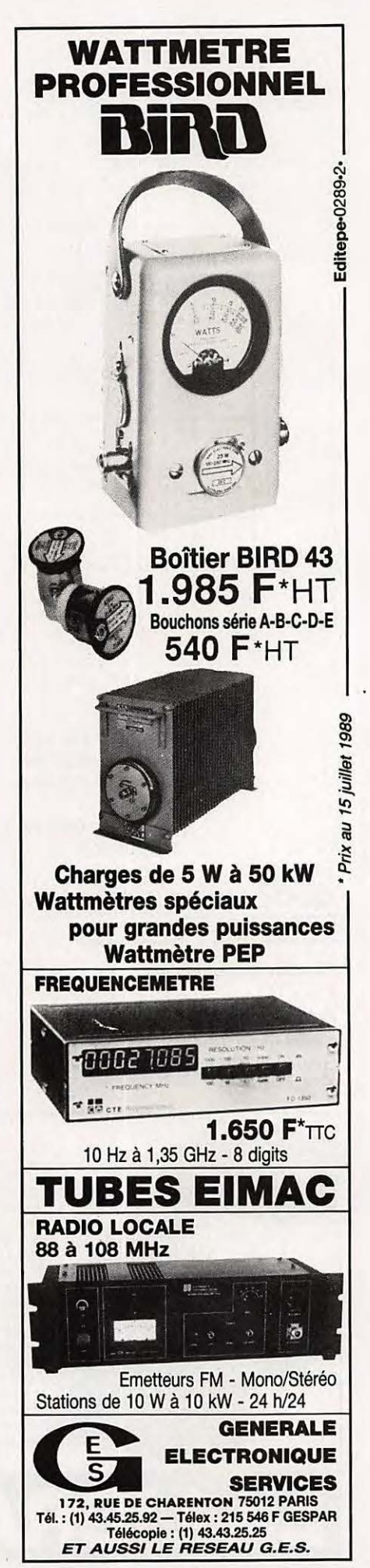

Semiconducteurs : T1 : DXL 1503 ou autre, attention au brochage T2: MRF966, 3SK124, CF300 ou similaire T3: BC557 ou 2N2907 D1, D2: 1N4148 IC1:78L05 IC2: ICL7660 INTERSIL Selfs: L1, L2 (figure 7) : fil Ø 6 à 8/10 (queue de résistance)

La figure 8 donne les divers brochages en vue de dessus.

La figure 9 indique comment réaliser un trou métallisé.

Nota : Les mesures ont été effectuées avec un HP8753 pour le gain et avec un HP8970, plus un circulateur, pour le facteur de bruit. Ces mesures, qui ne sont pas à la portée de tous les contructeurs potentiels, ne sont destinée qu'à donner un aperçu de la qualité obtenue avec un tel montage.

### **NOTE FINALE**

Il est encore possible d'améliorer les performances avec un DXL 1503 sur 1296 MHz (NF ≤0,6 à 0,8 dB) mais cela entraînera des complications mécaniques importantes. Ce préamplificateur n'a pas la prétention d'être le meilleur de sa catégorie mais d'être simple à réaliser et d'être, surtout, reproductible.

Si l'auteur dispose de quelques instants de loisir, des circuits d'adaptation différents seront réalisés, avec du verre téflon, sur 1,7 GHz pour météosat et sur 2,3 GHz.

### **BIBLIOGRAPHIE**

- The weekender WA9HUV HamRadio **Nov 88**
- Tri T Ha "Solid State Microwave amplifier design"
- OE9PMJ and F6CER 1296 MHz preamplifier in Dubus, HURK info. \*

0A2<br>0A3<br>082<br>083<br>0C3

003<br>1A3<br>1AE

**TUBES TESTES, 15 F pièc** 

**12A6** 

2AH7<br>12AT7

12AU7<br>12AX7<br>12AU6<br>12AV7<br>12AV7

1284<br>1208<br>12097<br>1215<br>1284<br>12847

125C7<br>125G7<br>125J7<br>125H7<br>125K7<br>125K7

12507<br>125N7<br>125R7

125W7<br>125X7<br>125Y7<br>21B6<br>26L6

 $-20$  %p

5696<br>5902<br>5963

595521367320

9001<br>9002 9003<br>18042 18041<br>18041 8004 1804 1804<br>1804 1804 1804 1805<br>1804 1804 1805 1805

th the tell elected to the tell the tell that a second tell the tell that a second tell that a second tell that a second tell that a second tell that a second tell that a second tell that a second tell that a second tell

### **INDEX DES ANNONCEURS**

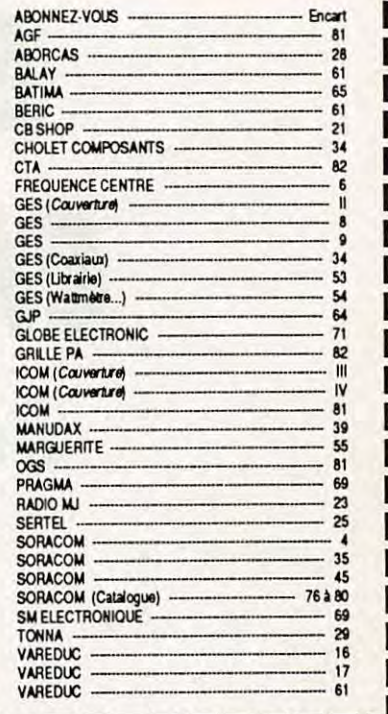

2, RUELLE DES DAMES MAURES, 77400 VIEUX-ST-THIBAULT-DES-VIGNES (mairie) (Près de Lagny/s/Marne) - C.C.P. 12007-97 Paris - Ouvert du mardi au samedi de 8h à 12h ou sur ou Rendez-vous. AUCUN ENVOI CONTRE REMBOURSEMENT. Toute commande doit être accompagnée

de son règlement, plus port pour les colls postaux; port dû pour les colls SNCF<br>MINIMUM D'ENVOI : 100F. Tél.: 16 (1) 64.30,20.30. 1G6<br>1L7<br>1LC6<br>1LC6 CARRE 60 mm gradule de 0 à 300, valeur réalie CV PROFESSIONNELS | solés séda tite.<br>1 Ma Prix 70 F + 17 F Port **GALVANOMETRES RONDS DIA** VAI PRIX PORT CV. 20, 25, 35, 40, 45, 60 pF.400v. The MATTEURS of 10 GHz, ensemble de<br>mattérial guidea d'ordes, état neu (comprenant)<br>r-Matergaura d'adoles équipé de 1. RNA 15 s/forte<br>r-Matergaura d'adoles équipé de 1. RNA 15 s/forte<br>r-Modulative à variantéquipé doites MA 55 mm 0 à 15 V  $17F$ 70 F 3x2x 2 cm, 45 F pièce 55 mm 0 à 3 A<br>55 mm 0 à 8 A  $17 F$ <br> $17 F$ Port. Par 3 120 F + 15 F de port. 70 F 70 F Mm. Prix Pot<br>9x7x5 50 F 12 F<br>7x4x4 60 F 12 F<br>90x7x<sup>2</sup> **CONDENSATEURS VARIABLES** 55 mm 0 à 3 MA 60 F 15 F Isol. 60 F  $15F$ 55 mm 2 à 20 A 25 3000 50<br>50 TO FFF 22 FFF<br>50 TO FFF 22 TO FFF<br>50 TO FFFF 22 TO FFF<br>50 TO FFFF 23 TO FFFF 55 mm 0 à 200 MA<br>70 mm 0 à 300 MA 60 F  $\frac{15F}{17F}$ 1000 80 F 90 2500 2500 11x7x5<br>600 8x5x4<br>2500 12x7x4 55 mm 0 à 500 MA 60 F  $15F$ 120 port<br>• Doublecoupleur guide d'ondesben croux équipé<br>• Coupleur guide d'ondes en croix, 150 F + 17 F<br>• Coupleur guide d'ondes en croix, 150 F + 17 F 135 55 mm 0 à 750 MA 70 F  $15F$ 40 mm 0 à 10 µA 10 F 150 800<br>800<br>800  $7x4x4$ <br> $8x4x4$ <br> $8x4x4$ 200  $15F$ Port<br>Attinuateur fixe, En laison, 199 F + 16 F port<br>- Attinuateur fixe, En laiu, 199 F + 16 F port<br>- Attinuateur progrésat, En alu, 199 F + 10 F port<br>- Défecteur à dooie N 23 s/guide vers coad BNC,<br>en laison 139 F + 13 F p 70 F 420<br>500 55 mm 0 à 300 DBM 70 F  $15F$ 800 8x4x4 80F 24 F<br>1500 8x5x5 120F 24 F<br>300 8x5x5 70F 15 F<br>300 4x4x3 60F 10F<br>800 8x7x5 80F 19F<br>800 8x7x5 80F 19F<br>800 8x4x4 80F 15F 1000 **GALVANOMETRES CAR** RES  $2x70$ <br> $2x490$ VAL PRX PORT 75 mm 0 à 450 V 70 F 18 F  $2x490$ 60 mm 0 à 3 KV nsition s/guide vers coax. N. En latton 150 F  $15F$ - Transiton Aguide versions, N. En lation 150 F<br>+ 13 F port.<br>- Pettermatike degraded son thystem RWSS at some<br>proportional alternation, is but the SV mpositon and<br>pattern cools from L. 4 cm, 100 F + 15 F port.<br>- Malataur 3x500 60 mm 0 à 0,5 A 60 F  $15F$  $5x50$ 75 mm 0 à 24 Ma 70 F  $17F$  $5x50$ 1500 19x6x4 120 F 30 F **6AG7** 60 mm 2 x 10 Ma 50 F  $15F$ CV DOUBLE 2x200 pF 7000v<br>38x 12 x 12 cm, 200 F + 40 F port EAK 75 mm 2 x 40 Ma 60 F 17 F **EAKE** 40 mm 2 x 70 Ma 60 F  $15F$ **SALS**<br>51M5<br>6AN5 95 mm 0,10 V<br>75 mm 0,25 Ma  $\begin{array}{c}\n 17 \text{ F} \\
 17 \text{ F}\n \end{array}$ RELAIS COAX COLLINS du continu à 70 F 500 MHZ 200 Watts 24 V équipé 2 BNC ongateur rigide coudé en alu. L. 23 cm, 60 F 70 F 75 mm 0 à 150 Ma 17 F  $+10Fp$ 1 N 150 F + 30 F de port **SANG** Prolongateur rigide en alu. L. 5 cm. 60 F + 10 F **GACK**  $17F$ RELAIS COAX COLLINS du continu à 75 mm 0 à 50 µa 80 F 500MHZ 100 Watts equpé 2 BNC 1 N 100<br>F + 30 F de port 75 mm 0 à 2,5 ahl 70 F 17 F Do Libe prolongateur coudé en alu. 120 F + 20 60 mm 2 x 40 µa 60 F  $15F$ - Cable coaxial 10 GHz.L. 36 cm. Equipé fiches N.<br>50. 60 F + 10 F port 75 mm 2 x 50 Ma 60 F  $17F$ RELAIS COAX RADIAL du continu à 2 75 mm 2 x10 Ma 60 F  $17F$ GHZ 200 Watts 24 V équipé BNC 200 F + SELF A ROULETTE sur noyau stéalne, 18 spires,<br>fil argenté, 1000 watts, 20x20x15 cm, 350 F + 60  $17F$ 30 F de port 75 mm 2 x 15 Ma 75 mm VU 0, 50 µa<br>75 mm 2 x 125 µa 80 F  $17F$ ENSEMBLE DE MESURE de T.O.S. 70 F  $17F$ Fpor comprenant un coupleur, sonde détec-<br>trice équpée IN21B ou IN23C, 2 relais SELF A ROULETTE isolée stéatite ou bakélite GALVANOMETRE Dia. 80 mm 90 degrés, coaxiaux 24 v 300 W. Ensemble couvrant<br>du continu à 1 300 MHz. 350 F + 46 F port. 25 spires.500W. 25x12x12 cm. 350 F + 60 F port compte tour de 0 à 20 miles nautiques<br>Prix 100 F + 25 F port NUVISTORS - Nº7586, 120 F+ 10 % port, Nº7587 et 7895 : 70 F + 10 % de port. SUPPORTS 10 F

CASQUE D'ECOUTE HS 30 équipé d'un transfo 600 hims 70 Frs + 15 Frs port

7.5以色明語語語語語語になる。 このことには、そのことには、そのことには、そのことには、そのことには、そのことになる。 このことは、そのことは、そのことは、そのことは、そのことは、そのことは、そのこ 5676<br>5676<br>5718 PCL82<br>PTT120<br>PTT122<br>UAF42 **6AS6**<br>6AT6 **TFB** 5719 5840 UF41 VOLTMETRE ELECTRONIQUE FERISOL Type A 205. En continu<br>de 10 mV à 3000 Volts, résistance d'entrée de 100 Mégohms, en alter-<br>natif de 50 mV et 300 Volts, capacité d'entrée de 1,5 pF, gamme de fré-<br>quence de 20 HZ à 1000 MHZ, esure de résistance de 02 OHMS à 5000 mégohms, secteur 110 - 220<br>Volts, 50 HZ. Prix 850 F port du.

Téléphone de campagne Type EE 8 en<br>sacoche cuir, piles alimentation à prévoir,<br>soit 2 piles 1V5 Prix 300 F port du.

VOLTOMETRE AMPLIFICATEUR FERI-SOL Type A 403 A: Pour la mesure d entre 01 mV et 300 Volts de 5 HZ à 2 MHZ. Mesures de gains et de relevés de courbes de réponse des<br>amplificateurs. Mesure sur les fitres; les atténuateurs; etc. Me atténuateurs; etc. Mesures en électoa tation 110 - 220 - 50 HZ. Prix 650 F port dù.

CONTROLEUR CHAUVIN ARNOUX Type PY -6B - 20,000 ohms par volt en continu, 8000 alternatif de 0 à 1000 Volts continu et alternatif en 6 calibres + calibre spécial 5.000 Volts continu. Intensité continu et alternatif de 50 micro-ampères à 1<br>ampère en 6 calibres + 1 sortie 10 ampères. Mesures de résistance Prix 180 F + 40 F port.

**MAT D'ANTENNE ALUMNIUM Diamè**tre 3 cm 7 longueur utile 76 cm, emboita-<br>ble, Prix 50 F. Faitière terminale pouvant supporter 2 antennes. Prix 150 F. Cet en-<br>semble peut être monté à une hauteur de 12 mètres. Ce matériel est livré en port du, nous possédons les haubans. NOUS<br>CONSULTER.

ANTENNE PARAPLUIE adaptable sur le mat précité, soit support MP 68 avec sys-<br>tême de blocage, entrée co-axiale sur SO<br>239. Modèles e 70 à 156 MHZ avec ses radians; prix 550 F port du ou de 26 à 29<br>MHZ prix 600 F port dû.

CAVITE variable de 4 300 à 7 350 MHz av/klystron RK5721 détecteur à diode.<br>400 F + 48 F port. CAVITE variable de 7 350 à 10 000 MHz av/klystron RK 2K48 détecteur à diode. 500 F + 48 F port

CAVITE variable de 915 MHz à 1300 MHz. En laiton argenté, équipée d'une 2C39 et de son Support. 260 F + 23 F

RECEPTEUR SUPERHETERODYNE BC 342 N. Couvre de 1500 KHZ à 18MHZ. Accord continu 6 gammes; fonctionne en<br>A1 - A2 - A3. Filtre à quartz Entièrement révisé. ETAT NEUF, Secteur 110v - 50 HZ.<br>Prix 1100 F port du.

RECEPTEUR LS Couvre de 70 à 80 MHZ, piloté quartz 3 canaux, en l'érement transistorisé HP incorporé et sortie supplémentaire 600 chms alimentation 110-220v, 50<br>HZ cu 12 Volts Prix 350 F port du.

ENSEMBLE DE MESURE de T.O.S. comprenant un coupleur, sonde dète équipée IN21B ou IN23C, 2 relais coaxiaux 24 v 300 W. Ensemble couvrant du continu<br>à 1 300 MHz, 350 F + 46 F port.

BOITE DE CUUPLAGE Starec. Livrée av/<br>anienne, fouet , Réglage de 20 à 72 MHZ,<br>40 Watts /HF maxi. Self à roulette incorpo-<br>rée. Accord sigalva. 220 F + 60 F port.

OSCILLOSCOPE - BICANON Transistori-<br>sé - Type OCT '467 Double trace - du<br>continu à 25 MCS Secteur 110-220 Volts 50 HZ - 12000 Fport d0

Lampemêtre américain I 177 contrôle prefment tous les tubes actuels et and Livré av/adaptaleur MX 949, recueil combinaisons 110 v 50 Hz. 450 F. port d0.

LE MEME mais absolument neuf. Prix 600 F port dù.

Mégohmètre à magnéto Chauvin Ar-<br>nould 6414. De 0,5 Mégohm à 2000<br>Mégohms. Tension 500v. Possibilité d'une tension extérieure, 300 F port dû, Type AIR<br>1960, 2 gammes 0 â 1 Mégohm, 0 â 100<br>Mégohms, Tension 500V 250 F+41 F port.

CAVITES : variable de 300 à 500 MHz Equipée d'une THO214, son support, CV<br>400 F+50 F port. CAVITE variable de 300 à 500 MHz mais équipée d'une 2C39 ou 7289, support CV 300 F + 48 F port.

CARRE 60 mm gradué de 0 à 15, valeur<br>réelle 100 Ua Prix 60 F + 15 F port

**DIA** 

# **Electricité Cours fondamental**

**Ce cours présentera les éléments de base**  de l'électricité, puis de l'électronique. Il y sera proposé des notions autant théoriques que pratiques ou technologiques, sans oublier quelques touches de culture dite générale pour situer dans l'histoire les chercheurs dont **le nom propre nous est devenu commun.** 

Jean-Pierre NICOLE - F6CZO

::•·-·

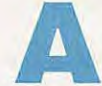

u fil des numéros, les chapitres suivants seront propo-<br>sés : tres suivants seront propo**sés :** 

- Courant continu
- Courant alternatif
- Semi-conducteurs
- Circuits électroniques
- Mesures.

Comme il convient, quelques références bibliographiques permettront· à chacun d'organiser ses connaissances selon ses propres aspirations.

D'autre part, un dictionnaire, bien général, peut être une aide précieuse lorsqu'on y vérifie la définition de certains mots simples et d'usage courant, dont chacun croit connaitre le sens, puis en la méditant. Si cela était pris en compte dans l'enseignement des matières scientifiques, celles-ci seraient sans doute plus facilement entendues.

Enfin, certains documents sont tellement faciles à trouver qu'ils seront évoqués ici, à charge au lecteur, et à titre de travail personnel, de les rechercher.

**5** - **4** - 3 - **2** - 1 ... **MOTEUR!** 

### **PREMIERE PARTIE**

### **LE COURANT CONTINU**

Plongeons directement dans la matière : notion qui s'impose à nous soit par son poids, ou par son volume et que nous approchons à l'aide de nos sens. La matière existe en quatre états

- trois sont connus de chacun : solide, liquide, gazeux. Le quatrième étant l'état de plasma. Les préscientifiques parlaient du feu, de l'air, de la terre et de l'eau.

Toute matière est construite à partir d'éléments. Ceux-ci sont au nombre de quatre-vingt-douze éléments naturels et nous avons su en fabriquer une bonne dizaine d'autres.

Il y a 25 siècles, par un raisonnement imaginatif, DEMOCRITE (1) a eu l'intuition que la matière ne pouvait être divisée indéfiniment, qu'elle ne pourrait plus être coupée. Ainsi est créé le mot A. TOME, du grec A(n) privatif, tomas (couper).

La plus petite partie en laquelle un élément peut exister est un atome. **Mais**  un atome unique, d'hydrogène par exemple, ne présente pas forcément les propriétés de ce que l'on appelle l'hydrogène.

La plus petite partie d'une matière et qui possède encore les propriétés de cette matière s'appelle une molécule. Pour revenir à l'exemple de l'atome d'hydrogène, il faut deux atomes pour créer une molécule.

Autre exemple : deux atomes d'hydrogène se liant à un atome d'oxygène créent une molécule d'eau de formule connue H<sub>2</sub>O (figure 1).

<sup>(1)</sup> Philosophe grec né vers 640 av. J.C.

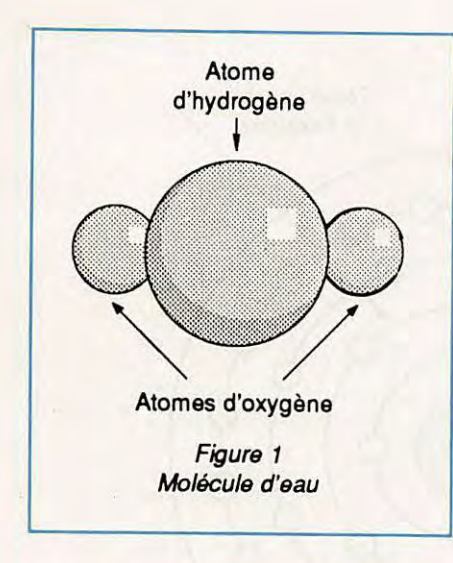

### **LES PARTICULES**

La vision du philosophe grec s'est révélée, au début du siècle, incomplète. lente à celle du système solaire : un *noyau* formé de neutrons et de protons et des électrons gravitant autour, sur des orbites - des niveaux - bien définis. Aucun instrument ne permet de voir un atome, dont le modèle a été proposé par le physicien BOHR (3).

Les différents éléments contiennent des quantités spécifiques de chaque particule.

L'atome le plus simple est celui de l'hydrogène formé d'un électron et d'un proton. L'atome le plus compliqué est celui de l'uranium *avec* 92 électrons, 92 protons et 146 neutrons (figure 2).

### **ELECTROSTATIQUE**

Avant d'entreprendre l'étude des phénomènes dynamiques - c'est-à-dire en

ble par nos sens. Ainsi en est-il des qualités attribuées à un individu. La bonté, par exemple, n'est pas liée à la taille d'un homme, mais connaître la bonté d'une personne permet de prévoir son comportement.

De même, la charge électrique attribuée à une particule permet de prévoir le résultat d'une expérience.

Il y a deux types de charges de caractéristiques opposées. On leur a donné arbitrairement le nom de :

charge positive et de charge négative.

Tout aussi arbitrairement, on considère que l'électron a une charge négative, alors que le proton a une charge positive.

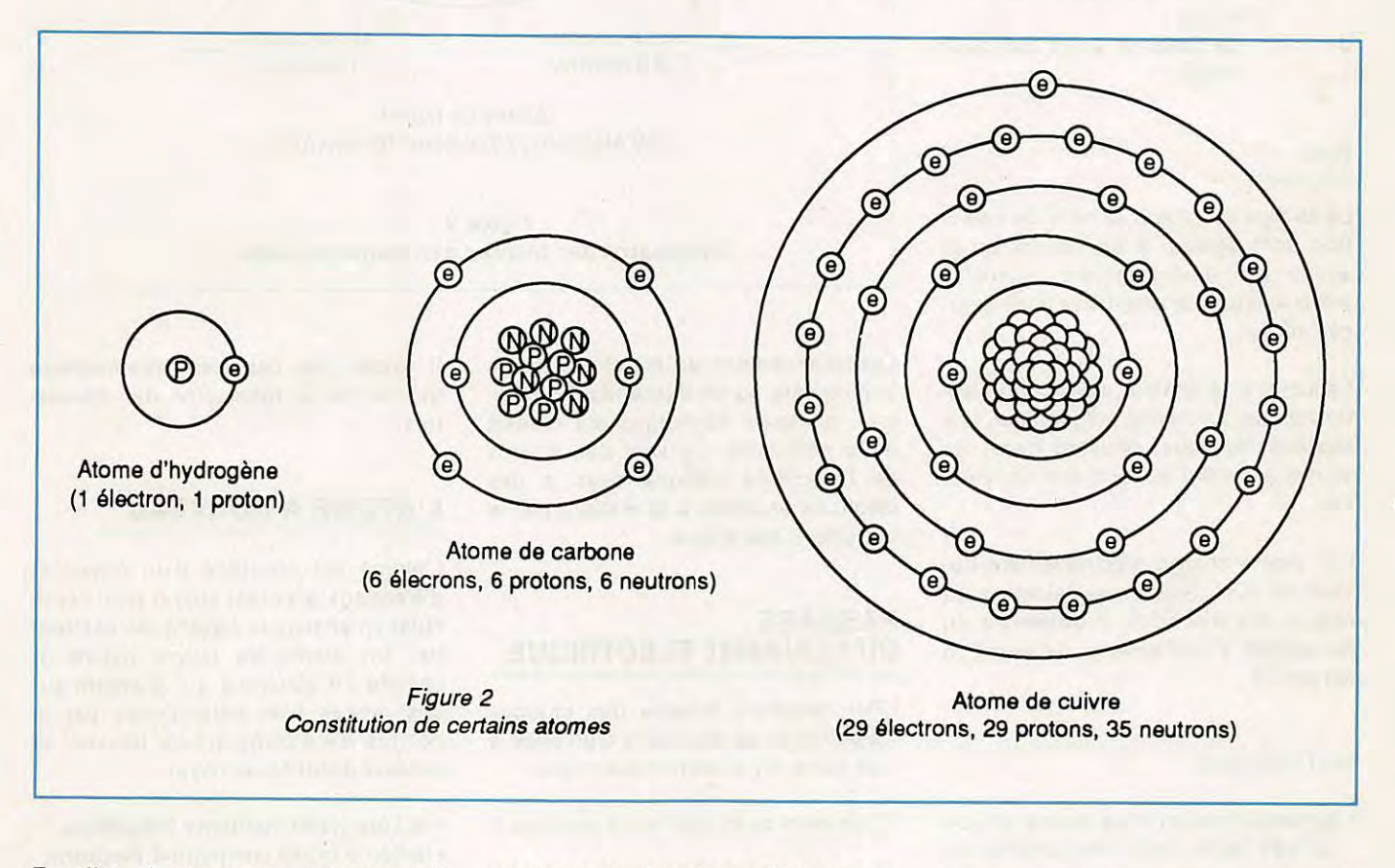

En effet, chaque atome est composé d'un assemblage de trois types de particules (2) :

- neutrons,
- protons,
- électrons.

La structure d'un atome est équiva-

mouvement - imaginons l'état au repos.

Jusqu'à présent, a été négligée dans le discours sur les particules une très importante caractéristique, à savoir leur charge électrique. Cette notion est difficile à imaginer car une charge électrique n'est pas directement percepti-

(2) Dans la réalité, on trouve chaque jour une nouvelle "dernière" particule. Voir "Le monde des particules", Bibliothèque POUR LA SCIENCE.

(3) Niels BOHR - Prix Nobel né en 1885.

### **LOIS DE L'ELECTROSTATIQUE**

Bien simplement, ces lois précisent  $(4)$ :

- que les charges semblables se repoussent,
- que les charges de noms contraires s'attirent.

Si les charges électriques ne sont pas perceptibles à nos sens, un électron de charge négative - et un proton - de charge positive • sont soumis à une force, elle mesurable, dont l'expression est:

$$
F = \frac{Q1 \times Q2}{d2}
$$

F étant la force qui s'exerce entre les deux corps, 01 et 02 la charge de chacun des corps, d la distance entre ces deux corps.

### **ION**

La charge du proton et celle de l'électron sont égales. Il en résulte qu'un atome est électriquement neutre si aucune influence extérieure n'est exercée sur lui.

La lumière, la chaleur, un champ électrostatique, un champ magnétique, une réaction chimique, peuvent forcer un atome à perdre ou acquérir un électron.

Cet atome chargé électriquement devient un ION. Selon que l'atome aura acquis des électrons, il deviendra un ion négatif, s'il en a perdu, il devient un ion positif.

### NOTONS QUE:

- la transformation d'un atome en ion est très facile. Jeter une poignée de sel de cuisine dans de l'eau transforme les atomes de sel en ions chlore et sodium,
- dans la matière coexistent des atomes et des ions de cet atome et des électrons dits libres qui se "promènent" au gré des influences extérieures.

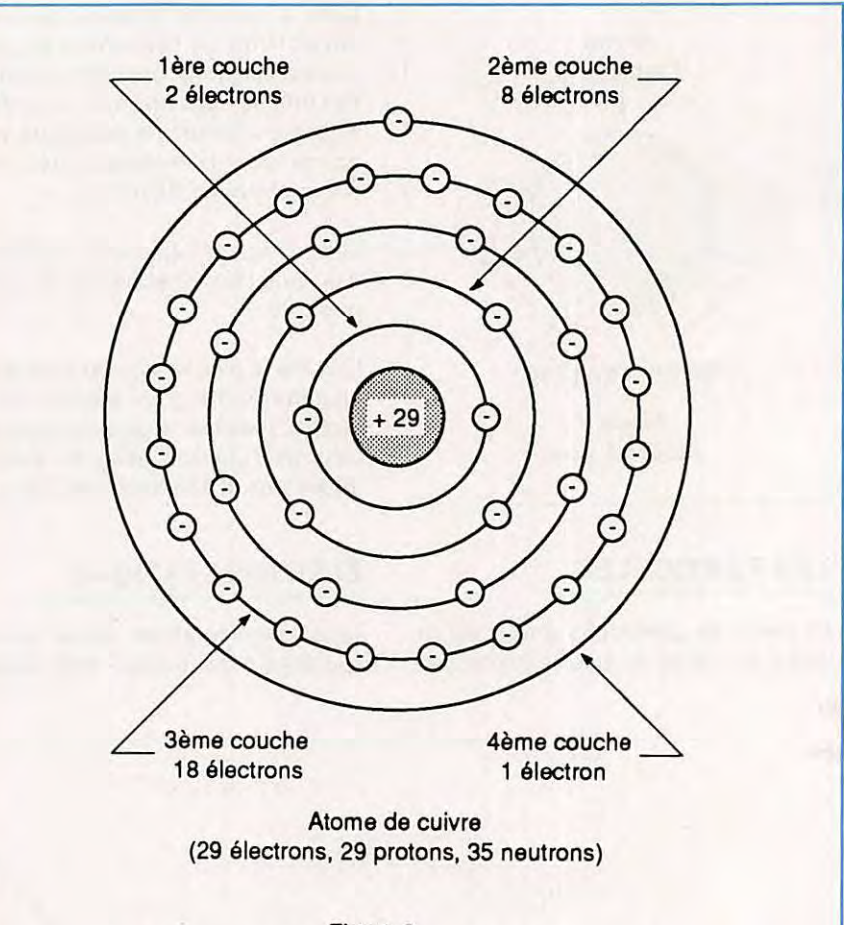

Figure 3 Organisation des couches d'un atome de cuivre

Quotidiennement, en marchant sur de la moquette ou en descendant de voiture, quelques décharges ont réveillé notre sensibilité. Ce sont des actions de l'électricité statique dues à des électrons arrachés à la matière par le frottement mécanique.

### **PASSAGE DU COURANT ELECTRIQUE**

- Par définition, lorsque des charges électriques se déplacent d'un point à un autre, il y a courant électrique.
- Comment ce courant est-il possible ?

Ce courant est supporté par les électrons libres de la matière.

Déjà, sachons que la présence ou l'ab**sence** d'électrons libres dans un corps donné permet de le classer :

- soit comme conducteur,
- soit comme isolant.

Il **existe** une catégorie intermédiaire qui permet la fabrication des transistors.

### **L'ATOME A NOUVEAU**

L'atome est constitué d'un noyau et d'électrons gravitant autour pour constituer un ensemble électriquement neutre. Un atome de cuivre (figure 3) compte 29 électrons qui gravitent sur des orbites bien déterminées par le nombre d'électrons qui s'y trouvent et par leur distance au noyau.

- la 1ère orbite comporte 2 électrons,
- la 2ème orbite comporte 8 électrons,
- la 3ème orbite comporte 18 électrons,
- la 4ème orbite comporte 1 électron.

(4) Loi de Coulomb • physicien français, de 1736 à 1806, inventeur de la balance de torsion.

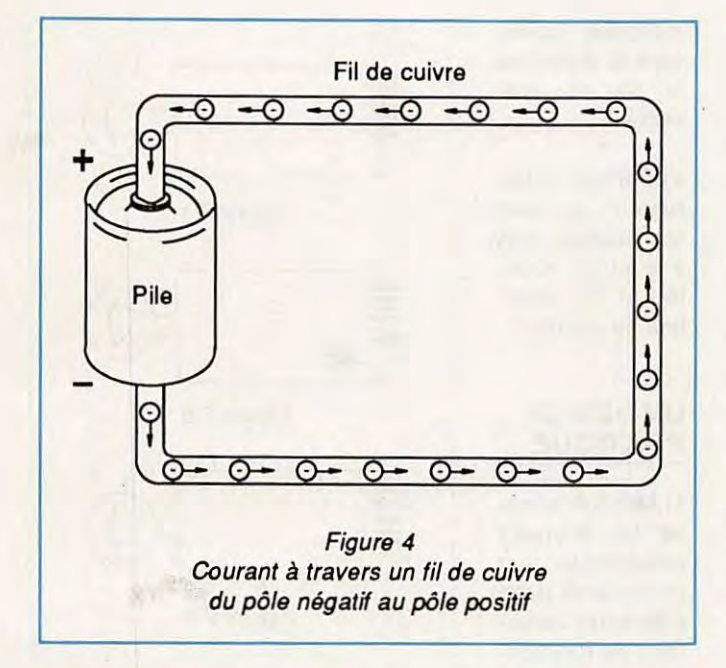

Cette quatrième orbite ou couche, peut compter jusqu'à huit électrons. Lorsque huit électrons sont présents, il ne se passe pas grand'chose, mais dans le cas du cuivre, un électron tout seul tend à "vivre sa **vie",** être libre et permettre le transport de charge électrique - d'où courant.

#### **NOTONS QUE...**

- la dernière couche, ou orbite la plus éloignée du noyau, s'appelle la couche de valence, et les électrons présents sur elle, les électrons de valence,
- selon le nombre d'électrons présents sur cette couche (de 1 à 8), le corps sera plus ou moins conducteur et chimiquement stable.

Le germanium et le silicium comptent chacun quatre électrons dans leur couche de valence. Ils ne sont ni conducteurs, ni isolants. Ce sont des ... trouvez vous-même !

### **CIRCUIT ELECTRIQUE**

Un fil de cuivre est l'exemple même du conducteur rempli d'électrons libres au mouvement désordonné.

Si une des extrémités de ce fil est réunie à un pôle d'une pile électrique et l'autre extrémité à l'autre pôle de la pile, le mouvement désordonné est remplacé par le flot des électrons libres (charge négative) attirés par le pôle positif de la pile. Ce pôle est dans un générateur de courant électrique, le pôle qui fabrique des charges positives.

Dans une pile électrique, cette fabrication est d'origine chimique et l'énergie est libérée au détriment de l'usure des composants de la pile (figure 4).

Sans prolonger cette expérience - qui n'est jamais qu'un court-circuit - chacun sait allumer une lampe de poche avec une pile et chacun sait mettre un interrupteur dans un circuit pour le commander (figure 5). Egalement chacun sait que les circuits électriques représentés par des schémas et qu'une symbolisation à peu près internationale, représentent tous les appareils ou composants qui constituent un schéma électrique.

### **UNITE DE COURANT : L'AMPERE**

L'unité de courant est l'ampère (5). L'ampère est lié au nombre d'électrons qui traversent un point donné d'un circuit pendant une seconde. Si l'observateur devient assez petit et rapide pour compter les électrons, un ampère aura **traversé ce** point du circuit à cha-

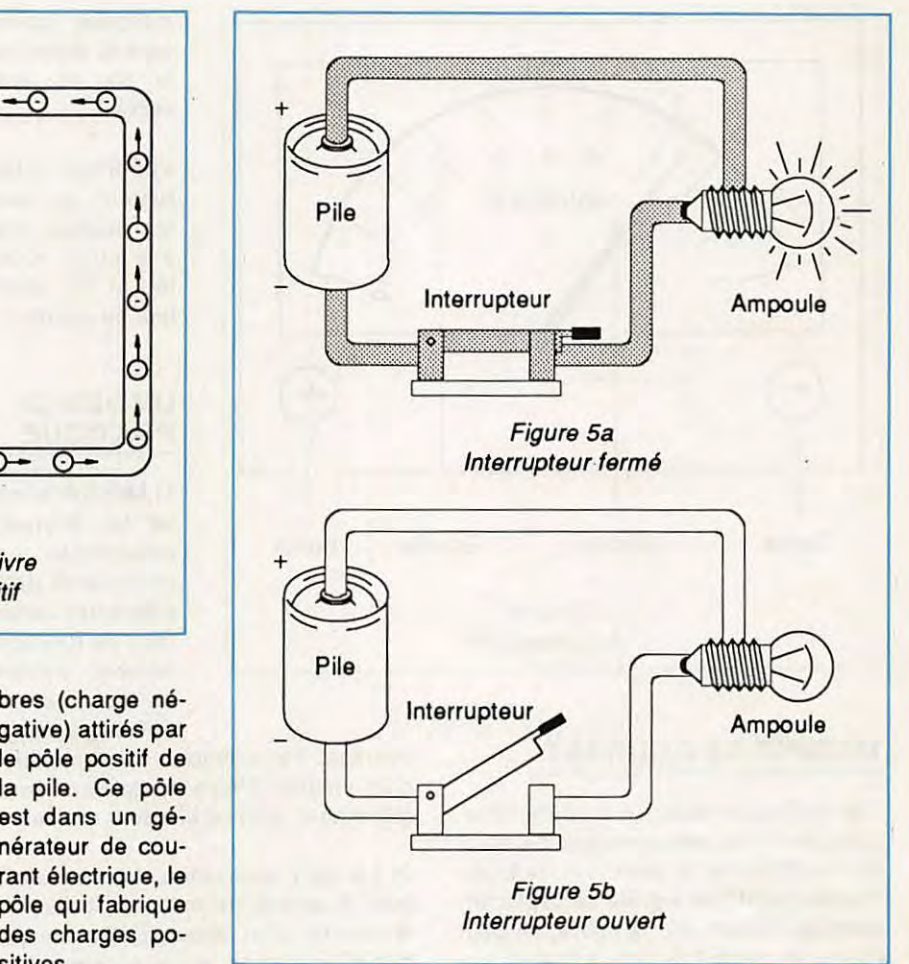

que fois que 6,25 x 10<sup>18</sup> électrons (6) auront franchi ce point en une seconde.

### **SOUS-MULTIPLES ET MULTIPLES**

L'ampère est divisé en sous-multiples : milliampère (un millième), micro-ampère (un millionième), tous les préfixes du système métrique (7) pouvant s'appliquer.

(5) De André-Marie AMPERE (1755- 1836, Français).

(6) Cette valeur s'appuie sur des définitions hors du propos de ce cours. 10<sup>18</sup> est égal à 10, suivi de 18 zéros.

(7) Le système métrique est pour mémoire une création de la Révolution Française, encore que trainent çà et là des pouces et des fractions de pouces - bandes magnétiques et tuyaux, par exemple.

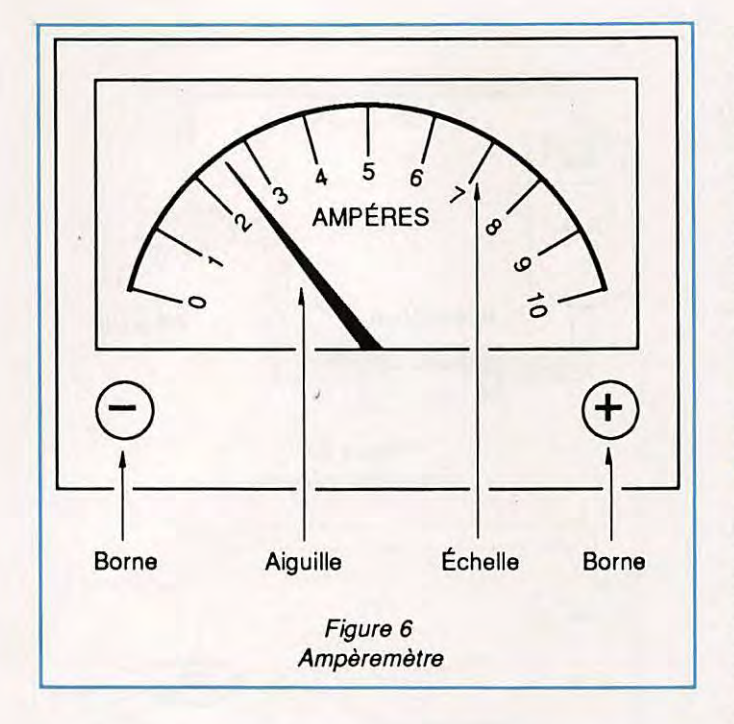

### **MESURE DE COURANT**

Elle s'effectue avec un ampèremètre. L'ampèremètre est constitué de deux bornes (positive et négative) de branchement et d'une aiguille se déplaçant dans un cadran. Sur la figure, on peut lire qu'un courant de trois ampères traverse l'appareil.

L'ampèremètre est un appareil très fragile, qui est détruit sans remède si un courant trop au-dessus de ce qu'il peut mesurer le traverse. Quinze ampères suffiront à détruire l'appareil représenté sur la figure 6 et d'autant plus quand il s'agit de micro (10· 6) ampèremètre.

### **BRANCHEMENT D'UN AMPEREMETRE**

(figure 7)

a) Réfléchir pour utiliser un appareil dont le calibre - nombre d'ampères maximum - correspond à la mesure que l'on va effectuer.

b) Ouvrir l'interrupteur du circuit pour protéger l'ampèremètre et l'expérimentateur.

c) Débrancher le circuit là où la mesure de courant doit être effectuée.

d) Brancher l'ampèremètre en respectant les polarités, c'est-à-dire la borne marquée moins, vers le moins de la pile et viceversa.

e) Fermer l'interrupteur, en étant quelquefois près à le rouvrir aussitôt, et lire la valeur du courant.

### **UN PEU DE PRATIQUE**

1) Mesurer et noter les courants consommés par un appareil dans différentes conditions de fonctionnement permet de commencer un dépannage

éventuel. Par exemple : consommation d'un magnétophone en lecture, enregistrement, avance et retour rapide.

2) Le petit accessoire dessiné en figure 8 permet de mesurer facilement le courant d'un appareil alimenté par des piles rondes, en le glissant entre deux piles et en raccordant à un appareil de mesure adéquat.

A suivre...  $*$ 

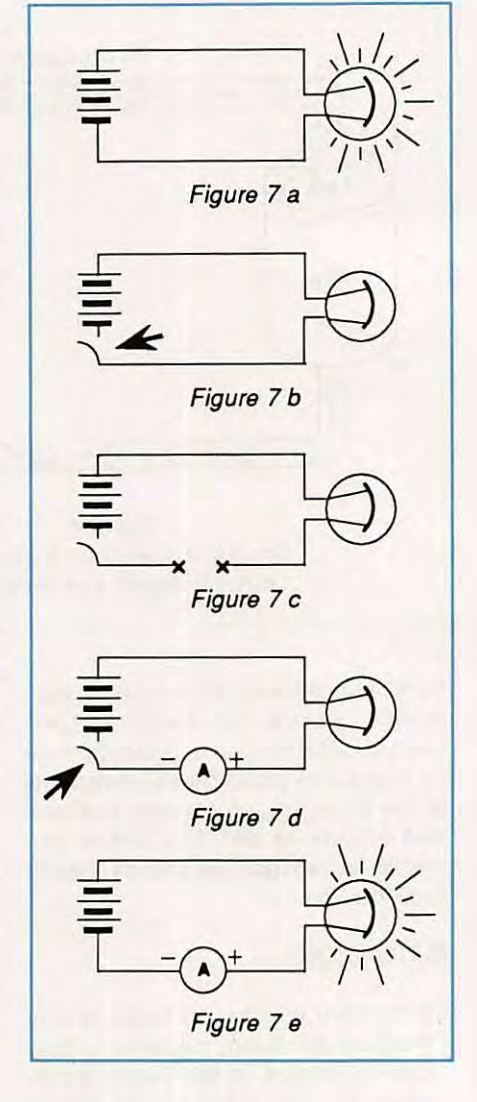

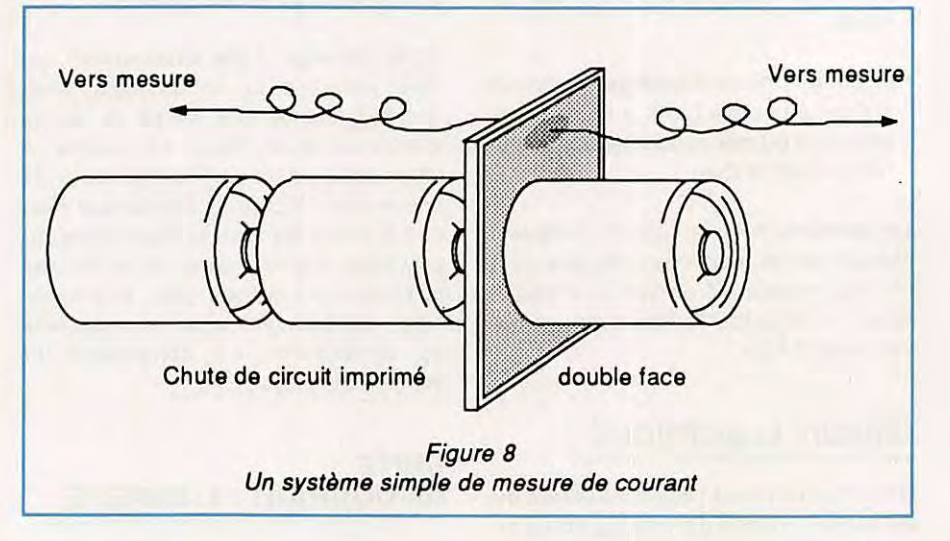

Vous êtes passionné de PC ? Toujours à la recherche des dernières informations ? **Lisez PCompatibles** 

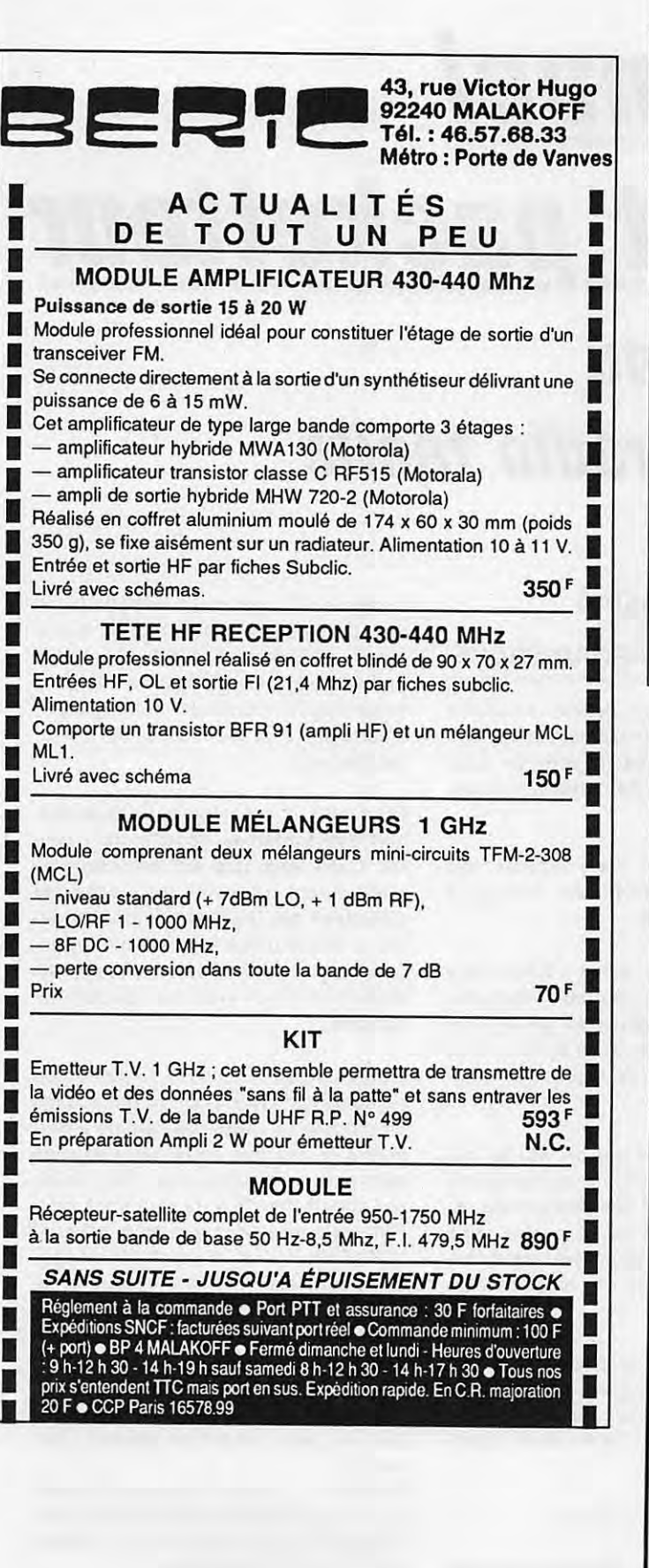

### **SATELLITES TV**

### **ANTENNES BALAY**

**51 bd de la Liberté, 13001 MARSEILLE** 

INFORMATIONS : de 8 à 22 heures Tél. 915071 20 - 915070 18 Téléfax 33-91 .08.38.24

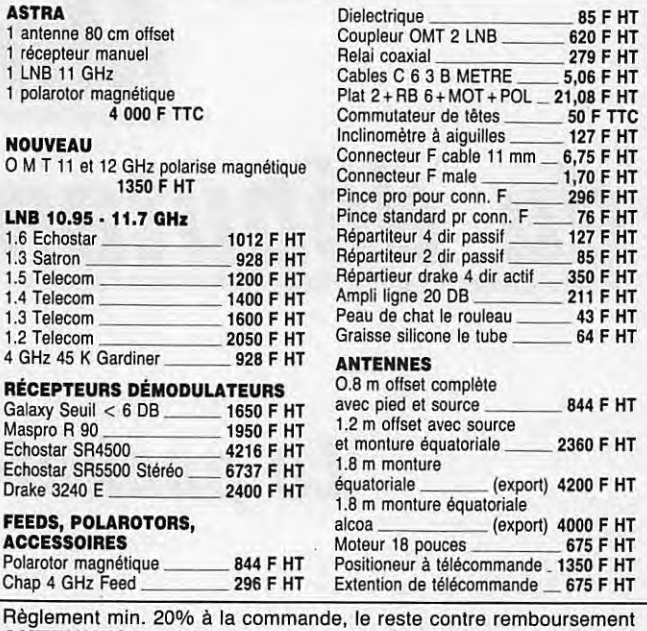

**ANTENNES BALAY** • **5 bd de la Liberté -13001 MARSEILLE**  Prix au 01-10-89 - Doc. 10 F timbres pour frais Franco à partir de 5 000 F HT si paiement à la commande ou 1500 F envoi par poste

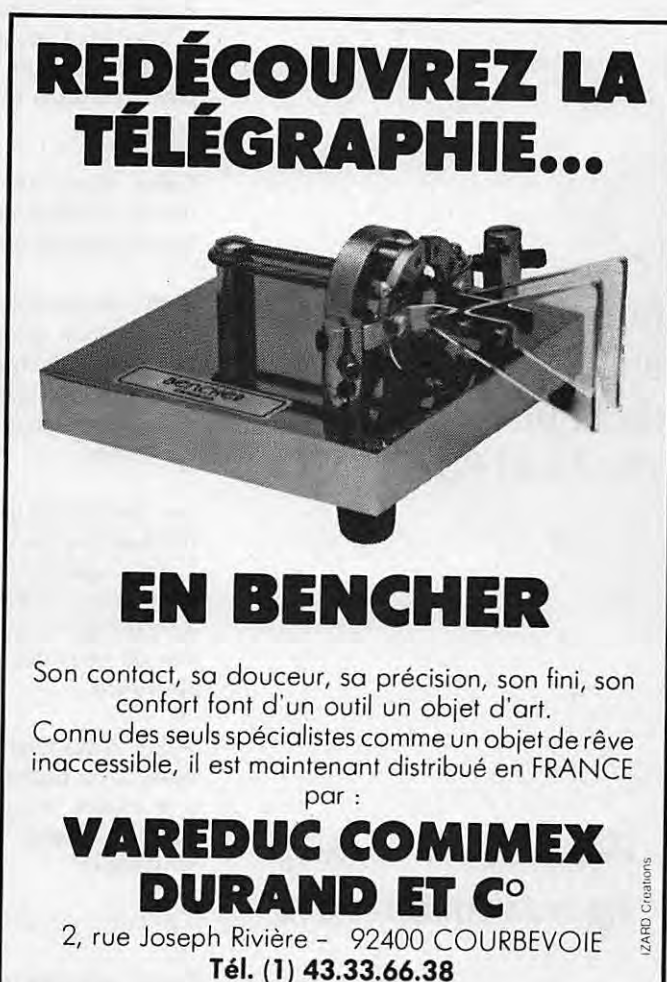

### PACKET

# **Manuel**  du débutant packetteur

### **ou**

### **Le packet-radio facile**

### **LE PACKET-RADIO ET L'UNIVERS DE LA TELE-INFORMATIQUE**

Etablir une liaison packet nécessite l'utilisation d'une installation constituée par l'association de moyens de télécommunication et de moyens informatiques.

Cette association déjà connue est d'une utilisation croissante. Il s'agit de la télé-informatique.

Cette technologie a fait l'objet d'une modélisation reconnue par l'international Standard Organisation (ISO), dont le modélé sert désormais de référence pour la conception de réseaux de communication.

Les radioamateurs qui ont étudié ces normes sont parvenus à les adapter à l'usage spécifique des radioamateurs. C'est ainsi qu'est né le packet-radio dont les différents protocoles sont dérivés de ceux décrits par le modèle de référence.

Avant d'examiner le protocole du niveau 2 du packet, il est utile de faire une rapide incursion dans ce qu'on pourrait appeler "l'Univers de la téléinformatique".

### **LA TELE-INFORMATIQUE**

Cette technologie, comme il se doit, est l'association de techniques de télécommunication et de l'informatique, en vue du traitement automatisé, à distance, de l'information. Elle a pour but de permettre le dialogue entre deux systèmes informatiques "hétérogènes", c'est-à-dire non identiques, et. en outre, distants.

Pour cela, il est nécessaire que chacun des systèmes comprennent l'autre. C'est ainsi que les télé-informaticiens dûrent concevoir des procédures utilisables par tous, et que des modèles à valeur universelle ont vu le jour pour servir de référence à ceux qui veulent bâtir des systèmes de communication.

L'international Standard Organisation (le célèbre ISO) a, pour sa part, conçu un modèle de référence destiné à permettre le dialogue entre des systèmes différents ou hétérogènes. Ce modèle est appelé "modèle de référence pour l'interconnexion des systèmes ouverts" (OSI-RM). Il s'agit d'un modèle théorique définissant une architecture composée de niveaux ou chaque niveau remplit des fonctions précises indépendantes de celles des autres niveaux.

Il comprend 7 niveaux (ou couches) prévues pour remplir les fonctions suivantes :

Niveau 1 : (couche physique) prévoit les caractéristiques physiques de connexion des équipements en termes électriques et mécaniques.

Niveau 2 : (couche liaison) prévoit les

4ème partie, suite des numéros 78, 79 et 80

> J.-P. BECQUART - F6DEG Roger CHARASSE - F5XW

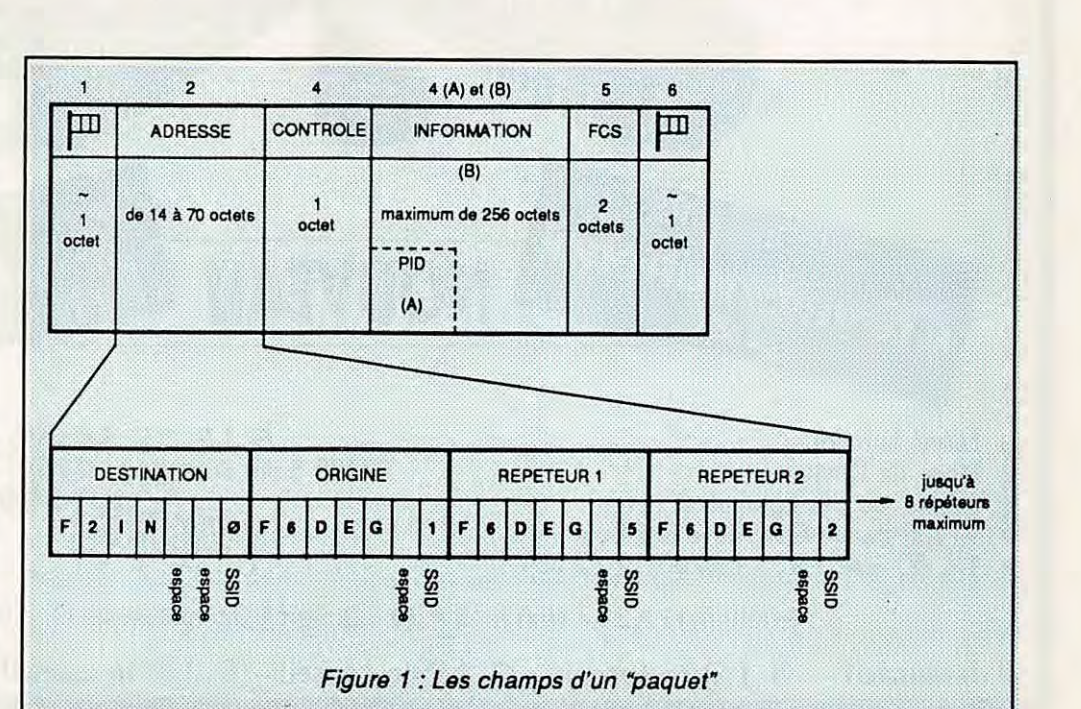

règles d'échanges d'un bloc d'information sur une ligne de transmission, contrôle de l'adresse du correspondant, détection et correction d'erreur...

Niveau 3 : (couche réseau) prévoit les règles d'acheminement du message à travers le réseau, contrôle du flux d'information en chaque point du réseau, ainsi que le routage.

Niveau 4 : (couche transport) prévoit les règles de contrôle d'un transfert de "bout en bout" du réseau, fiabilité globale de la transmission...

Niveau 5 : (couche session) prévoit les règles de synchronisation des partenaires de la communication, les procédures régissant l'interruption et la reprise d'un dialogue.

Niveau 6 : (couche présentation) prévoit les règles de structuration des données (formats d'écran, pages d'impression...)

Niveau 7 : (couche application) prévoit les règles liées au traitement subi par l'information ; messagerie, archivage électronique...

Dans chacun de ces niveaux, il a fallu déterminer des normes (règles de procédure) afin que les systèmes informatiques puissent dialoguer. Ces normes sont appelées des protocoles. Par exemple, la norme RS232 est un protocole du niveau 1 du modèle ISO.

#### **PACKET-RADIO: MODELE DE REFERENCE DE L'ISO**

Dans le concept de modèle de communication, le packet est prévu pour mettre en œuvre les trois premiers niveaux. Actuellement, les trois niveaux sont opérationnels. TheNet ou Netrom étant un exemple expérimental du niveau 3.

### **QU'EST-CE QU'UN PAQUET** ?

Maintenant nous savons ce qu'est le packet-radio ; une forme de communication numérique réservée aux radioamateurs et dans laquelle l'échange de messages (l'information) se fait par l'intermédiaire de systèmes informatiques chargés d'en assurer le traitement.

Nous avons vu précédemment que l'information à véhiculer devait avoir une longueur définie et qu'elle était conditionnée à l'intérieur de "blocs **de** données".

Lorsqu'on écoute le trafic packet, on entend une succession de courtes "rafales" de signaux.

Ces "rafales" sont les blocs de données, appelés aussi "paquets" qui transportent l'information à échanger. En fait l'appellation "paquet", bien que couramment employée lorsqu'on parle de packet, est impropre pour désigner le "bloc de données" du niveau 2 du modèle de référence appliqué au packet. En effet, le terme "paquet" désigne le bloc de données du niveau 3 du modèle de référence, lequel est constitué du bloc de données du niveau 2 enrobé dans les données de service et de contrôle nécessaires à son acheminement à travers un réseau de stations.

La structure des blocs de données du niveau 2 est définie par un protocole qui prévoit comment les données vont être agencées puis transmises.

#### **AX25** : **PROTOCOLE DE LA COUCHE DE LIAISON DU PACKET-RADIO AMATEUR**

C'est sous l'appellation **"AX25** Amateur Packat-Radio Link Layer Protocol" que

63

le protocole packet du niveau 2 a été reconnu et adopté par le conseil d'administration de l'ARRL en octobre 1984, après avoir été entériné par le comité ad hoc pour les communications numériques de l'organisation américaine. Ces caractéristiques sont consignées dans une publication officielle de l'ARRL :

### AX25 Amateur Packet-Radio

Link Layer Protocol Version 2.0 october 1984, by Terry L. FOX WB4JFI American Radio Relay League Inc. Newington Ct USA 06 111.

Comprenant une quarantaine de pages, c'est le document de référence du niveau 2 du packet pour la communauté radioamateur internationale.

#### **L'AX25: VERSION AMATEUR DU PROTOCOLE X25 DU CCITT**

Le protocole AX25 a été écrit conformément aux recommandations de l'ISO qui définissent la procédure de contrôle de liaison numérique de haut niveau connue sous le nom de Hight Level Data Link Control (HDLC), c'est à dire au modèle de protocole de niveau 2 du modèle ISO (dont il utilise pour une grande part la terminologie).

#### **ANATOMIE** D'UN "PAQUET"

Le paquet est ici le "bloc de données" qui comprend toutes las données à

**PACKET** 

transmettre, le message bien sûr, mais aussi les données de service et de contrôle nécessaires à l'établissement, au maintien et au bon déroulement de la liaison.

Ces données sont agencées dans des structures appelées des "Trames".

Ces ''trames sont divisées en champs, chaque champ ayant une vocation particulière.

Le type de trame est déterminé par les champs qui la composent.

#### **LES CHAMPS D'UN "PAQUET"**

Le champ est la "sub-division" de la trame.

Type de champs constituant une trame:

1 • Drapeau (ou fanion) Toute trame commence et finit obligatoirement par un drapeau. Il est composé d'un octet, ou bit, soit le caractère ~, ou encore 7E en hexadécimal.

PACKET

#### 2 • Adresse

L'adresse est la combinaison de l'indicatif de la station de destination, de celui de la station d'origine, et éventuellement des indicatifs des stations répétitrices, tous suivis d'un "SSID". Chaque indicatif occupe 7 octets, le 7ème étant le SSID, au cas où un indicatif occupe moins de 6 caractères, les octets . libres seront des "espaces". Ce champ peut varier de 14 à 70 octets, soit de la place pour un maximum de 10 indicatifs, dont 8 de répéteurs.

- 3 Contrôle Indique le type de trame, son numéro, et des informations de commandes. Il est composé d'un octet.
- 4 (A) PID Ce champ n'existe que si la trame

comporte des informations. Identificateur de Protocole.

4 • (8) Information

Nombre d'octets variable. Contient les caractères à transmettre, avec un maximum de 255 caractères.

5 • FCS

Composé de 2 octets. Nombre calculé à l'émission et contrôlé à la réception à partir du contenu de la trame. Si le calcul à la réception diffère de celui de l'émission, la trame est non conforme et rejetée.

6 • Drapeau

lndentique au premier champ, indique la fin de la trame.

 $A$  suivre  $\mathbb{R}$ 

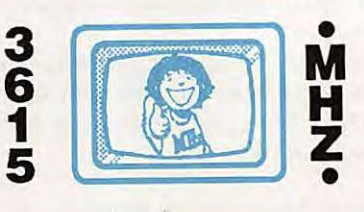

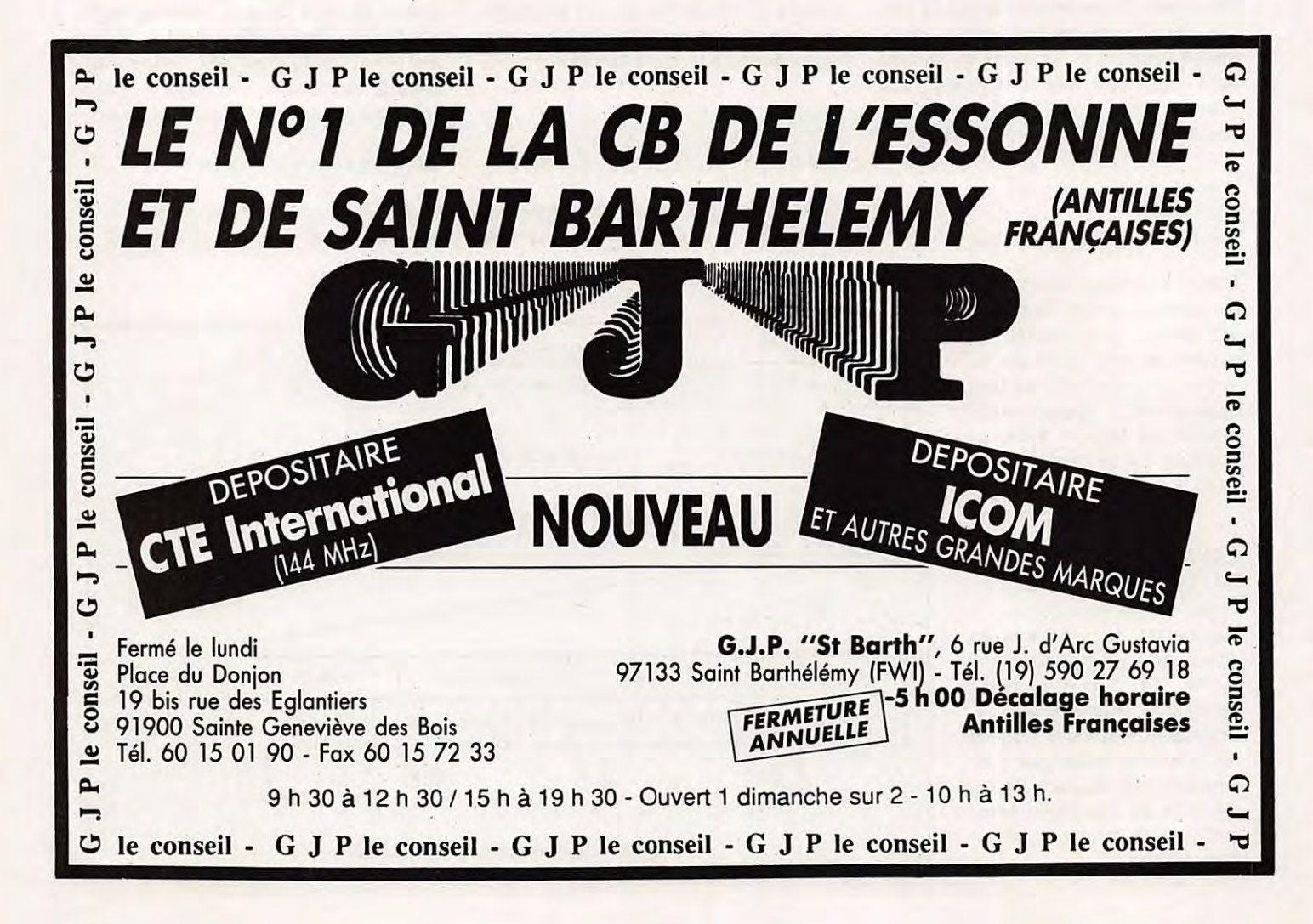

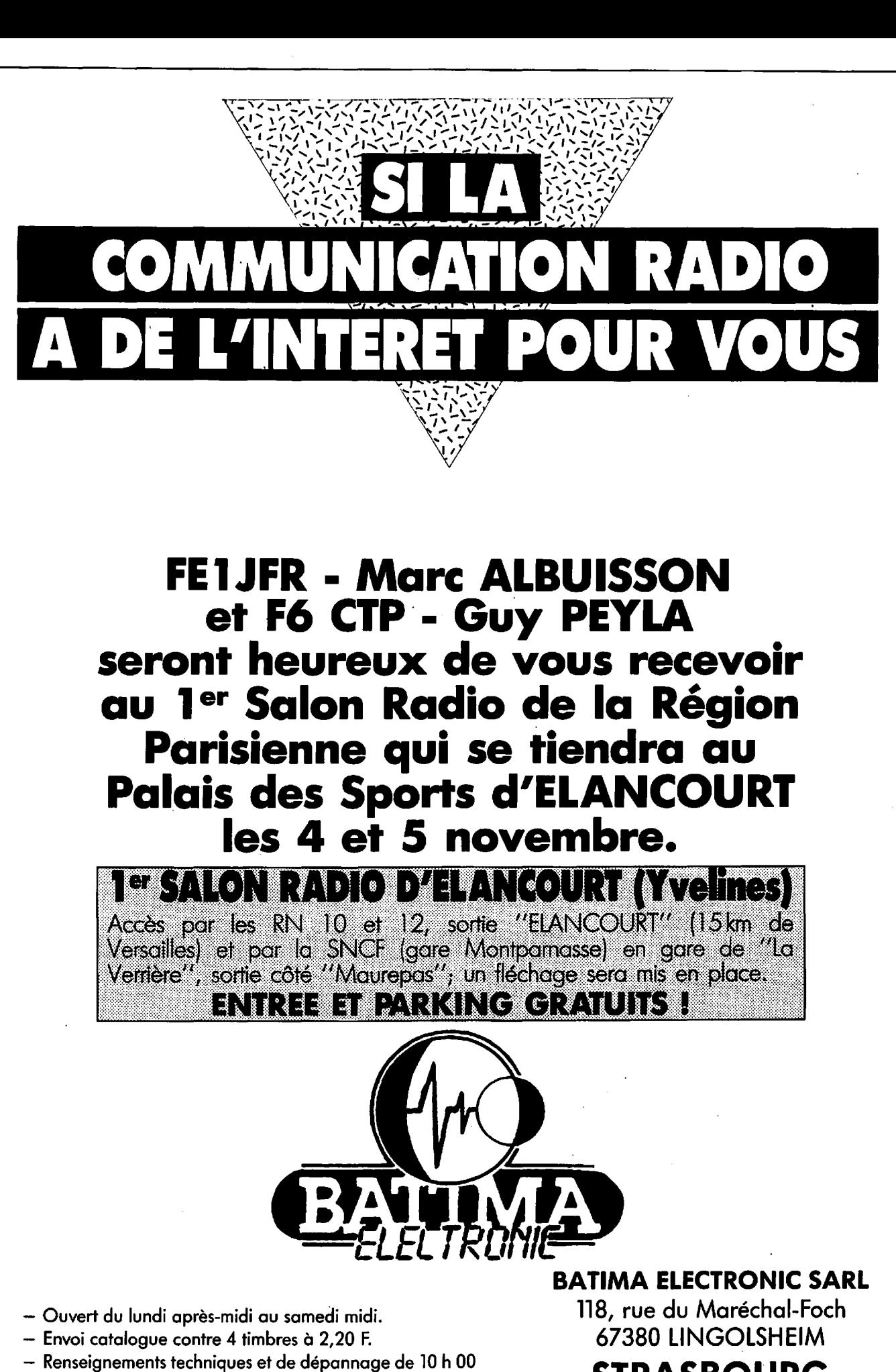

à 12 h 00 exclusivement.

merci.

Renseignements commerciaux de préférence le matin de 10 h 00 à 12 h 00, l'après-mfdi de 16 h 00 à 18 h \_\_ 00,

**STRASBOURG** 

Téléphone : 88 \_78 00 12 Télécopie : 88 76 17 97 Télex : 890 020 F (27 4)

### **NFORMATIQUE**

# **Satellite, gue vois-tu** ?

Puis-je, à cet instant précis, trafiquer avec le Japon via le satellite Oscar 12? Le programme décrit dans ces lignes fournit la réponse en visualisant la terre telle qu'un satellite la voit.

André CANTIN - FDINJN

**DECES EN ANS DE CONFIDENT**<br>
Son écran d'ordinateur, il est possible<br>
Son écran d'ordinateur, il est possible continents sont dessinés. Ainsi, instantanément sur de savoir quels sont les pays couverts par un satellite quelconque pourvu que ce dernier soit entré dans la machine.

A partir des données képlèriennes d'un satellite, pour un instant donné (jour et heure), le logiciel calcule tous les éléments nécessaires, déterminant la position relative entre la terre et le satellite. Ensuite il dessine le globe terrestre en conséquence.

Ce programme, écrit en GWBASIC de Microsoft, peut pratiquement être transposé dans d'autres langages BASIC, sans modification importante, excepté peut-être pour la partie graphique. Afin de simplifier la copie du programme, il est prudent de commencer par la partie graphique puis, ensuite, de copier le restant du programme. Le langage utilisé possède une définition graphique de 640 x 20 points, avec l'origine en haut et à gauche de l'écran. Si votre BASIC possède une autre définition graphique, il faut modifier la ligne 310, où :

- CORX est un coefficient pour corriger la rotondité de la terre (pour ne pas obtenir une ellipse),
- RG est le rayon de la terre (20 points/2),
- RH est la position de la terre sur l'axe des X (horizontal),
- YV est le nombre de points de l'axe des Y (vertical).

Si votre BASIC possède l'origine des X et Y en bas à gauche de l'écran, la valeur YV doit être supprimée. Et dans toutes les lignes comportant l'instruction PRESET ou LINE, YV est à enlever ainsi que le signe moins (Ex : la ligne 212 devient :

### LINE-(XG\*CORX, YG).

Il faut donc écrire, pour commencer, les lignes 260, 310 et de 1610 à 1680 incluse.

Les instructions graphiques utilisées sont:

- PRESET(X,Y) positionne le curseur graphique aux coordonnées d'écran X et Y,
- -UNE(X,Y) trace un trait entre le précédant point graphique et les nouvelles coordonnées **X,Y.**

Le précédant point étant défini soit par PRESET, soit par LINE.

Dès que le cercle terrestre est normalement tracé, écrire les lignes 156 à 196 incluse. Cette partie trace les parallèles et les méridiens. Pour vos essais mettez aux lignes 158 et 159 les valeurs provisoires F=0,26 et A=0,26 en supprimant W5, L5 et PY (158  $F=.26$  et 159 A= $.26$ ).

Dès lors que les méridiens et les parallèles sont correctement tracés, copiez tout le programme.

### **NFORMATIQUE**

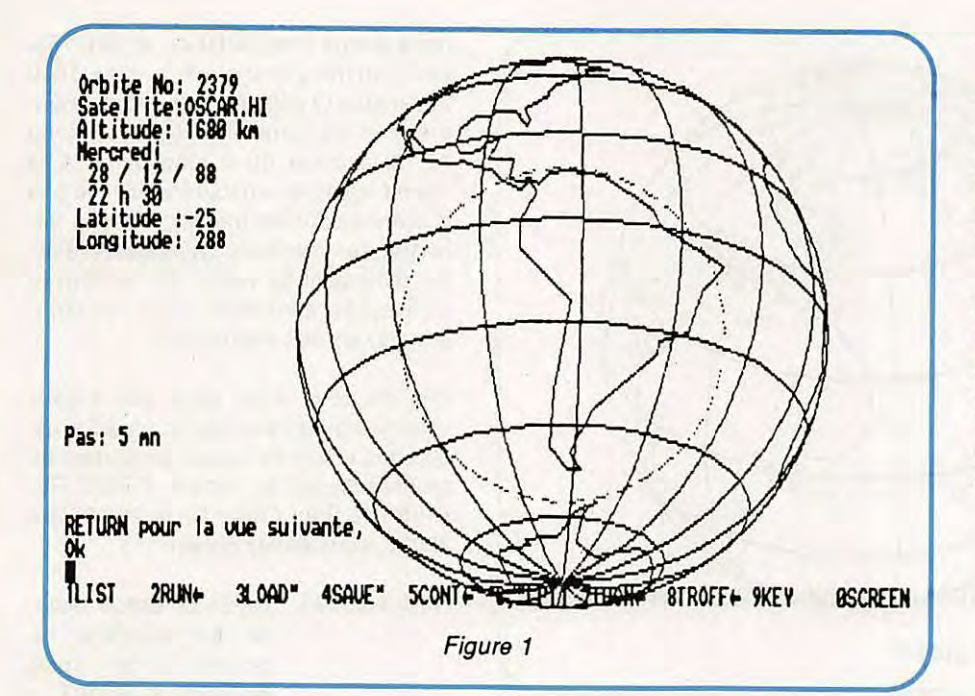

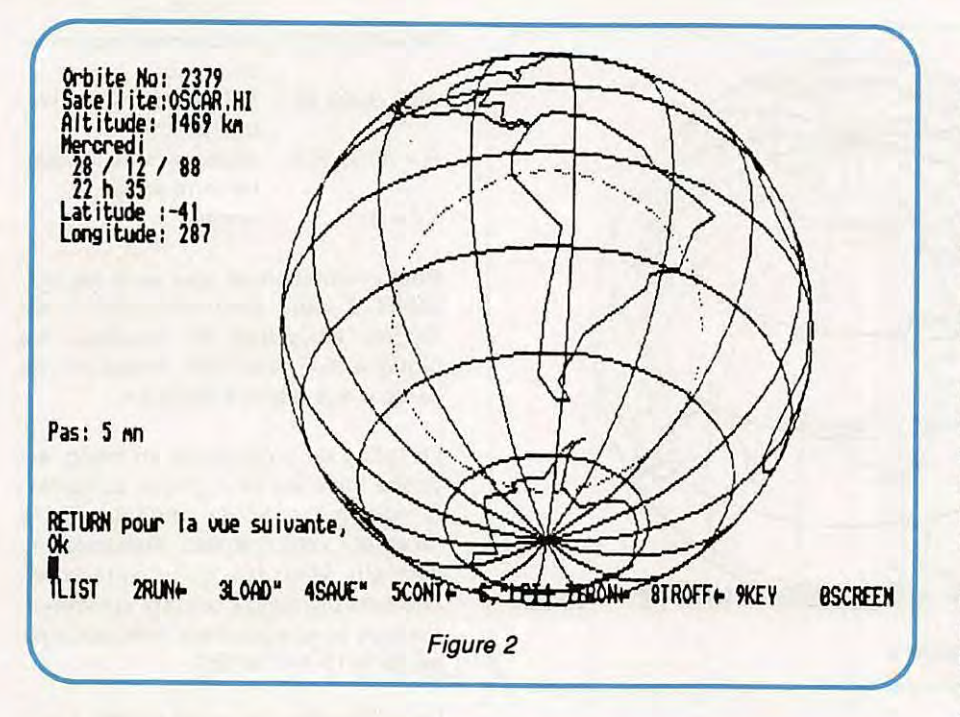

Ne pas oublier de remettre dans leur forme initiale les lignes 1580 et 1590.

La copie des DATA ne supporte aucune erreur, sinon des continents bizarres seront tracés, représentant une planète inconnue. Aucun ajout, ni retrait, ne peut-être fait car de nombreuses "têtes" de DATA sont des chiffres définissant les itérations (N aux lignes 1990 et 2050).

Afin de vérifier, voici un test de contrôle, sur un satellite fictif. Les entrées des données képlèriennes sont les suivantes ·

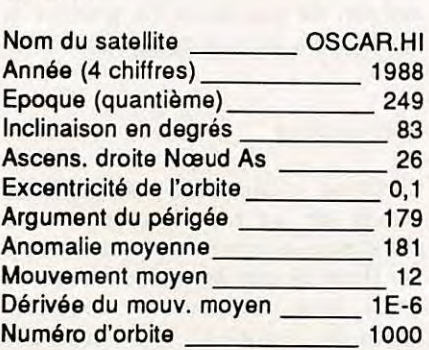

Instant de calcul

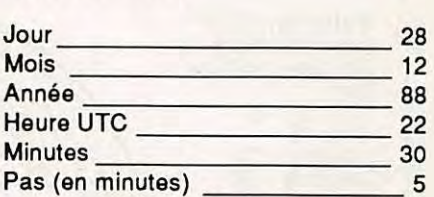

Les valeurs des données képlèriennes (ou orbitales) sont volontairement arrondies afin de faciliter leurs saisies, qui seront très nombreuses avant que "ça tourne". Le résultat est représenté par une recopie d'écran figure 1, où est inscrit :

> No orbite : 2379 Satellite : OSCAR.Hl Altitude : 1680 km **Mercredi** 28/12/88 22h30 Latitude : -25 Longitude : 288

Pour les résultats à 22h35 (pas de 5 minutes), voir le graphique figure 2.

L'altitude est la distance entre le satellite et sa trace sur la terre. La longitude et la latitude définissent les coordonnées de la trace (trace = point où la ligne joignant le satellite au centre de la terre, coupe la surface de celle-ci).

Dans l'exemple d'application, le satellite fictif OSCAR.H... se trouve au-dessus de l'Amérique du Sud. Le cercle en pointillé délimite la surface "éclairée" par le satellite ; surface liée à l'altitude de ce dernier.

Cette représentation permet de voir instantanément les pays couverts. Dans l'exemple réel d'OSCAR.12, le 15/8/89, à 11h15 (figure 3), les antennes implantées en Islande et au Sénégal "voient" le satellite et, de ce fait, les radioamateurs de ces deux pays peuvent trafiquer ensemble.

Les données képlèriennes des satellites radioamateurs sont régulièrement publiées dans MEGAHERTZ Magazine, avec les mêmes abréviations, il suffit de les recopier.

**A** la fin du tracé, le programme demande si un autre calcul doit être effectué. Si la réponse est "oui" (RE-TURN en réalité), le programme lance une nouvelle vue de la terre, avec pour

### **INFORMATIQUE**

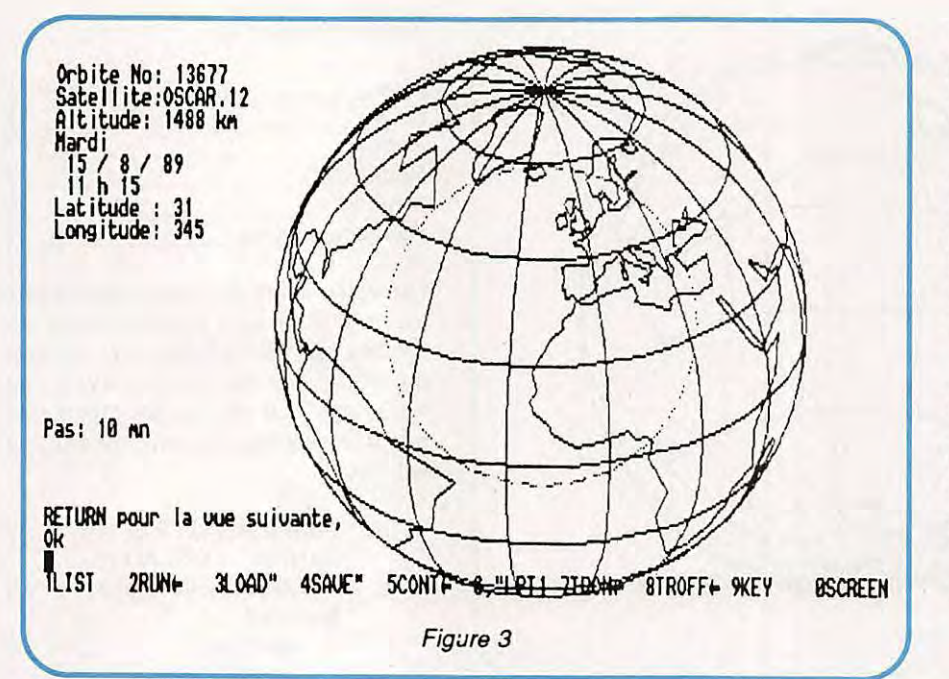

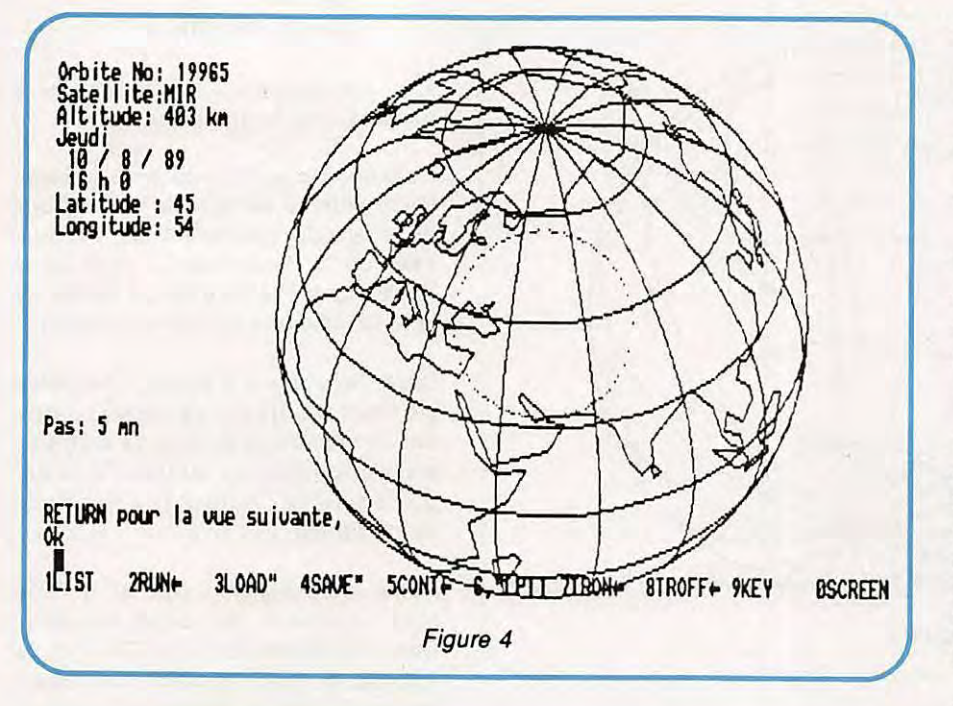

décalage de temps celui introduit à la demande "Pas de calcul". Ainsi, de vues en vues, suivant une cadence préalablement choisie, la terre défile suivant le déplacement du satellite.

Les deux vues, figures 1 et 2, du satellite fictif OSCAR.Hl, sont décalées d'un pas de cinq minutes (22h30 et 22h35). Un déplacement en temps réel devient très facile à effectuer.

Pour la station orbitale soviétique MIR, circulant à basse altitude, la zone cou-

verte est restreinte (figure 4). Par contre pour les satellites circulant à haute altitude, tel que Oscar.13, presque la moitié de la surface du globe est couverte.

#### Note pratique

Certaines imprimantes déforment les écrans en les recopiant et la terre prend alors la forme d'un ballon de rugby. Dans ce cas, le coefficient CORX de la ligne 310 doit-être modifié le temps de l'impression (dans notre cas

nous avons mis CORX=2 et RH=185, pour centrer l'image). A la ligne 1600 la variable G définit le nombre de méridiens et de parallèles, essayez 4 ou 12, à la place du 8 mentionné. A la même ligne, la variable P définit le pas d'avance pour les tracés du cercle terrestre, des méridiens et des parallèles. En diminuant la valeur 20, la vitesse du traçage augmente, mais les courbes deviennent anguleuses.

Afin de vous aider dans vos essais, voici quelques résultats intermédiaires, obtenus en fin de calcul, en sortant du programme et en tapant PRINT AV, PRINT ... Pour Oscar.Hi, le 28/12/88 à 22h30, vous devez obtenir :

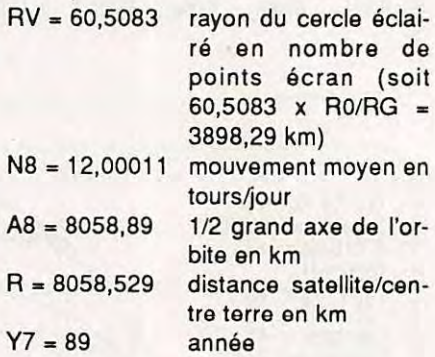

Pour information, et pour aider les candidats à cette programmation, il est rappelé l'existence de l'ouvrage "La pratique des satellites amateurs" de l'auteur aux éditions Soracom.

Le listing du programme en basic, est donné dans les deux pages suivantes. Si vous manquez de courage pour le recopier, vous pouvez demander la disquette Mégadisk qui y correspond. Elle sera disponible courant novembre. Vous pourrez également le télécharger par le 3615 ARCADES.

Un programme, avec 32 satellites mémorisés, identique dans la fonction à celui décrit ici, a été écrit par le même auteur en langage machine. Il fonctionne en couleur (EGA/CGA) et pour écran à haute définition. Il sera également disponible dans la série "Mégadisk" et sur le serveur ARCADES.

Faites tourner ce programme, adaptezle à d'autres machines et sachez en permanence ce que voit votre satellite préféré. L'établissement de vos contacts s'en trouvera grandement simplifié et la fiabilité de vos liaisons sera quasi parfaite.

### **Supplément VHF METEOSAT** 77 pages : **60 F** Franco

Au sommaire : le nouveau convertisseur Météosot GaAsFET DK1VA-002 ; le stockage numérique d'images multiples DL6NAD 001/2 ; convertisseur de réception et digitalisation SSTV/FAX/WEFAC DK3VF 001/2; notes et modifications des platines existantes YU3UMV et DC3NT; convertisseur FM/AM 2400 Hz DTK 001; nouvelle platine Mémoire Digitale DL6NAD 003, remplaçant YU3UMV.

Fascicule technique comportant la description complète des montages, implantation, composants, réglages.

### **VNF METEOSAT**

208 pages : **188 F** Franco

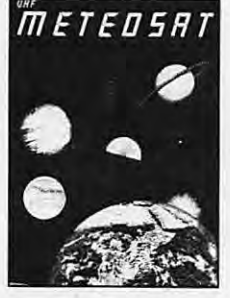

Construisez votre station **METEOSAT** avec les kits VHF-<br>COMMUNICATIONS COMMUNICATIONS. système est intégralement décrit dons nos ouvrages VHF METEOSAT (parabole, convertisseur 1.7 GHz/137 MHz, récepteur 137 MHz, convertisseur mémoires pour visualisation) et ESSEM ES-12 (nouveau préompli GoAsFET).

Lo description de choque module comprend la technique, le montage, les des-

sins des circuits imprimés et implantation, réglage).

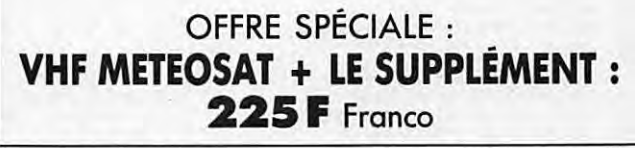

### **PONT DE BRUff PALOMAR "RX• 100"**

Pour la construction et le réglage des antennes (en résonance ou non, trop longue, trop courte ... ) *Décrit dans notre livre ANTENNES ASTUCES ET RADIOAMA-TEURS).* 

prix : **695 F** ( + 26 F de port)

### **ANTENNES ASTUCES ET RADIOAMATEURS**

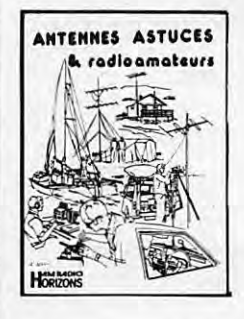

**d'après Ham-Radio-Horizons**  Dans cet ouvrage, traduit de Ham-Radio-Horizons (petit frère de HAM RADIO MAGAZINE), le lecteur trouvera de nombreux articles sur les antennes décamétriques, des astuces lorsqu'on n'a pas beaucoup de place (ceux qui ont pu lire des revues US savent que les OMs améri-<br>
Cains débordent d'imagination, que ce soit pour emporter un

pylône en mobile ou réaliser une paire de boucles !). Un chapitre est réservé aux tâches scolaires, un autre au 160 M ; Le ''Maritime-Mobile'' y tient une place intéressante. Plus de 200 pages.

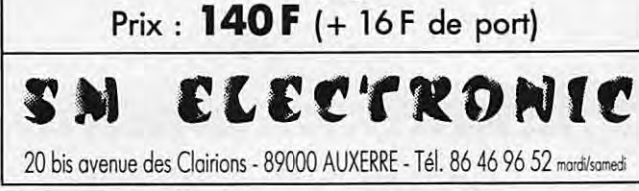

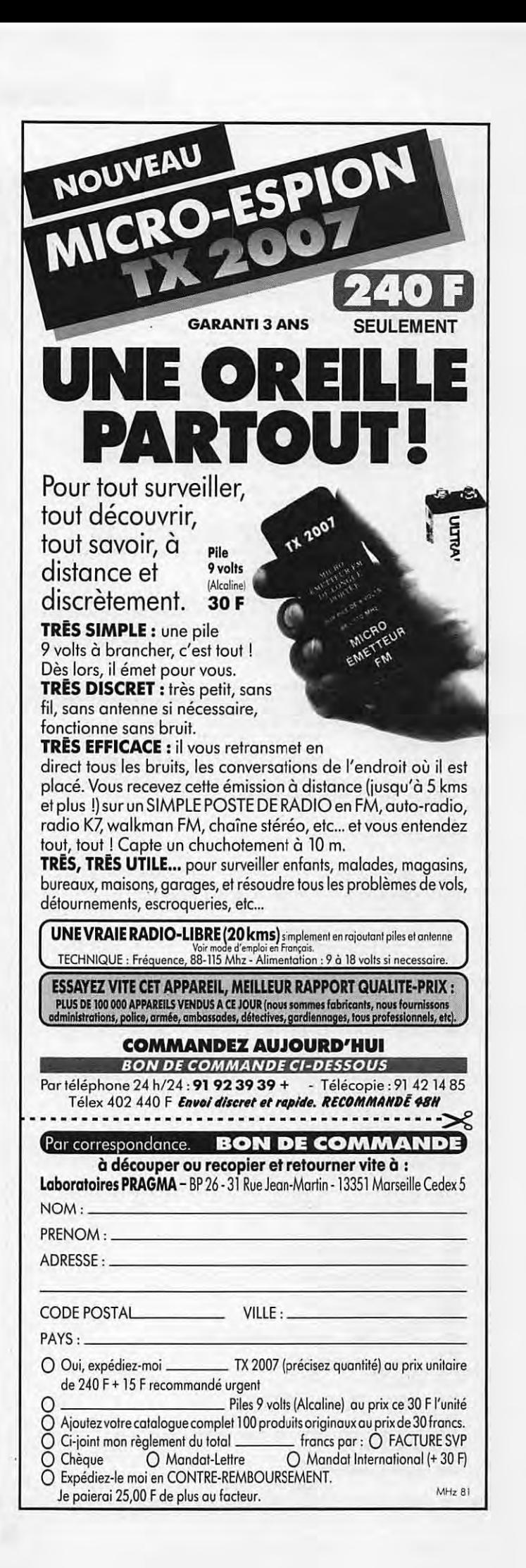

### **INFORMATIQUE**

日日日

■■■■■■

■■■■■

È × i. E × a

■■■■

E u u H E

8 B O a,

医脊髓膜炎 医血管性血管炎

第二 日本

is a

日本語 日本語 日本語

医第二指数 医血管麻醉

a a

医脑膜膜膜膜膜膜膜膜膜膜膜

n ö E. a

B

四四

٠ п

m

m.  $\blacksquare$ ÷

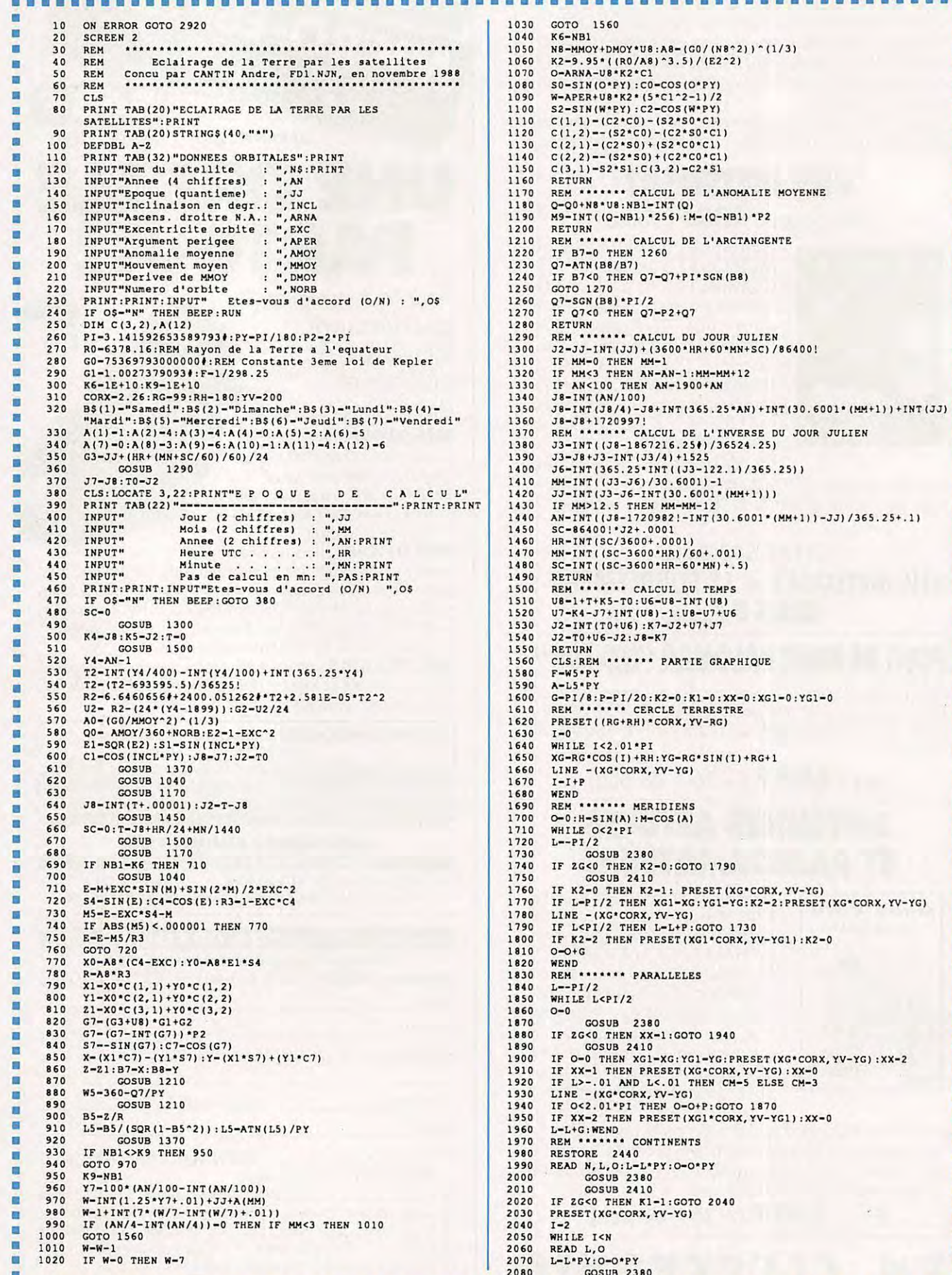

露

.............

..............

m

### **INFORMATIQUE**

••••••••••••••••••••••••••••••••••••••••••••••••••••••••••••••• • • • • • • IF ZG<0 THEN K1-2:GOTO 2130<br>
GOSUB 2410 - 5. **4,** 35. 2, **-4 .** 7 , 3 5, -2, 3 6. **4,** 1, 3 7. 3, 10. 2 ь 2090 2100 2590 DATA 36.7,10.4 , 37,11,36.1,10.5,35.2,ll.l,34,l0,32.8, 12.5,32.94, 13.2,32 . 4, 15.3, 31.5, 15.6,30, 19,31,20,32, m 2110 IF K1-2 OR K1-1 THEN PRESET(XG\*CORX,YV-YG):K1-0<br>LINE -(XG\*CORX,YV-YG)<br>I-I+1:WEND E • • 2120 2130 19.7, 33, 22, 31<br>
DATA 29, 31.6, 31, 31.2, 33.5, 37, 36, 37, 28, 40, 26, 41, 29<br>
REM \*\*\*\*\*\* ILES<br>
DATA 20, 58.5, -5, 58.2, -1.8, 56, -3.3, 56, -2, 53, .5, 53, 1.6,<br>
DATA 51.7, -51.3, .8, 51.3, 1.5, 50.9, 1, 50, -5.8, 51.4 2600 ö 2140 If N-15 THEH 2170 2610 2620 • 2150 2160 GOTO 1990 **REH** •••••• • **CERCLE DE VISION**  RV- SQR(R0"2- R0"4 /R" 2) •RG/RO 'n 2170 2630 ш PRESET((RV+RH) \*CORX, YV-RG) 2180 2190 ü  $J - 0$ 2640 DATA 6, 55.3, -6.5, 54.3, -10, 51.4, -10, 52.2, -6.3, 55.3, -6.5<br>
DATA 10, 66.5, -22.5, 66.5, -22.6, 65.4, -24.5, 66.5,<br>
-13.5, 63, -19, 64, -22.66.5, -22.6, 65.4, -24.5, 66.6, -16, 65,<br>
DATA 11, 43, 9.4, 42.4, 8.5, 41.5, 2200<br>2210 WHILE J<2\*PI 2650 ä 2210 2220 **XT- RV•COS(J)+RH:YT- RV• SJN(J)+RG LI NE -(XT\* CORX,YV- YT) , ,,,HA.V..**  2660 2230 J-J+P:WEND<br>LOCATE 2,2:PRINT"Orbite No:"NB1<br>LOCATE 3,2:PRINT"Satellite:"NS<br>LOCATE 4,2:PRINT "Altitude:"INT(R-RO);"km"<br>LOCATE 4,2:PRINT BS(W)<br>LOCATE 4,2:PRINT "Altitude:"INT(R-RO);"km"<br>LOCATE 7,2:PRINT JJ;""/";MM;"/";AN-1900 H 2240 2250 2670 2680 2260 2270 2280 2690 2290 2700 DATA 85, 63, 77, 52, 56, 50, 65, 46, 64, 43, 7, 70, 4, 41, 5,<br>
DATA 95, 63, 77, 52, 55, 50, 65, 46, 64, 43, 9, 7, 70, 4, 41, 5, 1<br>
10, 7, 40, 6, 77, 52, 53, 7, 9, 9, 9, 4, 30, 3, 89, 29, 16, 6, 6, 6, 16, 6, 7, 10, 6, 6, 7 2300 2310 2320 2710 2330 2340 2350 2720 2360 **HH-MH+PAS**  SCREEN 2:GOTO **480**  2370 2380  $Q-SIN(O-F):E-COS(O-F):U-COS(L):WG-SIN(L)$ 2730 2390 ZG<del>-</del>WG\*H+U\*E\*M<br>RETURN 2400 m **XG- RG\*U\*Q+RH**  2410 2740 m 2420 2 430 2440 **YG- RC\* {WG•M-U\*E•H)+RG+l**  RETURN **REM••••••• EUROPE**  画 2750 п 2450 DATA 219, 41, 29, 42, 35, 41, 38, 42, 5, 42, 3, 46, 37, 48, 39, 46, 5, 46, 37, 44, 33, 44, 4, 12, 3, 44, 4, 12, 3, 47, 31, 42, 5, 27, 41, 29, DATA 45. 7, 13.7, 45.5, 12.3, 44. 4, 12.3, 43.5, 13.5, 42.5, 27, 41.2, DATA 45.7 2760 ш m 2460 п 2770 B 2470 2780 2790 2480 2800 2490 ٠ 2810 2500 DATA 55, 20, 59, 22, 60, 30, 60, 6, 28, 60, 22, 63, 21, 65, 6, 26, 66, 22, 51, 17, 60, 19, 56, 12, 35, 10, 3, 19, 71, 2, 27, 67, 88, 7, 6, 58, 5, 6, 62, 5, 5, 5, 6, 62, 5, 5, 6, 62, 5, 5, 6, 62, 5, 5, 6, 62, 5, 5, 6, 62, 6 2820 × 2830 m 2510 2840 2520 2850 п 2530 2860 2870 2540 29.5, 49, 24, 53, 25, 56, 24, 56, 23, 60, 17, 56, 12, 5<br>
REM \*\*\*\*\*\*\* AFRIQUE<br>
DATA 44, 28, 35, 28, 33, 15, 40, 10.5, 45, 12, 51.4, 4, 47.7,<br>
5, 39, -16, 41, -20, 35, -25, 35, -26, 33, -29, 32, -34, 26,<br>
DATA -11, 14, -1, 2880 2550 110.3, 1.9, 109.3<br>
DATA 12, 0, 130, -2.5, 141, -6.5, 148, -6.8, 146.8, -10.7, 151,<br>
DATA 12, 0, 130, -2.5, 141, -6.5, 148, -5.4, 138.1, -4, 133.1, 0, 130<br>
DATA 15, -34.5, 172, -36.7, 175.9, -37.5, 176, -38, 177.3,<br>
-37.4, 2560 2890 2900 2570 ш 2910 m M **2580**  2920 ••••••••••••••••••••••••••••••••••••••••••••••••••••••••••••••

### **FE 1 LCO Maurice**

vous informe qu'il est désormais diffuseur pour

### **0 ICOM Midi-Pyrénées**

**Météo DIGITAR** 

**TAGRA - PRESIDENT - MIDLAND - EURO CB - ZETAGI** - AMPLI MOBILES TRANSISTORS VHF et HF - WATTMETRES - **TONNA** - ANTENNES MOBILES 144/432/27 - COLINEAIRES 144 FIXE ALIM, jusquà 50 AMPÈRES - **TANDY - MICRONTA** - FAX **TOSHIBA** 

### **OCCASIONS EN DÉPOT-VENTE ENSAYS EN LOGISLATES ANGLÉES ANGLÉES ANGLÉES ANGLÉES ANGLÉES ANGLÉES ANGLÉES ANGLÉES**

NOUVEAU ...

Présenté d'Avignon (84)

N'hésitez pas à lui téléphoner ou à entrer en contact avec lui, tous les jours, y compris dimanches et jours fériés en matinée ; sauf le lundi, aux horaires suivants: 9 h à 12 h 30 et 14h à 19 h 30.

**SARL GLOBE ELECTRONIC'S INC** ou capital de 50.000 f -siège social: 5 Place Philippe Olombel -81200 MAZAMET -Tél. 63.61.71.62 -Distributeur Agréé TAN DY

### **BON DE COMMANDE ANCIENS NUMEROS**

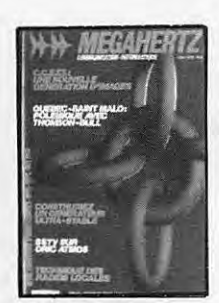

Nº 21 - Réalisez un buffer d'imprimante Un générateur netra stable Antenne demi onde **144 MHz** Convertisseur émission 144

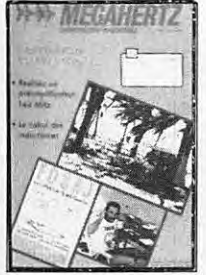

Nº 31 - Préamoli de puissance 144 Ampli de puissance 144 Calcul d'inductances

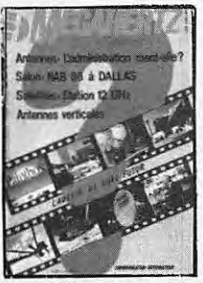

40 - Décodage morse sur Apple 2 TV Sat 12 GHz Emetteur récepteur **ORP** suite Convertisseur simple 160 mètres

**EN HE** 

Nº 48 - Antenne cubical

quad

Transceiver 10 GHz

Récepteur à conversion

directe

**MEGAHERTZ** 

Nº 54 - Calcul

des transformateurs

Les bruits radioélectriques

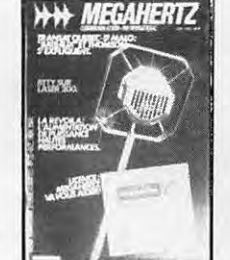

Nº 22 - Alimentation de puissance 30 Ampères Antenne 144 et 432 MHz Le TDA 7000 - Alimentation pour les modules RTTY

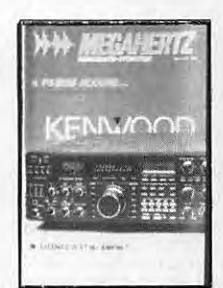

Nº 32 - Construisez un générateur 2 tons Stations TV 3 GHz Programmateur d'Eprom

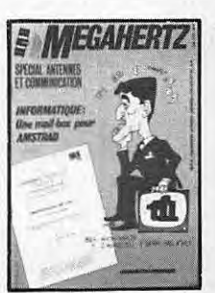

Nº 41 - Les diodes HF montage débutants Antenne hélice **Mailbox sur Amstrad** 

ER MENZA

 $HF + VHF + UHF$ 

49 - Antennes

large bande

Packet radio et minitel

Testeur de brouillage

Emetteurs récepteurs

N° 56 - 30 Watts

pour votre FT 290

Carte RS 232

**IEGAHERTZ** 

**UBLD** 

N

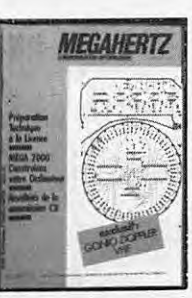

Nº 24 - Couplage de 2 antennes VHF Ampli 10 W 144 MHz Horloge en temps réel sur ordinateur

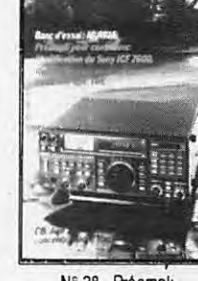

Nº 28 - Préampli pour contrôleur Antennes cadres et circulaires **Bidouille surplus** 

**MEGAHERTZ** 

44

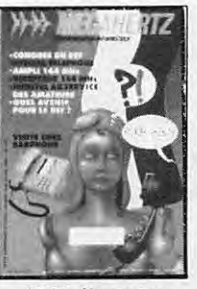

Nº 29 - Alimentation pour le mobile Ampli 144 avec un 8874 Récepteur VHF universel Programmateur d'Eprom

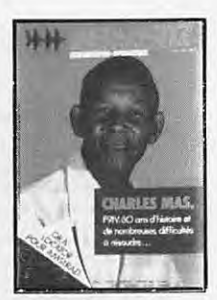

Nº 30 - Convertisseur bande 1 et 2 DX-TV VOX HF avec NE 555 Antenne télescopique UHF

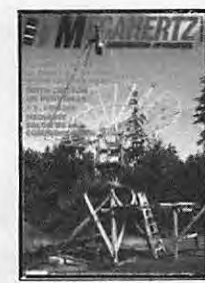

Nº 39 - Réalisez un générateur de fonctions Filtre UHF Contest VHF UHF sur IBM-PC Emetteur ORP

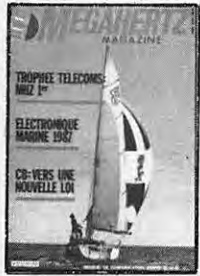

quad Le doubleur Latour RX TX débutants

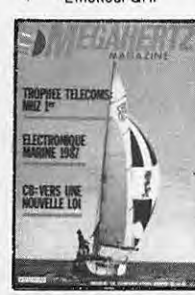

N° 47 - Antenne cubical

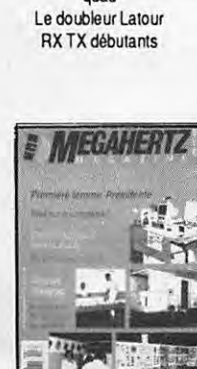

Nº 53 - Le MRF 248 en 145 MHz Alimentation réglable 24 V 1 A

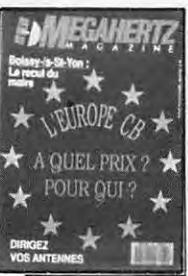

N° 61 - CB contre CEPT Antennes log : le calcul Carte autonome de poursuite satellite

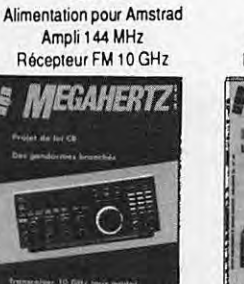

Nº 34 - Filtrage

par correlation

VOX HF

Nº 42 - Transceiver 10 GHz Amstrad et TVA

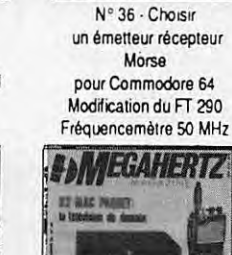

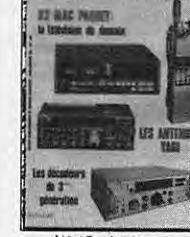

Nº 45 - Améliorez votre récepteur 144 Emetteur 10 GHz

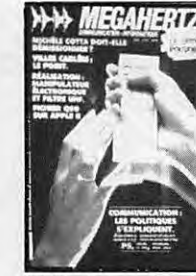

 $N<sup>c</sup>$ 38 - Emetteur récepteur pour débutants Construire un manipulateur électronique TVSA sur 12 GHz

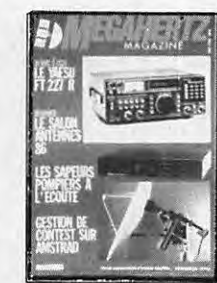

Nº 46 - Fichedit sur Amstrad Kits JR

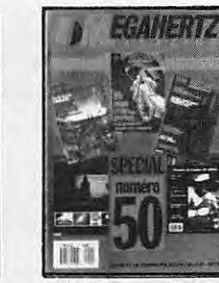

Nº 50 - Antennes à trappes Ecoute packet sur Amstrad Oscillateur pilote

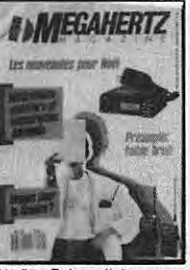

Nº 57 - Préampli d'antenne sur 144 et 432 MHz Programme de calcul des satellites pour Amstrad

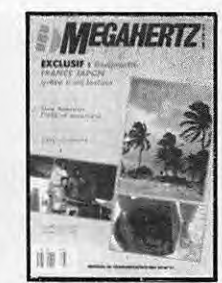

Nº 51 - Ampli 3-30 MHz 25 W **DDFM sur Amstrad** Antennes discones et log

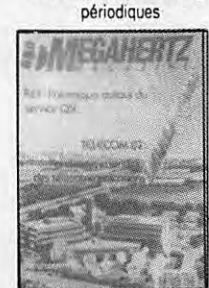

N° 59 Programmeur d'EPROM pour Apple II - Antenne 1/2 onde 144 MHz Récepteur d'ondes courtes

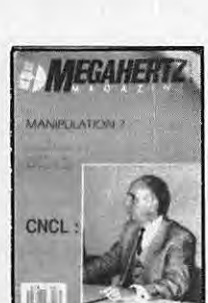

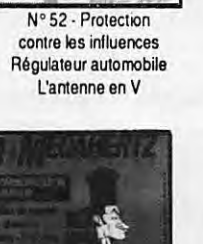

Nº 60 - Antenne HB9CV Préampli pour le 70 cm Liaison Amstrad PK1

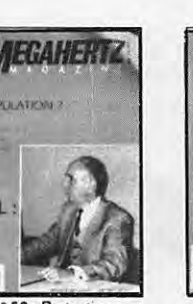

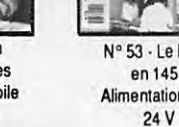
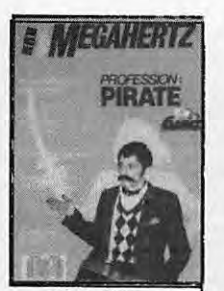

N° 62 - Pirates. Droits des amateurs Transverter 50 MHz Carte packet convertisseur 20 mètres

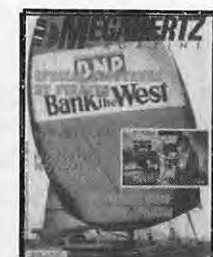

N° 63 - SWL le grand silence Opinions La liaison de l'année Inductancemète Emetteur BLU Antennes Rhombic

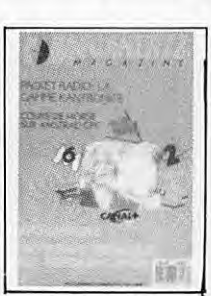

N° 64 - Morse sur Amstrad - Dossier interférences

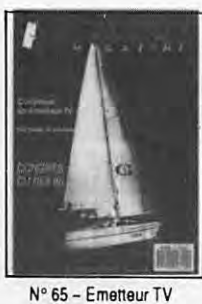

438.5 - Emetteur BLU - TVI 2ème partie

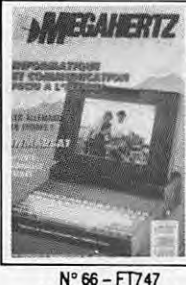

Mesures de capacité Contrôle de transistors

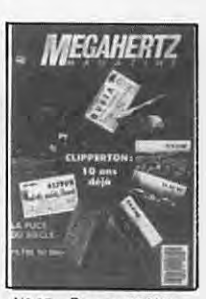

N° 67 - Dossier 28 MHz Antenne KB9CV 28 MHz Préampli 10 m - Préampli 70 cm - Filtre passe-bas 50 MHz

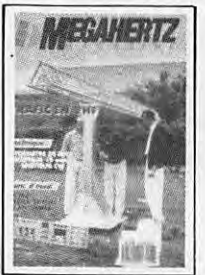

N° 68 - Trafic en VHF FT767 - Scan 40 Construire un TOS mètre 50 MHz. un récepteur 19 m et un émetteur CW

*WEGAHERTZ* 

Nº 74 - Banc d'essai

antennes - FT411 - Antenne

verticale 10-11 m - Balise

28 MHz - Packet-radio

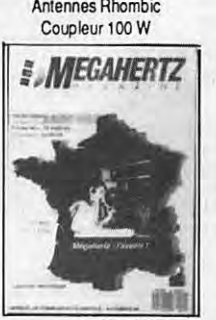

 $N^{\circ}$  69 - ICOM IC575A - Démodulateur satellite - Mesures d'antennes - Modifiez votre docking Booster Récepteur 19 mètres

Nº 75 - Améliorations

de l'ampli QQE - Le FT

747-GX - Expédition

**Rurutu et Marquises** 

Source d'OL

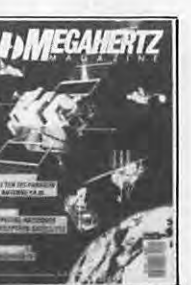

Nº 70 - Essai la Ten Tec - Décodeur TV Delta loop - Antenne 1/8 144 MHz

Fet IC725 - Le DXCC

filtre PK

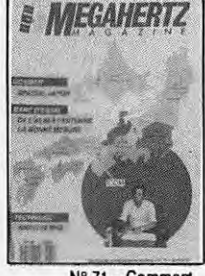

N° 71 - Comment capter les satellites Packet radio - Mesures sur les antennes Construire une log périodique Ampli 10 W 50 MHz

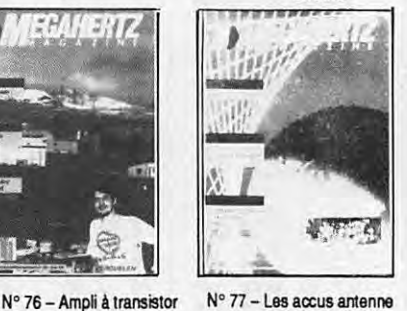

Nº 77 - Les accus antenne Levy 4U1ITU - Trafic DX

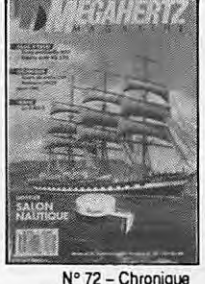

N° 72 - Chronique de la FDXF - Fréquences DX - Terre artificielle Les DDS - Delta Loop CQ des terres australes

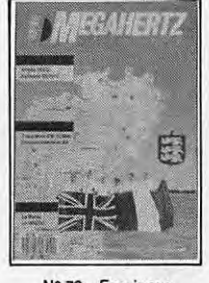

N° 78 - Essais sur antennes verticales et VHF - Construisez un dipôle rotatif

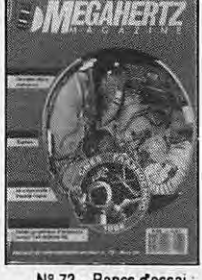

Nº 73 - Bancs d'essai les linéaires - Beams décamétriques - Ampli QQEØ640 - Etude graphique d'une antenne - Connexion packet-radio

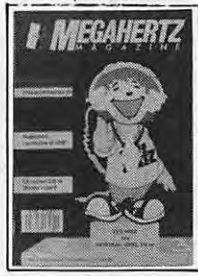

Nº 79 - Banc d'essai : ampli 144 BEK0 et TR751E - Construisez un transceiver CW 10 MHz Fréquencemètre en Kit.

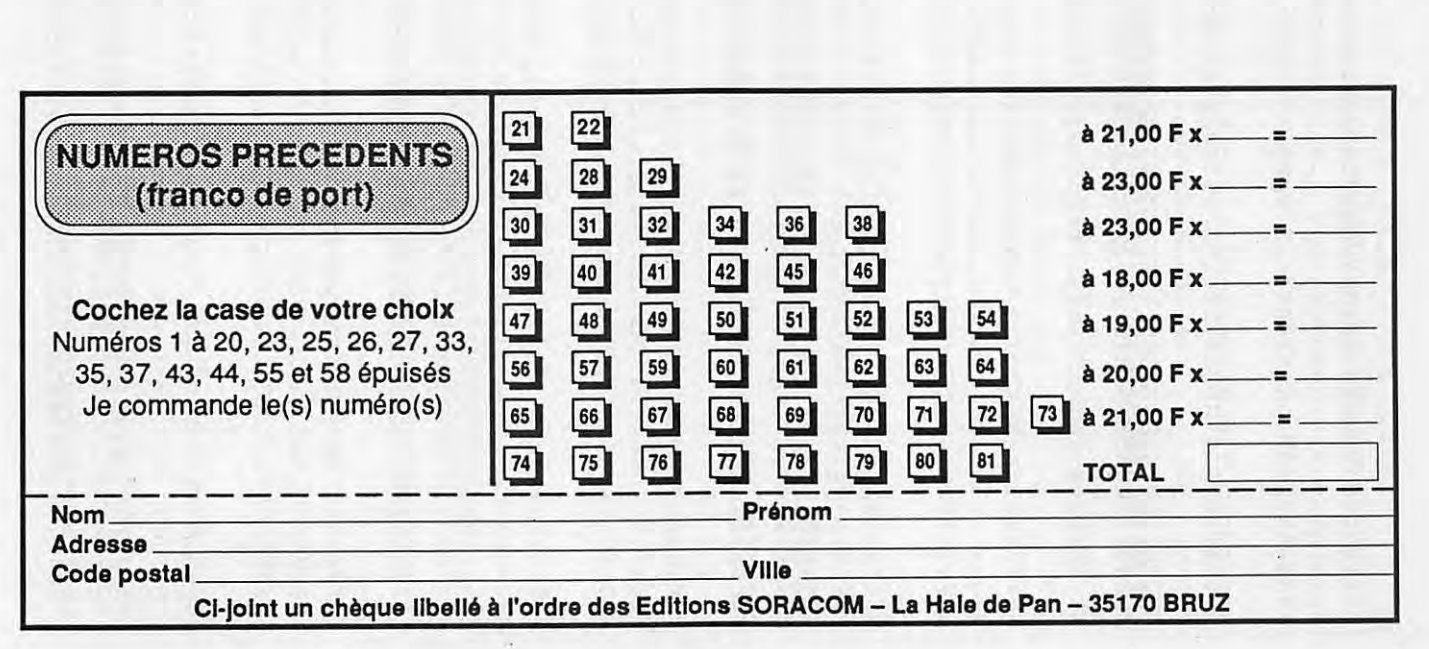

73

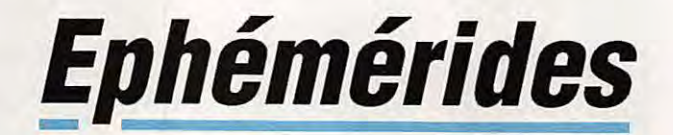

UO-11

1989

244,67191380

0,0014041

14,6392415

244.61848803

PREVISIONS \*4-TEMPS\* :<br>UNE LIGNE PAR PASSAGE ;<br>ACQUISITION ; PUIS 2 POINTES INTERMEDIAIRES : PUIS DISPARITION ;<br>POUR \* BOURGES \* ( LAT. NORD = 47.09 ; LONG. EST = 2.34 )<br>EPOQUE DE REFERENCE : 1989 236.216246950

0,06835051

0.00001589

97,9943<br>301,2379

78,7165

281,5606

7055.6

677,5

**NOM** 

AN<br>JOUR<br>INCL

ARNA<br>EXC

APER<br>AMOY<br>MMOY

DMOY

PANO

A-RT<br>TPER

**PNOD** 

\*TNA

.LWN

**DLWN** 

**DLND** 

A

**UO-9** 

1989

245,62203701

0.0003216

15,7953390

328,5<br>245,60537548

245.62201497

0,06335234

0.00178412

0,06330982

97,5367

305,2246

265,3458

6706.7

# Robert PELLERIN F6HUK.

 $AO-13$ 

1989

236,21624695<br>57,1440

0,6782436

2,0969645<br>0,00000444

19407,6<br>236,10700849

216, 1626

172,1994

266,0997

0,47684151<br>236,21596891

193.9712

210,0914

AO-10

1989

0,6046765

2.0588112

 $-0,00000029$ 

0.48553940

236.59138263

25,9512

70,4682

19725,3<br>236,12855432

343,0354

247 9351

# **ABREVIATIONS** 1. ELEMENTS DE REFERENCE INITIAUX : -1. ELEMENTS DE HEFEHENCE IN HART<br>AN, JOUR : Epoque de référence (T.U.)<br>INCL : Tinclinaison (degrés)<br>ARNA : Ascension droite du nœud<br>scendant (degrés) EXC : Excentricité EXC: Excentricité<br>APER : Argument du périgée (degrés)<br>AMOY : Anomalie moyenne (degrés)<br>MMOY : Mouvement moyen (per. anom.<br>par jour T.U.)<br>DMOY : Dérivée première de MMOY -2- ELEMENTS COMPLEMENTAIRES **ELEMENTS COMPLEMENTAIRES**<br> **PANO : Période anomalistique (j. T.U.)**<br> **A : Demi-grand axe (km)**<br> **A-RT : A - rayon terrestre**<br> **TPER : Epoque du périgée (jours T.U.)** TPER : Epoque du perigee (jours 1.0.)<br>
ELEMENTS NODAUX<br>
("TNA, "LWN souls significatifs pour les<br>
satellites d'excentricité notable)<br>
PNOD : Période nodale (jours T.U.)<br>
"TNA : Epoque du navoi ascendant<br>
"LWN : Longitude o DLND : Ecart de longitude entre N.A. et<br>N.D. Ecart de longitude entre N.A. et<br>N.D. suivant (N.A. - nœud ascendant ;<br>N.D. - nœud descendant)

#### 13,7199936  $-0,00000025$ <br>0,08035994 0,00000007 0,06830955 0.07288633 0,47687980<br>25785,8 0,48571720 7863,5<br>1485,3<br>225,96238256 7367,6 26103,4 240,05225808

0.07292734

RS-10/11

1989<br>240,08329316

0,0010883

82,9279

185,0491

206.7766

153,2884

989.5

244,67189115 226,01330160<br>206,5424 240,08326862 236,59132694 260,3565 22,7999 24,6071 29,2393 26,3797 175,3506 191,3999 192,3035 194.6196 **193 1898** 267 6753 PASSAGES DE « AO 13 » EN NOVEMBRE 1989

0,08031428

ELEMENTS ORBITAUX

FO-12

1989

226,01332023

0,0011692

50,0170

120.5753

131,9903

228, 1928<br>12, 4440111

INCL. = 57.1440 ; ASC. DR. = 193.9712 DEG. ; E = 0.6782436 ; ARG. PERIG. = 210.0914<br>ANOM. MOY. = 82.4649 ; MOUV. MOY. = 2.0969645 PER. ANOM./JOUR ;<br>DECREMENT = -0.000004440<br>J = JOUR, H = HEURE, M = MINUTE

AZ - AZIMUT, EL - ELEVATION, D - DISTANCE, AMOY - ANOM.MOY, DEGRES

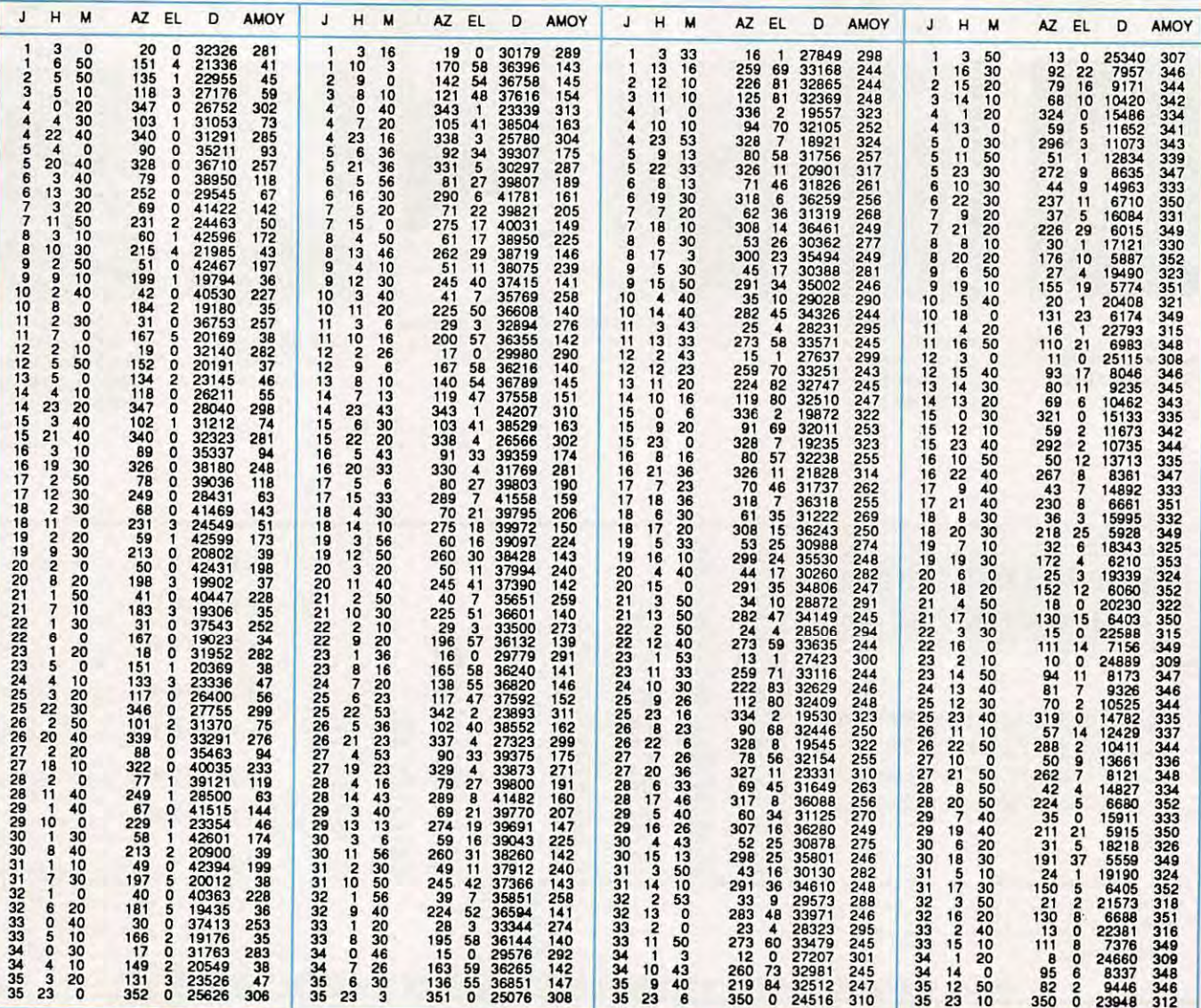

74

# PROPAGATION

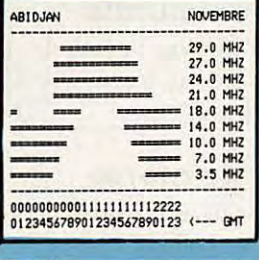

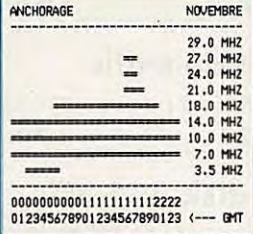

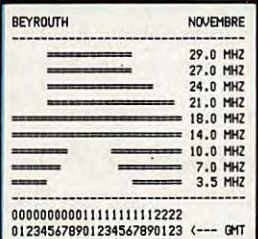

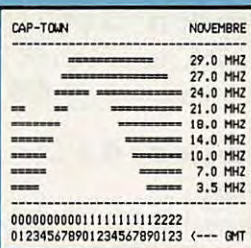

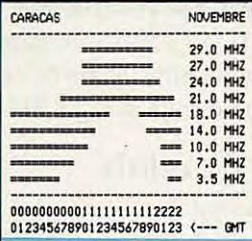

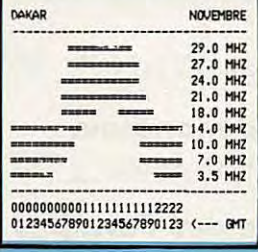

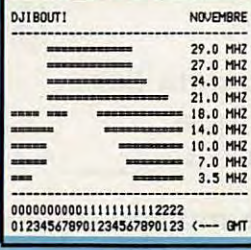

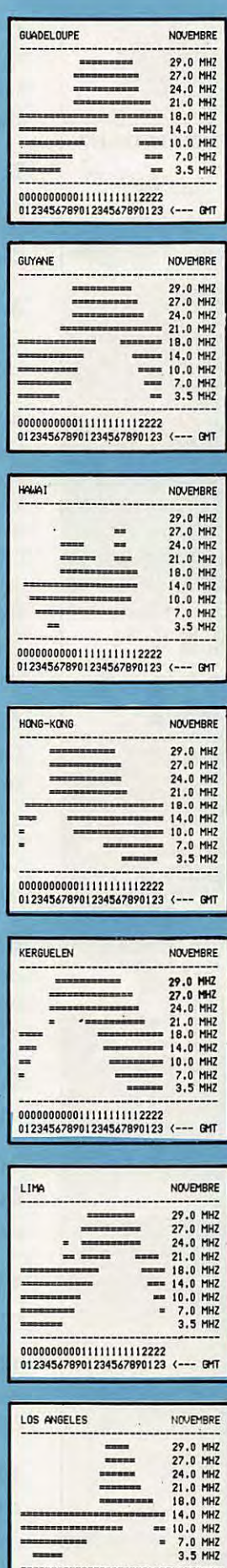

 $\blacksquare$ 

000000000011111111112222<br>012345678901234567890123 <--- GMT

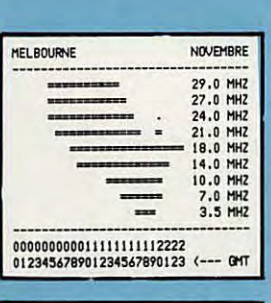

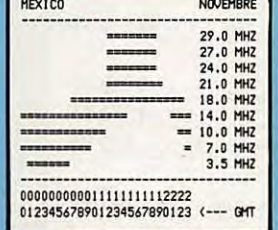

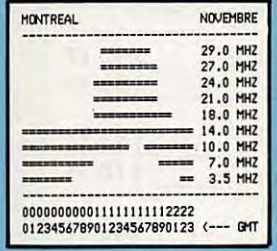

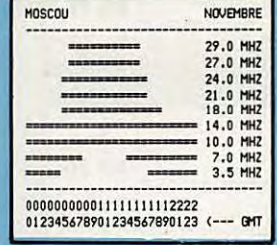

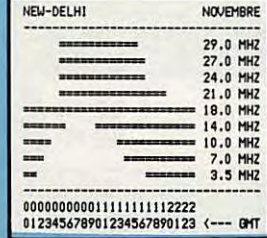

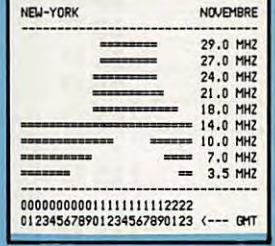

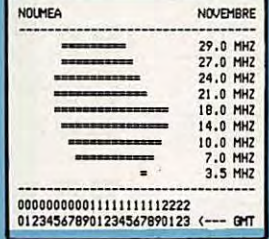

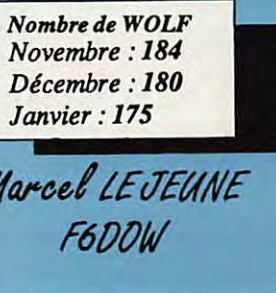

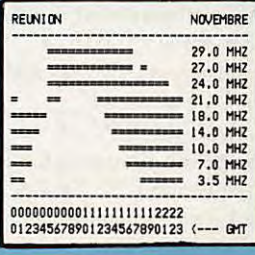

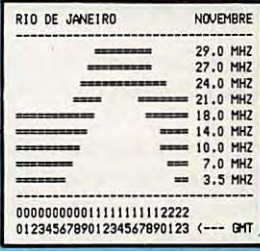

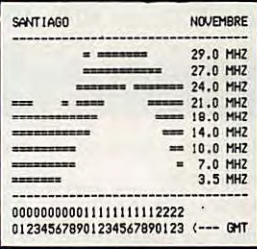

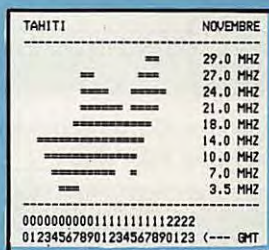

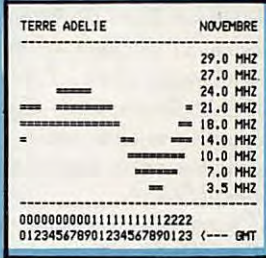

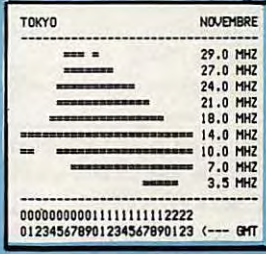

# **SERVICE LECTEUR VPC CATALOGUE**

# PRODUCTIONS SORACOM

### **LIVRES INFORMATIQUES**

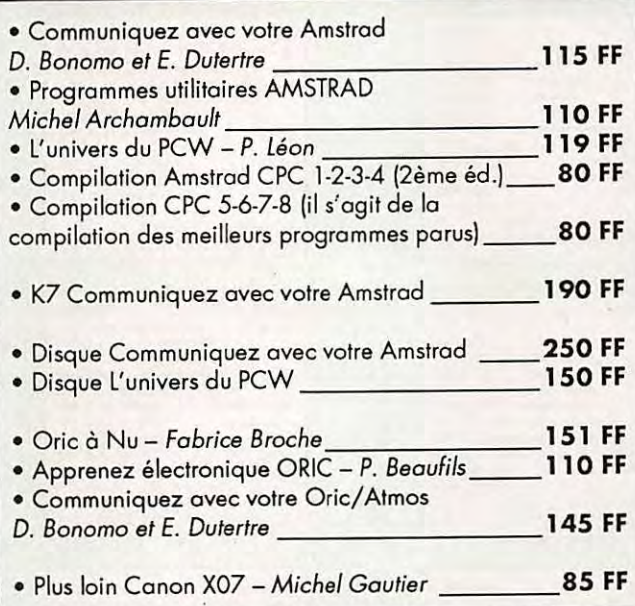

#### **MARINE**

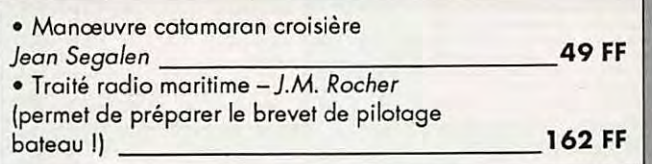

#### **DIVERS**

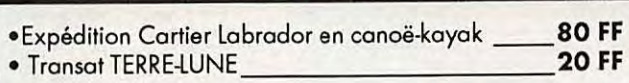

#### **TECHNIQUE**

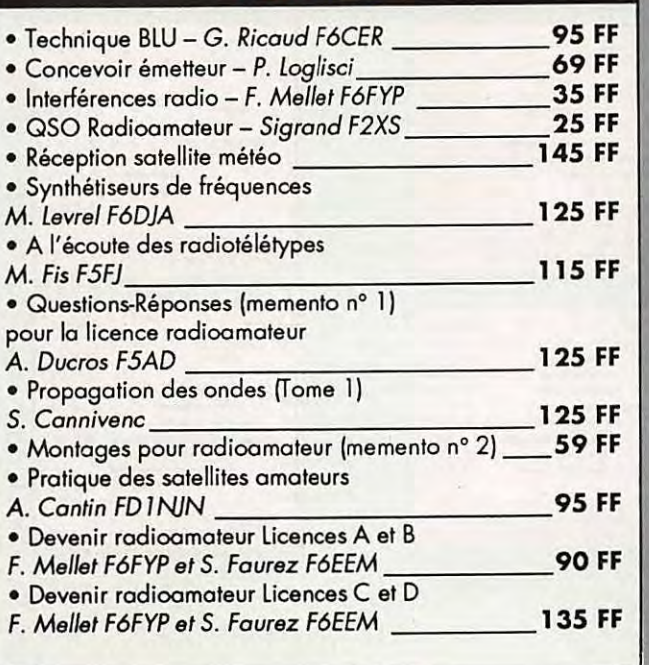

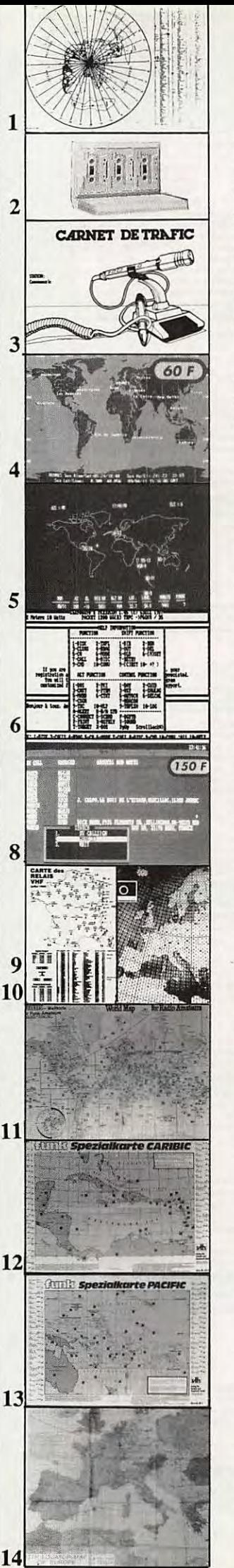

# **SORACOM DIVERS**

## **1. Carte azimutale**

Format 65x43 avec la liste des préfixes ; couleur bleu, blanc, noir. Centrée sur la FRANCE **\_\_\_ 30 FF** 

### **2. Cours de morse**

4 cassettes + livret d'étude rangement en coffret (2ème édition) **\_\_\_ 198 FF** 

### **3. Carnet de trafic**

Carnet de trafic à pages numérotées format 21 x29 **\_\_\_\_ <sup>38</sup>FF** 

## **4. Megadisk n° 1** (PC)

Géoclock : permet de suivre la position du soleil en temps réel ainsi que la gray line. Carte couleur EGA/VGA et monochrome en modes Hercules/ CGA. **\_\_\_\_\_ 60FF** 

**S. Megadisk n° 2** (PC) Satellites, poursuite en temps réel plus dessin assisté **\_\_\_\_\_ 60 FF** 

**6. Megadisk n° 3** (PC) Gestion d'un TNC adapté au PK 232 avec fonction mailbox **60 FF** 

### *7.* **Megadisk n° 4** (PC)

Cours de morse plus programme de **Fax\_60 FF** 

### **8. Logiciel PC Managers**

de EA 1QF (+ de 15000 managers) . (nécessite une capacité mémoire de 512 ko et un disque dur)\_ **150 FF** 

**9. Carte de relais**  couleur - format 21 x29,7 **1 5 FF** 

## **1 o. Carte QRA Locator Europe**

couleur - format 21 x29,7 \_ **15 FF** 

**11. Carte mondiale**  couleur - format 86x60 **\_ 53 FF** 

**12. Carte des Caraïbes**  détaillée et en couleur 68,3x49 cm **\_\_\_\_\_ 42 FF** 

**13. Carte détaillée du pacifique**  couleur- 68,3x49 **\_\_\_ 42 FF** 

**14. Carte murale couleur**  Locator Europe format 120x98 **97 FF** ----

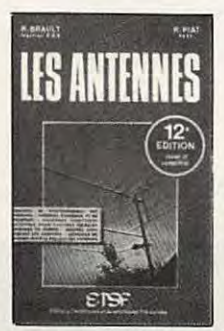

**LES ANTENNES** R. Brault et R. Piat La 12ème édition augmentée de cet ouvrage met à la portée de tous les grands principes qui régissent le fonctionnement des antennes et permet de les réaliser et de les mettre au point : Propagation des ondes - Lignes de transmission - Brin rayonnant -Réaction mutuelle entre

 $-195F$ 

Ch. Derleve

antennes - Antennes directives - Pour stations mobiles - Cadres et antennes femte - Règlages.

Réf. ER 439 - 448 pages

#### **ANTENNES ET RECEPTION TV**

Cet ouvrage traite non seulement du choix des antennes, des techniques de distribution des signaux qu'elles burnissent, mais également du calcul<br>des installations, illustré par des exemples concrets.<br>Les problèmes spécifiques aux réseaux câblés ainsi qu'aux équipements,

aux techniques et à la mise en œuvre des antennes de télévision par satellites sont exposés ici.

CODE ER 65 (224 pages) : 150 F.

#### **ALIMENTATIONS**

#### **ELECTRONIQUES**

R. Damaye et C. Gagne Redressement et illrage - Stabilisation et régulation - Régulations linéal-<br>res de tension continue (0 à 1000 V) - Régulations - Régulations intégrée<br>- Régulation en courant continu - Prérégulations et régulations par comm moniques - Protections - Essais et mesures - Couplage des alimentations. CODE ER 113 (480 pages) : 225 F.

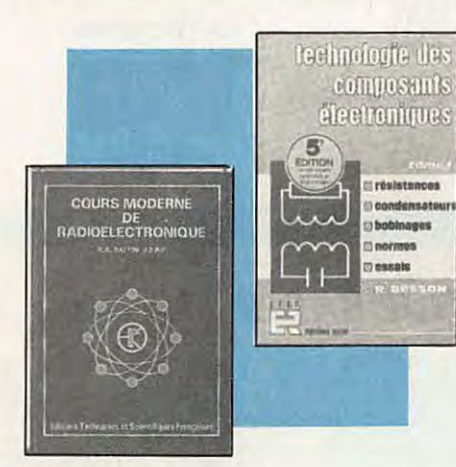

#### **COURS MODERNE**

DE RADIOELECTRONIQUE **R. Raffin** Dramata relationships of a l'electronique ; principes findamentaux<br>d'électricité ; réstances, potentionnétes ; accumulateurs, piles ; magnétisme<br>d'électricité ; réstances, potentiallemait ; condensateurs ; ondes sonores<br>et CODE ER 460 (448 pages) 210 F.

SIGNAUX ET CIRCUITS ELECTRONIQUES J.-P. Oehmichen Unique en son genre, ce livre est destiné aux techniciens et futurs technidens de l'électronique. Véritable cours d'application, il montre concrètement comment générer, transformer et identifier un signal, trois actions indispensables pour l'étude, la mise au point et le déparmage. CODE ER 11 (352 pages) : 110 F

#### **COURS PRATIQUE DE LOGIQUE** POUR MICROPROCESSEURS

H. Lien Orienté vers l'usage de la logique câblée mais aussi des microprocesseurs,<br>ce cours de logique est essentiellement desfiné aux électroniciens et aux informaticiens. Pratique, il met l'accent sur les notions réellement utiles

CODE ER 118 (264 pages) 165 F.

#### **L'EMISSION ET LA RECEPTION D'AMATEUR**

#### R. Raffin Les ondes courtes et les

amateurs - Classification des récepteurs OC - Etude des éléments d'un récepteur OC et d'un émetteur - Alimentation - Circuits accordés - Récepteurs spéciaux OC - Radiotélégraphie - Radiotéléphonie - Amplification

BF - Emetteurs AM et CW Modulation de fréquence -BLU - Mesures Trafic et règlementation.

et la

Réf. ER 461 - 656 pages 230 F

#### **BASES D'ELECTRICITE ET**

DE RADIO-ELECTRICITE L. Sigrand A l'usage des candidats radioamateurs : ce qu'il faut savoir pour le contrôle des connaissances - Electricité - Radioélectricité - Passage des tubes<br>aux transistors-Compléments d'électricité : unités et préfixes, potentiomètres, condensateurs, bobinages, etc. - Compléments de radioélectricité : neu-trodynage, modulation, mesures de fréquences, etc. CODE ER 465 (136 pages) : 65 F.

#### **FORMATION ET TECHNIQUE**

#### TECHNOLOGIE DES COMPOSANTS **ELECTRONIQUES (tome 1) Composants passifs** R. Besson Le premier lome de technologie des composants électroniques est con-<br>sacé aux composants passits : résistances, condensateurs, bobinages.<br>Cette nouvelle édition fient compte des toutes dernières nouveaulés, y

compris les codeurs optiques CODE ER 26 (448 pages) : 140 F

#### **TECHNOLOGIE DES COMPOSANTS ELECTRONIQUES (tome 2)**

#### **Composants actifs**

R. Besson Ce tome 2 concerne lous les dispositis à semi-conducteurs et opto-électroniques. L'auteur analyse toutes les phases qui, partant de la matière brute, conduisent vers le produit fini et l'utilisation de celui-ci. CODE ER 27 (448 pages) : 140 F

#### TECHNOLOGIE DES COMPOSANTS **ELECTRONIQUES (tome 3)**

Circuits imprimés composants pour C.I. R. Besson

Les caractérisiques, les procédés de fabrication et la mise en œuvre des<br>circuits imprimés professionnels et d'amateur, composants particuliers<br>(connecteurs et commutateurs, CMS, etc.), circuits hybrides à couche épaisse et à couche mince.

CODE ER 119 (192 pages) : 140 F

#### **COURS PRATIQUE**

**D'ELECTRONIQUE** J.-C. Pianezzi et J.-C. Reghinot Ce cours a été conçu et expérimenté par une firme d'instrumentation de haut niveau technique dans le cadre de la formation de son personnel. Il traitu les éléments passifs, les filtres, les semi-conducteurs, les circuits<br>analogiques, les semiconducteurs, les circuits analogiques et logiques, ainsi que les signaux avec le souci permanent d'apporter des solutions<br>concrètes directement applicables. CODE ER 171 (416 pages) 205 F.

#### **COURS D'ELECTRICITE**

**POUR ELECTRONICIENS** P. Bleuler et J.-P. Fajolle Le lecteur trouvera dans les cinq grandes parties de cet ouvrage tout ce<br>qu'il faut savoir pour aborder l'étude de l'électronique. Etudiants et autodidactes tireront un très grand profit de ce cours, car il contient de très nom-<br>breux exemples traités intégralement qui sont de véritables instruments de travail.

CODE ER 33 (352 pages) 155 F.

#### **MATHEMATIQUES**

**POUR ELECTRONICIENS** F. Bergtold Pour aborder avec succès l'étude des diverses parties de l'électronique, il faut posséder un certain bagage de connaissances ma hématiques. Cet<br>ouvrage permet de les acquerir sans peine. Chaque chapitre est suivi de exercices et problèmes CODE ER 21 (320 pages) 105 F.

PRATIQUE DE LA CB Apparelis, antennes, H. HAFFIN (FSAV) utilisation, règlementation **MUNSION** Ch. Dartevelle Cet ouvrage, essentielle-**ECEPTION** ment pratique, et le guide d'amateur pour le choix, l'emploi et l'installation des matériels d'émission/réception 27 MHz permettant aux cibistes de communiquer dans les meilleures conditions.

**ANTENNES, CB, RECEPTION** 

Réf. ER 178 - 128 pages

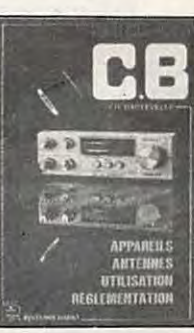

**LA PRATIQUE DES ANTENNES** Ch. Guilbert Couvrant lous les types d'antennes, cet cuvrage apporte toutes les indi-<br>calons pratiques nécessaires à leur réalisation, leur installation et aux<br>mesures à effectuer : ondes et propagation, caractéristiques des antennes, les antiparasites, les lignes de transmission, les antennes accordées,<br>les antennes directives à gain élevé, la réception de la télévision, etc. CODE ER 60 (208 pages) 80 F.

#### **INITIATION A L'EMPLOI DES CIRCUITS DIGITAUX**

F. Huré

70 F

Cet cuvrage, s'appuyant sur des manipulations claires, aide à comprendre l'utilisation des circults digitaux et permet l'élaboration de systèmes lo-<br>giques et de circuits intéressants : les circuits intégrés logiques, manipulations avec différents types de portes, bascules, comptage et affichage, circuits CMOS.

CODE ER 459 (114 pages) 65 F.

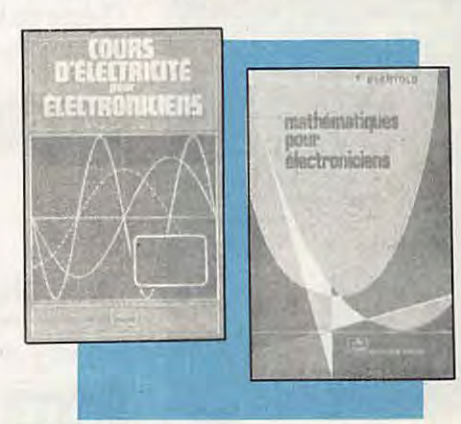

#### **CIRCUITS IMPRIMES:**

Conception et réalisation

P. Gueulle

Après une analyse rigoureuse des besoins, l'auteur expose en termes simples les principales notions d'optique et de photochimie. Il passe ensuite en revue tous les produits et matériels existants. Puis il traite les cas réels les<br>plus courants à l'aide d'exemples expliqués pas à pas et abondamment illustrés Grâce à ce livre, réussir ses circuits n'est ni compliqué ni coûteux. CODE ER 468 (160 pages) : 115 F

**MODEMS - Techniques et réalisation** C. Tavemier Un livre pour comprendre, construire et bien utiliser les modems : les liaisons informatiques, comment fonctionne un modem, les principaux cir-<br>cuits intégrés, réalisation d'un modem universel, comment réaliser un miaro serveur Télétel. Tous les circuits décrits ant êté conçus et testés par

CODE ER 466 (160 pages) : 120 F

#### **GUIDE PRATIQUE**

**DES SYSTEMES LOGIQUES** C. Panetto C'est un guide pratique pour l'étude, la conception et la réalisation des<br>systèmes logiques. Principaux chapitres : les systèmes de numérolation,<br>les circuits combinabires, les circuits séquentiels, les mémoires, les conve Vous trouverez en synthèse la description d'une carte d'entrée analogique ur micro-ordinateur

CODE ER 467 (223 pages) : 150 F

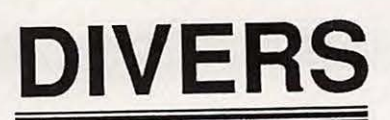

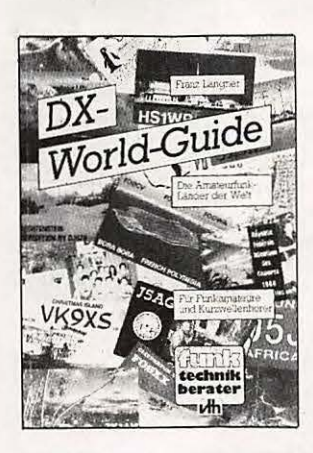

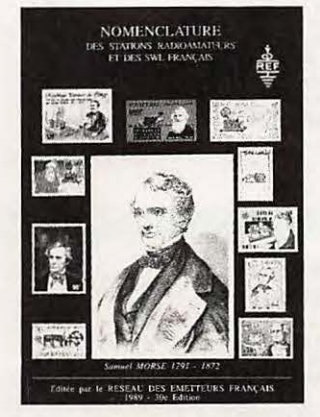

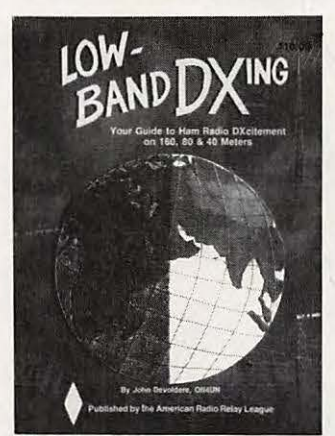

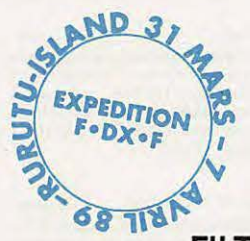

**DX WORLD GUIDE** 

de DJ9ZB

360 pages avec 1 page par pays Format 44x21

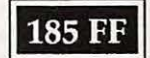

**NOMEMCLATURE** 1989

Nomenclatures des radioamateurs francais

Format 21x29,7

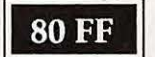

## **LOW BAND DX** de ON44N

Livre édité par l'ARRL en anglais.

· Traite du trafic, antennes... sur les bandes basses.

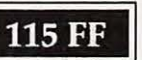

# **TAMPONS ENCREURS**

Format jusque 25x55 mm

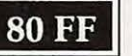

Format rond jusque 30 mm de diamètre

**30 FF** (devis possible)

# **FILTRES BOUCHONS**

Filtres bouchons pour les téléviseurs impédance 75 ohms.

- · Pertes d'insertion inférieur à 1dB.
- Réjection ≠ 30 dB
- Bouchon 27 MHz
- Bouchon 28 MHz
- $-$  Bouchon 144 MHz

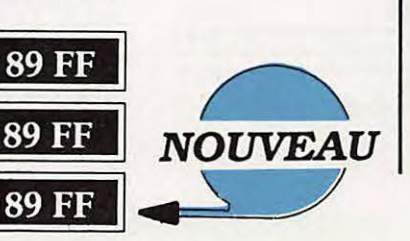

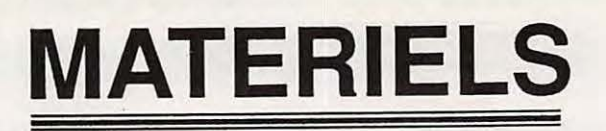

# **FILTRE SECTEUR**

Obligatoire dans les stations radioamateurs. · Ne nécessite aucun réglage.

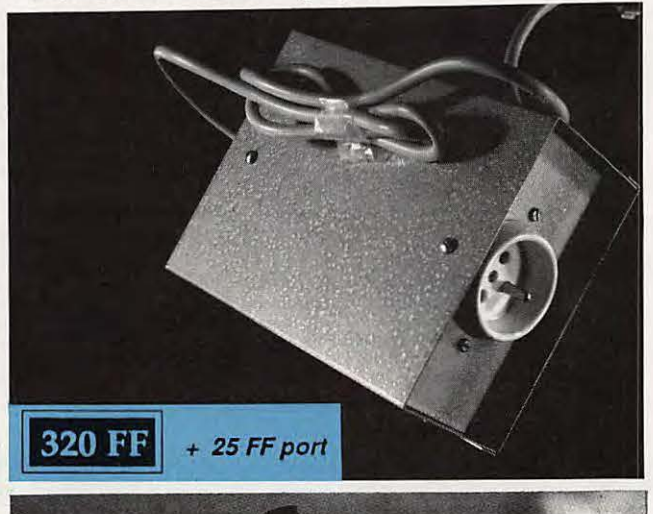

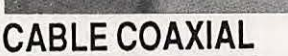

### les 10 mètres :

- 52 ohms double blindage.

· Minimum 10 mètres

- **150 FF**  $+25$  FF port
- 

**MULTI BANDE RADIO** 

#### **Réf. WI 7850**

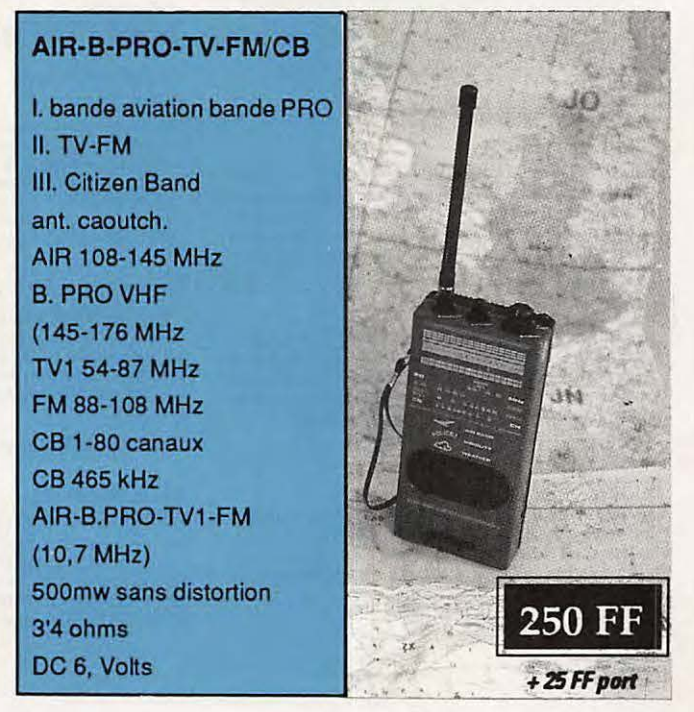

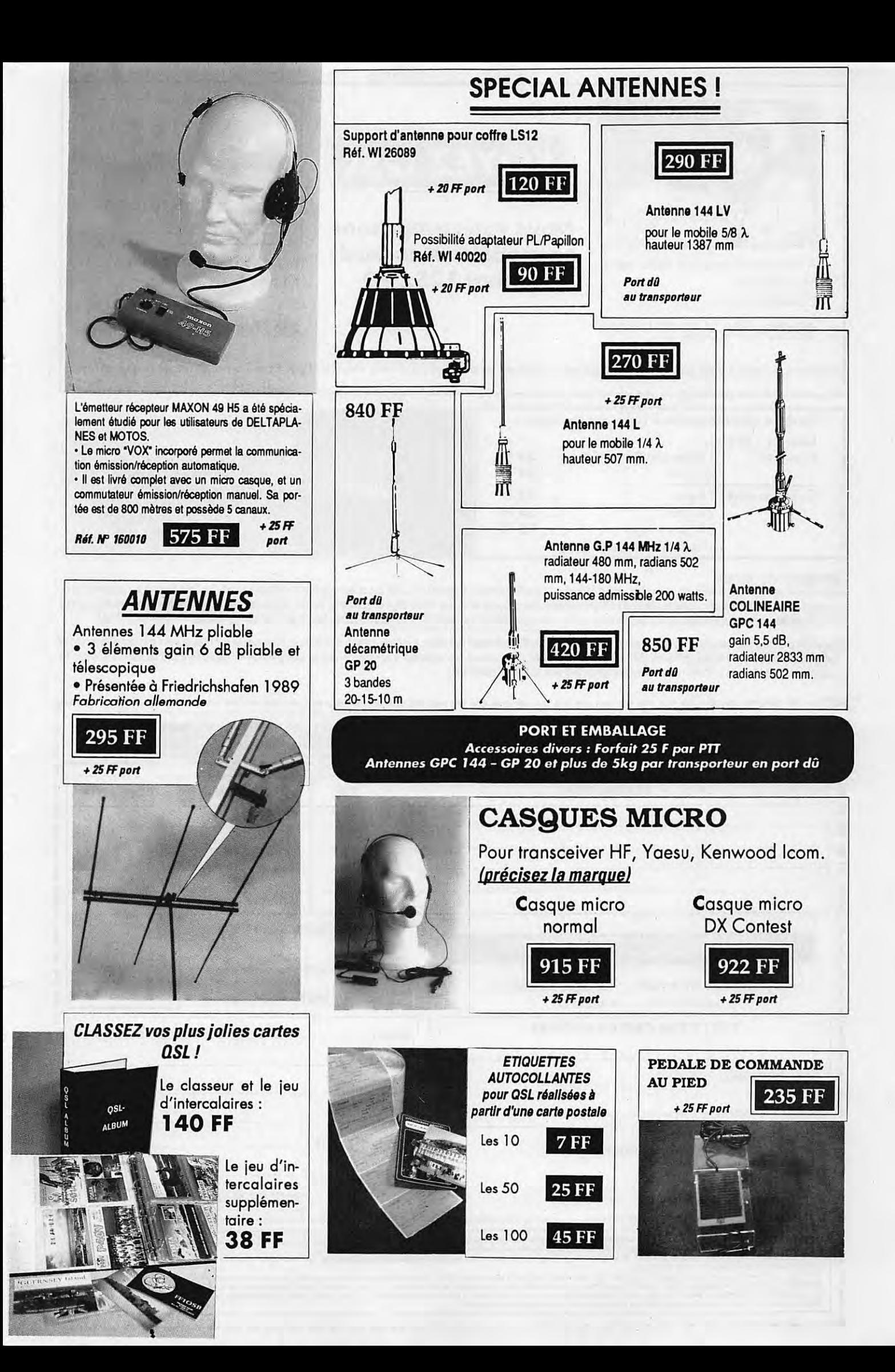

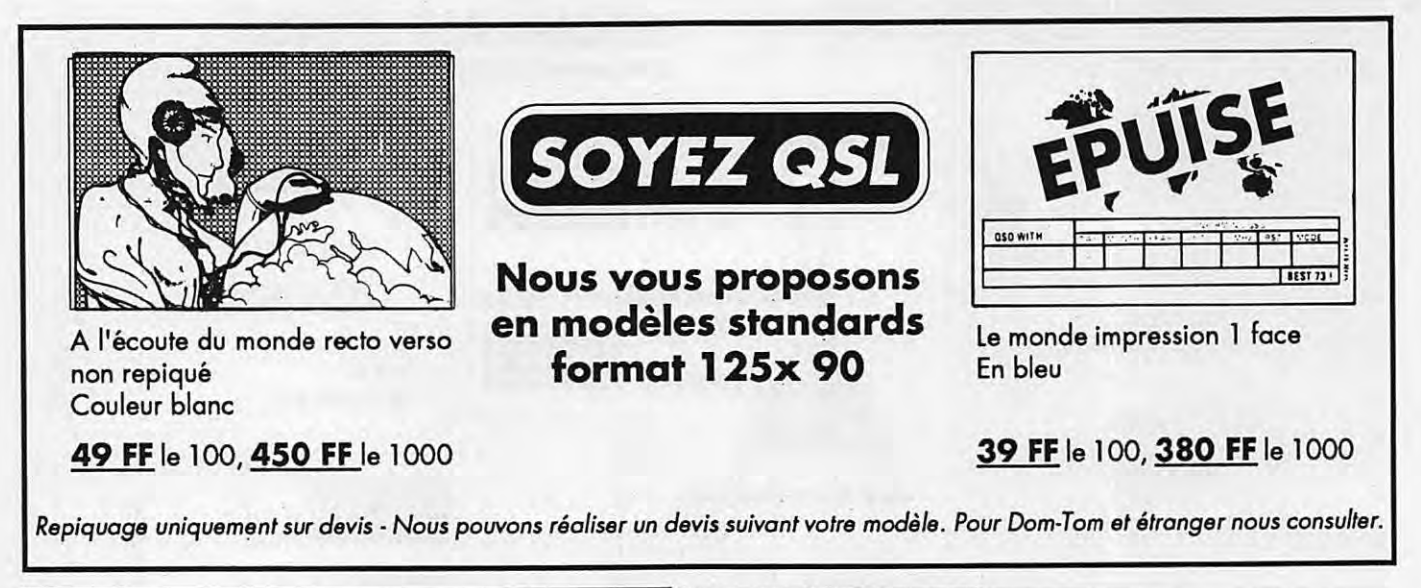

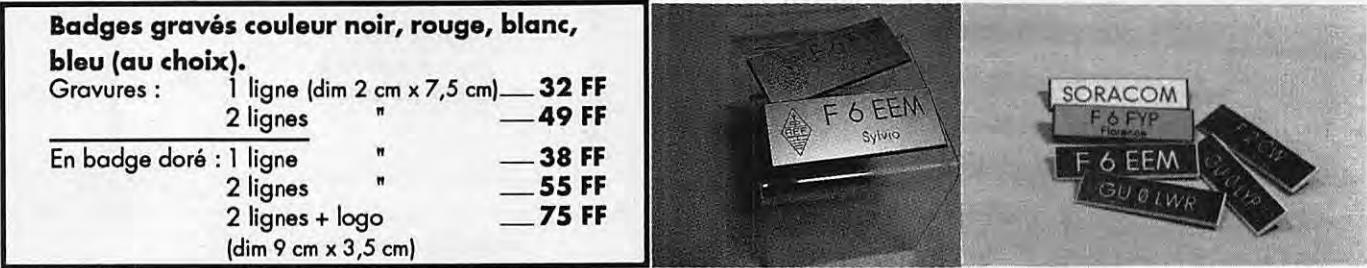

'<u>Commande pour l'étranger</u><br>Le paiement peut s'effectuer soit par un virement international, soit par Eurochèque signé au dos, soit par chèque libellé en monnaie locale, les frais étant à la charge du client. Le paiement par carte bancaire doit être effectué en franc français. Les chèques émis aux Etats-Unis et libellés en dollars sont acceptés pour les petites sommes inférieures à 36 F. Le paiement par coupon-réponse internationale est admis. La valeur de l'IRC est de 3,70 Fau 15/8/89 (uniquement pour les clients hors de France et Dom-Tom).

Payement can be done either with an international transfer or with an "Eurocheque" signed on the back, or with a cheque in local money but fees at your charger. Payement by credit card must be done in french francs (FF). Cheques from USA, in US dollars are accepted. For small amounts, less than 36 FF, payement can be done IRC (only for customers outside France or Dom-Tom). The value for an IRC is 3,70 FF (on 15/811989).

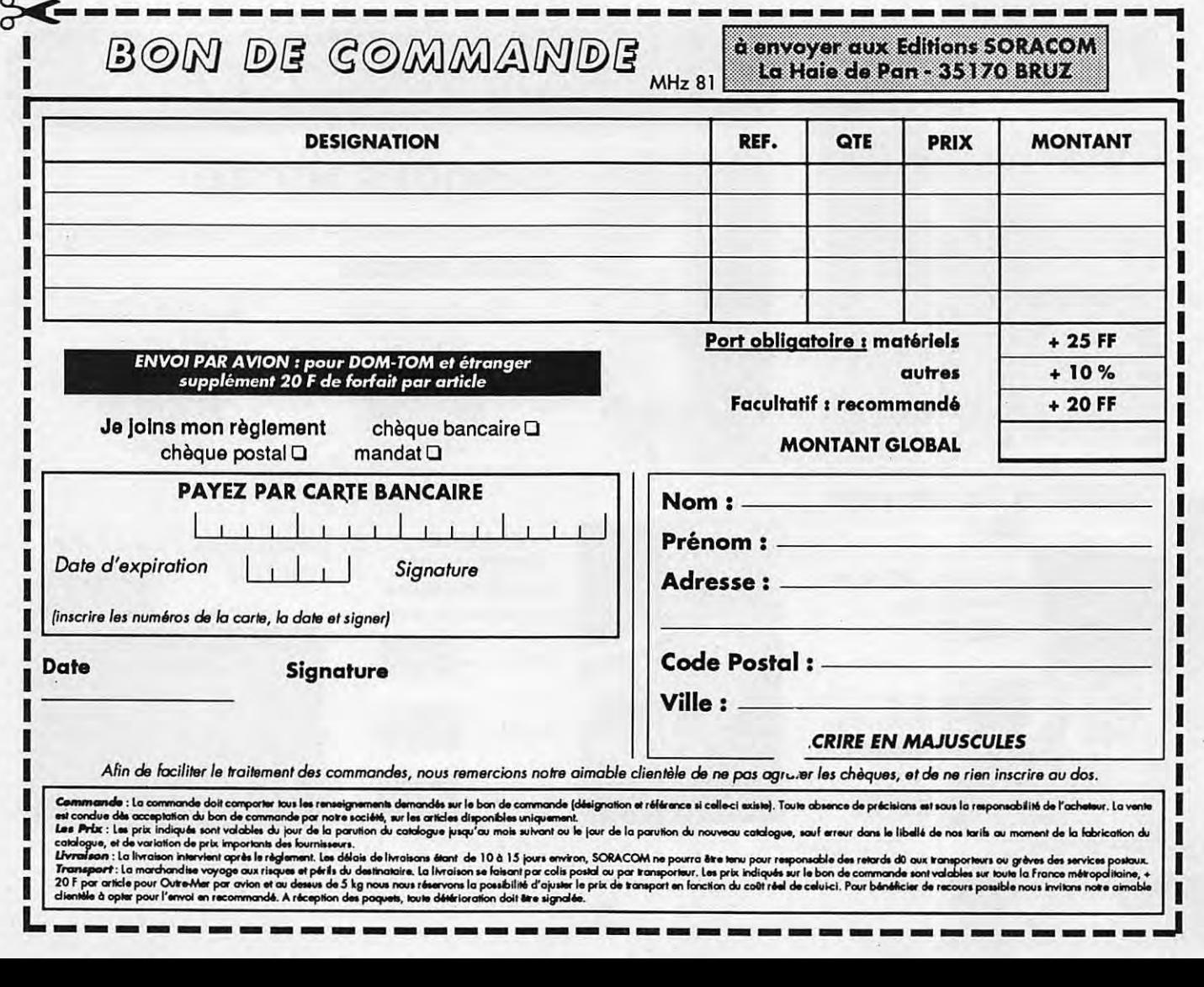

# **PETITES ANNONCES**

1454. Vds nombreux livres initiation radioélectronique-informatique. Liste contre ETSA. JACQUOT Denis – Route d'Etou-<br>vans – Ecot – 25150 Pont-de-Roide.

1455. Vds Kenwood R2000 + filtre YG455C + ant. Fritzel 42M + doc., tout emballé, ori-gine . + cadeau, bon prix, état neuf 6/89.

1456. Vds FRG 7700 + accessoires : 3800 F. Tél. : 49.52.45.46 après 19h.

1457. Ch. plans Talkie-Walkie, genre Yaesu FT 411 , 470 FT 23 144 MHz - BANY Mar-tial, 73 rue Pasteur, Norroy-le-Sec 54150.

1458. Vds TRX FT 707 Déca 100W: 4000 F + Belcom LS102 : 2900 F. Tél. : 35.79.10.12.

1459. Vds cause double emploi portable Kenwood FT 215E FM 144 2,5 W, acheté le<br>6/89 : 2700 F neuf cédé à 2400 F. DASINI.<br>Tél. : 48.55.68.48 – Rosny-sous-Bois.

1460. Vds Apple 2e complet, 2 drives, vidéo vert, cartes 280 super série, horloge, exten-

sion mémoire, programmation imprim.,<br>Image Writer, prix à débattre – FE1JJE.<br>Tél. :60.75.45.38.

1461. Vds récepteur scanner FRG 9600 Yaesu, neuf, utilisé 50H : 5100 F, alim. gratuite - G. BERNE - 5 avenue Camille Rous-

1462. Vds cubical Ouad 4 élém., neuve, VHF : 400 F + 5/8 VHF : 100 F Tél. : 1.30.64.00.84.

1463. Vds IC 725 neuf, avec garantie, option AM-FM, micro et notices : 7800 F + TS 288A 150 W, transistor et PA à tubes, aliment. neuve : 2800 F - A. DESMET. Tél. : 46.80.20.35.

1464. Vds OB 3 300 avec supports, faire offre. Tél. : 20.35.27.71 .

1465. Vds Oric Atmos + pavé numéri. + lect.<br>disq + monit. + prog RRTY CW + morse +<br>Fax + interf. à régler : 1500 F. Tél. :

1466. Vds émet. Rl1547 ; Sagem SPE5 :

1467. Rech. récepteur décamétrique FRG 7700 ou similaire. Tél. : 61 .20.56.52 le soir.

1468. Le musée des blindés **de** Saumur, recherche émetteur BC 223 tiroir et PE55 SCR 284-BC 654, housse BG 71 SCR 161

SCR 178 BC 197 PE157 PE108 SCR 585 BC 1269 PE237 + boite réglage LP2B Quartz pour SCR 543. Tél.: 41.51 .02.45.

1469. Vds RX ICR70 030 MHz TXRX FT10 ZD + bopite couplage Drake MY?, tbe. Tél. :

1470. Vds livres neufs (RTTY-Guide util. Stat. etc.), prix intéres., détail c/env. timb. à VANBAELINGHEM - 6 cité Douanière - 68300 St Louis.

1471. Vds Trans. Déca TS8205 : 3500 F + pylône 6x3 : 3500 F avec pied et cage + oscille HM 103 Hameg : 1500 F + CB 40 CNS avec alim., ant. vert Tos : 1000 F. Tél. : 26.66.44.59.

360 F chaque. Tél. : 49.21 .56.93.

Tél. : 89.47.74.10 - (Dept 68).

Tél.: 16.1.49.93.52.48 HB.

set - 69500 Bron.

46.87.02.68 le soir.

38.90.47.86 repas.

# **000000000000**

1435. Vds récepteur OC AME 76-1680, pièce de collection, état de marche : 2500 F. Tél. : 64.46.20.06.

1436. Vds FT707 Yaesu : 3500 F, facilités paiement. Tél. : 46.27.83.24

1437. Vds récepteur lcom IC R 70, état par-fait : 6000 F. Tél. : 38.95.38.19 le soir. DU-PUIS.

1438. Recherche Yaesu FT 902 DM-QSJ **OM :** 5000 F, faire offre. Tél. : 1.64.01 .22.74

1439. F11 DPW, vds récepteur Yaesu FRG-8800 + Ani. FRA-7700, le tout sur place : 4500 F. Tél.: 45.97.04.45.

1440. Vds REC Kenwood R2000 : 3000 F + Sony ICF-7600D : 1200 F les deux, tbe. Tél. : 47.88.47.12.

1441. Vds Kenwood TH215E 2W FM+ batterie 5W + chargeur : 2200 F + antenne filaire : 150 F. Tél.: 90.34.90.17 HR. Didier.

1442. Vds Belcom L5 102 L 26 à 29 MHz FM à revoir : 2000 F. Tél. : 32.36.53.78 après 18h.

1443. Vds FT 727R VHF+UHF 12V - 5W + chargeur NC-18C + micro MH12A2B + sup-port MMB21 : 3500 F + micro lcom SM10 : 950 F + moniteur vert 30 CW Philips : 800 F (+ port). Tél. : 46.82.04.26 après 19h .

1444. Vds lcom 751, toutes options - GIME-NEY Gérard – 2 rue G. Guyneman – 31280<br>Dremil Lafaze. Tél. : 61.52.99.35 HB.

1445. Vds Tono 550 CW Baudot ASCII Antor : 3000 F, vidéo zénith monochrome : 800 F RX AME 7G 1680 Pro 220V 17040 : 2000 F, RX Vendée 5SD 220V 12V 35a38 7a72 14a14,3 21a214 28a28,5 144a146 : 800 F. Tél. : 66.30 .. 66.11 HR.

1446. Rech. FC901 -902 SP901 -902 FRG 8800, parfait état QSJ : 4000 F. Tél. : 64.36. 75.13 après 20h.

1447. Vds cause décès XW RTTY Tono 550 (facture) : 2000 F. Tél. : 32.54.1 7.50 après 19h.

1448. Vds recepteur Sony type ICF PRO70 ICF PR080. Tél. : 38.90.15.48 HR.

1449. Vds pour JRC NAD 525 515 JST 135 HP NVA 88 : 500 F et filtre CFL 218 1800 Hz: 1000 F port compris. F11AJX. Tél. : 33.66.38.33.

1450. Ach. TRX VHF mobile, tous modes<br>FS Mini 25W, région Sud Est/Ouest. Tél. :<br>67.79.87.03 après 20h.

1451. Vds portable TRX lcom ICP2 VHF 173N980 à 173980. FCIDRK. 76510. Tél. : 35.85.92.04.

1452. Vds boite accord FC700 : 1000 F + ER 432 : 1000 F. Tél. : 48.58.85.59.

1453. Vds FT470 août 89 + ant. 144/432 colinéaire comète CA2X4SR : 3800 F. Tél. : 16.1.49.80.09.39 le soir.

MEGAHERTZ Magazine est composé en Word de Microsott el monté en PageMaker dAldus sur matériel Apple Macintosh. Les dessins sont réalisés en MacDraw **de** Glaris avec la bibliolhèque **de** symboles Macîronic. Les scan• nings sont réalisés sur Dalac opy avec Maclmage. Transmission de données avec Mac Tel el modem Diapason **de** Hello.

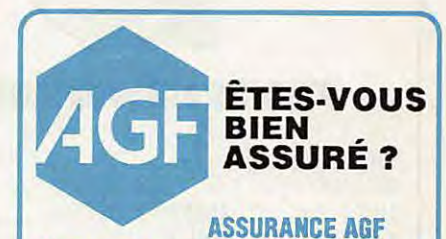

**"Lecteur de MEGAHERTZ Magazine"** 

Les garanties :

- **Responsabilité civile**
- **lndlvlduelle accidents**
- **Dommages aux matériels.**

Demandez votre Bulletin de souscription individuelle et les conditions générales soit à la rédaction de la revue, soit au :

Cabinet AGF • Bernard FAISANT 77, rue de l'Alma • BP2252 35022 RENNES Cedex.

**INFORMATION** 

# **RENDEZ-VOUS EXCEPTIONNEL DES PASSIONNÉS 0 ICOM**  *lundi* **4** *décembre à Paris*

Contactez ICOM France pour le lieu et l'heure du rendez-vous

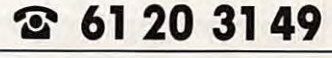

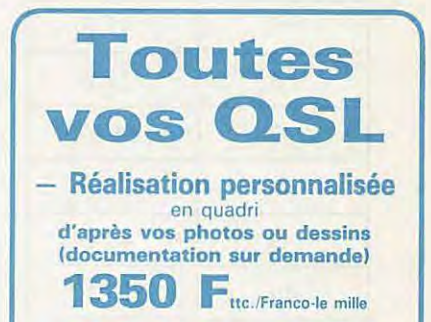

**Réalisation personnalisée**  1, 2 et 3 couleurs sur devis **Consultez-nous** 

**DXeur, Radio club...**<br>sur devis **Consultez-nous** 

TELEPHONEZ AU : **94.65.39.05**  ou ECRIVEZ A : **OGS**  14, RUE PONIATOWSKl - 83400 HYERES ~

Photocomposition SORACOM - Impression SNIL - Distribution NMPP - Dépôt légal à parution - Commission paritaire 64963 - ISSN 0755-4419

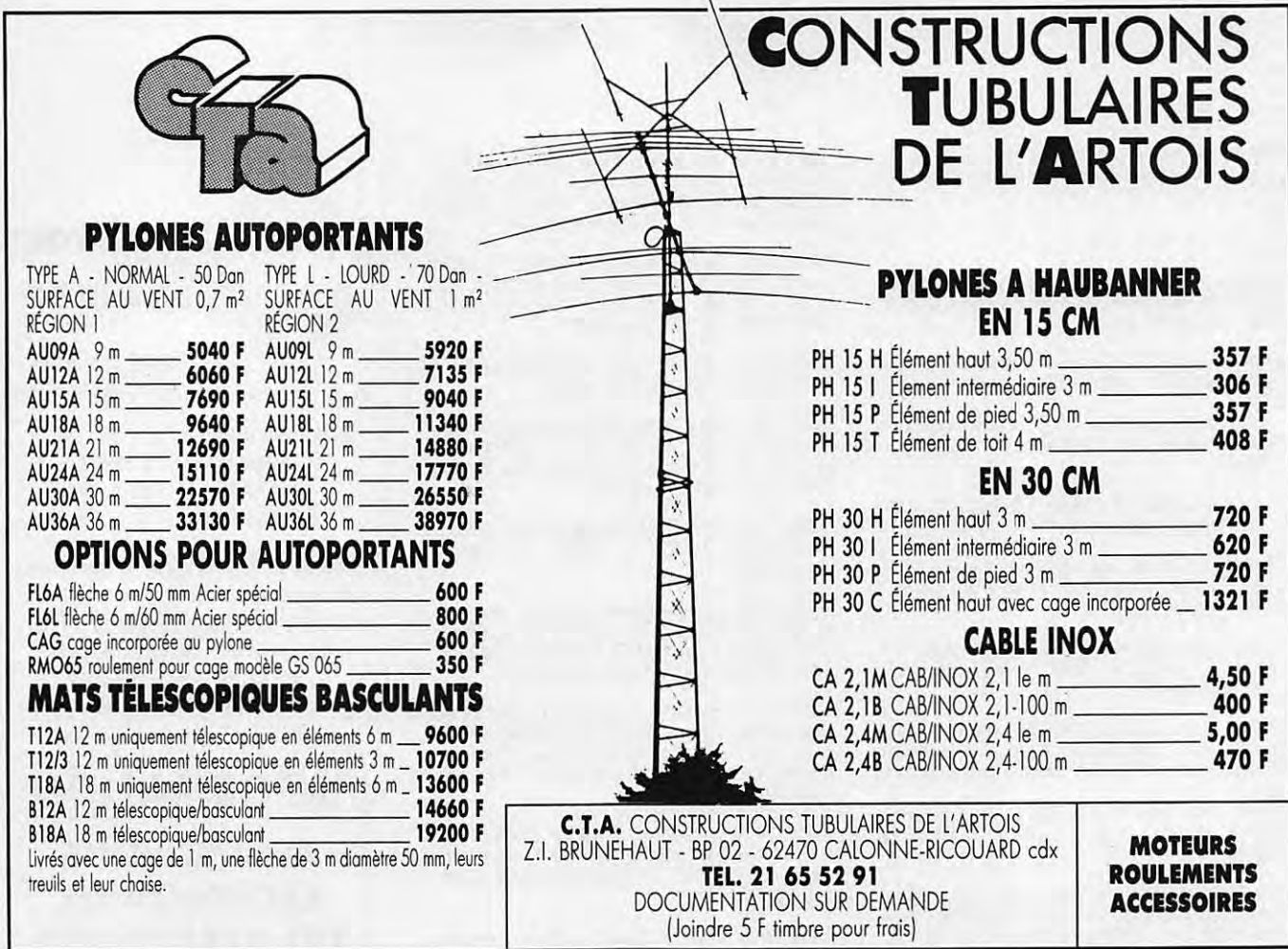

# **Petites Annonces**

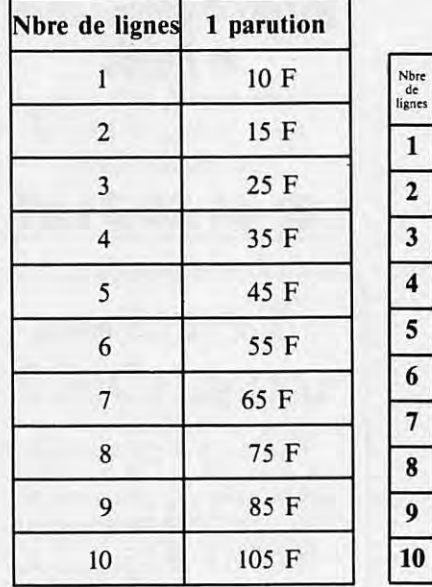

 $100<sub>the</sub>$  Texte : 30 caractères par ligne.<br> $10<sub>the</sub>$  Veuillez rédiger en majuscules. Laissez un blanc entre les mots. 1 1 1 1 1 1 1 1 1 1 1 1  $1 \quad 1$  $1$   $1$   $1$   $1$  $\blacksquare$ 6 7  $111111$ - **112 tarif** *pour les abonnés.* Nom ... ..................... . . Prénom , . .. ...... ........... .

**EDMEGAHERT** 

*La ligne* **50 francs.** 

- *Tarif TIC pour les professionnels :* Adresse ................... ....... · .... ... . . ... .... ... . . .. . . . . *Code Postal ............* Ville ......................

Toute annonce doit être accompagnée de son règlement libellé à : Editions SORACOM. Les annonces d'un montant supérieur à 200 F donnent droit à un abonnement gratuit de 3 mois à MEGAHERTZ. Envoyez la grille, accompagnée de son règlement, à : Editions SORACOM. La Haie de Pan. 35170 BRUZ.

# Le multi**fonction!**

#### **FONCTIONS DU CLAVIER**

,.

**F**<sub>i</sub><sup>+</sup> **1** codeur. décodeur CTCSS optionnel.

- $\boxed{F}$  +  $\boxed{2}$  PAGER: confirmation de l'appel par affichage du code d'identification de la station appellante sur 3 chiffres en DTMF. Codage squelch: débloque le squelch uniquement si votre appareil reconnaît le code d'identification à 3 chiffres DTMF de votre correspondant.
- **F** + **3** programmation des canaux exclus de la fonction scanning.
- **F** + **4** choix de la fréquence duplex.
- **F** + 5 programmation du code d'identification pour PAGER et code squelch.
- **IF** + 6 masque de programmation de la mémoire.
- **[El+ [Z]** fonction priorité permanente de surveillance d'une fréquence spécifique. une fréquence donnée, ou une succession de fréquences avec un intervalle de 5 secondes.
- $F + 8$  initialisation des données de base: OFSET. pas d'incrémentation. limite d'action du scanner. BEF.P. canaux exclus du scanner. et tonalité CTCSS utilisées.
- $F + 9$  réglage de l'horloge interne sur 24 heures avec temporisateur, alarme et coupure automatique.
- $F + 0$  sélection des pas utilisables: 100 KHZ. 1 MHZ. 10 MHZ' et le numéro du canal mémoire. En conjonction avec la touche fonction modifie la fréquence de travail en fonction du pas dïncrémentation sélectionné. • Dans la versiOn */C]* SAT seulement.
- $\mathbf{F}$  ou  $\mathbf{\#}$  déclenchement du scanner sur toute la bande (en mode VFO) ou de toutes les mémoires (en mode MEMORY).
- $\boxed{F} + \boxed{*}$  ou  $\boxed{#}$  démarrage du scanner programmé (en mode VFO seulement).
- $\boxed{\mathbf{F}}$  +  $\boxed{\mathbf{A}}$  transfert du contenu d'une mémoire dans le VFO.
- B sélection du mode mémoire dans l'appareil. 48 mémoires disponibles.
- $F + B$  programmation d'une mémoire ou d'un canal.
- **D** touche d'accès rapide à un canal.
- $\boxed{\mathsf{F}}$  +  $\boxed{\mathsf{D}}$  verrouillage d'une fréquence.

# **IC-2 SAT/SE TRANSCEIVER FM 144 MHz**

# **SAT TRANSCEIVER FM 430 (440) MHz**

Nombreux sont les utilisateurs de portatifs qui souhaitent disposer d'un nombre important de fonctions. Pour eux, ICOM a conçu l'IC-2 SAT/2 SET et l'IC-4 SAT/4 SET avec clavier complet pour accéder rapidement à ces nombreuses fonctions.

Une fois programmés. ils répondront à leur attente. Ce sont les fruits de la technologie ICOM.

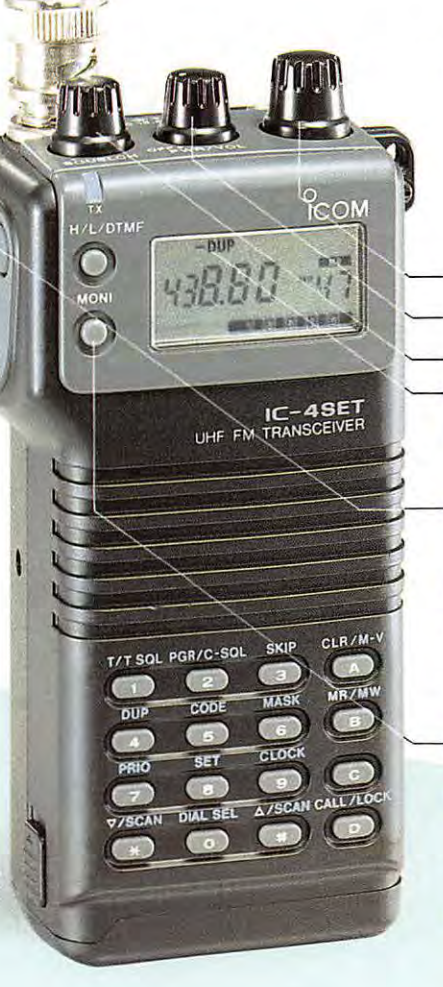

FLEXIBLE ANTENNA

#### **FONCTIONS A PARTIR DU MODE PROGRAMMATION**

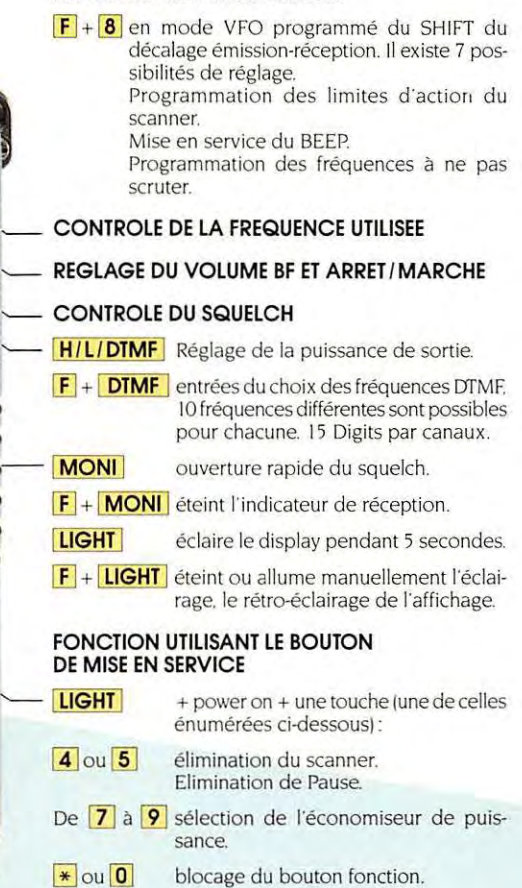

Modèle présenté IC-4 SET. version européenne. **0 ICOM** 

ICOM FRANCE S.A. - 120. route de Revel • BP 4063 31029 TOULOUSE CEDEX - Télex 521 515 F - Tél. 61.20.31.49

# **Simplement parfait!**

# **IC-2 SA/SE<br>TRANSCEIVER FM 144 MHz**

**C-4 SA/SE TRANSCEIVER FM 430 (440) MHz** 

ICOM a pensé au plus grand nombre en concevant ces portatifs simples et faciles d'utilisation.

Simple dans son design et sa mise en œuvre, l'IC-2 SA/SE et l'IC-4 SA/SE se montreront parfait dans toutes les situations: camping, ski, véhicule...

Aisément portables du fait de leur faible volume. ils sauront se faire oublier dans un sac ou dans une poche.

Avec leurs 3 commandes et leurs 6 touches. ils sont petits. mais si pratiques.

**REGLAGE DE LA FREQUENCE** 

**CONTROLE DU VOLUME AVEC ARRET / MARCHE** 

**CONTROLE DU SQUELCH** 

**ECLAIRAGE DE L'AFFICHAGE Fonction** + **Llght:** verrouillage en fréquence.

**PASSAGE EN MEMOIRE OU EN VFO Fonction** + **VFO /mémoire:** écriture de mémoires.

**MONITOR DE SQUELCH Fonction + monitor:** duplex (répéteur).

~ **ENVOI DE LA TONALITE D'APPEL Fonction puis C :** début/ fin du scanner.

**TOUCHE FONCTION:** Fonction puis commande d"accord: passage au pas de 100 KHZ en mode VFO.

 $PTT$ 

COM

BATTERY PACK

44MHz FM IC-

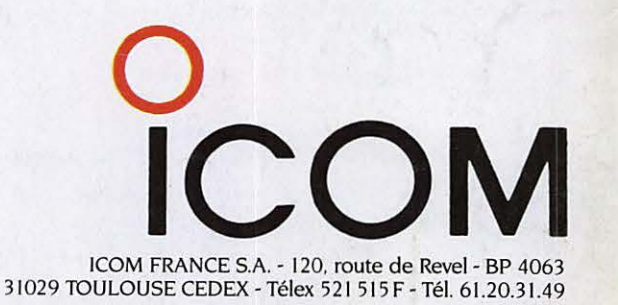

J

#### **OPERATIONS DE BASE**

**1°** Bouton arrêt/ marche et contrôle du volume.

- **2°** Commande de squelch.
- **3°** Accord de fréquence.
- **<sup>4</sup>**° Micro PTr.

Modèle présenté : IC-2 SE, version européenne